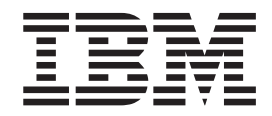

**IBM Communications Server for Linux or AIX**

# **LUA** プログラマーズ・ガイド

バージョン *6.4*

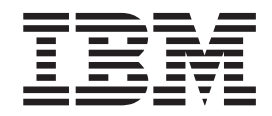

**IBM Communications Server for Linux or AIX**

# **LUA** プログラマーズ・ガイド

バージョン *6.4*

#### - ご注意 -

本書および本書で紹介する製品をご使用になる前に、 181 [ページの『付録](#page-194-0) B. 特記事項』に記載されている情報をお読みくだ さい。

本書は、IBM Communications Server for AIX バージョン 6.4 プログラム番号 5765-E51 に適用されます。また、新 しい版あるいはテクニカル・ニュースレターで特に断りのない限り、それ以降のリリースおよび変更にも適用されま す。

お客様の環境によっては、資料中の円記号がバックスラッシュと表示されたり、バックスラッシュが円記号と表示さ れたりする場合があります。

原典: SC23-8590-00 IBM Communications Server for Linux or AIX LUA Programmer's Guide V6.4

- 発行: 日本アイ・ビー・エム株式会社
- 担当: トランスレーション・サービス・センター
- 第1刷 2009.4

**© Copyright International Business Machines Corporation 2000, 2009.**

## 目次

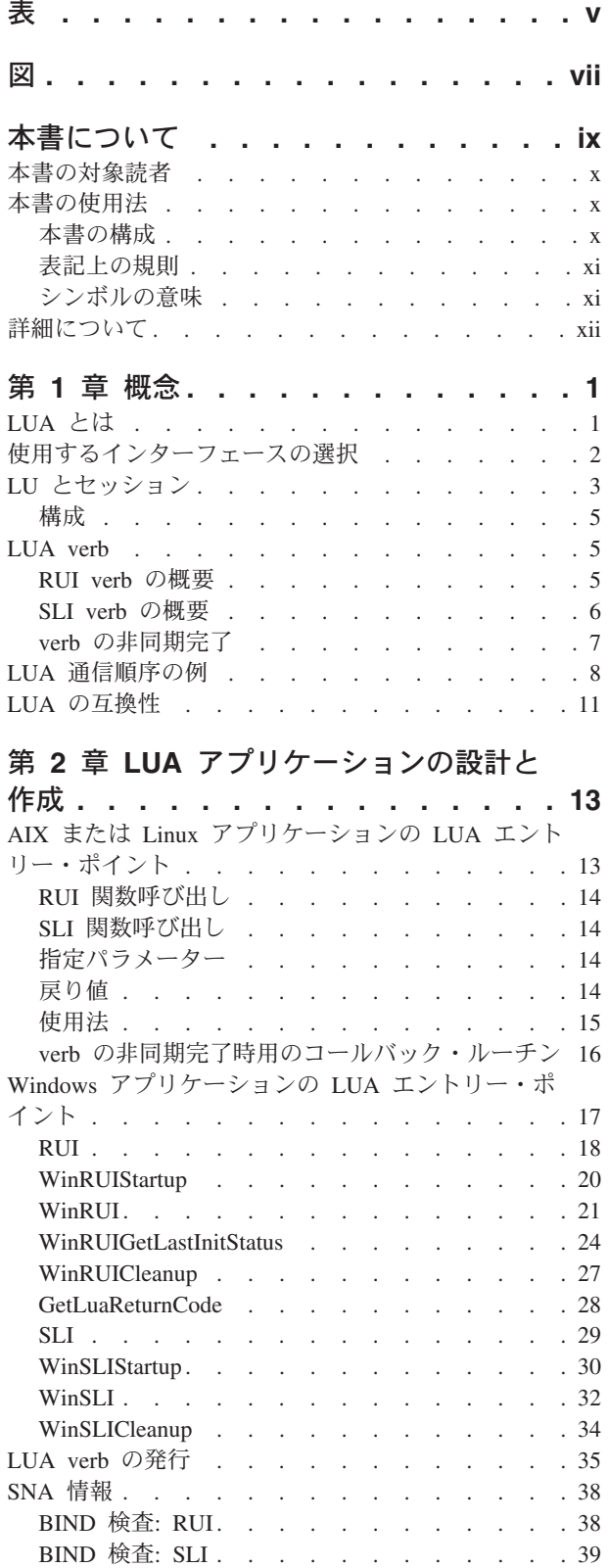

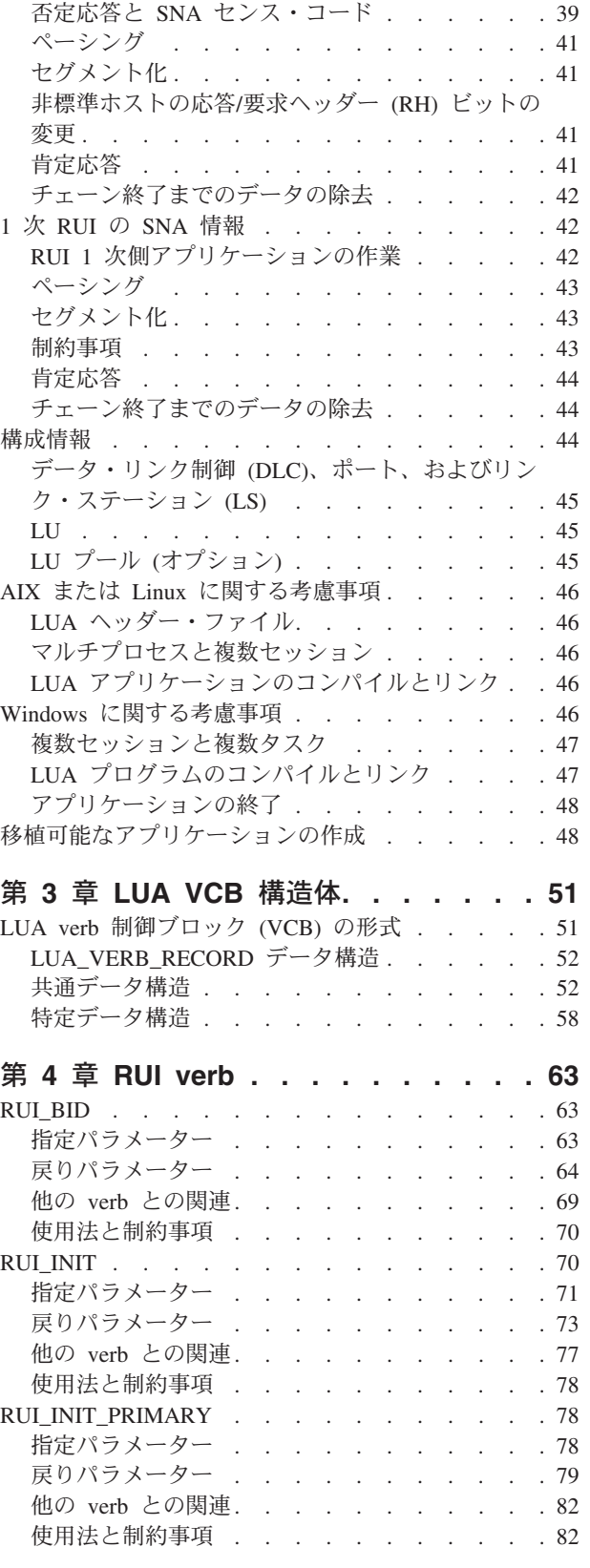

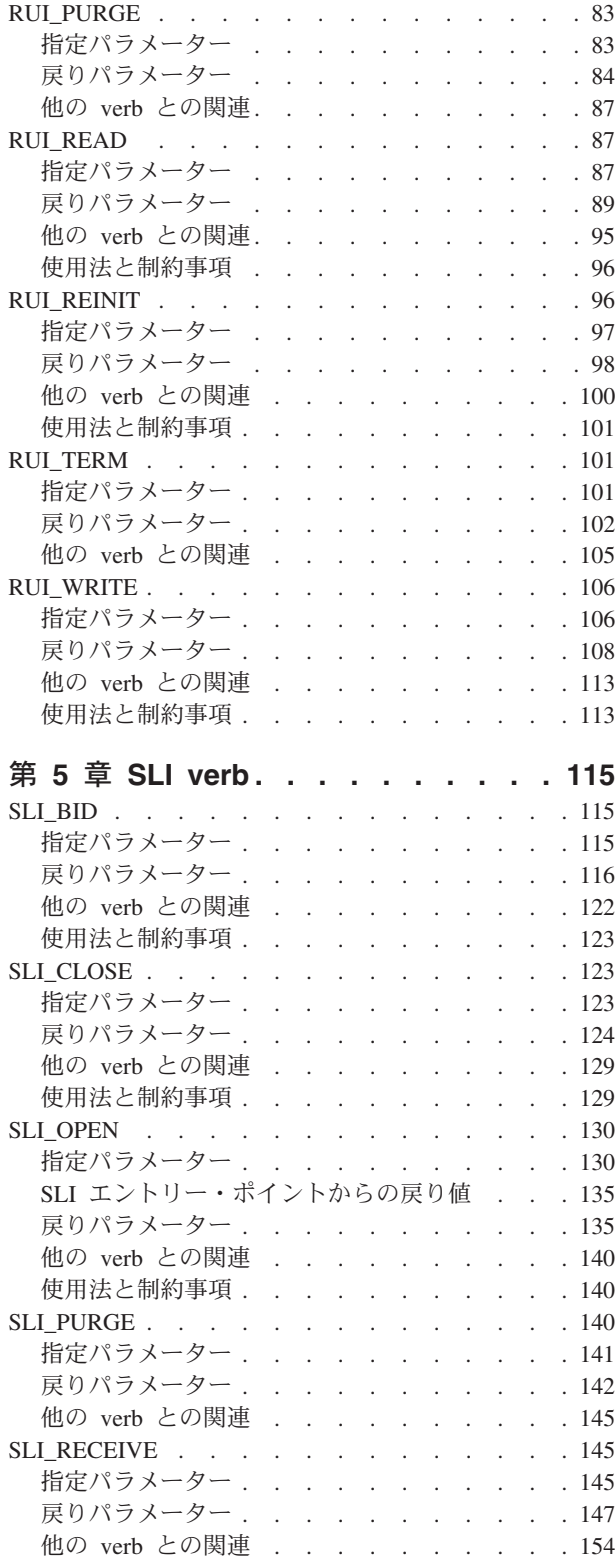

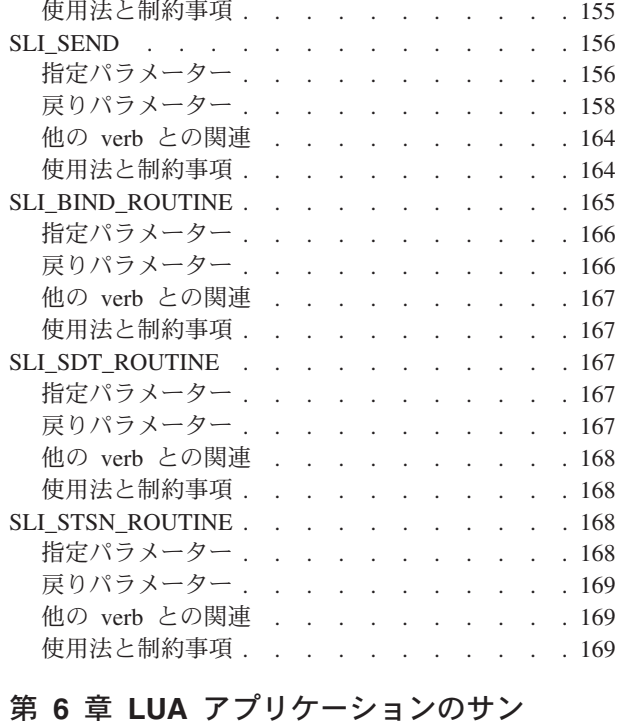

### プル **[. . . . . . . . . . . . . . . 171](#page-184-0)** 処理の概要 [. . . . . . . . . . . . . . 171](#page-184-0) [アプリケーションのテスト](#page-186-0) . . . . . . . . . [173](#page-186-0) ホスト要件 [. . . . . . . . . . . . . 173](#page-186-0) [サンプル・アプリケーションの構成](#page-186-0) . . . . . [173](#page-186-0) [サンプル・アプリケーションのコンパイルとリン](#page-186-0) ク [. . . . . . . . . . . . . . . . 173](#page-186-0) [サンプル・アプリケーションの実行](#page-187-0) . . . . . [174](#page-187-0) 付録 **A.** [戻りコードの値](#page-190-0) **. . . . . . . [177](#page-190-0)** 1 次戻りコード[. . . . . . . . . . . . . 177](#page-190-0) 2 次戻りコード[. . . . . . . . . . . . . 177](#page-190-0) 付録 **B.** 特記事項 **[. . . . . . . . . . 181](#page-194-0)** 商標 . . . . . . . . . . . . . . . 183 参考文献**[. . . . . . . . . . . . . . 185](#page-198-0)** [IBM Communications Server for AIX](#page-198-0) 用語集 . . . [185](#page-198-0) [IBM Communications Server for Linux](#page-200-0) 用語集. . . [187](#page-200-0)

[システム・ネットワーク体系](#page-201-0) (SNA) 関連資料 . . [188](#page-201-0) APPC 関連資料. . . . . . . . . . . . 189 プログラミング関連資料[. . . . . . . . . . 189](#page-202-0)

索引 **[. . . . . . . . . . . . . . . 191](#page-204-0)**

## <span id="page-6-0"></span>表

- 1. 表記上の規則 [. . . . . . . . . . . . xi](#page-12-0)
- 2. [メッセージ・タイプに応じた](#page-178-0) SLI\_SEND パラ
	- メーターの設定値 [. . . . . . . . . . 165](#page-178-0)

## <span id="page-8-0"></span>図

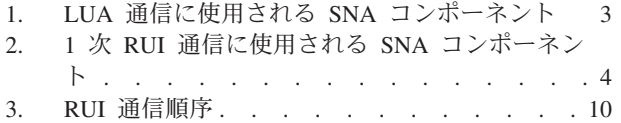

- 4. SLI 通信順序 . . . . . . . . . . . 11 5. サンプルの LUA [アプリケーションのプログ](#page-185-0)
	- ラムの流れ . . . . . . . . . . . 172

## <span id="page-10-0"></span>本書について

本書は、従来型の論理装置アプリケーション (LUA) インターフェースを使ってシス テム・ネットワーク体系 (SNA) 準拠のホスト・コンピューターと通信する C 言語 アプリケーション・プログラムを開発するためのマニュアルです。

本書は、IBM Communications Server に適用されます。IBM Communications Server は、AIX® が稼働するサーバーまたは Linux が稼働するコンピューターで SNA ネ ットワーク上の他のノードとの情報交換を可能にする IBM® ソフトウェア製品で す。

IBM Communications Server には、作動するためのハードウェアに応じた 3 つの異 なるインストール変種があります。

#### **IBM Communications Server for AIX (CS/AIX)**

IBM Communications Server for AIX は、AIX のバージョン 5.2、5.3 また は 6.1 基本オペレーティング・システムが稼働するサーバーで作動しま す。

#### **IBM Communications Server for Linux (Communications Server for Linux)**

IBM Communications Server for Linux、プログラム製品番号 5724-i33 は、 次のハードウェア上で作動します。

- v Linux が稼働する 32 ビット Intel ワークステーション (i686)
- v Linux が稼働する 64 ビット AMD64/Intel EM64T ワークステーション (x86\_64)
- v Linux が稼働する IBM pSeries コンピューター (ppc64)

### **IBM Communications Server for Linux on System z (Communications Server for Linux on System z)**

IBM Communications Server for Linux on System z (プログラム製品番号 5724-i34) は、Linux for System z が稼働する System z メインフレーム (s390 または s390x) で作動します。

本書では、相違が明示的に記述されていない限り、Communications Server という名 称はこれらのバリアントすべてを示すために使用され、「Communications Server computer」という用語は、Communications Server が稼働しているすべての種類のコ ンピューターを示す場合に使用されます。

IBM Communications Server for Linux or AIX がインプリメントしている LUA は、IBM の OS/2® 製品 (**Communications Server for OS/2** など) としてインプリ メントしている要求/応答単位インターフェース (RUI) を基にして、AIX/Linux 環境 に合わせた修正が加えてあります。

本書は、Communications Server バージョン 6.4 に適用されます。

### <span id="page-11-0"></span>本書の対象読者

本書は、Communications Server を備えたシステム用のシステム・ネットワーク体系 (SNA) トランザクション・プログラムを作成する、熟練した C 言語プログラマー を対象としています。ただし、SNA や Communications Server の通信機能の実務経 験はなくても構いません。

アプリケーション・プログラマーは、Communications Server のプログラミング・イ ンターフェースを使用して SNA ネットワークを介したデータの送受信を行うトラ ンザクション・プログラムとアプリケーション・プログラムの、設計およびコーデ ィングを行います。このため、SNA、トランザクション・プログラムまたはアプリ ケーション・プログラムの通信相手となるリモート・プログラム、および AIX/Linux オペレーティング・システムのプログラミング環境と操作環境に精通し ている必要があります。

アプリケーション・プログラム作成の詳細については、個々の API の解説書を参照 してください。Communications Server の資料の詳細については、参考文献を参照し てください。

### 本書の使用法

この節では、本書の構成と表記上の規則を説明します。

### 本書の構成

本書は、次のように構成されています。

- v 1 [ページの『第](#page-14-0) 1 章 概念』では、LUA の基本的な概念を説明します。この章 は、LUA に精通していないプログラマーを対象としています。
- v 13 ページの『第 2 章 LUA [アプリケーションの設計と作成』で](#page-26-0)は、LUA アプリ ケーションを作成するときにプログラマーが必要とする一般的な情報を示しま す。この章には、LUA アプリケーションの設計に関連した SNA の概念や、LUA アプリケーションのコンパイルとリンクに関する情報も含まれています。
- v 51 [ページの『第](#page-64-0) 3 章 LUA VCB 構造体』では、すべての LUA verb に使用さ れる verb 制御ブロック (verb control block: VCB) の構造を説明します。
- v 63 [ページの『第](#page-76-0) 4 章 RUI verb』では、各 RUI verb について詳しく説明しま す。説明する項目は、目的、verb のレコード形式、指定パラメーターと戻り値、 その verb と他の RUI verb との関連などです。
- v 115 [ページの『第](#page-128-0) 5 章 SLI verb』では、各 SLI verb について詳しく説明しま す。説明する項目は、目的、verb のレコード形式、指定パラメーターと戻り値、 その verb と他の SLI verb との関連などです。
- v 171 ページの『第 6 章 LUA [アプリケーションのサンプル』で](#page-184-0)は、LUA RUI verb の使用法を示す Communications Server LUA のサンプル・アプリケーショ ンについて説明します。この章では、サンプル・アプリケーションのコンパイ ル、リンク、および実行の手順も説明します (必要な Communications Server の 構成手順も含みます)。
- v 177 ページの『付録 A. [戻りコードの値』で](#page-190-0)は、LUA インターフェースの可能な 戻りコードをすべて番号順にリストし、それぞれの意味を示します。

### <span id="page-12-0"></span>表記上の規則

表 1 は、本書で使用する表記上の規則です。

表 *1.* 表記上の規則

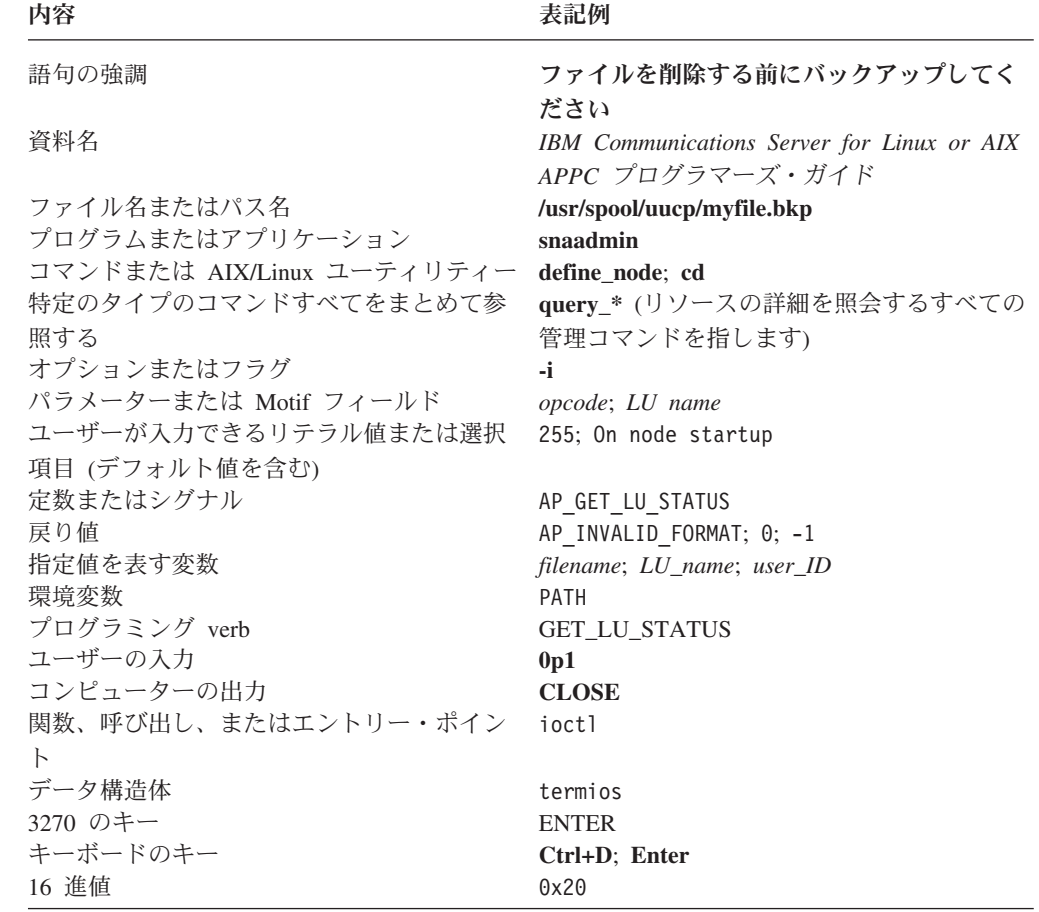

### シンボルの意味

### AIX、LINUX

このシンボルは、AIX または Linux オペレーティング・システムにのみ適用される テキストのセクションの開始を示すために使用されます。これは、AIX/Linux サー バーと、AIX 上で実行する IBM Remote API Client、Linux、Linux for pSeries、ま たは Linux for System z に適用されます。

### **WINDOWS**

このシンボルは、Windows 上の IBM Remote API Client に適用されるテキストの セクションの開始を示すために使用されます。

このシンボルは、オペレーティング・システム固有のテキストの終了を示すために 使用されます。このシンボルに続く情報は、オペレーティング・システムを問わ ず、適用されます。

### <span id="page-13-0"></span>詳細について

Communications Server ライブラリー内の他の資料や、SNA および AIX/Linux ワー クステーションの関連事項について詳しい情報を記載した資料については、参考文 献を参照してください。

## <span id="page-14-0"></span>第 **1** 章 概念

この章では、LUA (従来型の LU (論理装置) アプリケーション・プログラミング・ インターフェース (API)) の基本概念を説明します。

この章では、次のトピックを扱います。

- v LUA とは
- v 使用するインターフェースの選択 (RUI または SLI)
- LU とセッション
- LUA verb
- v LUA 通信順序の例
- v LUA の互換性

### **LUA** とは

LUA (従来型の LU アプリケーション・プログラミング・インターフェース) は、 ホスト・アプリケーションと通信する Communications Server アプリケーションを 作成できるようにする API です。

LUA インターフェースは、要求/応答単位 (RU) レベルで提供されているため、プ ログラマーは、Communications Server とホスト間で送信されるシステム・ネットワ ーク体系 (SNA) のメッセージを制御することができます。このインターフェース は、ホストの LU のタイプが、0、1、2、または 3 であればどのタイプとの通信に も使用できます。ホスト・アプリケーションが必要とする適切な SNA メッセージ を送信するのは、アプリケーションの役割です。

たとえば、LUA を使用して、ホスト 3270 アプリケーションと通信する 3270 エミ ュレーション・プログラムを作成できます。この簡単な例がサンプル LUA アプリ ケーションとして Communications Server に含まれています。このサンプル・プロ グラムについては 171 ページの『第 6 章 LUA [アプリケーションのサンプル』で](#page-184-0) 説明しています。

### AIX, LINUX

ご使用の Communications Server システムがダウンストリーム PU との通信用の SNA ゲートウェイをサポートしている場合、それらのダウンストリーム PU 上で 2 次 LU と通信するための 1 次 SNA として機能する LUA アプリケーションも作 成できます。これにより、Communications Server ノード上でホスト・アプリケーシ ョンをエミュレートしたり、ホスト・アプリケーションから Communications Server ノードに処理をオフロードしたりすることができます。この機能を「1 次 RUI」と 表現しています。これは、Communications Server に固有のものであるため、他の LUA インプリメンテーションでは提供されないことがあります。

<span id="page-15-0"></span>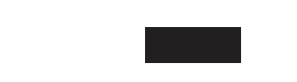

### 使用するインターフェースの選択

LUA には、異なるレベルに 2 つの異なるプログラミング・インターフェースが組 み込まれています。

v 要求単位インターフェース (Request Unit Interface: RUI) は、要求/応答単位 (RU) レベルで提供されるため、プログラマーは、Communications Server とホスト間で 送信されるシステム・ネットワーク体系 (SNA) のメッセージを制御することがで きます。ホスト・アプリケーションが必要とする適切な SNA メッセージを作成 および送信するのは、アプリケーションの役割です。

RUI インターフェースは SNA 機能管理プロファイル 2、3、4、7、18 および SNA 伝送サービス・プロファイル 2、3、4、7 をサポートします。

- セッション・レベル・インターフェース (SLI) は高水準インターフェースである ため、プログラマーは、個々の RU の詳細を気にすることなく、論理メッセー ジ・レベルで作業することができます。たとえば、次のとおりです。
	- セッションは、単一の SLI verb で確立したり、終了したりできます (セッシ ョンの起動および終了に関連する個々の RU に対応する一連の RUI verb を使 用しなくてかまいません)。
	- アプリケーションが、BIND に指定された RU の最大長を超えるデータを送受 信する必要がある場合、SLI ライブラリーがチェーニングを制御します。
	- ホストに送信されるほとんどの SNA コマンドについて、SLI ライブラリー は、アプリケーションの要求に応じて適切な RU を作成できます。

SLI インターフェースは、SNA 機能管理プロファイル 3 および 4 と SNA 伝送 サービス・プロファイル 3 および 4 をサポートします。

アプリケーションは、それぞれのセッションごとに、これらのインターフェースの いずれか 1 つのみを使用できます。たとえば、RUI を使用してセッションを開始し た場合、その後、そのセッションで SLI verb を発行することはできません。

使用する API を決定する前に、次の点を検討する必要があります。

- v SLI は、個々の RU の詳細とその内容の一部を処理し、アプリケーションで必要 な処理を単純化します。 RUI では、アプリケーションが、それぞれの RU を個 別に扱う必要があります。
- v RUI は、ホストに送信される RU の詳細な内容まで制御できるので、広範な SNA バインド・プロファイルを使用できます。SLI には、同じ程度の制御や柔軟 性は備わっていません。

#### AIX、LINUX

v RUI には 1 次 RUI が組み込まれています (AIX/Linux のみ)。これにより、ダウ ンストリーム PU と通信するための 1 次 SNA として動作するアプリケーショ ンを作成することができます。SLI インターフェースでは、この機能は提供され ません。

### <span id="page-16-0"></span>**LU** とセッション

図 1 は、ホストとの LUA 通信に使用される SNA コンポーネントを示したもので す。

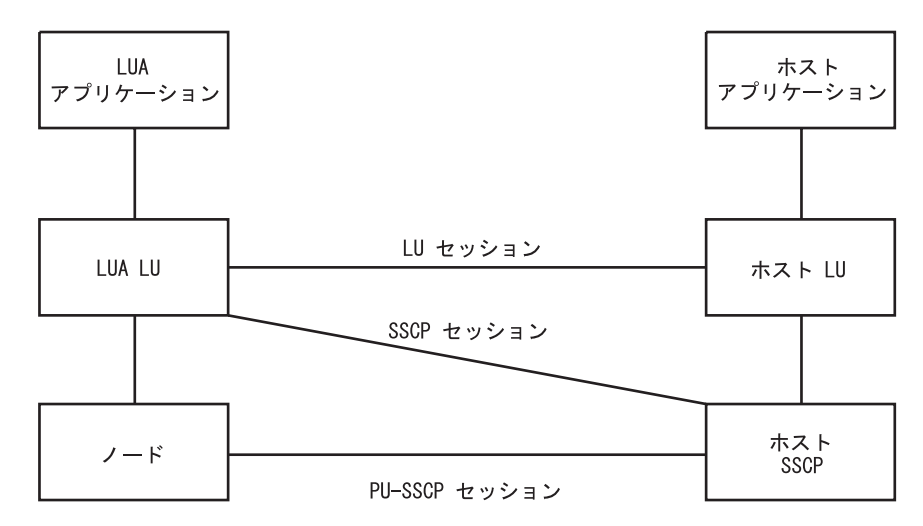

図 *1. LUA* 通信に使用される *SNA* コンポーネント

LUA アプリケーションは、Communications Server ノードを使用してホスト・シス テムと通信する、タイプ 0 から 3 の LU を使用します。Communications Server ノ ードとホスト・ノードの間には、次の 3 つのセッションがあります。

- v 物理装置 システム・サービス制御点 (PU-SSCP) セッション。これは PU 2.1 とホストのシステム・サービス制御点 (SSCP) 間のセッションで、PU の制御に 使用されます。
- v Communications Server LU と SSCP 間の SSCP セッション。LU の制御に使用 されます。
- v Communications Server LU とホスト LU 間の LU セッション。LU とホスト・ アプリケーションの間のデータ転送に使用されます。

LUA アプリケーション・プログラミング・インターフェースを使用すると、アプリ ケーションは SSCP セッションと LU セッションでデータを送受信できます。ただ し、このインターフェースは、PU-SSCP セッションへのアクセスは提供しません。 LUA アプリケーションが PU-SSCP セッションでデータを送信するには、管理サー ビス (MS) verb TRANSFER\_MS\_DATA を使用します。詳細は、「*IBM Communications Server for AIX or Linux MS* プログラマーズ・ガイド」を参照して ください。

### **WINDOWS**

### <span id="page-17-0"></span>**LU** とセッション

Windows オペレーティング・システムでは、TRANSFER\_MS\_DATAは、Common Service Verb (CSV) API の一部として提供されます。詳細は、「*IBM Communications Server for AIX or Linux CSV* プログラマーズ・ガイド」を参照して ください。

### AIX、LINUX

図 2 は、ダウンストリーム LU に対する 1 次 RUI を使用した LUA 通信に使用 される SNA コンポーネントを示したものです。

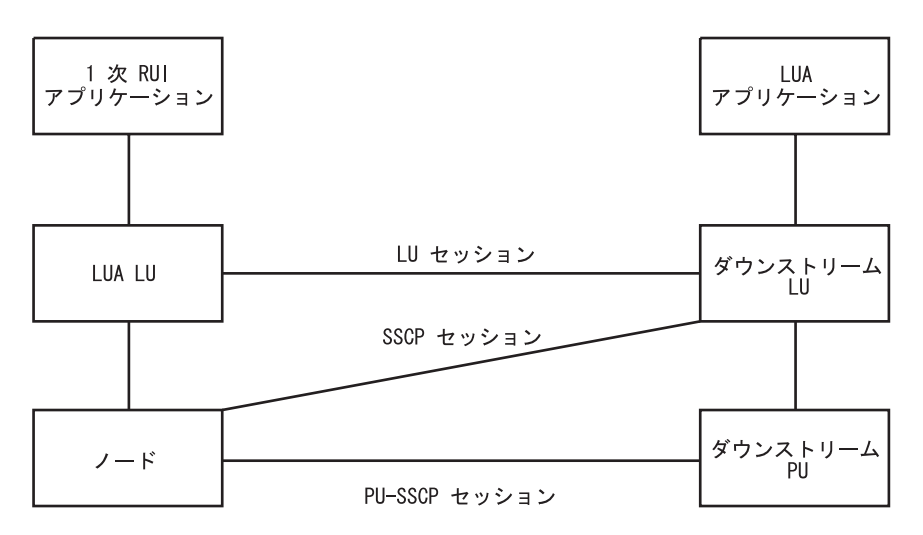

図 *2. 1* 次 *RUI* 通信に使用される *SNA* コンポーネント

1 次 RUI アプリケーションは、Communications Server ノードを使用してダウンス トリーム LU と通信する、タイプ 0 から 3 の LU を使用します。ダウンストリー ム LU から見ると、Communications Server LU はホスト LU として機能し、 Communications Server ノードはホスト SSCP として機能します。これらのコンポー ネント間の 3 つのセッションと、これらのセッションへのアクセスに対する制約事 項は、ホストと通信する LUA アプリケーションの場合と同じです。

個々の LU セッションでは、メッセージの優先順位として通常と急送の 2 つがあ ります。急送フロー・メッセージは、同じセッションで送信を待っている他のメッ セージよりも優先されます。メッセージの送受信には、次の 4 つのフローを使用で きます。

- v SSCP セッション、急送フロー
- v LU セッション、急送フロー
- SSCP セッション、通常フロー
- v LU セッション、通常フロー

<span id="page-18-0"></span>LU セッションの通常フローでは、アプリケーション・データが送受信されます。 他のフローは、制御メッセージと始動に使用されます。

Communications Server にインプリメントされた LUA では、アプリケーションは SSCP 急送フローでデータを送信することはできず、このフローではデータはアプ リケーションに戻りません。

### 構成

LUA が使用する個々の LU は、Motif 管理プログラム、コマンド行管理プログラ ム、あるいは Node Operator Facility (NOF) API を使用して構成する必要がありま す (詳細は、「*IBM Communications Server for Linux or AIX* 管理ガイド」または 「*IBM Communications Server for Linux or AIX NOF* プログラマーズ・ガイド」を 参照してください。)さらに、Communications Server の構成には、LU プールが組み 込まれることがあります。プールとは、類似した特性をもつ LU のグループであ り、アプリケーションはグループ内の空いている LU をどれでも使用できます。使 用可能な LU の数よりアプリケーションの数の方が多い場合、プールを使うと、LU を先着順に割り振ることができます。また、プールを使用することにより、接続ご とに LU を選択することができます。

### **LUA verb**

アプリケーションは、LUA verb を使って LUA にアクセスします。各 verb は LUA にパラメーターを提供し、LUA は該当する関数を実行してアプリケーション にパラメーターを戻します。

### **RUI verb** の概要

次に示すリストは、各 LUA RUI verb の概要を示したものです (各 verb の詳細に ついては、 63 [ページの『第](#page-76-0) 4 章 RUI verb』を参照してください)。

#### **RUI\_BID**

この verb は、ホストからの情報の読み取りが可能になったときに、アプリ ケーションがそのことを判別できるようにします。

### **RUI\_INIT**

この verb は、LUA アプリケーション用の SSCP セッションをセットアッ プします。

AIX, LINUX

### **RUI\_INIT\_PRIMARY**

この verb は、ダウンストリーム LU と通信するための 1 次 SNA として 機能する LUA アプリケーション用の SSCP セッションをセットアップし ます。

#### **RUI\_PURGE**

この verb は、未解決の RUI\_READ verb を取り消します。

#### <span id="page-19-0"></span>**RUI\_READ**

この verb は、SSCP セッションまたは LU セッションで、ホストから LUA アプリケーションの LU に送信されたデータまたは状況情報を受け取 ります。

AIX, LINUX

#### **RUI\_REINIT**

この verb は、セッションに障害が発生した後で、LUA アプリケーション 用の SSCP セッションを再確立します。この verb は、プールの LU を使 用していたアプリケーションが、処理を続行するために 同じ LU を使用 し、セッションを再確立する必要がある場合に使用するためのものです。

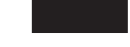

#### **RUI\_TERM**

この verb は、LUA アプリケーション用の SSCP セッションを終了しま す。LU セッションがアクティブである場合は、LU セッションも終了しま す。

#### **RUI\_WRITE**

この verb は、SSCP セッションまたは LU セッションでホストにデータを 送信します。

### **SLI verb** の概要

次に示すリストは、各 LUA SLI verb の概要を示したものです (各 verb の詳細に ついては、 115 [ページの『第](#page-128-0) 5 章 SLI verb』を参照してください)。

#### **SLI\_BID**

この verb は、ホストからの情報の読み取りが可能になったときに、アプリ ケーションがそのことを判別できるようにします。

### **SLI\_CLOSE**

この verb は、LUA アプリケーション用のセッションを終了します。

### **SLI\_OPEN**

この verb は、LUA アプリケーション用のセッションをセットアップしま す。

#### **SLI\_PURGE**

この verb は、未解決の SLI\_RECEIVE verb を取り消します。

#### **SLI\_RECEIVE**

この verb は、SSCP セッションまたは LU セッションで、ホストから LUA アプリケーションの LU に送信されたデータまたは状況情報を受け取 ります。

#### **SLI\_SEND**

この verb は、SSCP セッションまたは LU セッションでホストにデータを 送信します。

<span id="page-20-0"></span>アプリケーションは、ホストからの BIND、STSN、および SDT 要求を処理するた めに、独自のルーチンのアドレスをオプションで SLI OPEN verb に指定できま す。アプリケーションがこのようなルーチンを提供している場合、該当するタイプ の要求がホストから到着すると、LUA は次のように、アプリケーションが提供する 適切なルーチンに追加の verb を送信して、そのルーチンが要求を処理できるように します。

#### **SLI\_BIND\_ROUTINE**

ホストから BIND 要求が到着すると、LUA は、アプリケーションが提供す る BIND ルーチンにこの verb を送信します。アプリケーションは、 38 [ペ](#page-51-0) [ージの『](#page-51-0)SNA 情報』に記されているように、この BIND を受け入れるか、 BIND パラメーターについて折衝する、あるいは BIND をリジェクトしま す。

アプリケーションが BIND ルーチンを提供しない場合、LUA は、限定され た BIND 検査を行い、ホストに適宜応答します。

#### **SLI\_STSN\_ROUTINE**

ホストから STSN 要求が到着すると、LUA は、アプリケーションが提供す る STSN ルーチンにこの verb を送信します。アプリケーションは、 [38](#page-51-0) ペ [ージの『](#page-51-0)SNA 情報』に記されているように、STSN に応答するか、あるい は適切な SNA センス・コードを使用してリジェクトすることができます。

アプリケーションが STSN ルーチンを提供しない場合、LUA は、使用可能 なデータがないことを示す肯定応答を戻します。

### **SLI\_SDT\_ROUTINE**

ホストから SDT 要求が到着すると、LUA は、アプリケーションが提供す る SDT ルーチンにこの verb を送信します。 38 [ページの『](#page-51-0)SNA 情報』に 記されているように、アプリケーションは、SDT に応答するか、あるいは 適切な SNA センス・コードを使用してリジェクトできます。

アプリケーションが SDT ルーチンを提供しない場合、LUA は、肯定応答 を戻します。

### **verb** の非同期完了

LUA verb の中には、ローカル処理が終わるとただちに完了するものもあります (RUI\_PURGE verb など)。しかし、大部分の verb は、完了するのにしばらく時間が かかります。これは、ノードやホストとの間でメッセージをやり取りする必要があ るためです。このため、LUA は非同期インターフェースとしてインプリメントされ ています。verb がまだ進行中でもアプリケーションに制御を戻すことができるの で、アプリケーションは処理を続行できます (他の LUA verb を発行することもで きます)。

#### AIX、LINUX

verb が完了すると、LUA はアプリケーションが提供するコールバック・ルーチン を呼び出します。コールバック・ルーチンには、戻されたデータをさらに処理する もの、さらに LUA verb を発行するもの、あるいは verb が完了したことを示すイ ンディケーターの役割を果たすだけのものがあります。

- <span id="page-21-0"></span>v RUI verb は同期して完了することも、非同期で完了することもあります。アプリ ケーションで、VCB 内の 1 次戻りコードを検査し、それぞれの verb に適用さ れる完了コードを判別する必要があります。
- v SLI verbs は常に非同期で完了します。アプリケーションは、verb を発行した ら、コールバック・ルーチンが呼び出されるまで VCB をアクセスできません。 VCB は、コールバック・ルーチンから、あるいはコールバック・ルーチンの完了 後は、プログラムの実行のメイン・スレッドから処理できます。

#### WINDOWS

verb が完了すると、LUA は、アプリケーションが提供するウィンドウ・ハンドル へのメッセージを通知するか、アプリケーションが提供するイベント・ハンドルに シグナルを送ります。

詳しくは、 13 ページの『第 2 章 LUA [アプリケーションの設計と作成』を](#page-26-0)参照し てください。

### **LUA** 通信順序の例

10 [ページの図](#page-23-0) 3 には、RUI verb を使用した LUA 通信順序の例を示し、 11 [ペー](#page-24-0) [ジの図](#page-24-0) 4 には、SLI verb を使用した場合の同じ通信順序を示します。

RUI の例では、アプリケーションは次の処理を実行します。

- 1. RUI\_INIT verb を発行して SSCP セッションを確立します。 RUI\_INIT verb は、Communications Server が論理装置活動化 (ACTLU) メッセージをホストか ら受け取り、肯定応答を送信するまで完了しません。ただし、これらのメッセー ジは Communications Server が処理し、LUA アプリケーションには公開されま せん。
- 2. INITSELF メッセージを SSCP に送信して BIND を要求し、その応答を読み取 ります。
- 3. ホストからの BIND メッセージを読み取って、応答を書き込みます。これによ って、LU セッションが確立されます。
- 4. ホストからの SDT メッセージを読み取ります。このメッセージには、初期化が 完了し、データ転送を開始できる状態になったことが示されています。
- 5. 3 つの RU (最後の RU は、確定応答が必要なことを示します) から成るデータ のチェーンを送信し、応答を読み取ります。
- 6. 2 つの RU から成るデータのチェーンを読み取って、応答を書き込みます。
- 7. ホストからの UNBIND メッセージを読み取って、応答を書き込みます。これに よって、LU セッションが終了します。
- 8. RUI\_TERM verb を発行して SSCP セッションを終了します (Communications Server は NOTIFY メッセージをホストに送信し、肯定応答を待ちます。ただ し、これらのメッセージは Communications Server で処理され、LUA アプリケ ーションには公開されません)。

SLI の例は、ホストとアプリケーション間の、同じ順序のメッセージ・フローを示 しています。使用されている SLI verb は、RUI の例で使用されているものと同じ ですが、以下の違いがあることに注意してください。

- v SLI\_OPEN は、セッションの完全初期化を処理する。RUI の例のように、アプリ ケーションが、初期化シーケンスに含まれる個々の RU を読み書きする必要はあ りません。
- LUA は、アプリケーションの BIND ルーチンおよび SDT ルーチン (SLI\_OPEN に指定される) を使用して、アプリケーションがホストからの BIND メッセージ および SDT メッセージを処理できるようにする。これらのルーチンは同期して 戻る必要があります。その他の SLI verb はすべて非同期で完了します。
- SLI RECEIVE ハンドルおよび SLI SEND ハンドルがデータのチェーン全体を処 理するため、2、3 個の RU が必要なほどの長さのデータであっても、その送受 信にアプリケーションが必要とする verb は 1 つだけである (RUI の例では、ア プリケーションが、各 RU を送受信するためには、別個の verb を使用する必要 があります)。

次に、 10 [ページの図](#page-23-0) 3 および 11 [ページの図](#page-24-0) 4 で使用されている省略語の一覧を 示します。

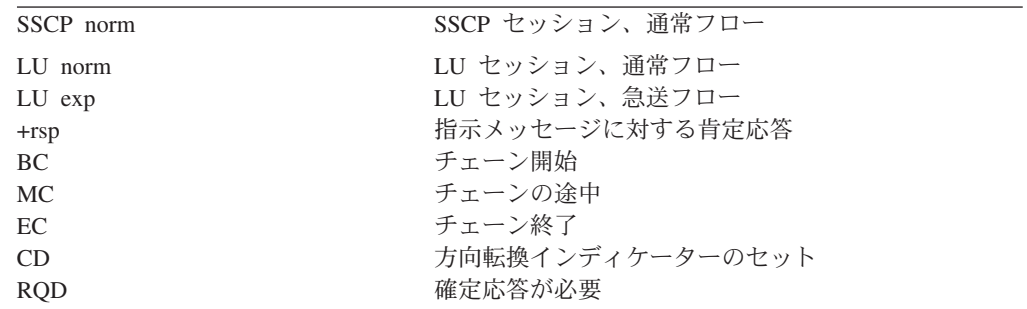

10 [ページの図](#page-23-0) 3 に、セッションの開始、データの交換、およびセッションの終了に 使用する RUI verb と送受信される SNA メッセージを示します。矢印は、SNA メ ッセージが送られる方向を示します。

### <span id="page-23-0"></span>例、**LUA** 通信順序の

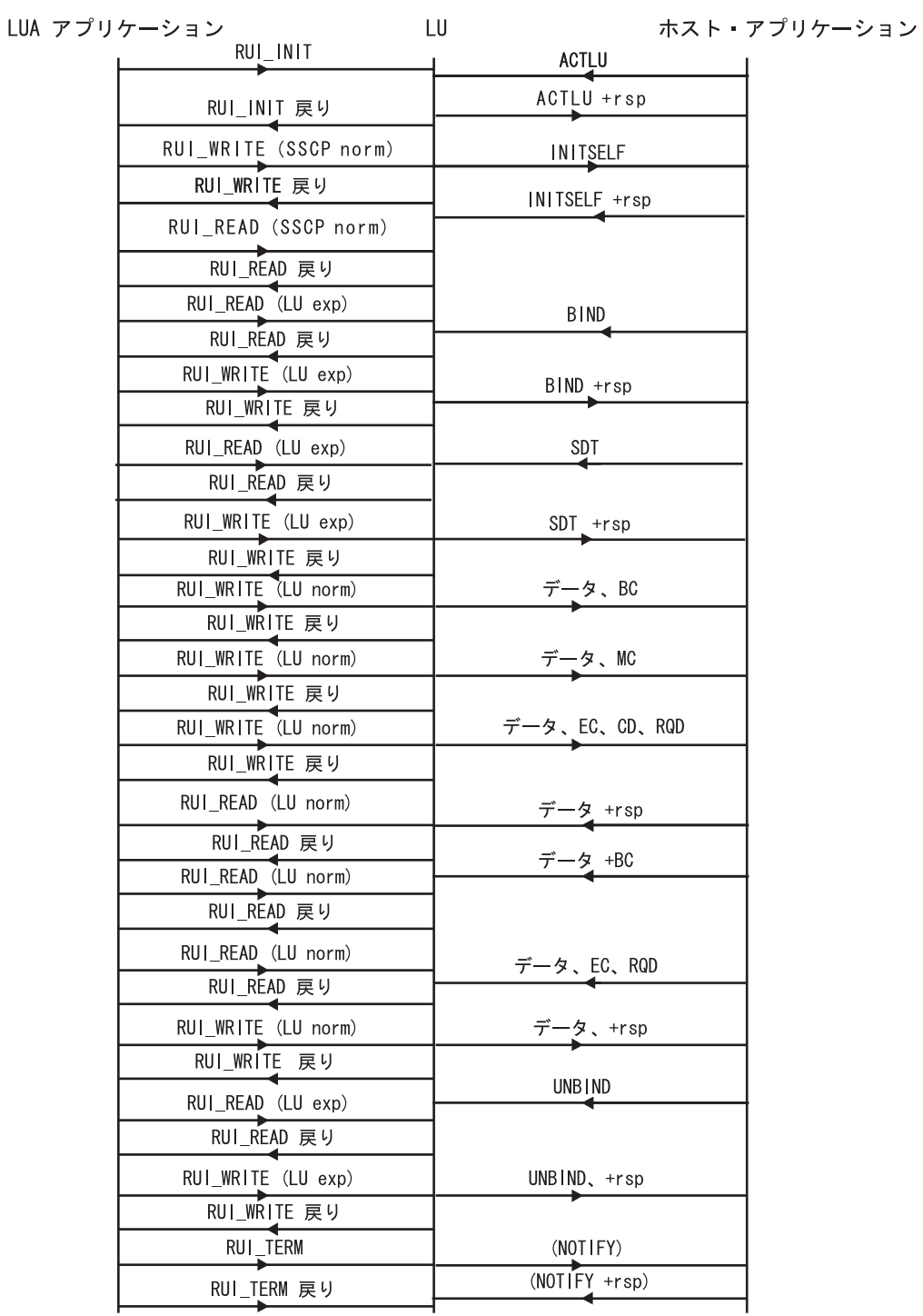

図 *3. RUI* 通信順序

11 [ページの図](#page-24-0) 4 は、同じ SNA メッセージ・シーケンスに使用される同等な SLI verb を示しています。

AIX、LINUX

## **LUA** の互換性

図 *4. SLI* 通信順序

<span id="page-24-0"></span>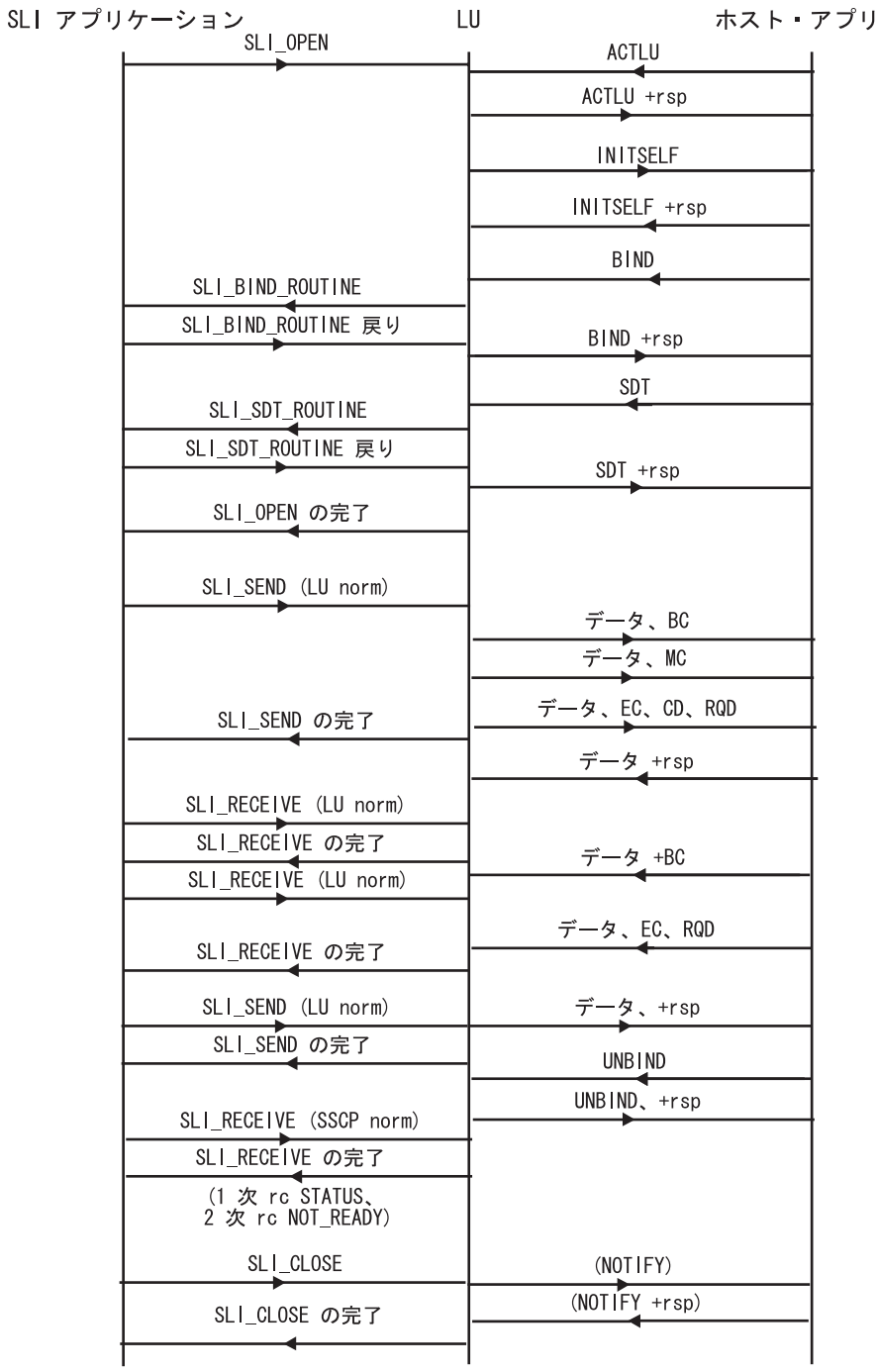

ホスト・アプリケーション

**LUA** の互換性

### **LUA** の互換性

RUI\_INIT\_PRIMARY verb および RUI\_REINIT verb は、標準 LUA インターフェ ース仕様に対する拡張機能です。これらは、Windows 上の Remote API Client では 使用できないため、他の LUA インプリメンテーションでも使用できない場合があ ります。

#### **WINDOWS**

Windows 上の Remote API Client 上にインプリメントされた LUA は、Windows LUA と互換性をもつように設計されており (WOSA SNA 仕様により定義されてい ます)、Windows LUA 用に作成されたアプリケーションは、変更なしで、Remote API Client で使用できます。

## <span id="page-26-0"></span>第 **2** 章 **LUA** アプリケーションの設計と作成

この章では、LUA アプリケーション・プログラムの作成に役立つ情報を提供しま す。この章では、次のトピックを扱います。

- v AIX または Linux アプリケーションの LUA エントリー・ポイント
- v Windows アプリケーションの LUA エントリー・ポイント
- v LUA verb の発行
- v SNA 情報
- v 構成情報
- AIX または Linux に関する考慮事項
- v Windows に関する考慮事項
- 移植可能なアプリケーションの作成

### **AIX** または **Linux** アプリケーションの **LUA** エントリー・ポイント

AIX または Linux 上で実行するアプリケーションは、LUA verb に関する情報を含 む Verb 制御ブロック (VCB) のアドレスを指定し、RUI 関数呼び出しまたは SLI 関数呼び出しを使用して、LUA にアクセスします。 Communications Server は、即 時にアプリケーションに制御を戻します。

戻された VCB には、verb の処理がまだ進行中であるのか、完了したのかを示す値 が入っています。

- v 制御がアプリケーションに戻されても verb 処理が進行中の場合もあります。こ の場合、Communications Server は、アプリケーションが提供するコールバック・ ルーチンを使って verb 処理の結果を戻します。
- 一方、verb 処理が Communications Server が制御をアプリケーションに返す時点 で完了している場合は、Communications Server はアプリケーションのコールバッ ク・ルーチンを使用しません。特に、verb が LUA の初期パラメーター検査また は状態検査に不合格であった場合がこれに該当し、verb は実行できません。
- SLI OPEN の場合、初期検査に合格すると、SLI 関数呼び出しから新しいセッシ ョンのセッション ID を表す非ゼロ値が戻されます。次いで、Communications Server は、アプリケーションが提供するコールバック・ルーチンを他の verb と 同様に使用します。アプリケーションは、新しいセッション ID を使用すること によって、コールバック・ルーチンが呼び出されるのを待たずに、セッションの 後続の verb のうち限定された範囲のものを発行できます。このような状態で発 行できる verb の詳細については、 140 [ページの『他の](#page-153-0) verb との関連』を参照し てください。
- 注**:** オペレーティング・システム・コールバック・ルーチンの作動の仕組みによ り、verb に対する初期関数呼び出しからアプリケーションへ制御が戻る前にア プリケーションのコールバック・ルーチンが呼び出されるようにすることがで きます。つまり、コールバック・ルーチンが、戻された VCB を変更または削 除した場合、プログラムの実行のメイン・スレッドは、その verb が非同期で作

### <span id="page-27-0"></span>**AIX** または **Linux** アプリケーションの **LUA** エントリー・ポイント

動しているかどうかを判別するために VCB パラメーターを検査できないこと があります。アプリケーション設計では、このことを考慮に入れる必要があり ます。

エントリー・ポイント RUI および SLI は、LUA ヘッダー・ファイル **/usr/include/sna/lua\_c.h** (AIX) または **/opt/ibm/sna/include/lua\_c.h** (Linux) で定義さ れます。

### **RUI** 関数呼び出し

void RUI(verb) LUA VERB RECORD \* verb;

### **SLI** 関数呼び出し

AP\_UINT32 SLI(verb) LUA VERB RECORD  $*$  verb;

### 指定パラメーター

指定パラメーターは次のとおりです。

- *verb* 発行される verb のパラメーターが入っている verb 制御ブロック (VCB) を指すポインター。VCB 構造体は、LUA ヘッダー・ファイル **lua\_c.h** で定 義されています。詳しくは、 51 [ページの『第](#page-64-0) 3 章 LUA VCB 構造体』を 参照してください。
	- 注**:** LUA VCB には、「予約済み」としてマークされた多くのパラメーター が含まれています。これらの予約済みパラメーターには、 Communications Server ソフトウェアにより内部的に使用されるものが ありますが、このバージョンでは使用されなくても将来のバージョンで 使用されるものもあります。アプリケーションでは、これらの予約済み パラメーターには決してアクセスしないでください。verb によって使用 される他のパラメーターをアプリケーションが設定する前に、VCB の 内容全体をゼロに設定して、これらのパラメーターすべてを確実にゼロ に設定しておく必要があります。このように設定しておくと、 Communications Server がその内部使用パラメーターを誤って解釈する ことはありません。またこれにより、今後の Communications Server の バージョンで、これらのパラメーターを使って新しい関数を引き続き使 用できるようになります。

VCB の内容をゼロに設定するには、次のように memset を使用しま す。

**memset(vcb, 0, sizeof(vcb));**

### 戻り値

RUI の verb、および SLI\_OPEN 以外のすべての SLI の verb の場合、エントリ ー・ポイントは値を戻しません。 VCB 内に戻される値は、verb が同期して完了し たのか、非同期で完了するのかを示します。verb の完了後、VCB にはその verb の 結果が含まれます。

<span id="page-28-0"></span>SLI OPEN の場合、エントリー・ポイントは、VCB が LUA の初期検査に合格した かどうかを示す値を戻します。

- v 戻り値 0 (ゼロ) は、verb が LUA の初期検査に不合格であったことを示します (アプリケーションが提供したパラメーターが正しくなかった場合など)。 Communications Server では、アプリケーションが提供するコールバック・ルーチ ンは呼び出されません。
- v ゼロ以外の値は、SLI\_OPEN によって開始される新規セッションのセッション ID を表します。

この戻り値は、verb が完了したことを示しているわけではありません。 Communications Server は、セッションがセットアップされると、アプリケーショ ンが提供するコールバック・ルーチンを呼び出して、SLI\_OPEN の完了を示しま す。

詳しくは、『使用法』を参照してください。

### 使用法

verb が発行されるとすぐに、LUA がその verb の処理をすべて完了できる場合があ ります。特に、verb が LUA の初期パラメーター検査または状態検査に不合格であ った場合がこれに該当し、verb は実行できません。この場合、verb は同期復帰しま す。1 次戻りコードは LUA\_IN\_PROGRESS 以外の値に設定され、*lua\_flag2.async* ビッ トは 0 (ゼロ) に設定されます (これらの戻りパラメーターについては、 63 [ページ](#page-76-0) の『第 4 章 [RUI verb](#page-76-0)』 または 115 [ページの『第](#page-128-0) 5 章 SLI verb』を参照してくだ さい)。

また一方では、LUA は verb を完了する前に、リモート LU またはノードからの情 報を待つ必要がある場合もあります。この場合、verb は非同期復帰します。1 次戻 りコードは LUA\_IN\_PROGRESS に設定され、*lua\_flag2.async* ビットは 1 に設定され ます。アプリケーションは、この時点で別の処理を実行することもできますし、verb が完了したという LUA からの通知を待つこともできます。LUA は、1 次戻りコー ドをその最終値に設定し、*lua\_flag2.async* は 1 に設定されたままにして、この通知 を発行します。

アプリケーションは、提供する VCB の一部として、コールバック・ルーチンを指 すポインターを (*lua\_post\_handle* パラメーターで) 提供します。verb が同期して完 了した場合、LUA はコールバック・ルーチンを呼び出しません。verb が非同期で 完了した場合、LUA は 1 つのパラメーター (オリジナルの verb 制御ブロック (VCB) を指すポインター) を指定してコールバック・ルーチンを呼び出すことによ り、verb の完了を示します。詳しくは、 16 ページの『verb [の非同期完了時用のコ](#page-29-0) [ールバック・ルーチン』を](#page-29-0)参照してください。

- 注**:**
- 1. ある verb が同期して完了するのか、それとも非同期で完了するのかを、ア プリケーション側で予測することはできません。
- 2. *lua\_flag2.async* パラメーターが、verb が非同期で完了することを示している 場合、その時点で VCB 内にある他のパラメーターにプログラムの実行のメ

<span id="page-29-0"></span>イン・スレッドがアクセスすることはできません。 LUA がコールバック・ ルーチンを呼び出すと、アプリケーションは VCB パラメーターにアクセス できるようになります。

3. オペレーティング・システム・コールバック・ルーチンの作動の仕組みによ り、verb に対する初期関数呼び出しからアプリケーションへ制御が戻る前に アプリケーションのコールバック・ルーチンが呼び出されるようにすること ができます。つまり、コールバック・ルーチンが、戻された VCB を変更ま たは削除した場合、プログラムの実行のメイン・スレッドは、その verb が 非同期で作動しているかどうかを判別するために VCB パラメーターを検査 できないことがあります。アプリケーション設計では、このことを考慮に入 れる必要があります。

### **verb** の非同期完了時用のコールバック・ルーチン

LUA verb を非同期で完了できるようにするには、コールバック・ルーチンを指す ポインターをアプリケーションで指定する必要があります。この節では、 Communications Server がこのルーチンをどのように使用するかについて説明し、 Communications Server が実行する必要のある関数について説明します。

### 関数呼び出し

```
void callback (verb)
LUA VERB RECORD * verb;
{ .
      .
}
```
### 指定パラメーター

Communications Server は、次のパラメーターを指定してこのルーチンを呼び出しま す。

- *verb* アプリケーションによって提供された VCB を指すポインター (この中には Communications Server が設定した戻りパラメーターが入っています)。コー ルバック・ルーチンは、VCB 内の戻りパラメーターに対して必要なすべて の処理を実行する場合も、verb が完了したことをメインプログラムに通知 する変数を設定するだけの場合もあります。
- 注**:** オペレーティング・システム・コールバック・ルーチンの作動の仕組みによ り、verb に対する初期関数呼び出しからアプリケーションへ制御が戻る前にア プリケーションのコールバック・ルーチンが呼び出されるようにすることがで きます。つまり、コールバック・ルーチンが、戻された VCB を変更または削 除した場合、プログラムの実行のメイン・スレッドは、その verb が非同期で作 動しているかどうかを判別するために VCB パラメーターを検査できないこと があります。アプリケーション設計では、このことを考慮に入れる必要があり ます。

### 戻り値

戻り値はありません。

## <span id="page-30-0"></span>**Windows** アプリケーションの **LUA** エントリー・ポイント

### **WINDOWS**

Windows アプリケーションは、以下の関数を使用して LUA にアクセスします。

**RUI** RUI verb を発行します。verb が非同期で完了すると、LUA は、アプリケ ーションが提供するイベント・ハンドルにシグナルを送ることによって完了 を通知します。

### **WinRUIStartup**

Windows RUI ユーザーとして登録し、LUA ソフトウェアが、アプリケーシ ョンに必要な関数レベルをサポートするかどうかを判別します。

**WinRUI** RUI verb を発行します。verb が非同期で完了した場合、LUA はアプリケ ーション・ウィンドウにメッセージを通知することによって完了を通知しま す。

#### **WinRUIGetLastInitStatus**

RUI セッション (未解決の直前の RUI\_INIT verb によって開始された) の 状況を検査して、セッション状況に対する変更の通知を要求するか、その通 知を取り消します。

#### **WinRUICleanup**

アプリケーションが RUI の使用を終了したら、そのアプリケーションの登 録を抹消します。

#### **GetLuaReturnCode**

LUA verb から得られた 1 次および 2 次戻りコードの印刷可能文字ストリ ングを生成します。

**SLI** SLI verb を発行します。verb が非同期で完了すると、LUA は、アプリケー ションが提供するイベント・ハンドルにシグナルを送ることによって完了を 通知します。

#### **WinSLIStartup**

Windows SLI ユーザーとして登録し、LUA ソフトウェアが、アプリケーシ ョンに必要な関数レベルをサポートするかどうかを判別します。

**WinSLI** SLI verb を発行します。verb が非同期で完了した場合、LUA はアプリケー ション・ウィンドウにメッセージを通知することによって完了を通知しま す。

#### **WinSLICleanup**

アプリケーションが SLI の使用を終了したら、そのアプリケーションの登 録を抹消します。

RUI アプリケーションは、WinRUI 呼び出しを使用して LUA verb を発行する前 に、WinRUIStartup を呼び出す必要があります。

RUI INIT verb が未解決である間、アプリケーションは、WinRUIGetLastInitStatus を使用して、その verb によって開始された LUA セッションの状況を判別できま す。その結果、必要に応じて、RUI INIT verb を取り消すことができます。 WinRUIGetLastInitStatus 関数を使用すると、以降の変更の通知を要求せずに現在

### <span id="page-31-0"></span>**Windows** アプリケーションの **LUA** エントリー・ポイント

の状況の検査、セッション状況に対する以降の変更の非同期通知の要求、または前 に出された状況変更の通知要求の取り消しもできます。

verb から LUA\_OK 以外の戻りコードが返された場合、アプリケーションは GetLuaReturnCode を使用して、それらの戻りコードのテキスト・ストリング表記を 取得できます。これを使って、標準のエラー・メッセージを生成できます。

WinRUI 呼び出しを使用して LUA verb の発行を終了したら、WinRUICleanup を呼 び出してから終了する必要があります。 WinRUICleanup を呼び出した後ではもう、 RUI verb を発行しないようにしてください。

SLI アプリケーションは、WinSLI 呼び出しを使用して LUA verb を発行する前 に、WinSLIStartup を呼び出す必要があります。

verb から LUA OK 以外の戻りコードが返された場合、アプリケーションは GetLuaReturnCode を使用して、それらの戻りコードのテキスト・ストリング表記を 取得できます。これを使って、標準のエラー・メッセージを生成できます。

WinSLI 呼び出しを使用して LUA verb の発行を終了したら、WinSLICleanup を呼 び出してから終了する必要があります。 WinSLUICleanup を呼び出した後ではも う、SLI verb を発行しないようにしてください。

以下の節では、これらの関数を説明します。

### **RUI**

アプリケーションは、この関数を使用して、LUA RUI verb を発行します。 verb が非同期で完了すると、LUA は、アプリケーションが提供するイベント・ハンドル にシグナルを送ることによって完了を通知します。

この呼び出しを行う前に、アプリケーションで WinRUIStartup verb を発行する必要 はありません。

### 関数呼び出し

void WINAPI RUI(verb) LUA VERB RECORD FAR \* verb;

#### 指定パラメーター

指定パラメーターは次のとおりです。

- *verb* 発行される verb のパラメーターが入っている verb 制御ブロック (VCB) を指すポインター。VCB 構造体は、LUA ヘッダー・ファイル **winlua.h** で 定義されます。このファイルは、Windows クライアント・ソフトウェアの インストール先ディレクトリー内で、32 ビット・アプリケーション用の **\sdk** または 64 ビット・アプリケーション用の **\sdk64** サブディレクトリー にインストールされます。VCB 構造体についての詳細は、 51 [ページの『第](#page-64-0) 3 章 [LUA VCB](#page-64-0) 構造体』を参照してください。
	- 注**:** LUA VCB には、「予約済み」としてマークされた多くのパラメーター が含まれています。これらの予約済みパラメーターには、 Communications Server ソフトウェアにより内部的に使用されるものが ありますが、このバージョンでは使用されなくても将来のバージョンで

### **Windows** アプリケーションの **LUA** エントリー・ポイント

使用されるものもあります。アプリケーションでは、これらの予約済み パラメーターには決してアクセスしないでください。verb によって使用 される他のパラメーターをアプリケーションが設定する前に、VCB の 内容全体をゼロに設定して、これらのパラメーターすべてを確実にゼロ に設定しておく必要があります。このように設定しておくと、

Communications Server がその内部使用パラメーターを誤って解釈する ことはありません。またこれにより、今後の Communications Server の バージョンで、これらのパラメーターを使って新しい関数を引き続き使 用できるようになります。

VCB の内容をゼロに設定するには、次のように memset を使用しま す。

#### **memset(vcb, 0, sizeof(vcb));**

### 戻り値

このエントリー・ポイントは値を戻しません。呼び出しから制御が戻されると、ア プリケーションは VCB 内のパラメーターを調べて、その verb が同期して完了し たのか、非同期で完了するのかを確認できます。詳しくは、『使用法』を参照して ください。

### 使用法

verb が発行されるとすぐに、LUA がその verb の処理をすべて完了できる場合があ ります。この場合、verb は同期復帰します。1 次戻りコードは LUA\_IN\_PROGRESS 以 外の値に設定され、*lua\_flag2.async* ビットは 0 (ゼロ) に設定されます (これらの戻 りパラメーターについては、 63 [ページの『第](#page-76-0) 4 章 RUI verb』を参照してくださ  $(4)$ 

また一方では、LUA は verb を完了する前に、リモート LU またはノードからの情 報を待つ必要がある場合もあります。この場合、verb は非同期復帰します。1 次戻 りコードは LUA\_IN\_PROGRESS に設定され、*lua\_flag2.async* ビットは 1 に設定され ます。アプリケーションは、この時点で別の処理を実行することもできますし、verb が完了したという LUA からの通知を待つこともできます。LUA は、1 次戻りコー ドをその最終値に設定し、*lua\_flag2.async* ビットを 1 に設定したままで、この通知 を発行します。

アプリケーションは、提供する VCB の一部として、*lua\_post\_handle* パラメーター でイベント・ハンドルを提供します。イベントは非シグナル状態で、ハンドルは、 そのイベントに対する EVENT MODIFY STATE アクセスが可能でなければなりま せん。 verb が同期して完了した場合は、LUA はそのイベント・ハンドルにシグナ ルを送りません。 verb が非同期で完了すると、LUA は、イベント・ハンドルにシ グナルを送ることによって完了を通知します。

アプリケーションは、イベント・ハンドルを待機するために WaitForSingleObject または WaitForMultipleObject 呼び出しを発行します。イベントがシグナル状態に なると、アプリケーションは、1 次戻りコードと 2 次戻りコードのエラー検査を行 います。

ある verb が同期して完了するのか、それとも非同期で完了するのかを、アプリケー ション側で予測することはできません。

### <span id="page-33-0"></span>**WinRUIStartup**

アプリケーションはこの関数を使用して、Windows RUI ユーザーとして登録し、 LUA ソフトウェアがアプリケーションに必要な Windows LUA バージョンをサポ ートしているかどうかを判別します。

### 関数呼び出し

int WINAPI WinRUIStartup (

WORD wVersionRequired: LUADATA far \* lpData; )

typedef struct {

WORD wVersion; char szDescription[41]; } LUADATA;

### 指定パラメーター

指定パラメーターは次のとおりです。

*wVersionRequired*

アプリケーションに必要な Windows LUA のバージョン。Communications Server は、バージョン 1.0 をサポートしています。

下位バイトには、メジャー・バージョン番号を指定し、高位バイトにはマイ ナー・バージョン番号を指定します。たとえば、次のように指定します。

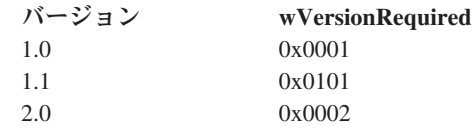

アプリケーションが複数のバージョンを使用する場合、使用できる最高位の バージョンを指定する必要があります。

### 戻り値

関数の戻り値は、以下のいずれかです。

#### **0 (**ゼロ**)**

アプリケーションは正常に登録されており、Windows LUA ソフトウェア は、アプリケーションによって指定されたバージョン番号、あるいはその下 位バージョンのどちらかをサポートしています。アプリケーションは、 LUADATA 構造体内のバージョン番号を検査して、それが十分なレベルである ことを確認する必要があります。

#### **WLUAVERNOTSUPPORTED**

アプリケーションで指定されたバージョン番号が、Windows LUA ソフトウ ェアでサポートされていません。アプリケーションは登録されませんでし た。

#### **WLUAINITREJECT**

アプリケーションはすでに WinRUIStartup を呼び出しており、正常に登録 されています。この関数を複数回呼び出すことはできません。

#### <span id="page-34-0"></span>**WLUASYSNOTREADY**

Communications Server ソフトウェアが開始されなかったか、ローカル・ノ ードがアクティブではありません。アプリケーションは登録されませんでし た。

#### **WLUAFAILURE**

Windows LUA ソフトウェアの初期化中に、オペレーティング・システムで エラーが発生しました。アプリケーションは登録されませんでした。ログ・ ファイルを確認して、エラーの原因を示すメッセージを参照してください。

WinRUIStartup からの戻り値が 0 (ゼロ) である場合、LUADATA 構造体に、Windows LUA ソフトウェアによって提供されるサポート情報が含まれています。戻り値がゼ ロ以外の値である場合、この構造体の内容は未定義で、アプリケーションは構造体 の内容をチェックする必要はありません。この構造体にあるパラメーターは次のと おりです。

*wVersion*

ソフトウェアがサポートする Windows LUA バージョン番号で、 *wVersionRequired* パラメーターと同じ形式です ( 20 [ページの『指定パラメ](#page-33-0) [ーター』を](#page-33-0)参照してください)。 Communications Server は、バージョン 1.0 をサポートしています。

ソフトウェアが要求されるバージョン番号をサポートする場合、このパラメ ーターは *wVersionRequired* パラメーターと同一の値に設定されます。そう でない場合、ソフトウェアがサポートする最高位のバージョンに設定されま すが、これは、アプリケーションに指定されるバージョン番号より低位にな ります。アプリケーションは戻り値を検査し、以下のようなアクションを行 います。

- v 戻されたバージョン番号が要求されたバージョン番号と同一である場合、 アプリケーションはこの Windows LUA インプリメンテーションを使用 することができます。
- v 戻されたバージョン番号が要求されたバージョン番号より低位である場 合、アプリケーションはこの Windows LUA インプリメンテーションを 使用しますが、要求されたバージョン番号にサポートされない機能を使用 することはできません。下位バージョンでは使用できない機能が必要なた めに使用せざるを得ない場合は、初期化が失敗し、LUA verb を発行する ことはできません。

*szDescription*

Windows LUA ソフトウェアを記述するテキスト・ストリング。

### **WinRUI**

アプリケーションは、この関数を使用して RUI verb を発行します。 verb が非同期 で完了すると、LUA はアプリケーションのウィンドウ・ハンドルにメッセージを通 知することによって完了を通知します。

最初に WinRUI 呼び出しを使用する前に、アプリケーションは、 RegisterWindowMessage を使用して、LUA が非同期 verb 完了を示すメッセージに 使用するメッセージ ID を取得しておく必要があります。詳しくは、 23 [ページの](#page-36-0) [『使用法』を](#page-36-0)参照してください。

### 関数呼び出し

int WINAPI WinRUI ( hWnd. LUA VERB RECORD far \* lpVCB );

LUA\_VERB\_RECORD 構造体の定義については、 51 [ページの『第](#page-64-0) 3 章 LUA VCB [構造体』を](#page-64-0)参照してください。

### 指定パラメーター

指定パラメーターは次のとおりです。

- *hWnd* LUA が非同期 verb 完了を通知するメッセージの通知に使用するウィンド ウ・ハンドルです。
- *lpVCB* verb の VCB 構造体へのポインター。WinRUI 関数の場合、*lua\_post\_handle* パラメーターは予約済みなので、0 (ゼロ) のままにしておきます。

VCB 構造体についての詳細は、 51 [ページの『第](#page-64-0) 3 章 LUA VCB 構造体』 を参照してください。個々の verb での使用法についての詳細は、 63 [ペー](#page-76-0) [ジの『第](#page-76-0) 4 章 RUI verb』を参照してください。

注**:** LUA VCB には、「予約済み」としてマークされた多くのパラメーター が含まれています。これらの予約済みパラメーターには、 Communications Server ソフトウェアにより内部的に使用されるものが ありますが、このバージョンでは使用されなくても将来のバージョンで 使用されるものもあります。アプリケーションでは、これらの予約済み パラメーターには決してアクセスしないでください。verb によって使用 される他のパラメーターをアプリケーションが設定する前に、VCB の 内容全体をゼロに設定して、これらのパラメーターすべてを確実にゼロ に設定しておく必要があります。このように設定しておくと、 Communications Server がその内部使用パラメーターを誤って解釈する ことはありません。またこれにより、今後の Communications Server の バージョンで、これらのパラメーターを使って新しい関数を引き続き使 用できるようになります。

VCB の内容をゼロに設定するには、次のように memset を使用しま す。

**memset(vcb, 0, sizeof(vcb));**

### 戻り値

関数の戻り値は、以下のいずれかです。

**0 (**ゼロ**)**

関数呼び出しが受け入れられて、LUA verb が処理されます。アプリケーシ ョンは、 23 [ページの『同期および非同期の](#page-36-0) Verb の完了』で説明されてい るように、VCB 構造体内の *lua\_flag2.async* パラメーターを検査して、verb がすでに同期して完了しているのか、あるいは非同期で完了するのかを判別 します。
#### **WLUAINVALIDHANDLE**

指定された *hWnd* パラメーターが有効なウィンドウ・ハンドルではありま せんでした。

#### **WLUASTARTUPNOTCALLED**

アプリケーションは WinRUIStartup 呼び出しを発行していませんが、これ は、どの LUA verb を発行する前にも必要です。

VCB 構造体内に戻されるパラメーター情報については、 63 [ページの『第](#page-76-0) 4 章 RUI [verb](#page-76-0)』に記載されている個々の verb の説明を参照してください。

## 使用法

最初に WinRUI を使用する前に、アプリケーションは、RegisterWindowMessage を 使用して、LUA が非同期 verb 完了を示すメッセージに使用するメッセージ ID を 取得しておく必要があります。 RegisterWindowMessage は、標準の Windows 関数 呼び出しであり、LUA に固有のものではありません。関数についての詳細は、 Windows の文書を参照してください (後続の LUA verb を発行する前に、再度この 呼び出しを発行する必要はありません。戻り値は、アプリケーションが発行するす べての呼び出しで同じです)。

アプリケーションは、関数にストリング「WinRUI」を渡さなければなりません。戻 り値はメッセージ ID (RegisterWindowMessage 呼び出しから戻される値) です。

WinRUI エントリー・ポイントを使用して発行された LUA verb が非同期で完了す るたびに、LUA は、WinRUI 呼び出しに指定されたウィンドウ・ハンドルにメッセ ージを通知します。メッセージの形式は、次のとおりです。

- v メッセージ ID は、RegisterWindowMessage 呼び出しから戻された値です。
- v *lParam* 引数には、元の WinRUI 呼び出しに指定された VCB のアドレスが含まれ ます。アプリケーションは、このアドレスを使用して、VCB 構造体に戻されたパ ラメーターにアクセスできます。
- v *wParam* 引数は未定義です。

## 同期および非同期の **Verb** の完了

verb が発行されるとすぐに、LUA がその verb の処理をすべて完了できる場合があ ります。この場合、verb は同期復帰します。1 次戻りコードは LUA\_IN\_PROGRESS 以 外の値に設定され、*lua\_flag2.async* ビットは 0 (ゼロ) に設定されます (これらの戻 りパラメーターについては、 63 [ページの『第](#page-76-0) 4 章 RUI verb』を参照してくださ  $(4)$ 

verb が非同期で戻れるようにするために、アプリケーションは、LUA エントリ ー・ポイントにウィンドウ・ハンドルを指定します。 verb が同期して完了した場 合、LUA はこのウィンドウ・ハンドルを使用しません。 verb が非同期で完了した 場合、LUA はこのウィンドウ・ハンドルにメッセージを通知することにより verb の完了を通知します。メッセージには元の VCB へのポインターが含まれます。

ある verb が同期して完了するのか、それとも非同期で完了するのかを、アプリケー ション側で予測することはできません。

# **Windows** アプリケーションの **LUA** エントリー・ポイント

verb は、コールバックから発行することができますが、常に非同期で完了するとは 限りません。このような verb がライブラリー内から発行されて、失敗した場合、同 期で戻ることがあります。アプリケーションは、失敗した verb をコールバック内で 再発行することはできません。

コールバック・コンテキストから並行して RUI\_INIT を繰り返し発行すると、最終 的には、RUI\_INIT がメモリー・エラーで失敗します。ただし、アプリケーション・ スレッドから verb を発行した場合は、すべてのシステム・メモリーが使用可能にな り、より多くの発行が正常に完了します。

# **WinRUIGetLastInitStatus**

アプリケーションは、この関数を使用して、直前の未解決の RUI\_INIT verb の状況 を判別します。戻された情報から、セッション開始を取り消すか (RUI TERM の発 行により)、あるいはセッションが確立されるのを待機するかを判断します。

この関数は、次のいずれかを行うために使用できます。

- 特定の RUI INIT verb によって開始されたセッションの現在の状況に関する情報 を要求する。
- v 特定のセッションまたはすべてのセッションについて、セッション状況の変更の 非同期通知を要求する。セッション状況が変更すると、LUA は、メッセージをア プリケーションのウィンドウ・ハンドルに通知するか、アプリケーションのイベ ント・ハンドルにシグナルを送ることによって、そのことを知らせます。
- v セッション状況の変更の非同期通知に対する直前の要求を取り消す。

最初に WinRUI 呼び出しを使用する前に、アプリケーションは、WinRUIStartup を 使用して Windows LUA アプリケーションとして登録する必要があります。状況の 変更の非同期通知が必要である場合は、RegisterWindowMessage も使用して、LUA がその通知のために使用するメッセージ ID を取得する必要があります。これらの 呼び出しについての詳細は、 20 ページの『[WinRUIStartup](#page-33-0)』および 26 [ページの](#page-39-0) [『使用法』を](#page-39-0)参照してください。

## 関数呼び出し

int WINAPI WinRUIGetLastInitStatus (

DWORD Sid, HANDLE StatusHandle, DWORD NotifyType, BOOL ClearPrevious );

## 指定パラメーター

指定パラメーターは次のとおりです。

*Sid* 特定の RUI\_INIT verb のセッション状況に関する情報を取得するか、その verb のセッション状況の変更に対する直前の通知要求を取り消すには、最 初に RUI INIT verb から戻ったときに返された セッション ID を指定しま す。

未解決のすべての RUI\_INIT verb のセッション状況の変更についての通知 を要求するには、0 (ゼロ) を指定します。この場合、情報が常に非同期で戻 されるため、*StatusHandle* パラメーターは有効な Windows ハンドルを指定 する必要があります。

未解決のすべての RUI\_INIT\_verb のセッション状況の変更についての通知 を取り消すには、0 (ゼロ) を指定します。

#### <span id="page-38-0"></span>*StatusHandle*

以降の変更の通知は要求せずに、特定の RUI\_INIT verb の現在のセッショ ン状況を取得するには、ヌルのハンドルを指定します。

セッション状況の変更に関する通知を要求するには、特定の RUI\_INIT verb またはすべての未解決 RUI INIT verb に対して、セッション状況が変更さ れたときに LUA が使用する Windows ハンドルまたはイベント・ハンドル を指定します。

直前の通知要求を取り消すために *ClearPrevious* パラメーターを TRUE に設 定した場合、LUA は、このパラメーターを無視します。

#### *NotifyType*

非同期通知を要求している場合は、このパラメーターによって、非同期通知 メッセージで LUA が RUI INIT verb を識別する方法が決められます。指 定できる値は次のとおりです。

#### **WLUA\_NTFY\_MSG\_CORRELATOR**

*StatusHandle* パラメーターには、ウィンドウ・ハンドルが含まれま す。 RUI\_INIT verb に指定された *lua\_correlator* の値によって verb を識別します。

# **WLUA\_NTFY\_MSG\_SID**

*StatusHandle* パラメーターには、ウィンドウ・ハンドルが含まれま す。 RUI\_INIT verb に戻された *lua\_sid* の値によって verb を識別 します。

## **WLUA\_NTFY\_EVENT**

*StatusHandle* パラメーターには、イベント・ハンドルが含まれま す。

*StatusHandle* パラメーターがヌル (現在の状況情報を要求する) であるか、 *ClearPrevious* パラメーターが TRUE に設定されている場合 (直前の通知要求 を取り消す)、LUA はこのパラメーターを無視します。

### *ClearPrevious*

直前の通知要求を取り消すには、このパラメーターを TRUE に設定します。 LUA は、*StatusHandle* パラメーターと *ClearPrevious* パラメーターを無視 します。現在の状況または将来の状況の変更通知を要求するには、このパラ メーターを FALSE に設定します。

## 戻り値

関数が正常に完了した場合は、関数からの戻り値は次のいずれかです。

#### **WLUALINKINACTIVE**

ホストとの通信リンクはまだアクティブになっていません。

#### **WLUAPUINACTIVE**

ホストとの通信リンクはアクティブですが、物理装置活動化 (ACTPU) がま だ受信されていません。

#### **WLUAPUACTIVE**

ホストから ACTPU を受信しました。

#### <span id="page-39-0"></span>**WLUAPUREACTIVATED**

ホストによって PU が再度アクティブにされました。

#### **WLUALUINACTIVE**

ホストとの通信リンクがアクティブで、物理装置活動化 (ACTPU) が受信さ れましたが、ACTLU がまだ受信されていません。

### **WLUALUACTIVE**

LU がアクティブです。

## **WLUALUREACTIVATED**

LU が再度アクティブにされました。

#### **WLUAGETLU**

アプリケーションは、ノードとの接触を確立中です。

アプリケーションが状況変更の通知を要求すると、状況が変更するたびに、アプリ ケーションに送信される Windows メッセージにこれらの値のいずれか 1 つが含ま れます。詳しくは、『使用法』を参照してください。

以下の戻り値は、正常に実行されなかった関数を示しています。

#### **WLUASYSNOTREADY**

SNA ソフトウェアが実行していません。

#### **WLUANTFYINVALID**

*NotifyType* パラメーターが無効な値に設定されました。

#### **WLUAINVALIDHANDLE**

指定された *StatusHandle* パラメーターが有効なウィンドウ・ハンドルでは ありませんでした。

#### **WLUASTARTUPNOTCALLED**

アプリケーションは WinRUIStartup 呼び出しを発行していませんが、これ は、どの LUA verb を発行する前にも必要です。

#### **WLUAUNKNOWN**

内部エラー。セッション状況が不明です。

#### **WLUASIDINVALID**

指定された *Sid* パラメーターが未解決の RUI\_INIT verb のセッション ID と一致しませんでした。

#### **WLUASIDZERO**

アプリケーションがゼロのセッション ID (すべてのセッションを示す) を 指定しましたが、Windows ハンドル (非同期通知を示す) も TRUE という *ClearPrevious* 値 (直前の通知要求をクリアする) も指定されませんでした。

### **WLUAGLOBALHANDLER**

アプリケーションは、すべての RUI INIT verb に対する状況変更の通知を 以前に要求していますが、最初に「すべてのセッション」の通知をクリアし ない限り、特定セッションに対する通知を要求することはできません。

## 使用法

アプリケーションが、Windows メッセージを使用して、状況変更の非同期通知を要 求している場合、状況変更を知らせるメッセージに使用するメッセージ ID を LUA が取得するためには、初めて WinRUIGetLastInitStatus 呼び出しを使用する前に、 RegisterWindowMessage 呼び出しを使用する必要があります。

RegisterWindowMessage 呼び出しは、標準の Windows 関数呼び出しであり、LUA に固有のものではありません。関数についての詳細は、Windows の文書を参照して ください (この関数に対する後続の呼び出しを発行する前に、再度この呼び出しを 発行する必要はありません。戻り値は、アプリケーションが発行するすべての呼び 出しで同じです)。

アプリケーションは、関数にストリング「WinRUI」を渡さなければなりません。戻 り値はメッセージ ID (RegisterWindowMessage 呼び出しから戻される値) です。

セッション状況が変更されるたびに、LUA は、WinRUI 呼び出しに指定されたウィ ンドウ・ハンドルにメッセージを通知します。メッセージの形式は、次のとおりで す。

- メッセージ ID は、RegisterWindowMessage 呼び出しから戻された値です。
- v *lParam* 引数には、*NotifyType* パラメーターの定義に従って、元の RUI\_INIT verb に指定された相関係数の値、または元の RUI INIT verb に戻されるセッション ID が含まれます。アプリケーションは、この値を使用して、メッセージと元の verb を相互に関連付けることができます。
- v *wParam* 引数には、セッション状況 ( 25 [ページの『戻り値』で](#page-38-0)、正常な実行に対 してリストされている値の 1 つ)、または処理中に内部エラーが起きた場合は値 WLUAUNKNOWN が含まれます。

アプリケーションが、イベント・ハンドルを使用して状況変更の非同期通知を要求 している場合、インプリメントは次のようになります。

WinRUIGetLastInitStatus(Sid,EventHandle,WLUA\_NOTIFY\_EVENT,FALSE);

ハンドルが提供されたイベントは、状況の変更が起きるとシグナル状態になりま す。イベントがシグナル状態であると情報が戻されないため、状況を判別するに は、次のように、さらに呼び出しを発行する必要があります。

Status = WinRUIGetLastInitStatus(Sid, NULL, 0, FALSE);

注**:** この例では、*Sid* を指定する必要があります。

# **WinRUICleanup**

アプリケーションは、RUI verb の発行を終了してから、この関数を使用して、 Windows RUI ユーザーとしての登録を抹消します。

## 関数呼び出し

BOOL WINAPI WinRUICleanup (void);

## 指定パラメーター

この関数には指定パラメーターはありません。

## 戻り値

関数の戻り値は、以下のいずれかです。

**TRUE** アプリケーションは正常に登録抹消されました。

**FALSE** 呼び出しの処理中にエラーが発生しました。アプリケーションは登録抹消さ れませんでした。ログ・ファイルを確認して、エラーの原因を示すメッセー ジを参照してください。

# **GetLuaReturnCode**

アプリケーションは、この関数を使用して、指定した VCB からの 1 次および 2 次戻りコードを示す印刷可能文字ストリングを取得します。この文字ストリングを 使用して、LUA OK 以外の戻りコードに関するアプリケーション・エラー・メッセ ージを生成できます。

# 関数呼び出し

```
int WINAPI GetLuaReturnCode (
```
struct LUA COMMON FAR \* vcbptr,  $unsigned int$  buffer length, unsigned char far \* buffer\_addr );

# 指定パラメーター

指定パラメーターは次のとおりです。

*vcbptr* verb の VCB 構造体へのポインター。VCB 構造体および個々の verb での 使用法についての詳細は、 63 [ページの『第](#page-76-0) 4 章 RUI verb』を参照してく ださい。

*buffer\_length*

戻されたデータ・ストリングを保持するためにアプリケーションが提供する バッファーの長さ (バイト)。推奨の長さは 256 バイトです。

#### *buffer\_addr*

戻されたデータ・ストリングを保持するためにアプリケーションが提供する バッファーのアドレス。

# 戻り値

関数の戻り値は、以下のいずれかです。

**0 (**ゼロ**)**

関数の処理が正常に完了しました。

### **0x20000001**

LUA は、指定された VCB からの読み取り、または指定されたデータ・バ ッファーへの書き込みができませんでした。

#### **0x20000002**

指定されたデータ・バッファーは、戻された文字ストリングを保持するのに 小さすぎます。

#### **0x20000003**

この関数に対する戻り文字ストリングを生成するダイナミック・リンク・ラ イブラリー **LUASTR32.DLL** をロードできませんでした。

戻り値が 0 (ゼロ) である場合、戻される文字ストリングは *buffer\_addr* パラメータ ーで示されるバッファーに入っています。このストリングの最後はヌル文字 (2 進 ゼロ) ですが、末尾の改行 *(¥n)* 文字は含みません。

**SLI**

アプリケーションは、この関数を使用して、LUA SLI verb を発行します。 verb が 非同期で完了すると、LUA は、アプリケーションが提供するイベント・ハンドルに シグナルを送ることによって完了を通知します。

## 関数呼び出し

void WINAPI SLI(verb) LUA VERB RECORD FAR \* verb;

## 指定パラメーター

指定パラメーターは次のとおりです。

- *verb* 発行される verb のパラメーターが入っている verb 制御ブロック (VCB) を指すポインター。VCB 構造体は、LUA ヘッダー・ファイル **winlua.h** で 定義されます。このファイルは、Windows クライアント・ソフトウェアの インストール先ディレクトリー内の、サブディレクトリー **/sdk** にインスト ールされます。VCB 構造体についての詳細は、 51 [ページの『第](#page-64-0) 3 章 LUA VCB [構造体』を](#page-64-0)参照してください。
	- 注**:** LUA VCB には、「予約済み」としてマークされた多くのパラメーター が含まれています。これらの予約済みパラメーターには、 Communications Server ソフトウェアにより内部的に使用されるものが ありますが、このバージョンでは使用されなくても将来のバージョンで 使用されるものもあります。アプリケーションでは、これらの予約済み パラメーターには決してアクセスしないでください。verb によって使用 される他のパラメーターをアプリケーションが設定する前に、VCB の 内容全体をゼロに設定して、これらのパラメーターすべてを確実にゼロ に設定しておく必要があります。このように設定しておくと、 Communications Server がその内部使用パラメーターを誤って解釈する ことはありません。またこれにより、今後の Communications Server の バージョンで、これらのパラメーターを使って新しい関数を引き続き使 用できるようになります。

VCB の内容をゼロに設定するには、次のように memset を使用しま す。

#### **memset(vcb, 0, sizeof(vcb));**

# 戻り値

このエントリー・ポイントは値を戻しません。呼び出しから制御が戻されると、ア プリケーションは VCB 内のパラメーターを調べて、その verb が同期して完了し たのか、非同期で完了するのかを確認できます。詳しくは、『使用法』を参照して ください。

# 使用法

verb が発行されるとすぐに、LUA がその verb の処理をすべて完了できる場合があ ります。この場合、verb は同期復帰します。1 次戻りコードは LUA\_IN\_PROGRESS 以 外の値に設定され、*lua\_flag2.async* ビットは 0 (ゼロ) に設定されます (これらの戻 りパラメーターについては、 115 [ページの『第](#page-128-0) 5 章 SLI verb』を参照してくださ  $(4)$ 

また一方では、LUA は verb を完了する前に、リモート LU またはノードからの情 報を待つ必要がある場合もあります。この場合、verb は非同期復帰します。1 次戻 りコードは LUA\_IN\_PROGRESS に設定され、*lua\_flag2.async* ビットは 1 に設定され ます。アプリケーションは、この時点で別の処理を実行することもできますし、verb が完了したという LUA からの通知を待つこともできます。LUA は、1 次戻りコー ドをその最終値に設定し、*lua\_flag2.async* ビットを 1 に設定したままで、この通知 を発行します。

アプリケーションは、提供する VCB の一部として、*lua\_post\_handle* パラメーター でイベント・ハンドルを提供します。イベントは非シグナル状態で、ハンドルは、 そのイベントに対する EVENT MODIFY STATE アクセスが可能でなければなりま せん。 verb が同期して完了した場合は、LUA はそのイベント・ハンドルにシグナ ルを送りません。 verb が非同期で完了すると、LUA は、イベント・ハンドルにシ グナルを送ることによって完了を通知します。

アプリケーションは、イベント・ハンドルを待機するために WaitForSingleObject または WaitForMultipleObject 呼び出しを発行します。イベントがシグナル状態に なると、アプリケーションは、1 次戻りコードと 2 次戻りコードのエラー検査を行 います。

ある verb が同期して完了するのか、それとも非同期で完了するのかを、アプリケー ション側で予測することはできません。

# **WinSLIStartup**

アプリケーションはこの関数を使用して、Windows SLI ユーザーとして登録し、 LUA ソフトウェアがアプリケーションに必要な Windows LUA バージョンをサポ ートしているかどうかを判別します。

## 関数呼び出し

int WINAPI WinSLIStartup ( wVersionRequired; LUADATA far \* lpData; ) typedef struct { WORD wVersion; char szDescription[41]; } LUADATA;

## 指定パラメーター

指定パラメーターは次のとおりです。

#### *wVersionRequired*

アプリケーションに必要な Windows LUA のバージョン。Communications Server は、バージョン 1.0 をサポートしています。

下位バイトには、メジャー・バージョン番号を指定し、高位バイトにはマイ ナー・バージョン番号を指定します。たとえば、次のように指定します。

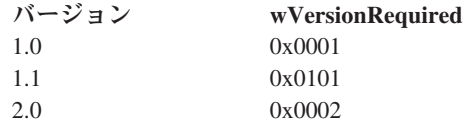

アプリケーションが複数のバージョンを使用する場合、使用できる最高位の バージョンを指定する必要があります。

## 戻り値

関数の戻り値は、以下のいずれかです。

### **0 (**ゼロ**)**

アプリケーションは正常に登録されており、Windows LUA ソフトウェア は、アプリケーションによって指定されたバージョン番号、あるいはその下 位バージョンのどちらかをサポートしています。アプリケーションは、 LUADATA 構造体内のバージョン番号を検査して、それが十分なレベルである ことを確認する必要があります。

### **WLUAVERNOTSUPPORTED**

アプリケーションで指定されたバージョン番号が、Windows LUA ソフトウ ェアでサポートされていません。アプリケーションは登録されませんでし た。

## **WLUAINITREJECT**

アプリケーションはすでに WinSLIStartup を呼び出しており、正常に登録 されています。この関数を複数回呼び出すことはできません。

## **WLUASYSNOTREADY**

Communications Server ソフトウェアが開始されなかったか、ローカル・ノ ードがアクティブではありません。アプリケーションは登録されませんでし た。

## **WLUAFAILURE**

Windows LUA ソフトウェアの初期化中に、オペレーティング・システムで エラーが発生しました。アプリケーションは登録されませんでした。ログ・ ファイルを確認して、エラーの原因を示すメッセージを参照してください。

WinSLIStartup からの戻り値が 0 (ゼロ) である場合、LUADATA 構造体に、Windows LUA ソフトウェアによって提供されるサポート情報が含まれています。戻り値がゼ ロ以外の値である場合、この構造体の内容は未定義で、アプリケーションは構造体 の内容をチェックする必要はありません。この構造体にあるパラメーターは次のと おりです。

### *wVersion*

ソフトウェアがサポートする Windows LUA バージョン番号で、 *wVersionRequired* パラメーターと同じ形式です ( 20 [ページの『指定パラメ](#page-33-0) [ーター』を](#page-33-0)参照してください)。 Communications Server は、バージョン 1.0 をサポートしています。

ソフトウェアが要求されるバージョン番号をサポートする場合、このパラメ ーターは *wVersionRequired* パラメーターと同一の値に設定されます。そう でない場合、ソフトウェアがサポートする最高位のバージョンに設定されま すが、これは、アプリケーションに指定されるバージョン番号より低位にな ります。アプリケーションは戻り値を検査し、以下のようなアクションを行 います。

- v 戻されたバージョン番号が要求されたバージョン番号と同一である場合、 アプリケーションはこの Windows LUA インプリメンテーションを使用 することができます。
- v 戻されたバージョン番号が要求されたバージョン番号より低位である場 合、アプリケーションはこの Windows LUA インプリメンテーションを 使用しますが、要求されたバージョン番号にサポートされない機能を使用 することはできません。下位バージョンでは使用できない機能が必要なた めに使用せざるを得ない場合は、初期化が失敗し、LUA verb を発行する ことはできません。

#### *szDescription*

# **WinSLI**

アプリケーションは、この関数を使用して、SLI verb を発行します。 verb が非同 期で完了すると、LUA はアプリケーションのウィンドウ・ハンドルにメッセージを 通知することによって完了を通知します。

最初に WinSLI 呼び出しを使用する前に、アプリケーションは、 RegisterWindowMessage を使用して、LUA が非同期 verb 完了を示すメッセージに 使用するメッセージ ID を取得しておく必要があります。詳しくは、 33 [ページの](#page-46-0) [『使用法』を](#page-46-0)参照してください。

## 関数呼び出し

int WINAPI WinSLI ( HWND hWnd, LUA VERB RECORD far \* lpVCB );

LUA VERB RECORD 構造体の定義については、 51 [ページの『第](#page-64-0) 3 章 LUA VCB [構造体』を](#page-64-0)参照してください。

# 指定パラメーター

指定パラメーターは次のとおりです。

- *hWnd* LUA が非同期 verb 完了を通知するメッセージの通知に使用するウィンド ウ・ハンドルです。
- *lpVCB* verb の VCB 構造体へのポインター。WinSLI 関数の場合、*lua\_post\_handle* パラメーターは予約済みなので、0 (ゼロ) のままにしておきます。

VCB 構造体についての詳細は、 51 [ページの『第](#page-64-0) 3 章 LUA VCB 構造体』 を参照してください。個々の verb での使用法についての詳細は、 115 [ペー](#page-128-0) [ジの『第](#page-128-0) 5 章 SLI verb』を参照してください。

注**:** LUA VCB には、「予約済み」としてマークされた多くのパラメーター が含まれています。これらの予約済みパラメーターには、 Communications Server ソフトウェアにより内部的に使用されるものが ありますが、このバージョンでは使用されなくても将来のバージョンで

Windows LUA ソフトウェアを記述するテキスト・ストリング。

# **Windows** アプリケーションの **LUA** エントリー・ポイント

<span id="page-46-0"></span>使用されるものもあります。アプリケーションでは、これらの予約済み パラメーターには決してアクセスしないでください。verb によって使用 される他のパラメーターをアプリケーションが設定する前に、VCB の 内容全体をゼロに設定して、これらのパラメーターすべてを確実にゼロ に設定しておく必要があります。このように設定しておくと、

Communications Server がその内部使用パラメーターを誤って解釈する ことはありません。またこれにより、今後の Communications Server の バージョンで、これらのパラメーターを使って新しい関数を引き続き使 用できるようになります。

VCB の内容をゼロに設定するには、次のように memset を使用しま す。

**memset(vcb, 0, sizeof(vcb));**

# 戻り値

関数の戻り値は、以下のいずれかです。

## **0 (**ゼロ**)**

関数呼び出しが受け入れられて、LUA verb が処理されます。アプリケーシ ョンは、 34 [ページの『同期および非同期の](#page-47-0) Verb の完了』で説明されてい るように、VCB 構造体内の *lua\_flag2.async* パラメーターを検査して、verb がすでに同期して完了しているのか、あるいは非同期で完了するのかを判別 します。

## **WLUAINVALIDHANDLE**

指定された *hWnd* パラメーターが有効なウィンドウ・ハンドルではありま せんでした。

#### **WLUASTARTUPNOTCALLED**

アプリケーションは WinSLIStartup 呼び出しを発行していませんが、これ は、どの SLI verb を発行する前にも必要です。

VCB 構造体内に戻されるパラメーター情報については、 115 [ページの『第](#page-128-0) 5 章 [SLI verb](#page-128-0)』に記載されている個々の verb の説明を参照してください。

## 使用法

最初に WinSLI を使用する前に、アプリケーションは、RegisterWindowMessage 呼 び出しを使用して、LUA が非同期 verb 完了を示すメッセージに使用するメッセー ジ ID を取得しておく必要があります。 RegisterWindowMessage は、標準の Windows 関数呼び出しであり、LUA に固有のものではありません。関数について の詳細は、Windows の文書を参照してください (後続の LUA verb を発行する前 に、再度この呼び出しを発行する必要はありません。戻り値は、アプリケーション が発行するすべての呼び出しで同じです)。

アプリケーションは、関数にストリング WinSLI を渡さなければなりません。戻り 値はメッセージ ID (RegisterWindowMessage 呼び出しから戻される値) です。

WinSLI エントリー・ポイントを使用して発行された LUA verb が非同期的に完了 するたびに、LUA は、WinSLI 呼び出しに指定されたウィンドウ・ハンドルにメッ セージをポストします。メッセージの形式は、次のとおりです。

- <span id="page-47-0"></span>v メッセージ ID は、RegisterWindowMessage 呼び出しから戻された値です。
- v *lParam* 引数には、元の WinSLI 呼び出しに指定された VCB のアドレスが含まれ ます。アプリケーションは、このアドレスを使用して、VCB 構造体に戻されたパ ラメーターにアクセスできます。
- v *wParam* 引数は未定義です。

# 同期および非同期の **Verb** の完了

verb が発行されるとすぐに、LUA がその verb の処理をすべて完了できる場合があ ります。この場合、verb は同期復帰します。1 次戻りコードは LUA IN PROGRESS 以 外の値に設定され、*lua\_flag2.async* ビットは 0 (ゼロ) に設定されます (これらの戻 りパラメーターについては、 115 [ページの『第](#page-128-0) 5 章 SLI verb』を参照してくださ  $(1)$ <sub>o</sub>

verb が非同期で戻れるようにするために、アプリケーションは、LUA エントリ ー・ポイントにウィンドウ・ハンドルを指定します。 verb が同期して完了した場 合、LUA はこのウィンドウ・ハンドルを使用しません。 verb が非同期で完了した 場合、LUA はこのウィンドウ・ハンドルにメッセージを通知することにより verb の完了を通知します。メッセージには元の VCB へのポインターが含まれます。

ある verb が同期して完了するのか、それとも非同期で完了するのかを、アプリケー ション側で予測することはできません。

verb は、コールバックから発行することができますが、常に非同期で完了するとは 限りません。このような verb がライブラリー内から発行されて、失敗した場合、同 期で戻ることがあります。アプリケーションは、失敗した verb をコールバック内で 再発行することはできません。

コールバック・コンテキストから並行して繰り返し SLI\_OPEN を発行すると、最終 的には、SLI OPEN がメモリー・エラーで失敗します。ただし、アプリケーショ ン・スレッドから verb を発行した場合は、すべてのシステム・メモリーが使用可能 になり、より多くの発行が正常に完了します。

# **WinSLICleanup**

アプリケーションは、SLI verb の発行が終了してから、この関数を使用して、 Windows SLI ユーザーとしての登録を抹消します。

## 関数呼び出し

BOOL WINAPI WinSLICleanup (void);

## 指定パラメーター

この関数には指定パラメーターはありません。

## 戻り値

関数の戻り値は、以下のいずれかです。

- **TRUE** アプリケーションは正常に登録抹消されました。
- **FALSE** 呼び出しの処理中にエラーが発生しました。アプリケーションは登録抹消さ れませんでした。ログ・ファイルを確認して、エラーの原因を示すメッセー ジを参照してください。

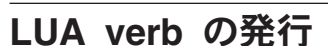

LUA verb の発行に必要なステップは、次のとおりです。以下の例は、RUI\_INIT verb の使用法を示しています。

1. アプリケーションのソース・コードに LUA ヘッダー・ファイルを組み込みま す。

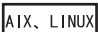

#include < **lua\_c.h**>

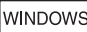

#include < **winlua.h** >

AIX, LINUX

2. verb が非同期で完了したことを示すために LUA が使用するコールバック関数 を設定します (詳しくは、 13 ページの『AIX または Linux [アプリケーション](#page-26-0) の LUA [エントリー・ポイント』を](#page-26-0)参照してください)。

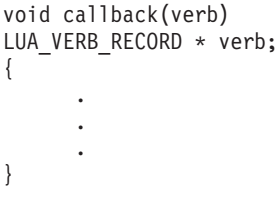

**WINDOWS** 

これがアプリケーションから発行された最初の verb であり、アプリケーション が WinRUI 呼び出しを使用して RUI verb を発行する予定であれば、 WinRUIStartup 呼び出しを発行して、アプリケーションが LUA を使用するため の初期化を行ってください。同様に、アプリケーションが WinSLI 呼び出しを使 用して SLI verb を発行するのであれば、WinSLIStartup 呼び出しを発行して、 アプリケーションが LUA を使用するための初期化を行ってください (詳しく は、 17 ページの『Windows アプリケーションの LUA [エントリー・ポイント』](#page-30-0) を参照してください)。この呼び出しは、アプリケーションの最初の LUA verb の前に 1 回、発行する必要があり、後続の verb の前に繰り返し発行することは できません。

RegisterWindowMessage 呼び出しも発行し、LUA verb の完了を知らせるメッセ ージを通知するときに LUA が使用するメッセージ ID を取得します (詳しく は、 17 ページの『Windows アプリケーションの LUA [エントリー・ポイント』](#page-30-0) を参照してください)。この呼び出しは、アプリケーションの最初の LUA verb の前に 1 回、発行する必要があり、後続の verb の前に繰り返し発行する必要は ありません。

3. VCB 構造体の変数を作成します。

LUA VERB RECORD rui init;

LUA\_VERB\_RECORD 構造体は、ヘッダー・ファイル **lua\_c.h** (AIX/Linux アプ リケーション) または **winlua.h** (Windows アプリケーション) で宣言されていま す。VCB 構造体については、 51 [ページの『第](#page-64-0) 3 章 LUA VCB 構造体』を参照 してください。

4. VCB 内の変数をクリアします (0 に設定します)。

memset( rui\_init, 0, sizeof( rui\_init) );

LUA では、すべての予約パラメーターと、現在発行しようしている verb が必 要としないすべてのパラメーターを 0 (ゼロ) に設定する必要があります。予約 パラメーターの詳細については、 51 ページの『LUA verb [制御ブロック](#page-64-0) (VCB) [の形式』](#page-64-0) を参照してください。最も簡単な方法は、VCB 全体をゼロに設定して から、この verb に必要なパラメーターを設定する方法です。

5. LUA に情報を提供する VCB パラメーターに値を割り当てます。

```
rui_init.common.lua_verb = LUA_VERB_RUI
rui<sup>-</sup>init.common.lua<sup>-</sup>verb length = sizeof(LUA COMMON);
rui init.common.lua opcode = LUA OPCODE RUI INIT;
memcpy (rui init.common.lua luname, "THISLU ", 8);
```
#### AIX, LINUX

rui init.common.lua post handle = (unsigned long) callback;

#### WINDOWS

*rui\_init.common.lua\_post\_handle* パラメーターは予約済みなので、0 (ゼロ) のまま にしておきます。

値 **LUA\_VERB\_RUI** と **LUA\_OPCODE\_RUI\_INIT** はシンボリック定数です。 これらの定数は、ヘッダー・ファイル **lua\_c.h** (AIX/Linux アプリケーション) ま たは **winlua.h** (Windows アプリケーション) で定義されています。異種システム 間の移植性を保つため、整数値ではなく、シンボリック定数の使用をお勧めしま す (詳しくは、 48 [ページの『移植可能なアプリケーションの作成』を](#page-61-0)参照して ください)。

6. LUA を呼び出します。この関数呼び出しのパラメーターには、VCB 構造体のア ドレスを使用します。

AIX, LINUX

RUI ( &rui init );

#### **WINDOWS**

WinRUI エントリー・ポイントには、さらにパラメーターが必要です。これは、 LUA が、verb の非同期完了を示すメッセージを通知するウィンドウのウィンド ウ・ハンドルです。

WinRUI ( handle, (LUA VERB RECORD far \* ) &rui init );

7. *lua\_flag2.async* パラメーターを調べて、verb が同期して完了したか、あるいは非 同期で完了したかを明確にします。

```
if (rui_init.common.lua_flag2.async )
{
      /* verb will complete asynchronously */
     /* using the supplied callback routine *//* continue with other processing */.
      .
      .
}
else
{
     /* verb has completed synchronously */
     /* callback routine will not be called */
     /* process the returned values here */.
      .
      .
}
```
*lua\_flag2.async* パラメーターが、verb が非同期で完了することを示している場 合、その時点で VCB 内にある他のパラメーターにプログラムの実行のメイン・ スレッドがアクセスすることはできません。 LUA がコールバック・ルーチンを 呼び出すと、アプリケーションは VCB パラメーターにアクセスできるようにな ります。

8. LUA から戻された変数を使用します。7 のステップで verb が非同期完了する ことが確認された場合は、verb が完了するまでこのステップは実行しないでくだ さい。AIX/Linux システムでは、この処理は通常、コールバック・ルーチンによ って行われます。7 のステップで verb の同期完了が確認された場合、コールバ ック・ルーチンは呼び出されないので、メイン・コード・パスでこの処理を行っ てください。

```
if( rui_init.common.lua_prim_rc == LUA_OK )
{
```

```
/* Init OK */
```

```
.
            .
            .
}
else
{
       /* Do error routine */
            .
            .
            .
}
```
# **SNA** 情報

この節では、ホストとの通信用に Communications Server LUA アプリケーションを 作成する際に考慮しなければならない SNA 情報について説明します。ダウンスト リーム LU との通信用に 1 次 RUI アプリケーションを作成する場合は、 42 [ペー](#page-55-0) ジの『1 次 RUI の SNA [情報』を](#page-55-0)参照してください。

本書には、SNA の概念の詳しい説明は記載していません。SNA のメッセージ・フ ローの詳細については、設計する Communications Server LUA アプリケーションの ホスト・アプリケーションの資料を参照してください。

# **BIND** 検査**: RUI**

ホストは、LU セッションの初期化時に、その LU セッションで使用する RU サイ ズなどの情報を示す BIND メッセージを Communications Server LUA アプリケー ションに送信します。Communications Server は、RUI\_READ verb で、このメッセ ージを LUA アプリケーションに戻します。BIND で指定されたパラメーターが適 切かどうかは、LUA アプリケーション側で調べます。アプリケーションでの処理 は、次の中から選択できます。

- v BIND をそのまま受け入れる。この場合は、BIND に対する OK 応答を設定した RUI\_WRITE verb を発行します。この応答では、データを送信する必要はありま せん。
- v 1 つ以上の BIND パラメーターについて折衝する (これが可能なのは、BIND が 折衝可能な場合だけです)。この場合、アプリケーションは、OK 応答を設定した RUI WRITE verb を発行するだけでなく、変更された BIND をデータとして組み 込みます。
- v BIND をリジェクトする。この場合は、適切な SNA センス・コードをデータと して使用して、否定応答を含んだ RUI\_WRITE verb を発行します。

RUI\_WRITE verb の詳細については、 63 [ページの『第](#page-76-0) 4 章 RUI verb』を参照して ください。

BIND のパラメーターの妥当性検査と、送信されたすべてのメッセージがそれらの パラメーターに矛盾しないことの確認は、LUA アプリケーションが行います。ただ し、次の 2 つの制約事項があります。

v Communications Server は、BIND で指定されたサイズより大きい RU 長を指定 した RUI\_WRITE verb をすべてリジェクトします。

v Communications Server では、2 次 LU がコンテンション勝者であり、エラー・ リカバリーはコンテンション敗者が行うことを、BIND で指定する必要がありま す。

# <span id="page-52-0"></span>**BIND** 検査**: SLI**

ホストは、LU セッションの初期化時に、その LU セッションで使用する RU サイ ズなどの情報を示す BIND メッセージを Communications Server LUA アプリケー ションに送信します。

アプリケーションでは、ホストからの BIND 要求を処理するための独自のルーチン のアドレスをオプションで SLI\_OPEN verb に指定できます。アプリケーションで このように指定されていると、LUA は次のように、アプリケーションが提供するル ーチンに追加の verb SLI BIND ROUTINE を送信して、そのルーチンが要求を処理 できるようにします。 BIND で指定されたパラメーターが適切かどうかは、LUA アプリケーション側で調べます。アプリケーションでの処理は、次の中から選択で きます。

- v BIND をそのまま受け入れる。そのためには、1 次戻りコード OK を設定した SLI\_BIND\_ROUTINE verb を戻します。アプリケーションでは、BIND を含むデ ータ・バッファーは変更しません。
- v 1 つ以上の BIND パラメーターについて折衝する (これが可能なのは、BIND が 折衝可能な場合だけです)。そのためには、アプリケーションは、1 次戻りコード OK を設定し、データ・バッファーには変更済み BIND を入れて、 SLI\_BIND\_ROUTINE verb を戻します。
- BIND をリジェクトする。そのためには、1 次戻りコードとして LUA NEGATIVE RESPONSE を設定して SLI\_BIND\_ROUTINE verb を戻し、データ・ バッファー内の BIND 要求を適切な SNA センス・コードで置き換えます。

BIND のパラメーターの妥当性検査と、送信されたすべてのメッセージがそれらの パラメーターに矛盾しないことの確認は、LUA アプリケーションが行います。ただ し、Communications Server では、2 次 LU がコンテンション勝者であり、エラー回 復はコンテンション敗者が行うことを、BIND で指定する必要があります。

# 否定応答と **SNA** センス・コード

SNA センス・コードが LUA アプリケーションに戻されるのは、次のような場合で す。

- v ホストが、LUA アプリケーションからの要求に対して否定応答を送信する場合。 これには、その否定応答の理由を示す SNA センス・コードが含まれています。 これは、次のように後続の RUI\_READ verb または SLI\_RECEIVE verb でアプ リケーションに報告されます。
	- 1 次戻りコードを LUA\_OK にする。
	- 要求応答インディケーター、応答タイプ・インディケーター、およびセンス・ データ・インクルード・インディケーターを、すべて 1 に設定する。これ は、センス・データを含む否定応答であることを示します。
	- RUI READ verb または SLI RECEIVE verb で戻されるデータは SNA セン ス・コードである。
- v ホストから無効なデータを受け取った場合、Communications Server は通常、ホス トに否定応答を送り、LUA アプリケーションにはその無効なデータを渡しませ ん。これは、後続の RUI READ verb または RUI BID verb あるいは SLI\_RECEIVE/SLI\_BID で、アプリケーションに次のように報告されます。
	- 1 次戻りコードを LUA NEGATIVE RSP にする。
	- 2 次戻りコードを、ホストに送られた SNA センス・コードにする。
- v ホストから提供されたデータが無効であることを Communications Server が検出 しても、送信すべき正しいセンス・コードを決定できない場合があります。この 場合、次のように、RUI\_READ\_verb または SLI\_RECEIVE verb で、無効なデー タを例外要求 (EXR) の形で LUA アプリケーションに渡します。
	- 要求応答インディケーターを 0 (ゼロ) に設定する。これは、要求であること を示します。
	- センス・データ・インクルード・インディケーターを 1 に設定する。これ は、センス・データが含まれていることを示します (このインディケーターは 通常、要求の場合にのみ使用されます)。
	- メッセージ・データが、提案する SNA センス・コードで置き換える。

アプリケーションは次に、このメッセージに対する否定応答を送信する必要があ ります。その場合、Communications Server によって提案されたセンス・コードを 使用することも、そのセンス・コードを変更することもできます。

- Communications Server は、アプリケーションにセンス・コードを送信して、アプ リケーションによって指定されたデータが無効であることを示す場合がありま す。これは、データを提供したアプリケーションに対して RUI\_WRITE verb また は SLI SEND verb で以下のように報告されます。
	- 1 次戻りコードが LUA UNSUCCESSFUL である。
	- 2 次戻りコードが、SNA センス・コードである。

# **SNA** センス・コードと他の **2** 次戻りコードとの区別

注**:** LUA 2 次戻りコードで使用されるバイト配列は、数値の最上位バイトは最後の バイトであり、最初のバイトではないことを意味します。

センス・コード以外の 2 次戻りコードの場合、上位 2 バイトは常に 0 (ゼロ) で す。たとえば、0x01000000 (LUA\_INVALID\_LUNAME) は標準の LUA 2 次戻りコードで あり、センス・コードではありません。

SNA センス・コードの場合、上位 2 バイトはゼロ以外です。つまり、最上位バイ トでそのセンス・コードのカテゴリーを示し、次のバイトでカテゴリー内のどのセ ンス・コードかを特定します (残りのバイトと 4 つ目のバイトには追加情報を入れ るか、または 0 にすることができます)。たとえば、0x00000108 (LUA RESOURCE NOT AVAILABLE) はセンス・コードです。

SNA センス・コードであるものも含め、すべての LUA 2 次戻りコードを 177 [ペー](#page-190-0) ジの『付録 A. [戻りコードの値』に](#page-190-0)示してあります。

# **SNA** センス・コードに関する情報

戻されたセンス・コードに関する情報が必要な場合は、IBM の「*Systems Network Architecture: Formats*」を参照してください。この資料には、カテゴリーごとに、セ ンス・コードの番号順のリストが掲載されています。

また、Communications Server コンピューター上で生成された特定の SNA センス・ コードに関するオンライン・ヘルプ情報を取得することもできます。それには、コ マンド行で **sna -getsense** と入力し、続けてカテゴリーと修飾子 (先頭の 4 桁) ま たはセンス・コード全体 (全 8 桁) を入力します。詳細は、「*IBM Communications Server for Linux or AIX Diagnostics Guide*」を参照してください。

# ペーシング

ペーシングは LUA インターフェースによって処理されます。LUA アプリケーショ ンはペーシングを制御する必要はないので、ペーシング・インディケーター・フラ グは設定しないでください。

LUA アプリケーションからホストに送られたデータに対してペーシングが使用され る場合 (これは BIND で決定されます)、RUI\_WRITE verb または SLI\_SEND verb の完了にしばらく時間がかかることがあります。これは、Communications Server が さらにデータを送信するには、ホストからのペーシング応答を待たなければならな いからです。

LUA アプリケーションを使用して 1 方向 (ホストへ、またはホストから) に大量の データを転送する場合 (ファイル転送アプリケーションなど)、ホスト設定でその方 向でのペーシングの使用を指定する必要があります。これは、データを受信するノ ードがデータであふれたり、データ・ストレージが不足したりしないようにするた めです。

# セグメント化

RU のセグメント化は、LUA インターフェースによって処理されます。 LUA は、 常にすべての RU をアプリケーションに渡します。アプリケーションは、すべての RU を LUA に渡す必要があります。

# 非標準ホストの応答**/**要求ヘッダー **(RH)** ビットの変更

BB (ブラケット開始) と RQE (例外要求) オプションを指定し、EB (ブラケット終 了) オプションを指定せずに (ブラケットを開始して例外応答を発行するが、ブラケ ットを終了しないで)、ホストから LUA アプリケーションにデータが送信されるこ とがあります。このようなオプションの組み合わせは、SNA では厳密にいうと無効 ですが、一部のホスト・アプリケーションでは使用されます。

このようなホスト・アプリケーションをサポートするために、Communications Server は、例外応答ではなく確定応答を指定するようにそのホスト・データを変更 してから、アプリケーションに送信します。

# 肯定応答

Communications Server は、アプリケーションから送信された応答を適切な要求と相 関させるために、ホストから受け取った要求の記録を取ります。アプリケーション

<span id="page-55-0"></span>が応答を送信すると、Communications Server は、その応答を元の要求のデータと相 関させます。その後、その要求に関連付けられていたストレージを解放することが できます。

ホストで例外応答のみ (否定応答は送信できるが、肯定応答は送信しない) が指定さ れた場合でも、Communications Server は、アプリケーションが後で否定応答を送信 する場合に備えて、要求の記録を取ります。アプリケーションが応答を送信しない と、その要求に関連付けられているストレージは解放できません。

このため、Communications Server では、ホストからの例外応答のみという要求に対 して、LUA アプリケーションが肯定応答を発行することができるようになっていま す (これを肯定応答と呼びます)。この応答はホストには送信されず、要求に関連付 けられたストレージをクリアするために Communications Server によって使用され ます。

# チェーン終了までのデータの除去

ホストが要求単位 (RU) のチェーンを LUA アプリケーションに送信する場合、ア プリケーションは、チェーン内の最後の RU を受信してから応答を送信すること も、チェーンの最後の RU 以外の RU に対して否定応答を送信することもできま す。チェーンの途中で否定応答が送信されると、Communications Server は後続のす べての RU をそのチェーンから除去し、アプリケーションには送信しません。

Communications Server は、チェーン内の最後の RU を受信すると、そのことをア プリケーションに知らせるために、RUI\_READ verb または RUI\_BID verb、あるい は SLI RECEIVE/SLI\_BID の 1 次戻りコードを LUA\_NEGATIVE\_RSP に設定し、2 次 戻りコードを 0 (ゼロ) に設定します。

ホストは、チェーンの途中で CANCEL などのメッセージを送信することによっ て、チェーンを終了する場合があります。この場合、RUI\_READ verb または SLI\_RECEIVE verb で CANCEL がアプリケーションに戻され、LUA\_NEGATIVE\_RSP 戻りコード ( 39 [ページの『否定応答と](#page-52-0) SNA センス・コード』を参照) は使用され ません。

# **1** 次 **RUI** の **SNA** 情報

この節では、ダウンストリーム LU との通信用に Communications Server RUI 1 次 側アプリケーションを作成する際に考慮しなければならない SNA 情報について説 明します。

本書には、SNA の概念の詳しい説明は記載していません。SNA のメッセージ・フ ローの詳細については、設計する Communications Server LUA アプリケーションの ホスト・アプリケーションの資料を参照してください。

# **RUI 1** 次側アプリケーションの作業

RUI 1 次側アプリケーションは、要求/応答単位 (request/response unit: RU) レベル で LU-SSCP セッションと PLU-SLU セッションの両方を制御することができ、こ れらのセッションで SNA RU の送受信を行えます。PU-SSCP セッションは Communications Server に対して内部であるため、RUI 1 次側アプリケーションはそ れにアクセスできません。

RUI 1 次側アプリケーションは RU レベルで動作するため、2 次 LU との間のデ ータ・フローを大きく制御できます。ただし、このアプリケーションは、送信する SNA メッセージが有効であり、RU レベル・プロトコル (たとえば、ブラケットや チェーニング) が正しく使用されるようにすることについて、通常の LUA アプリ ケーションよりも大きな責任を負っています。特に、Communications Server は、 RUI 1 次側アプリケーションが送信した RU の妥当性を検証しないことに注意して ください。

RUI 1 次側アプリケーションは、次のことを行います。

- v RUI\_INIT\_PRIMARY を使用してダウンストリーム LU を初期化し、RUI\_TERM を使用してそれらを終了する
- v 2 次側アプリケーションの開始および停止に合わせて、2 次 LU からの NOTIFY メッセージを処理する
- v INIT-SELF および TERM-SELF を処理して、PLU-SLU セッションをアクティブ にしたり、非アクティブにする
- v データ RU 内で 3270 データ・ストリーム・メッセージを作成、送信、受信、お よび構文解析する
- v RU レベル・プロトコル (要求制御、ブラケット、チェーニング、方向) をインプ リメントする
- v 暗号化 (必要な場合)
- 圧縮 (必要な場合)

# ペーシング

ペーシングは LUA インターフェースによって処理されます。LUA アプリケーショ ンはペーシングを制御する必要はないので、ペーシング・インディケーター・フラ グは設定しないでください。

LUA アプリケーションからホストに送られたデータに対してペーシングが使用され る場合 (これは BIND で決定されます)、RUI\_WRITE verb の完了にしばらく時間が かかることがあります。これは、Communications Server がさらにデータを送信する には、ホストからのペーシング応答を待たなければならないからです。

LUA アプリケーションを使用して 1 方向 (ホストへ、またはホストから) に大量の データを転送する場合 (ファイル転送アプリケーションなど)、ホスト設定でその方 向でのペーシングの使用を指定する必要があります。これは、データを受信するノ ードがデータであふれたり、データ・ストレージが不足したりしないようにするた めです。

# セグメント化

RU のセグメント化は、LUA インターフェースによって処理されます。 LUA は、 常にすべての RU をアプリケーションに渡します。アプリケーションは、すべての RU を LUA に渡す必要があります。

# 制約事項

Communications Server は、RUI 1 次側アプリケーションについて、次のことをサポ ートしません。

- v DLUR をまたがるダウンストリーム PU
- 動的に定義された従属 LU (DDDLU)
- v STSN の送信 (シーケンス番号をリセットするには、アプリケーションはセッシ ョンを UNBIND してから、再度 BIND する必要があります)。

# 肯定応答

Communications Server は、アプリケーションから送信された応答を適切な要求と相 関させるために、ホストから受け取った要求の記録を取ります。アプリケーション が応答を送信すると、Communications Server は、その応答を元の要求のデータと相 関させます。その後、その要求に関連付けられていたストレージを解放することが できます。

ホストで例外応答のみ (否定応答は送信できるが、肯定応答は送信しない) が指定さ れた場合でも、Communications Server は、アプリケーションが後で否定応答を送信 する場合に備えて、要求の記録を取ります。アプリケーションが応答を送信しない と、その要求に関連付けられているストレージは解放できません。

このため、Communications Server では、ホストからの例外応答のみという要求に対 して、LUA アプリケーションが肯定応答を発行することができるようになっていま す (これを肯定応答と呼びます)。この応答はホストには送信されず、要求に関連付 けられたストレージをクリアするために Communications Server によって使用され ます。

# チェーン終了までのデータの除去

ホストが要求単位 (RU) のチェーンを LUA アプリケーションに送信する場合、ア プリケーションは、チェーン内の最後の RU を受信してから応答を送信すること も、チェーンの最後の RU 以外の RU に対して否定応答を送信することもできま す。チェーンの途中で否定応答が送信されると、Communications Server は後続のす べての RU をそのチェーンから除去し、アプリケーションには送信しません。

Communications Server は、チェーン内の最後の RU を受信すると、RUI\_READ verb または RUI\_BID verb の 1 次戻りコードを LUA NEGATIVE RSP に設定し、2 次戻りコードを 0 (ゼロ) に設定することによって、そのことをアプリケーションに 示します。

ホストは、チェーンの途中で CANCEL などのメッセージを送信することによっ て、チェーンを終了する場合があります。この場合、RUI\_READ verb で CANCEL メッセージがアプリケーションに戻され、LUA\_NEGATIVE\_RSP 戻りコード (39 [ペー](#page-52-0) ジの『否定応答と SNA [センス・コード』を](#page-52-0)参照) は使用されません。

# 構成情報

Communications Server 構成ファイルには、LUA アプリケーションが通信を行うた めに必要な情報が格納されています。このファイルのセットアップと保守は、シス テム管理者が行います。詳細は、「*IBM Communications Server for Linux or AIX* 管 理者用ガイド」を参照してください。

AIX、LINUX

ダウンストリーム LU と通信する RUI 1 次側アプリケーションの場合、必要な構 成はダウンストリーム LU (またはダウンストリーム PU テンプレート) のみです。

ホストと通信する LUA アプリケーションで使用するには、以下のコンポーネント を構成する必要があります。

# データ・リンク制御 **(DLC)**、ポート、およびリンク・ステーショ ン **(LS)**

Communications Server がリモート・ホスト・コンピューターとの通信に使用する通 信コンポーネント。

## **LU**

タイプ 0 から 3 の LU。LU 番号は、ホスト上の適切な LU の番号と一致しま す。

# **LU** プール **(**オプション**)**

必要であれば、アプリケーションで使用する複数の LU を構成し、それらの LU を まとめて 1 つのプールを作ることができます。プールを作成すると、アプリケーシ ョンはセッションを開始するときに個々の LU ではなくプールを指定でき、そのプ ールの中で最長未使用時間の LU がアプリケーションに割り当てられます。

LUA アプリケーションは、LU 名を指定して RUI INIT verb または SLI OPEN verb を発行することによって、セッションを開始することを Communications Server に示します。指定する LU 名は、構成ファイル内のタイプ 0 から 3 の LU の名 前、または LU プールの名前と一致していなければなりません。Communications Server は、この名前を次のように使用します。

- v 指定された名前がプールに入っていない LU の名前の場合、その LU が使用可能 であれば (つまり、すでに別のプログラムによって使用されていなければ)、その LU を使ってセッションが割り当てられます。
- v 指定された名前が LU プールの名前またはプール内の LU の名前の場合は、その プールの中で、指定された名前が使用可能であれば、その LU を使ってセッショ ンが割り当てられます。また、指定された名前が使用できない場合は、そのプー ルの中で最長未使用時間の LU を使ってセッションが割り当てられます。 RUI\_INIT verb または SLI\_OPEN verb は、実際に割り当てられた LU の名前を 戻します (これは、指定された名前とは異なる場合があります)。アプリケーショ ンは、ここで戻された LU 名をその後の LUA verb で使用して、セッションを識 別することができます。

# <span id="page-59-0"></span>**AIX** または **Linux** に関する考慮事項

## AIX、LINUX

この節では、AIX または Linux コンピューター上で LUA アプリケーションを開発 する際に念頭に置いておかなければならない処理上の考慮事項について、簡単に説 明します。

# **LUA** ヘッダー・ファイル

LUA アプリケーションで使用するヘッダー・ファイルは、**lua\_c.h** です。このファ イルには、すべての LUA エントリー・ポイントの定義が含まれています。また、 共通インターフェース・ヘッダー・ファイル **values\_c.h** も含まれています。これら の 2 つのファイルには、LUA インターフェースでの指定パラメーターおよび戻り パラメーターの値に対して定義される、すべての定数が含まれます。ファイル **values\_c.h** には、LUA VCB で使用される AP\_UINT16 などのパラメーターの型の定 義も含まれています。

これら 2 つのファイルは、**/usr/include/sna** (AIX)または **/opt/ibm/sna/include** (Linux) に保管されます。

# マルチプロセスと複数セッション

RUI INIT、RUI INIT PRIMARY、または SLI OPEN を発行したプロセスが fork し て子プロセスを作成した場合、その子プロセスは、親プロセスが開始したセッショ ンに対しては LUA verb を発行することができません。この verb を発行すると、 その verb は失敗し、戻りコード LUA\_UNSUCCESSFUL と LUA\_INVALID\_PROCESS が戻 されます。ただし、子プロセスが新しく RUI\_INIT、RUI\_INIT\_PRIMARY、または SLI OPEN を発行して、独自のセッションを取得することはできます。

単一プロセスでは同時に複数の LUA セッションを使用することができます。その ためには、RUI\_INIT verb、RUI\_INIT\_PRIMARY verb、または SLI\_OPEN verb を 複数回発行します。セッションごとに異なる LU を使用する必要がありますが、複 数のセッションが同じプールを使用することはできます。

1 つの LUA アプリケーションの複数のインスタンスを別々のプロセスとして実行 することができますが、それぞれ異なる LU を使用する必要があります。これに は、実行時に LU 名を指定するメカニズムを用意する方法と、LU プールを使用す る方法があります。2 つのプロセスで同じプールを指定した場合、各プロセスには そのプールから別々の LU が割り振られます。

# **LUA** アプリケーションのコンパイルとリンク

# **Windows** に関する考慮事項

**WINDOWS** 

この節では、Windows クライアント上で LUA アプリケーションを開発する際に念 頭に置いておかなければならない処理上の考慮事項について、簡単に説明します。

# 複数セッションと複数タスク

1 つのタスクが同時に複数の LUA セッションを使用することができます。そのた めには、RUI\_INIT verb または SLI\_OPEN verb を複数回発行します。セッション ごとに異なる LU を使用する必要がありますが、複数のセッションが同じプールを 使用することはできます。

1 つの LUA アプリケーションの複数のインスタンスを別々のタスクとして実行す ることができますが、それぞれ異なる LU を使用する必要があります。これには、 LU プールを使用する方法があります。 2 つのタスクで同じプールを指定すること ができ、そのプールから異なる LU が割り振られます。

# **LUA** プログラムのコンパイルとリンク

この節では、Windows クライアントでの LUA プログラムのコンパイルおよびリン クについて説明します。

# 構造体パッキングのコンパイラー・オプション

LUA verb の VCB 構造体はパックされません。このパッキング・メソッドを変更 するコンパイラー・オプションを使用しないでください。

*DWORD* パラメーターは DWORD 境界、*WORD* パラメーターはワード境界、*BYTE* パラメーターはバイト境界にあります。

# ヘッダー・ファイル

Windows LUA アプリケーションに組み込まれるヘッダー・ファイルは、指定され た **winlua.h** です。このファイルは、Windows ソフトウェアの Remote API Client がインストールされたディレクトリー内で、32 ビット・アプリケーション用の **\sdk** または 64 ビット・アプリケーション用の **\sdk64** サブディレクトリーにインストー ルされます。

## ロード時リンク

ロード時にプログラムを LUA にリンクするには、プログラムを SLI 用の **winsli32.lib** ライブラリーまたは RUI 用の **winrui32.lib** ライブラリーにリンクしま す。このファイルは、Windows クライアント・ソフトウェアのインストール先ディ レクトリー内で、32 ビット・アプリケーション用の **\sdk** または 64 ビット・アプ リケーション用の **\sdk64** サブディレクトリーに保管されます。

## 実行時リンク

実行時にプログラムを LUA にリンクするには、プログラムに次の呼び出しを組み 込みます。

- v LoadLibrary LUA ダイナミック・リンク・ライブラリー **winsli32.dll** (SLI用) ま たは **winrui32.dll** (RUI用) をロードする場合。
- v GetProcAddress 必要な各 LUA エントリー・ポイントを指定する場合 (SLI な ど)。
- v FreeLibrary ライブラリーが必要でなくなった場合。

# <span id="page-61-0"></span>アプリケーションの終了

アプリケーションを終了する必要がある場合は (たとえば、ユーザーが **ALT F4** を 押した結果として WM\_CLOSE メッセージを受信した場合など)、終了の前に、 WinRUICleanup 関数または WinSLICleanup 関数を呼び出します。これが行われない と、Windows LUA ソフトウェアがアプリケーションの終了を検出したときに、可 能な限りのクリーンアップが実行されても、アプリケーションは不確定な状態のま ま残ってしまいます。

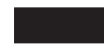

# 移植可能なアプリケーションの作成

Communications Server にインプリメントされた LUA は、IBM の OS/2 拡張版に インプリメントされた LUA と互換性をもつように設計されています。ただし、基 礎となるオペレーティング・システムが異なるため、この 2 つの実装形態にはいく つかの違いがあります。オペレーティング・システムの違いについては、個々の verb の説明で取り上げます。特に異なる点は、次のとおりです。

- v RUI\_REINIT verb は、標準 LUA インターフェース仕様の拡張機能です。これ は、Windows 上の Remote API Client では使用できず、他の LUA インプリメン テーションでも使用できない場合があります。
- v 他のシステムにインプリメントされた LUA では、Communications Server にイン プリメントされた LUA では戻らないいくつかの戻りコードが生成されます。ま た、Communications Server 用として予約されているパラメーターが使用されるこ ともあります。
- v OS/2 および Windows にインプリメントされた LUA は、どの場合も far ポイン ター (far \*) を使用します。AIX または Linux にインプリメントされた LUA の 場合は、far ポインターと near ポインターという概念はないので、far というワ ードを省略する必要があります。
- verb の非同期戻り機能のサポート方法は、オペレーティング・システムによって 異なります。あるオペレーティング・システム用に作成した LUA アプリケーシ ョンに verb の非同期の戻りに関するセクションがある場合、そのアプリケーシ ョンを別のオペレーティング・システムに移植するには、そのセクションを作成 し直さなければならないことがあります。
- v 他のシステムにインプリメントされた LUA では、LU プールがサポートされな い場合があります。

以下に、他の環境に移植可能な Communications Server LUA アプリケーションを作 成するためのガイドラインを示します。

v LUA ヘッダー・ファイルを、パス名接頭部を指定せずに組み込みます。これによ り、別のファイル・システムをもつ環境でそのアプリケーションを使用すること ができます。LUA ヘッダー・ファイルを探すには、コンパイラーで include オプ ションを使用します ( 46 ページの『LUA [アプリケーションのコンパイルとリン](#page-59-0) [ク』を](#page-59-0)参照)。

- パラメーター値と戻りコードには、ヘッダー・ファイルに指定された数値ではな く、シンボリック定数名を使用します。これにより、メモリーでの保管方法に関 係なく、正しい値を使用できます。
- データ・バッファー内の SNA のセンス・コードにアクセスする場合は、数値で はなくシンボリック定数を使用してください。これにより、使用しているシステ ムに合った正しいバイト保管順序になります。
- 現在ご使用のオペレーティング・システムに適用できるもの以外の戻りコードの 検査を組み込み (たとえば、switch ステートメントで「デフォルトの」ケースを 使用する)、適切な診断を行います。
- 予約済みとなっているパラメーターはすべて、 0 (ゼロ) に設定します。
- v *lua\_verb\_length* パラメーターを、 63 [ページの『第](#page-76-0) 4 章 RUI verb』または [115](#page-128-0) [ページの『第](#page-128-0) 5 章 SLI verb』の説明に従って設定します。

# 移植可能なアプリケーションの作成

# <span id="page-64-0"></span>第 **3** 章 **LUA VCB** 構造体

この章では、すべての LUA verb で使用される LUA verb 制御ブロック構造体につ いて詳しく説明します。

多くのパラメーター値に対して、ヘッダー・ファイル **lua\_c.h** および **values\_c.h** (AIX/Linux オペレーティング・システム) または **winlua.h** (Windows オペレーティ ング・システム) でシンボリック定数が定義されます。移植性を確保するため、指 定パラメーターの値の設定、および戻りパラメーターの値のテストの際には、数値 ではなくシンボリック定数を使用してください。ファイル **values\_c.h** には、LUA VCB で使用される AP\_UINT16 などのパラメーターの型の定義も含まれています。

「予約済み」とされているパラメーターは、常に 0 (ゼロ) に設定してください。

# **LUA verb** 制御ブロック **(VCB)** の形式

verb 制御ブロックは次の 2 つの部分で構成されています。

- v 共通データ構造。すべての verb で使用されます。
- v 特定データ構造。以下の verb にのみ使用されます。
	- RUI\_BID
	- RUI INIT の拡張バージョン (AIX/Linux 環境)
	- SLI\_BID
	- SLI\_OPEN
	- SLI\_SEND

VCB 構造体のいくつかの部分の定義、特にビット・フィールドの配列は、オペレー ティング・システムによって異なります。わかりやすくするために、ここでは 1 つ のバージョンの配列だけを示しますが、ヘッダー・ファイルには両方のバージョン が定義されています。アプリケーションでビット・フィールド内の値を設定または テストするときは、すべてのバイトに対してビット単位の AND 演算または OR 演 算を使用するのではなく、名前で個々のビットにアクセスするようにします。ビッ ト配列に依存しないでください。

## AIX、LINUX

このような違いに対応するため、LUA ヘッダー・ファイルには次の情報が格納され ています。

- v ファイル **/usr/include/sna/svconfig.h** (AIX) または **/opt/ibm/sna/include/svconfig.h** (Linux)  $\oslash$  #include  $\overline{\mathsf{X}}$ .
- v LUA データ構造内のビット・フィールドの型定義。この定義によって、データ構 造は正しい形式で保管されます。この定義は、ファイル **svconfig.h** 内の PUCHARQD の設定に依存します。

注**:** LUA VCB には、「予約済み」としてマークされた多くのパラメーターが含ま れています。これらの予約済みパラメーターには、Communications Server ソフ トウェアにより内部的に使用されるものがありますが、このバージョンでは使 用されなくても将来のバージョンで使用されるものもあります。アプリケーシ ョンでは、これらの予約済みパラメーターには決してアクセスしないでくださ い。verb によって使用される他のパラメーターをアプリケーションが設定する 前に、VCB の内容全体をゼロに設定して、これらのパラメーターすべてを確実 にゼロに設定しておく必要があります。このように設定しておくと、 Communications Server がその内部使用パラメーターを誤って解釈することはあ りません。またこれにより、今後の Communications Server のバージョンで、こ れらのパラメーターを使って新しい関数を引き続き使用できるようになりま す。

VCB の内容をゼロに設定するには、次のように memset を使用します。

**memset(vcb, 0, sizeof(vcb));**

# **LUA\_VERB\_RECORD** データ構造

typedef struct { struct LUA COMMON common; struct LUA SPECIFIC specific; } LUA\_VERB\_RECORD;

# 共通データ構造

{

AIX, LINUX

struct LUA\_COMMON

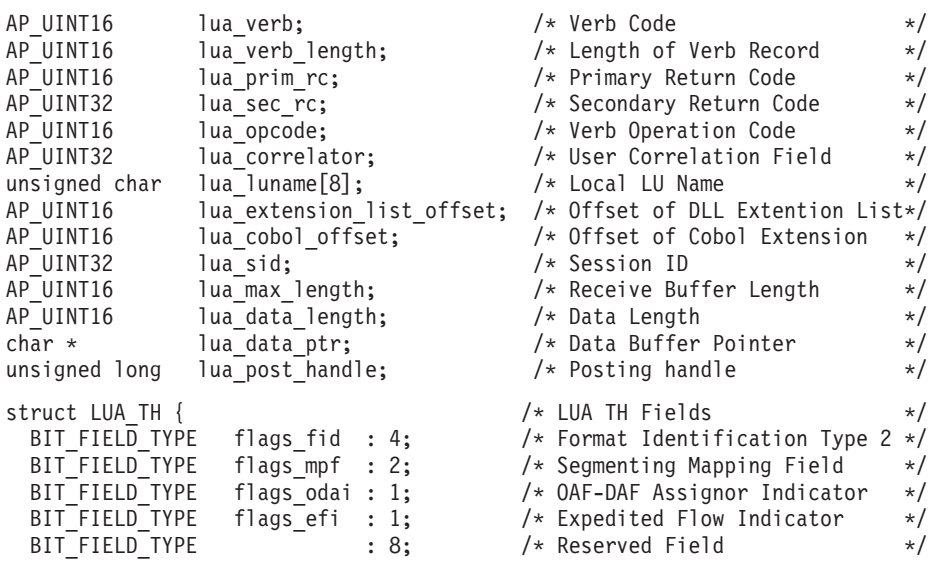

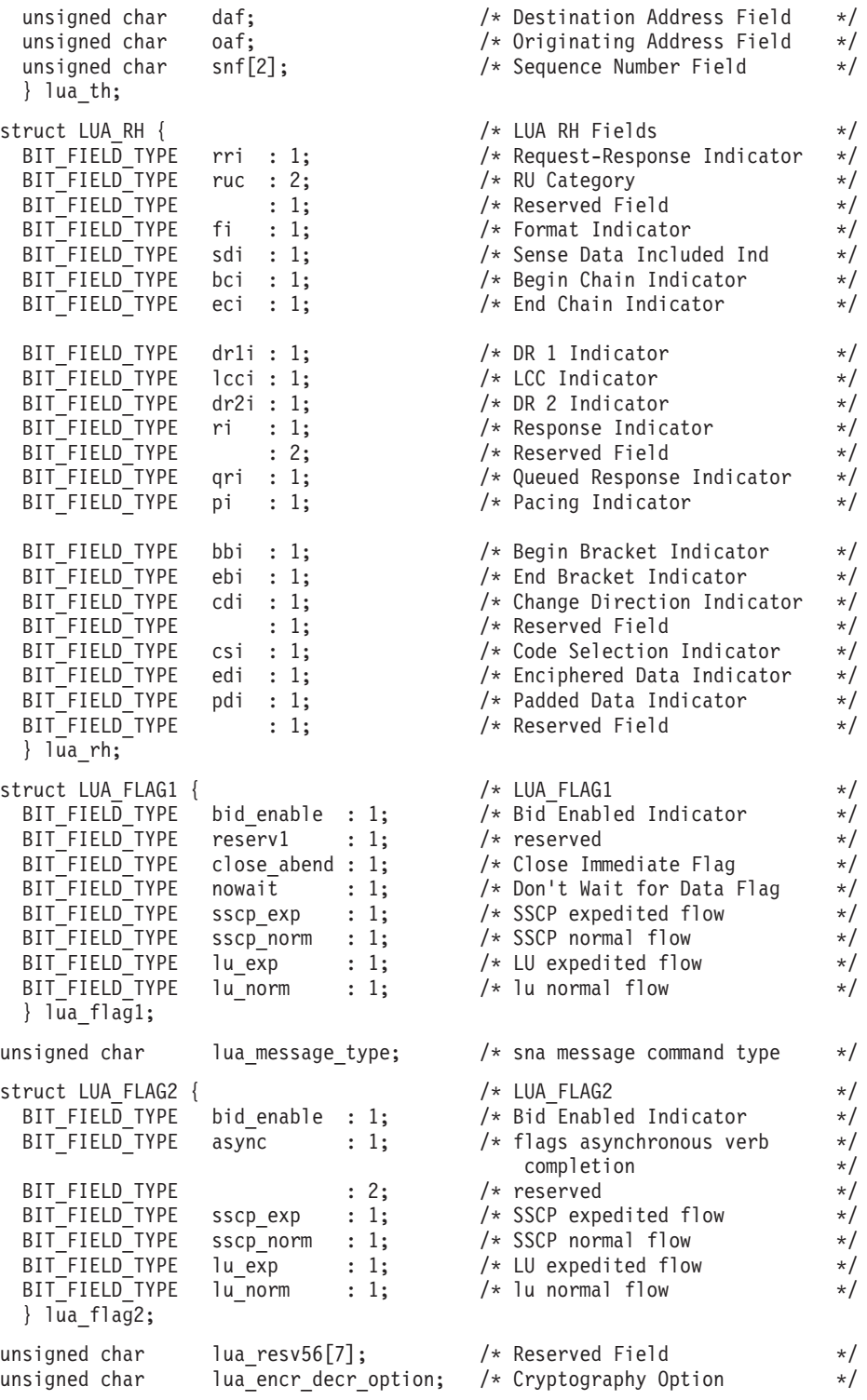

# } ;

**WINDOWS** 

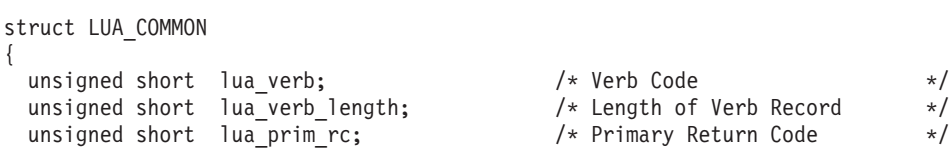

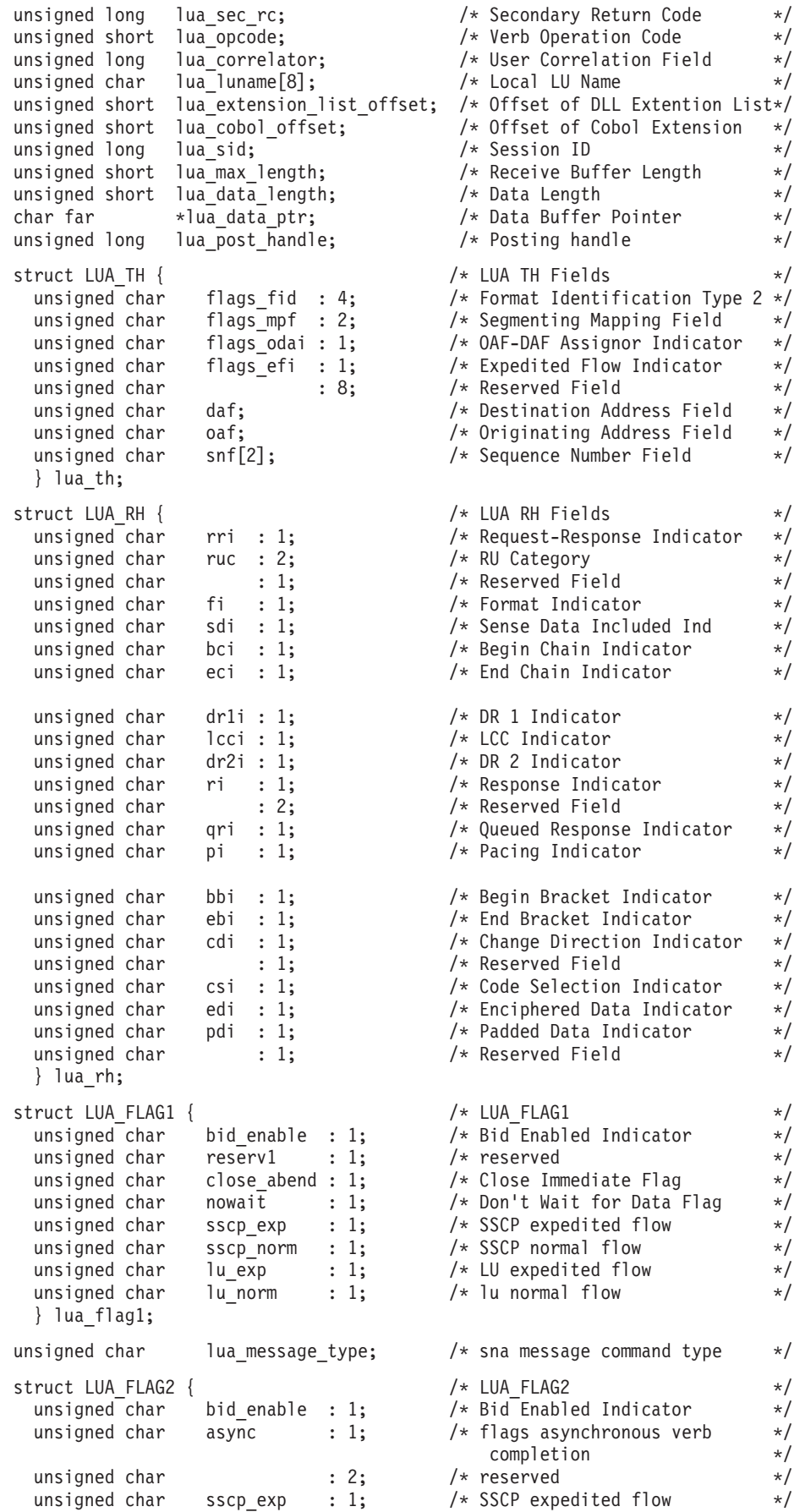

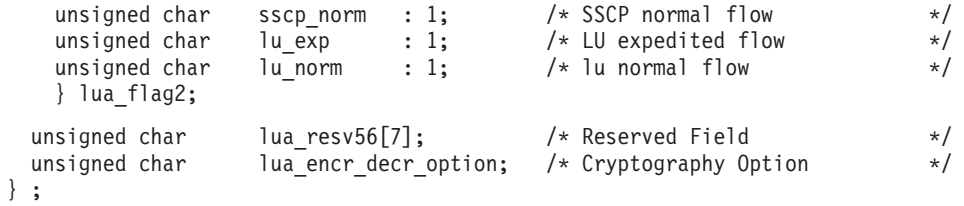

以下に、これらのデータ構造のフィールドについて説明します。

```
lua_verb
```
LUA verb であることを示します。

値は次のとおりです。

#### **LUA\_VERB\_RUI**

RUI verb。

#### **LUA\_VERB\_SLI**

SLI verb。

```
lua_verb_length
```
verb 制御ブロック (VCB) の長さ。

### *lua\_prim\_rc*

LUA によって設定される 1 次戻りコード。

*lua\_sec\_rc*

LUA によって設定される 2 次戻りコード。

*lua\_opcode*

発行される LUA verb を識別する verb 命令コード。

*lua\_correlator*

この verb を使用しているアプリケーション内の他の処理と相関させるため の、4 バイトの相関係数。LUA ではこのパラメーターは使用されません。

#### *lua\_luname*

LUA セッションで使用される LU 名 (ASCII)。LU 名を指定することも、 LU プール名を指定することもできます。詳しくは、 70 [ページの](#page-83-0) 『[RUI\\_INIT](#page-83-0)』または 130 [ページの『](#page-143-0)SLI\_OPEN』を参照してください。

#### AIX, LINUX

RUI INIT PRIMARY の場合、これは、SNA ゲートウェイで使用できるよ うに構成されたダウンストリーム LU (またはダウンストリーム LU テンプ レートを定義することにより明示的に作成されたダウンストリーム LU) の *dslu\_name* パラメーターと同じでなければなりません。

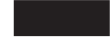

*lua\_extension\_list\_offset* このフィールドは予約済みです。 *lua\_cobol\_offset*

このフィールドは予約済みです。

*lua\_sid* この verb が発行された LUA セッションのセッション ID。

*lua\_max\_length*

データを受け取るために RUI\_READ、RUI\_INIT\_PRIMARY、または SLI\_RECEIVE に指定されるバッファーの長さ、または RUI\_BID に戻され た待ち RU の全長。

*lua\_data\_length*

送信されるデータの長さ、または受け取ったデータの実際の長さ。

*lua\_data\_ptr*

送信されるデータ、またはデータを受け取るためのデータ・バッファーを指 すポインター。

*lua\_post\_handle*

AIX, LINUX

verb が非同期で完了した場合に、完了を通知するために LUA が呼び出す コールバック・ルーチンを指すポインター。

#### **WINDOWS**

RUI 関数呼び出しまたは SLI 関数呼び出しで VCB が使用される場合は、 このフィールドをイベント・ハンドルに設定してください。 WinRUI 関数呼 び出しまたは WinSLI 関数呼び出しで VCB が使用されている場合、このフ ィールドは予約済みです。

*lua\_th* 送受信されるメッセージの TH (伝送ヘッダー) が入っているデータ構造。 次のものがあります。

*lua\_th.flags\_fid* 形式識別タイプ 2: 4 ビット

*lua\_th.flags\_mpf*

セグメント化マッピング・フィールド: 2 ビット

*lua\_th.flags\_odai*

起点アドレス・フィールド - 宛先アドレス・フィールド (OAF-DAF) アサイナー・インディケーター

*lua\_th.flags\_efi*

急送フロー・インディケーター

*lua\_th.daf*

DAF (宛先アドレス・フィールド)

*lua\_th.oaf*

OAF (起点アドレス・フィールド)

```
lua_th.snf
         順序番号フィールド
lua_rh 送受信されるメッセージの RH (要求/応答ヘッダー) が入っているデータ構
    造。次のものがあります。
    lua_rh.rri
         要求応答インディケーター
    lua_rh.ruc
         RU カテゴリー: 2 ビット
    lua_rh.fi
         形式インディケーター
    lua_rh.sdi
         センス・データ・インクルード・インディケーター
    lua_rh.bci
         チェーン開始インディケーター
    lua_rh.eci
         チェーン終了インディケーター
    lua_rh.dr1i
         確定応答 1 インディケーター
    lua_rh.lcci
         長さチェック済み圧縮インディケーター
    lua_rh.dr2i
         確定応答 2 インディケーター
    lua_rh.ri
         例外応答インディケーター (要求の場合)、または応答タイプ・イン
         ディケーター (応答の場合)
    lua_rh.qri
         待ち行列応答インディケーター
    lua_rh.pi
         ペーシング・インディケーター
    lua_rh.bbi
         ブラケット開始インディケーター
    lua_rh.ebi
         ブラケット終了インディケーター
    lua_rh.cdi
         方向転換インディケーター
    lua_rh.csi
         コード選択インディケーター
    lua_rh.edi
         暗号化データ・インディケーター
    lua_rh.pdi
         埋め込みデータ・インディケーター
```
*lua\_flag1* アプリケーションによって指定されるメッセージ用のフラグが入っているデ ータ構造。次のものがあります。 *lua\_flag1.bid\_enable* ビッド使用可能インディケーター *lua\_flag1.close\_abend* 即時クローズ・インディケーター *lua\_flag1.nowait* データ非待機フラグ *lua\_flag1.sscp\_exp* SSCP 急送フロー *lua\_flag1.sscp\_norm* SSCP 通常フロー *lua\_flag1.lu\_exp* LU 急送フロー *lua\_flag1.lu\_norm* LU 通常フロー *lua\_message\_type* RUI\_READ verb または SLI\_RECEIVE verb によって受信される (あるいは RUI\_BID verb または SLI\_BID verb に対して示される) SNA メッセージの タイプ *lua\_flag2* LUA によって戻されるメッセージ用のフラグが入っているデータ構造 *lua\_flag2.bid\_enable* 送信権要求 (BID) 使用可能インディケーター *lua\_flag2.async* verb の非同期完了フラグ *lua\_flag2.sscp\_exp* SSCP 急送フロー *lua\_flag2.sscp\_norm* SSCP 通常フロー *lua\_flag2.lu\_exp* LU 急送フロー *lua\_flag2.lu\_norm* LU 通常フロー *lua\_encr\_decr\_option* 暗号化オプション。SLI の場合、このパラメーターは予約済みであり、ゼロ に設定する必要があります。

# 特定データ構造

次の verb には特定データ構造が組み込まれます。

v RUI\_BID
- v RUI\_INIT の拡張形式
- v SLI\_BID
- SLI\_OPEN
- v SLI\_SEND

```
union LUA_SPECIFIC
{
struct SLI_OPEN open;<br>unsigned char lua se
                   lua sequence number[2];
unsigned char lua_peek_data[12];
struct RUI_INIT init;
} ;
```
## AIX, LINUX

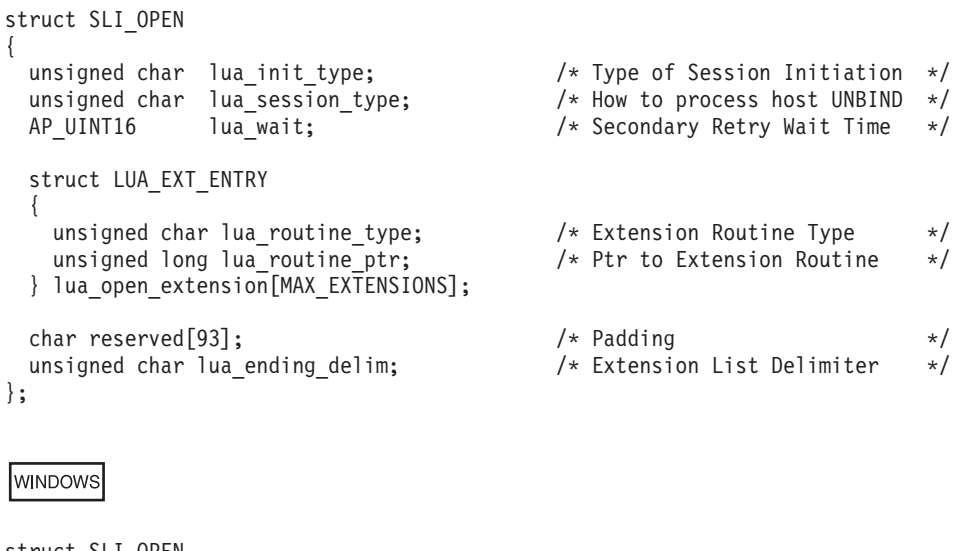

```
struct SLI_OPEN
{
  unsigned char lua init type; \overline{\hspace{1cm}} /* Type of Session Initiation */unsigned char lua session type; / /* How to process host UNBIND */AP_UINT16 lua_wait; \sqrt{\frac{1}{\pi}} /* Secondary Retry Wait Time */
  struct LUA_EXT_ENTRY
  {
    unsigned char lua_routine_type; <br>unsigned char lua_module_name[9]; /* Extension DLL module name */
    unsigned char lua_module_name[9]; /* Extension DLL module name */<br>unsigned char lua_procedure_name[33]; /* Procedure name to call */
    unsigned char lua_{\text{procedure\_name}}[33]; /* Procedure name to call */} lua_open_extension[MAX_EXTENSIONS];
```

```
char reserved[93]; \frac{1}{2}<br>unsigned char lua ending delim; \frac{1}{2} Extension List Delimiter \frac{1}{2} +/
  unsigned char lua ending delim;
};
```
{

struct RUI\_INIT

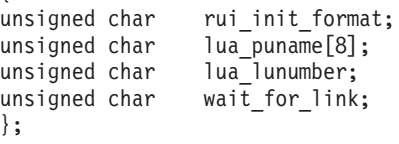

RUI BID および SLI BID の場合、このデータ構造には、次のフィールドが含まれ ています。

*lua\_peek\_data*

読み取りを待っているデータの最初から 12 バイトまで。

#### AIX、LINUX

RUI INIT verb の拡張バージョンの場合、このデータ構造には次のフィールドが含 まれています。RUI\_INIT の拡張バージョンの詳細については、 70 [ページの](#page-83-0) 『[RUI\\_INIT](#page-83-0)』を参照してください。

*rui\_init\_format*

予約済み。このパラメーターは 0 (ゼロ) に設定する必要があります。

*lua\_puname*

このセッションで使用する LU を所有している ローカル PU の名前。PU 名は、LS の定義または Communications Server 構成の内部 PU で指定する 必要があります。

*lua\_lunumber*

このセッションで使用する LU の LU 番号。これは、*lua\_puname* で指定さ れた PU 名に対して設定されている、LU タイプ 0 から 3 の LU 番号と 一致していなければなりません。

*wait\_for\_link*

発行時点で使用できない LU (基礎となる通信リンクが非アクティブである ため) に対してアプリケーションが RUI\_INIT を発行した場合、通常、 RUI\_INIT verb は失敗します。このパラメーターを 1 に設定し、RUI\_INIT が完了する前に、リンクと LU がアクティブになるまで LUA が待機する ようにこのデフォルトの振る舞いを変更するか、0 (ゼロ) に設定して、デフ ォルトの振る舞いが行われるようにします。

**MINDOWS** 

RUI\_INIT verb の拡張形式は、Windows には適用されません。RUI\_INIT データ構 造は使用されません。

SLI OPEN の場合、このデータ構造には次のフィールドが含まれています。これら のパラメーターの詳細については、 130 [ページの『](#page-143-0)SLI\_OPEN』を参照してくださ い。

*lua\_init\_type*

LUA がセッションを開始する方法を指定します (セッション開始を行うの が 1 次か 2 次か、また、必要な SNA メッセージ・シーケンス)。

*lua\_session\_type*

LUA が UNBIND タイプ X'01' (通常) を処理する方法を指定します。通常 セッションであるか専用セッションであるかには関係ありません。

*lua\_wait*

2 番目に開始されたセッション起動の再試行タイムアウト (秒数)。

*lua\_open\_extension*

アプリケーションの SLI\_OPEN 拡張ルーチンがある場合は、その情報を含 む構造体。

*lua\_open\_extension.lua\_routine\_type* 拡張ルーチンのタイプ (BIND、SDT、または STSN)。

AIX, LINUX

*lua\_open\_extension.lua\_routine\_ptr* 拡張ルーチンのエントリー・ポイントへのポインター。

## **WINDOWS**

*lua\_open\_extension.lua\_module\_name* 拡張モジュールを含む DLL の名前。

*lua\_open\_extension.lua\_procedure\_name* 拡張モジュール DLL 内で呼び出すプロシージャー名。

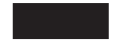

*lua\_ending\_delim*

Communications Server SLI インターフェースでは、このパラメーターは使 用されません。これは、元は他の SLI インプリメンテーション用に作成さ れたアプリケーションとの互換性を保持するためのものです。

SLI\_SEND の場合、このデータ構造には次のフィールドが含まれています。

*lua\_sequence\_number*

LUA がデータ (データに RU のチェーンが必要な場合は最初の RU) の送 信に使用する RU の順序番号。これは行形式で保管されます。

**LUA verb** 制御ブロック **(VCB)** の形式

# 第 **4** 章 **RUI verb**

この章では、個々の LUA RUI verb について説明します。verb ごとに、次の情報 が記載されています。

- verb の目的。
- v LUA との間でやり取りされるパラメーター (VCB フィールド)。各パラメーター の説明では、そのパラメーターに有効な値についての情報を示し、必要に応じて 追加情報も示します。
- v 他の verb との関連。
- v verb の使用法に関する追加情報。

すべての verb で使用される verb 制御ブロック (VCB) の詳細については、 51 [ペー](#page-64-0) ジの『第 3 章 [LUA VCB](#page-64-0) 構造体』を参照してください。

多くのパラメーター値に対して、ヘッダー・ファイル **lua\_c.h** および **values\_c.h** (AIX/Linux オペレーティング・システム) または **winlua.h** (Windows オペレーティ ング・システム) でシンボリック定数が定義されます。移植性を確保するため、指 定パラメーターの値の設定、および戻りパラメーターの値のテストの際には、数値 ではなくシンボリック定数を使用してください。ファイル **values\_c.h** には、LUA VCB で使用される AP\_UINT16 などのパラメーターの型の定義も含まれています。

「予約済み」とされているパラメーターは、常に 0 (ゼロ) に設定してください。

# **RUI\_BID**

RUI BID verb は、待機中の受信メッセージをいつ読み取るかを決定するために、ア プリケーションが使用します。アプリケーションはこの verb を使用することによ り、RUI\_READ verb を発行する前に、どのデータが使用可能か (使用可能なデータ がある場合) を判別できます。

使用可能なメッセージがあると、RUI BID verb は、そのメッセージが受信されたメ ッセージ・フローの詳細、メッセージ・タイプ、そのメッセージの TH および RH、最大 12 バイトのメッセージ・データを戻します。

RUI\_BID と RUI\_READ との主な違いは、RUI\_BID ではアプリケーションはデー タを着信メッセージ・キューから除去せずに検査できるため、そのデータをそのま まにして、後でアクセスできる点です。RUI\_READ\_verb では、メッセージは待ち行 列から除去されるので、アプリケーションはいったんデータを読み取ると、そのデ ータを処理しなければなりません。

# 指定パラメーター

アプリケーションが指定するパラメーターは次のとおりです。

*lua\_verb*

LUA\_VERB\_RUI

*lua\_verb\_length*

LUA verb レコードの長さ (バイト数)。

これは sizeof (LUA\_VERB\_RECORD) に設定してください。

*lua\_opcode*

LUA\_OPCODE\_RUI\_BID

#### *lua\_correlator*

オプション。この verb をアプリケーション内の他の処理と相互に関連付け るために使用できる 4 バイトの値。LUA は、この情報を使用することも、 変更することもありません。

*lua\_luname*

セッションで使用する LU の ASCII 文字の名前。これは、(RUI\_INIT verb または RUI\_INIT\_PRIMARY\_verb で戻された) アクティブな LUA セッシ ョンの LU 名と一致していなければなりません。

このパラメーターは、*lua\_sid* パラメーターが 0 (ゼロ) の場合にのみ必要で す。*lua\_sid* でセッション ID が指定されている場合は、LUA はこのパラメ ーターを使用しません。

このパラメーターの長さは 8 バイトにしてください。名前が 8 文字未満の 場合は、右側をスペース (0x20) で埋めてください。

*lua\_sid* セッションのセッション ID。これは、直前の RUI\_INIT verb または RUI INIT PRIMARY verb で戻されたセッション ID と一致していなければ なりません。

このパラメーターはオプションです。セッション ID を指定しない場合は、 *lua\_luname* パラメーターでセッションの LU 名を指定する必要がありま す。

*lua\_post\_handle*

AIX, LINUX

verb が非同期で完了した場合に、完了を通知するために LUA が呼び出す コールバック・ルーチンを指すポインター。

#### **WINDOWS**

RUI 関数呼び出し内で VCB が使用されている場合は、このフィールドをイ ベント・ハンドルに設定してください。 WinRUI 関数呼び出しで VCB が使 用されている場合、このフィールドは予約済みです。

詳しくは、 13 ページの『第 2 章 LUA [アプリケーションの設計と作成』を](#page-26-0)参照し てください。

# 戻りパラメーター

LUA は常に次のパラメーターを戻します。

*lua\_flag2.async*

このフラグは、verb が非同期で完了した場合は 1 に設定され、その verb が同期して完了した場合は 0 (ゼロ) に設定されます。

その他の戻りパラメーターは、verb が正常に完了したかどうかによって異なりま す。以下の節を参照してください。

# 正常な実行

verb が正常に完了した場合、LUA は次のパラメーターを戻します。

```
lua_prim_rc
```
LUA\_OK

*lua\_sid* この verb の発行時に、アプリケーションがセッション ID ではなく *lua\_luname* パラメーターを指定した場合は、LUA はセッション ID を戻し ます。

*lua\_max\_length*

待ちメッセージの総バイト数。

```
lua_data_length
```
*lua\_peek\_data* パラメーターで戻されたデータのバイト数 (0 から 12)。

- *lua\_th* 受信メッセージの TH。
- *lua\_rh* 受信メッセージの RH。

*lua\_message\_type*

受信メッセージのメッセージ・タイプ。これは次のいずれかになります。

LUA\_MESSAGE\_TYPE\_LU\_DATA

LUA\_MESSAGE\_TYPE\_SSCP\_DATA

- LUA MESSAGE TYPE RSP
- LUA MESSAGE TYPE BID
- LUA\_MESSAGE\_TYPE\_BIND
- LUA MESSAGE TYPE BIS

LUA MESSAGE TYPE CANCEL

LUA MESSAGE TYPE CHASE

LUA\_MESSAGE\_TYPE\_CLEAR

- LUA\_MESSAGE\_TYPE\_CRV
- LUA\_MESSAGE\_TYPE\_LUSTAT\_LU
- LUA\_MESSAGE\_TYPE\_LUSTAT\_SSCP

LUA\_MESSAGE\_TYPE\_QC

LUA\_MESSAGE\_TYPE\_QEC

LUA\_MESSAGE\_TYPE\_RELQ

- LUA\_MESSAGE\_TYPE\_RTR
- LUA MESSAGE TYPE SBI

LUA MESSAGE TYPE SHUTD LUA MESSAGE TYPE SIGNAL LUA\_MESSAGE\_TYPE\_SDT LUA\_MESSAGE\_TYPE\_STSN LUA\_MESSAGE\_TYPE\_UNBIND

## AIX, LINUX

以下の値は、RUI 1 次側アプリケーション (RUI\_INIT\_PRIMARY を使用し てセッションを開始したもの) にのみ戻すことができます。

LUA\_MESSAGE\_TYPE\_INIT\_SELF

LUA MESSAGE TYPE NOTIFY

LUA MESSAGE TYPE TERM SELF

#### *lua\_flag2*

次のフラグのどれかが 1 に設定され、データがどのメッセージ・フローで 受信されたかが示されます。

*lua\_flag2.sscp\_exp*

*lua\_flag2.lu\_exp*

*lua\_flag2.sscp\_norm*

*lua\_flag2.lu\_norm*

*lua\_peek\_data*

メッセージ・データの最初の 12 バイト (メッセージが 12 バイトより短い 場合はメッセージ・データ全部)

# 実行の失敗

verb が正常に完了しなかった場合、LUA は、エラーのタイプを示す 1 次戻りコー ドと、実行が成功しなかった理由の詳細を示す 2 次戻りコードを戻します。

**verb** の取り消し**:** 以下の戻りコードは、別の verb によって取り消されたためにそ の verb が正常に完了しなかったことを示します。

*lua\_prim\_rc*

LUA\_CANCELLED

*lua\_sec\_rc*

**LUA\_TERMINATED**

この verb の保留中に RUI TERM verb が発行されました。

パラメーターの検査**:** 以下の戻りコードは、指定パラメーターに誤りがあったため に、その verb が正常に完了しなかったことを示します。

*lua\_prim\_rc*

LUA\_PARAMETER\_CHECK

*lua\_sec\_rc*

値は次のとおりです。

#### **LUA\_BAD\_SESSION\_ID**

*lua\_sid* パラメーターと一致するセッション ID をもつアクティブな LUA LU セッションはありませんでした。

#### **LUA\_BID\_ALREADY\_ENABLED**

このセッションでは前の RUI BID verb が未解決になっているた め、RUI BID verb はリジェクトされました。各セッションでは、 同時に複数の RUI BID を未解決にしておくことはできません。

AIX, LINUX

#### **LUA\_INVALID\_POST\_HANDLE**

*lua\_post\_handle* パラメーターが、コールバック・ルーチンを指す有 効なポインターではありませんでした。

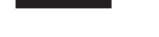

# **LUA\_RESERVED\_FIELD\_NOT\_ZERO**

verb レコードの予約フィールド、またはこの verb で使用されない パラメーターが、ゼロ以外の値に設定されていました。

### **LUA\_VERB\_LENGTH\_INVALID**

*lua\_verb\_length* パラメーターの値に、この verb に必要な verb レ コードの長さより小さい値が指定されていました。

状態の検査**:** 以下の戻りコードは、verb が発行されたときのセッション状態では、 その verb が無効であったことを示します。

*lua\_prim\_rc*

LUA\_STATE\_CHECK

*lua\_sec\_rc*

#### **LUA\_NO\_RUI\_SESSION**

この verb で指定された LU 名について RUI\_INIT verb または RUI\_INIT\_PRIMARY\_verb がまだ正常に完了していないか、あるい はセッションに障害が発生しました。

ホストへの否定応答の送信**:** 以下の戻りコードは、Communications Server で、ホス トから受け取ったデータにエラーが検出されたことを示します。Communications Server は、受信メッセージを RUI\_READ verb でアプリケーションに渡す代わり に、そのメッセージを (それがチェーンに入っている場合はチェーンの残りも) 廃棄 して、否定応答をホストに送信します。LUA は、その後の RUI\_READ verb または RUI\_BID verb で、否定応答が送信されたことをアプリケーションに通知します。

*lua\_prim\_rc*

LUA\_NEGATIVE\_RSP

*lua\_sec\_rc*

2 次戻りコードでは、否定応答でホストに送信されたセンス・コードが示さ れます。戻されたセンス・コード値の解釈については、 38 [ページの『](#page-51-0)SNA [情報』を](#page-51-0)参照してください。

2 次戻りコードが 0 (ゼロ) の場合は、チェーンの途中のメッセージに対す る否定応答の RUI\_WRITE に続いて、Communications Server がそのチェー ンのすべてのメッセージを受け取って廃棄したことを示します。

その他の状態**:** 以下の戻りコードは、指定された verb レコードは有効であった が、verb が正常に完了しなかったことを示します。

*lua\_prim\_rc*

LUA\_UNSUCCESSFUL

*lua\_sec\_rc*

#### **LUA\_INVALID\_PROCESS**

この verb を発行したオペレーティング・システムのプロセスが、 このセッションの RUI\_INIT verb または RUI\_INIT\_PRIMARY verb を発行したプロセスと同じではありませんでした。セッションで verb を発行できるのは、そのセッションを開始したプロセスだけで す。

以下の戻りコードは、verb がその他の理由で正常に完了しなかったことを示しま す。

*lua\_prim\_rc*

#### **LUA\_COMM\_SUBSYSTEM\_ABENDED**

Communications Server の必須ソフトウェア・コンポーネント (ノー ドなど) が停止しています。必要であれば、システム管理者に連絡 してください。

#### *lua\_prim\_rc*

#### **LUA\_SESSION\_FAILURE**

LUA セッションに障害が発生しました。

セッションが RUI\_INIT (RUI\_INIT\_PRIMARY ではありません) を 使用して開始されており、2次戻りコードが LUA RUI LOGIC ERROR でない場合は、RUI\_REINIT を使ってこの LU を再初期化できま す。再初期化しない場合は、同じ LU に対して RUI\_TERM を発行 してから RUI\_INIT または RUI\_INIT\_PRIMARY を発行する必要が あります。

*lua\_sec\_rc*

値は次のとおりです。

#### **LUA\_LU\_COMPONENT\_DISCONNECTED**

この戻りコードは、通信リンクまたはホスト LU の問題のために LUA セッションに障害が発生したことを示します。

### **LUA\_RUI\_LOGIC\_ERROR**

この戻りコードは、次のいずれかを示します。

• ホスト・システムが SNA プロトコルに違反している

• LUA 内で内部エラーが検出された

SNA のトレース機能をアクティブにして問題を再現し (必要であれ ばシステム管理者に連絡してください)、ホストが正しいデータを送 信しているかどうかを調べてください。これでもまだ問題が解決さ れない場合は、Communications Server のサポート担当者に連絡して ください。

*lua\_prim\_rc*

### **LUA\_INVALID\_VERB**

*lua\_verb* パラメーターも *lua\_opcode* パラメーターも有効ではあり ませんでした。verb は実行されませんでした。

**WINDOWS** 

*lua\_prim\_rc*

## **LUA\_STACK\_TOO\_SMALL**

アプリケーションのスタック・サイズが小さすぎて、LUA が要求を 完了できません。アプリケーションのスタック・サイズを大きくし てください。

*lua\_prim\_rc*

## **LUA\_COMM\_SUBSYSTEM\_NOT\_LOADED**

Remote API Client ソフトウェアが開始されていないか、ノードが 始動されていない、あるいは LUA アプリケーション向けに適切に 構成されていません。Communications Server LUA 構成パラメータ ーを調べて、Remote API Client とノードを始動してから、アプリ ケーションを実行してください。

*lua\_prim\_rc*

#### **LUA\_UNEXPECTED\_DOS\_ERROR**

オペレーティング・システムでエラーが発生しました。

*lua\_sec\_rc*

この値はオペレーティング・システムからの戻りコードです。ご使用のオペ レーティング・システムの資料で、この戻りコードの意味を調べてくださ  $\mathcal{V}^{\, \lambda}$ 。

# 他の **verb** との関連

RUI BID verb を発行するには、RUI\_INIT verb または RUI\_INIT\_PRIMARY verb が正常に完了している必要があります。

各セッションで同時に未解決にしておける RUI\_BID は 1 つだけです。

RUI\_BID verb が正常に完了すれば、後続の RUI\_READ verb で *lua\_flag1.bid\_enable* パラメーターを設定することにより、RUI\_BID verb を再発行す <span id="page-83-0"></span>ることができます。この方法で verb を再発行する場合は、アプリケーション・プロ グラムでは、その RUI\_BID verb レコードに関連付けられたストレージを解放した り変更したりしないでください。

RUI READ と RUI BID の両方が未解決のときにホストからメッセージが送信され ると、RUI\_READ は完了し、RUI\_BID は進行中のままになります。

# 使用法と制約事項

到着する各メッセージの送信権要求は、一度だけ行われます。RUI\_BID verb によっ て、特定のセッション・フローでデータが待機していることが通知されると、アプ リケーションは RUI\_READ verb を発行してそのデータを受信する必要がありま す。送信権要求されたメッセージが RUI\_READ\_verb の発行によって受け入れられ るまでは、後続の RUI\_BID では、そのセッション・フローに到着するデータは報 告されません。

この verb で戻される *lua\_max\_length* パラメーターと *lua\_data\_length* パラメーター の違いは、次のとおりです。

- v *lua\_max\_length* パラメーターは、待ちメッセージの長さを示します。そのメッセ ージを受け入れるために RUI\_READ verb を発行するときに、このパラメーター で指定されたサイズ以上のデータ・バッファーをアプリケーションで提供して、 そのメッセージが切り捨てられることなく、すべてが受信できるようにしてくだ さい。
- v *lua\_data\_length* パラメーターは、 *lua\_peek\_data* 内のデータの長さを示します。 このパラメーターの値が 12 未満 (待ちメッセージが 12 バイトより短い) の場合 は、*lua\_peek\_data* の残りのバイトは未定義です。アプリケーションでは、未定義 のバイトを使わないようにしてください。

# **RUI\_INIT**

RUI\_INIT verb は、指定された LU の SSCP-LU セッション、または指定された LU プール内で最長未使用時間の LU の SSCP-LU セッションを確立します。

#### AIX、LINUX

一般に、セッションに使用する LU または LU プールの名前はアプリケーションが 指定します。Communications Server には RUI\_INIT の拡張バージョンもあり、この 形式では、アプリケーションは LU 名を指定する代わりにその PU 名と LU 番号 を指定することによって LU を指定できます。この機能は、他のシステムにインプ リメントされた LUA ではサポートされていません。RUI\_INIT の標準バージョンと 拡張バージョンとの違いについては、この節のパラメーターの説明の中で随時説明 します。

RUI アプリケーションがダウンストリーム LU と通信するための 1 次 SNA とし て機能する場合、RUI\_INIT ではなく、RUI\_INIT\_PRIMARY を使用する必要があり ます。

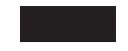

# 指定パラメーター

アプリケーションが指定するパラメーターは次のとおりです。

*lua\_verb*

LUA\_VERB\_RUI

*lua\_verb\_length* LUA verb レコードの長さ (バイト数)。

# AIX, LINUX

これは sizeof (LUA\_VERB\_RECORD) に設定してください。

RUI INIT の拡張バージョンではなく標準バージョンを使用している場合 は、他の LUA インプリメンテーションとの互換性を保つために、値 sizeof (LUA\_COMMON) も指定できます。

# **WINDOWS**

これは sizeof (LUA\_COMMON) に設定してください。

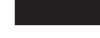

*lua\_opcode*

LUA\_OPCODE\_RUI\_INIT

*lua\_correlator*

オプション。この verb をアプリケーション内の他の処理と相互に関連付け るために使用できる 4 バイトの値。LUA は、この情報を使用することも、 変更することもありません。

*lua\_luname*

セッションを開始したい LU または LU プールの ASCII 文字の名前。こ れは、Communications Server に対して設定された LU タイプ 0 から 3 の LU 名、または LU プールの名前と一致していなければなりません。この名 前は、次のように使用されます。

- v プールに含まれていない LU の名前を指定した場合、Communications Server はこの LU を使ってセッションの開始を試みます。アプリケーシ ョンは、各 verb ごとにそれぞれ異なる LU を指定した複数の RUI\_INIT verb を使用することにより、複数のセッションを開始できます。同じ LU で複数のセッションを開始することはできません。
- v LU プールの名前を指定した場合、またはプール内の LU 名を指定した 場合、Communications Server は、指定された LU が使用可能であればそ の LU を使ってセッションの開始を試みます。それ以外の場合は、その プール内の最長未使用時間の LU を使ってセッションの開始を試みま す。アプリケーションは、同じプールを使って複数のセッションを開始で きます。Communications Server は各セッションに、そのプール内の異な

る LU を割り当てます。セッションに使用される実際の LU の名前は、 RUI\_INIT verb の戻りパラメーターで示されます。

このパラメーターの長さは 8 バイトにしてください。名前が 8 文字未満の 場合は、右側をスペース (0x20) で埋めてください。

#### AIX, LINUX

アプリケーションは、RUI\_INIT の拡張バージョンを使用して、LU 名では なく PU 名と LU 番号によって LU を指定できます。その場合は、 *lua\_luname* パラメーターに 8 つの 2 進ゼロを指定し、*lua\_puname* パラメ ーターと *lua\_lunumber* パラメーターに PU 名と LU 番号を指定してくだ さい。

*lua\_post\_handle*

#### AIX, LINUX

コールバック・ルーチンを指すポインター。verb が非同期で完了した場 合、LUA はこのルーチンを呼び出して verb の完了を通知します。

**WINDOWS** 

RUI 関数呼び出し内で VCB が使用されている場合は、このフィールドをイ ベント・ハンドルに設定してください。 WinRUI 関数呼び出しで VCB が使 用されている場合、このフィールドは予約済みです。

詳しくは、 13 ページの『第 2 章 LUA [アプリケーションの設計と作成』を](#page-26-0)参照し てください。

*lua\_encr\_decr\_option*

セッション・レベル暗号オプション。Communications Server は、次の 2 つ の値を使用します。

- **0** セッション・レベル暗号は使用されません。
- **128** 暗号化と暗号化解除はアプリケーション・プログラムにより実行さ れます。

これ以外の値を指定すると、戻りコード LUA ENCR DECR LOAD ERROR が戻さ れます (1 から 127 の範囲の値は、ユーザー定義の暗号化ルーチンおよび 暗号化解除ルーチンを示します。これらの値は OS/2 拡張版にインプリメン トされた LUA ではサポートされますが、Communications Server ではサポ ートされません)。

#### AIX、LINUX

次に示すパラメーターは、*lua\_luname* パラメーターに 8 つの 2 進ゼロが指定され た場合 (RUI\_INIT の拡張バージョンの場合) にのみ使用されます。*lua\_luname* に LU 名を指定する場合 (RUI\_INIT の標準バージョン) は、これらのパラメーターは 予約済みです。

*lua\_puname*

セッションに使用される LU を所有している PU の名前。この名前は ASCII 文字で、右側にスペース (0x20) を埋め込んでください。この名前 は、Communications Server 設定で定義された PU 名と一致していなければ なりません。

#### *lua\_lunumber*

セッションに使用する LU の LU 番号。これは、指定した PU を使用する ために設定された、LU タイプ 0 から 3 の LU 番号と一致していなければ なりません。

アプリケーションは、各 verb ごとにそれぞれ異なる LU を指定した複数の RUI INIT verb を使用することにより、複数のセッションを開始できます。 同じ LU で複数のセッションを開始することはできません。

*wait\_for\_link*

発行時点で使用できない LU (基礎となる通信リンクが非アクティブである ため) に対してアプリケーションが RUI\_INIT を発行した場合、通常、 RUI\_INIT\_verb は失敗します。このパラメーターを 1 に設定し、RUI\_INIT が完了する前に、リンクと LU がアクティブになるまで LUA が待機する ようにこのデフォルトの振る舞いを変更するか、0 (ゼロ) に設定して、デフ ォルトの振る舞いが行われるようにします。

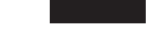

# 戻りパラメーター

LUA は常に次のパラメーターを戻します。

*lua\_flag2.async*

このフラグは、verb が非同期で完了した場合は 1 に設定され、同期して完 了した場合は 0 に設定されます (RUI\_INIT は、LUA\_PARAMETER\_CHECK など のエラーを戻す場合を除いて、常に非同期で完了します)。

その他の戻りパラメーターは、verb が正常に完了したかどうかによって異なりま す。以下の節を参照してください。

# 正常な実行

verb が正常に実行された場合、LUA は次のパラメーターを戻します。

*lua\_prim\_rc*

LUA\_OK

*lua\_sid* 新しいセッションのセッション ID。その後の verb でそのセッションを指 定するために使用できます。

*lua\_luname*

新しいセッションで使用される LU の名前。要求パラメーターの LU 名に

LU プールが指定されていた場合、または、アプリケーションが RUI\_INIT の拡張バージョンを使用して、LU 名ではなく PU 名と LU 番号を指定し た場合、Communications Server はこのパラメーターを使って、そのセッシ ョンに割り当てられた実際の LU の名前を戻します。その後の verb でその セッションを識別するときは、(要求パラメーターで指定した名前ではなく) このパラメーターで戻された名前を使用する必要があります。

# 実行の失敗

verb が正常に完了しなかった場合、LUA は、エラーのタイプを示す 1 次戻りコー ドと、実行が成功しなかった理由の詳細を示す 2 次戻りコードを戻します。

**verb** の取り消し**:** 以下の戻りコードは、別の verb によって取り消されたためにそ の verb が正常に完了しなかったことを示します。

*lua\_prim\_rc*

LUA\_CANCELLED

*lua\_sec\_rc*

#### **LUA\_TERMINATED**

RUI\_INIT が完了する前に RUI\_TERM verb が発行されました。

パラメーターの検査**:** 以下の戻りコードは、指定パラメーターに誤りがあったため に、その verb が正常に完了しなかったことを示します。

*lua\_prim\_rc*

LUA\_PARAMETER\_CHECK

#### *lua\_sec\_rc*

値は次のとおりです。

#### **LUA\_INVALID\_LUNAME**

*lua\_luname* パラメーターで識別される LU がアクティブなノード上 で見つかりませんでした。その LU 名または LU プール名が構成 ファイルで定義され、それらが構成されているノードが始動されて いるかを確認してください。

#### AIX, LINUX

#### **LUA\_INVALID\_POST\_HANDLE**

*lua\_post\_handle* パラメーターが、コールバック・ルーチンを指す有 効なポインターではありませんでした。

# **LUA\_RESERVED\_FIELD\_NOT\_ZERO**

verb レコードの予約フィールド、またはこの verb で使用されない パラメーターが、ゼロ以外の値に設定されていました。

## **LUA\_VERB\_LENGTH\_INVALID**

*lua\_verb\_length* パラメーターの値に、この verb に必要な verb レ コードの長さより小さい値が指定されていました。

AIX, LINUX

次に示すパラメーターは、*lua\_luname* パラメーターに 8 つの 2 進ゼロが 指定された場合 (RUI\_INIT の拡張バージョンの場合) にのみ使用されま す。*lua\_luname* に LU 名を指定する場合 (RUI\_INIT の標準バージョン) は、これらのパラメーターは予約済みです。

#### **LUA\_INVALID\_FORMAT**

予約パラメーター *rui\_init\_format* がゼロ以外の値に設定されていま した。

#### **LUA\_INVALID\_PUNAME**

*lua\_puname* パラメーターが、 Communications Server 設定で定義さ れたどの PU 名とも一致していません。

#### **LUA\_INVALID\_LUNUMBER**

*lua\_lunumber* パラメーターが、指定された PU を使用するように定 義された、LU タイプ 0 から 3 の LU の番号と一致していませ  $h<sub>o</sub>$ 

状態の検査**:** 以下の戻りコードは、verb が発行されたときのセッション状態では、 その verb が無効であったことを示します。

```
lua_prim_rc
```
LUA\_STATE\_CHECK

*lua\_sec\_rc*

#### **LUA\_DUPLICATE\_RUI\_INIT**

このセッションに対して RUI\_INIT verb を現在処理中です。

その他の状態**:** 以下の戻りコードは、指定された verb レコードは有効であった が、verb が正常に完了しなかったことを示します。

*lua\_prim\_rc*

LUA\_UNSUCCESSFUL

#### *lua\_sec\_rc*

値は次のとおりです。

#### **LUA\_COMMAND\_COUNT\_ERROR**

LU プールの名前、またはプール内の LU の名前を verb で指定し ましたが、そのプール内の LU はすべて使用中です。

#### **LUA\_ENCR\_DECR\_LOAD\_ERROR**

その verb では、*lua\_encr\_decr\_option* に 0 または 128 以外の値が 指定されています。

### **LUA\_INVALID\_PROCESS**

*lua\_luname* パラメーターで指定された LU は、別のプロセスで使用 されています。

#### **LUA\_LINK\_NOT\_STARTED**

ホストへの接続が開始されていません。使用できるリンクでアクテ ィブなものはありません。

*(*その他の値*)*

その他の 2 次戻りコードはすべて、SNA センス・コードです。戻 される SNA センス・コードの解釈については、 38 [ページの『](#page-51-0)SNA [情報』を](#page-51-0)参照してください。

次に示すセンス・コード値は Communications Server に固有の値であり、 Communications Server 構成とホスト構成の間の不一致を示します。

### **0x10020000**

要求された LU を所有している PU の物理装置活動化 (ACTPU) が、ホストから送信されません。

#### **0x10110000**

要求された LU の ACTLU が、ホストから送信されません。これ は通常、その LU がホストで設定されていないことを示します。

#### **0x10120000**

要求された LU の ACTLU が、ホストから送信されません。ホス トは従属 LU の動的定義 (DDDLU) をサポートしていますが、その LU の DDDLU 処理は失敗しました。

以下の戻りコードは、verb がその他の理由で正常に完了しなかったことを示しま す。

#### *lua\_prim\_rc*

#### **LUA\_COMM\_SUBSYSTEM\_NOT\_LOADED**

この戻りコードは、次のいずれかの状態を示します。

- Remote API Client ソフトウェアが開始されていません。アプリ ケーションを実行する前に、Remote API Client を開始してくだ さい。
- アクティブな Communications Server ノードがありません。 LUA verb を使用するには、要求された LU を所有しているローカ ル・ノードまたは要求された LU プール内の 1 つ以上の LU を 所有しているローカル・ノードを始動しておく必要があります。 必要であれば、システム管理者に連絡してください。

#### *lua\_prim\_rc*

#### **LUA\_COMM\_SUBSYSTEM\_ABENDED**

Communications Server の必須ソフトウェア構成要素 (ノードなど) が終了または停止しています。必要であれば、システム管理者に連 絡してください。

### *lua\_prim\_rc*

#### **LUA\_SESSION\_FAILURE**

LUA セッションに障害が発生しました。

2 次戻りコードが LUA RUI LOGIC ERROR でない場合、RUI REINIT を使ってこの LU を再初期化できます。再初期化しない場合は、同 じ LU に対して RUI TERM を発行してから RUI\_INIT を発行する 必要があります。

*lua\_sec\_rc*

## **LUA\_LU\_COMPONENT\_DISCONNECTED**

通信リンクまたはホスト LU に問題が発生したために、LUA セッ ションが失敗しました。

*lua\_prim\_rc*

#### **LUA\_INVALID\_VERB**

*lua\_verb* パラメーターも *lua\_opcode* パラメーターも有効ではあり ませんでした。verb は実行されませんでした。

**WINDOWS** 

*lua\_prim\_rc*

## **LUA\_STACK\_TOO\_SMALL**

アプリケーションのスタック・サイズが小さすぎて、LUA が要求を 完了できません。アプリケーションのスタック・サイズを大きくし てください。

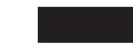

*lua\_prim\_rc*

#### **LUA\_UNEXPECTED\_DOS\_ERROR**

オペレーティング・システムでエラーが発生しました。

*lua\_sec\_rc*

この値はオペレーティング・システムからの戻りコードです。ご使用のオペ レーティング・システムの資料で、この戻りコードの意味を調べてくださ い。

# 他の **verb** との関連

この verb は、セッションで発行される最初の LUA verb でなければなりません。

この verb が正常に完了するまでは、そのセッションでは RUI\_TERM 以外の LUA verb は発行できません (RUI\_TERM は、保留中の RUI\_INIT を終了する verb で す)。

そのセッションで発行するその他のすべての verb では、この verb で戻される次の パラメーターのいずれかを使ってセッションを指定する必要があります。

- v セッション ID。これは、*lua\_sid* パラメーターでアプリケーションに戻されま す。
- v LU 名。これは、*lua\_luname* パラメーターでアプリケーションに戻されます。

# 使用法と制約事項

RUI INIT verb は、ホストから ACTLU を受け取った後で完了します。この verb は、必要であれば無期限に待機します。RUI\_INIT verb を発行する前に ACTLU が すでに受信されている場合、LUA はホストに NOTIFY を送って、LU の使用準備 ができていることを通知します。ACTLU も NOTIFY も、LUA アプリケーション には見えません。

RUI\_INIT verb が正常に完了すると、そのセッションではセッション開始時に指定 された LU が使用されます。RUI\_TERM verb が発行されるまでは、(このアプリケ ーションまたは他のアプリケーションの) その他の LUA セッションではその LU を使用することはできません。

RUI\_INIT verb が 1 次戻りコード LUA\_IN\_PROGRESS で戻った場合は、セッション ID が *lua\_sid* パラメーターで戻されます。このセッション ID は、この verb が正 常に完了した場合のセッション ID と同じで、RUI TERM verb で使用して、未解 決の RUI\_INIT verb を終了することができます。

# **RUI\_INIT\_PRIMARY**

AIX、LINUX

RUI INIT PRIMARY verb は、ダウンストリーム LU と通信している 1 次 SNA アプリケーションのために SSCP-LU セッションを確立します (RUI アプリケーシ ョンがホスト LU と通信するための 2 次 SNA として機能する場合、 RUI\_INIT\_PRIMARY ではなく、RUI\_INIT を使用する必要があります)。

# 指定パラメーター

アプリケーションが指定するパラメーターは次のとおりです。

*lua\_verb*

LUA\_VERB\_RUI

*lua\_verb\_length*

LUA verb レコードの長さ (バイト数)。

これは sizeof (LUA COMMON) に設定してください。

*lua\_opcode*

LUA OPCODE RUI INIT PRIMARY

*lua\_correlator*

オプション。この verb をアプリケーション内の他の処理と相互に関連付け るために使用できる 4 バイトの値。LUA は、この情報を使用することも、 変更することもありません。

*lua\_luname*

セッションを開始したい LU の ASCII 文字の名前。これは、SNA ゲート ウェイで使用できるように構成されたダウンストリーム LU またはダウン ストリーム LU テンプレートから明示的に作成された LU の名前と同じで なければなりません。

このパラメーターの長さは 8 バイトにしてください。名前が 8 文字未満の 場合は、右側をスペース (0x20) で埋めてください。

*lua\_max\_length*

ダウンストリーム PU から受け取った ACTLU(+RSP) RU のコピーを受け 取るために指定されるバッファーの長さ。アプリケーションがこの情報を受 け取る必要がない場合は、*lua\_data\_ptr* パラメーターにヌル・ポインターを 指定できます。この場合、アプリケーションがデータ・バッファーを指定す る必要はありません。

*lua\_data\_ptr*

ダウンストリーム PU から受け取った ACTLU(+RSP) RU のコピーを受け 取るために指定されるバッファーへのポインター。アプリケーションがこの 情報を受け取る必要がない場合は、ヌル・ポインターを指定できます。情報 は戻されません。

*lua\_post\_handle*

コールバック・ルーチンを指すポインター。verb が非同期で完了した場 合、LUA はこのルーチンを呼び出して verb の完了を通知します。詳しく は、 13 ページの『第 2 章 LUA [アプリケーションの設計と作成』を](#page-26-0)参照し てください。

*lua\_encr\_decr\_option*

セッション・レベル暗号オプション。Communications Server は、次の 2 つ の値を使用します。

- **0** セッション・レベル暗号は使用されません。
- **128** 暗号化と暗号化解除はアプリケーション・プログラムにより実行さ れます。

これ以外の値を指定すると、戻りコード LUA ENCR DECR LOAD ERROR が戻さ れます (1 から 127 の範囲の値は、ユーザー定義の暗号化ルーチンおよび 暗号化解除ルーチンを示します。これらの値は OS/2 拡張版にインプリメン トされた LUA ではサポートされますが、Communications Server ではサポ ートされません)。

# 戻りパラメーター

LUA は常に次のパラメーターを戻します。

*lua\_flag2.async*

このフラグは、verb が非同期で完了した場合は 1 に設定され、同期して完 了した場合は 0 に設定されます (RUI\_INIT\_PRIMARY は、

LUA\_PARAMETER\_CHECK などのエラーを戻す場合を除いて、常に非同期で完了 します)。

その他の戻りパラメーターは、verb が正常に完了したかどうかによって異なりま す。以下の節を参照してください。

# 正常な実行

verb が正常に実行された場合、LUA は次のパラメーターを戻します。

*lua\_prim\_rc*

LUA\_OK

# **RUI\_INIT\_PRIMARY**

*lua\_sid* 新しいセッションのセッション ID。その後の verb でそのセッションを指 定するために使用できます。

*lua\_data\_length*

ダウンストリーム PU から受け取る ACTLU(+RSP) RU の長さ。LUA は、 *lua\_data\_ptr* で指定されたバッファーにデータを格納します。

# 実行の失敗

verb が正常に完了しなかった場合、LUA は、エラーのタイプを示す 1 次戻りコー ドと、実行が成功しなかった理由の詳細を示す 2 次戻りコードを戻します。

**verb** の取り消し**:** 以下の戻りコードは、別の verb によって取り消されたためにそ の verb が正常に完了しなかったことを示します。

*lua\_prim\_rc*

LUA\_CANCELLED

*lua\_sec\_rc*

#### **LUA\_TERMINATED**

RUI\_INIT\_PRIMARY が完了する前に RUI\_TERM verb が発行され ました。

パラメーターの検査**:** 以下の戻りコードは、指定パラメーターに誤りがあったため に、その verb が正常に完了しなかったことを示します。

*lua\_prim\_rc*

LUA\_PARAMETER\_CHECK

#### *lua\_sec\_rc*

値は次のとおりです。

#### **LUA\_INVALID\_LUNAME**

*lua\_luname* パラメーターで識別される LU がアクティブなノード上 で見つかりませんでした。 LU 名が構成ファイルで定義され、それ が構成されているノードが始動されているか確認してください。

#### **LUA\_INVALID\_POST\_HANDLE**

*lua\_post\_handle* パラメーターが、コールバック・ルーチンを指す有 効なポインターではありませんでした。

#### **LUA\_RESERVED\_FIELD\_NOT\_ZERO**

verb レコードの予約フィールド、またはこの verb で使用されない パラメーターが、ゼロ以外の値に設定されていました。

#### **LUA\_VERB\_LENGTH\_INVALID**

*lua\_verb\_length* パラメーターの値に、この verb に必要な verb レ コードの長さより小さい値が指定されていました。

状態の検査**:** 以下の戻りコードは、verb が発行されたときのセッション状態では、 その verb が無効であったことを示します。

#### *lua\_prim\_rc*

LUA\_STATE\_CHECK

*lua\_sec\_rc*

### **LUA\_DUPLICATE\_RUI\_INIT\_PRIMARY**

このセッションに対して RUI\_INIT\_PRIMARY verb を現在処理中で す。

その他の状態**:** 以下の戻りコードは、指定された verb レコードは有効であった が、verb が正常に完了しなかったことを示します。

*lua\_prim\_rc*

LUA UNSUCCESSFUL

*lua\_sec\_rc*

値は次のとおりです。

## **LUA\_ENCR\_DECR\_LOAD\_ERROR**

その verb では、*lua\_encr\_decr\_option* に 0 または 128 以外の値が 指定されています。

### **LUA\_INVALID\_PROCESS**

*lua\_luname* パラメーターで指定された LU は、別のプロセスで使用 されています。

*(*その他の値*)*

その他の 2 次戻りコードはすべて、SNA センス・コードです。戻 される SNA センス・コードの解釈については、 38 [ページの『](#page-51-0)SNA [情報』を](#page-51-0)参照してください。

以下の戻りコードは、verb がその他の理由で正常に完了しなかったことを示しま す。

*lua\_prim\_rc*

### **LUA\_COMM\_SUBSYSTEM\_NOT\_LOADED**

この戻りコードは、次のいずれかの状態を示します。

- Remote API Client ソフトウェアが開始されていません。アプリ ケーションを実行する前に、Remote API Client を開始してくだ さい。
- アクティブな Communications Server ノードがありません。 LUA verb を使用するためには、要求されたダウンストリーム LU を 所有するローカル・ノードを始動しておく必要があります。必要 であれば、システム管理者に連絡してください。

*lua\_prim\_rc*

#### **LUA\_COMM\_SUBSYSTEM\_ABENDED**

Communications Server の必須ソフトウェア構成要素 (ノードなど) が終了または停止しています。必要であれば、システム管理者に連 絡してください。

#### *lua\_prim\_rc*

### **LUA\_SESSION\_FAILURE**

LUA セッションに障害が発生しました。

RUI TERM を発行してからでないと、同じ LU に対して RUI INIT PRIMARY をもう 1 つ発行することはできません。

#### **LUA\_LU\_COMPONENT\_DISCONNECTED**

通信リンクまたはホスト LU に問題が発生したために、LUA セッ ションが失敗しました。

*lua\_prim\_rc*

### **LUA\_INVALID\_VERB**

*lua\_verb* パラメーターも *lua\_opcode* パラメーターも有効ではあり ませんでした。verb は実行されませんでした。

*lua\_prim\_rc*

#### **LUA\_UNEXPECTED\_DOS\_ERROR**

オペレーティング・システムでエラーが発生しました。

*lua\_sec\_rc*

この値はオペレーティング・システムからの戻りコードです。ご使用のオペ レーティング・システムの資料で、この戻りコードの意味を調べてくださ い。

# 他の **verb** との関連

この verb は、セッションで発行される最初の LUA verb でなければなりません。

この verb が正常に完了するまでは、そのセッションでは RUI\_TERM 以外の LUA verb は発行できません (RUI\_TERM は、保留中の RUI\_INIT\_PRIMARY を終了す る verb です)。

そのセッションで発行するその他のすべての verb では、この verb からの以下のパ ラメーターのいずれかを使ってセッションを指定する必要があります。

- v セッション ID。これは、*lua\_sid* パラメーターでアプリケーションに戻されま す。
- v LU 名。アプリケーションにより *lua\_luname* パラメーターに指定されます。

# 使用法と制約事項

RUI\_INIT\_PRIMARY verb は、ダウンストリーム LU から ACTLU 肯定応答を受け 取った後で完了します。この verb は、必要であれば無期限に待機します。アプリケ ーションがこの ACTLU 肯定応答の内容を検査する必要がある場合、 Communications Server が受信メッセージの内容を戻すときに使用する

RUI\_INIT\_PRIMARY (*lua\_max\_length* パラメーターと *lua\_data\_ptr* パラメーターを 使用) にデータ・バッファーを指定すると検査できます。

RUI\_INIT\_PRIMARY verb が正常に完了すると、そのセッションではセッション開 始時に指定された LU が使用されます。RUI\_TERM verb が発行されるか、 LUA SESSION FAILURE 1 次戻りコードが戻されるまでは、(このアプリケーションま たは他のアプリケーションの) その他の LUA セッションではその LU を使用する ことはできません。

RUI\_INIT\_PRIMARY verb が 1 次戻りコード LUA\_IN\_PROGRESS で戻った場合は、 セッション ID が *lua\_sid* パラメーターを介して戻されます。このセッション ID は、この verb が正常に完了した場合のセッション ID と同じで、RUI\_TERM verb で使用して、未解決の RUI\_INIT\_PRIMARY verb を終了することができます。

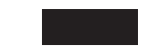

# **RUI\_PURGE**

RUI PURGE verb は、直前の RUI READ を取り消します。RUI READ は、 *lua\_flag1.nowait* (即時に戻す) オプションを使用せずに送信された場合、指定された フローに使用可能なデータがないと、無期限に待機します。RUI\_PURGEは、この待 機中の verb を強制的に戻るようにします (1 次戻りコード LUA\_CANCELLED が戻さ れます)。

# 指定パラメーター

アプリケーションが指定するパラメーターは次のとおりです。

*lua\_verb*

LUA\_VERB\_RUI

*lua\_verb\_length*

LUA verb レコードの長さ (バイト数)。

これは sizeof (LUA\_COMMON) に設定してください。

*lua\_opcode*

LUA\_OPCODE\_RUI\_PURGE

*lua\_correlator*

オプション。この verb をアプリケーション内の他の処理と相互に関連付け るために使用できる 4 バイトの値。LUA は、この情報を使用することも、 変更することもありません。

*lua\_luname*

セッションで使用する LU の ASCII 文字の名前。これは、RUI\_INIT verb または RUI\_INIT\_PRIMARY verb で戻された、アクティブな LUA セッシ ョンの LU 名と一致していなければなりません。

このパラメーターは、*lua\_sid* パラメーターが 0 (ゼロ) の場合にのみ必要で す。*lua\_sid* でセッション ID が指定されている場合は、LUA はこのパラメ ーターを使用しません。

このパラメーターの長さは 8 バイトにしてください。名前が 8 文字未満の 場合は、右側をスペース (0x20) で埋めてください。

*lua\_sid* セッションのセッション ID。これは、直前の RUI\_INIT verb または RUI\_INIT\_PRIMARY verb で戻されたセッション ID と一致していなければ なりません。

このパラメーターはオプションです。セッション ID を指定しない場合は、 *lua\_luname* パラメーターでセッションの LU 名を指定する必要がありま す。

*lua\_data\_ptr*

除去する RUI\_READ VCB を指すポインター。

*lua\_post\_handle*

AIX、LINUX

verb が非同期で完了した場合に、完了を通知するために LUA が呼び出す コールバック・ルーチンを指すポインター。

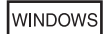

RUI 関数呼び出し内で VCB が使用されている場合は、このフィールドをイ ベント・ハンドルに設定してください。 WinRUI 関数呼び出しで VCB が使 用されている場合、このフィールドは予約済みです。

詳しくは、 13 ページの『第 2 章 LUA [アプリケーションの設計と作成』を](#page-26-0)参照し てください。

# 戻りパラメーター

LUA は常に次のパラメーターを戻します。

*lua\_flag2.async*

このフラグは、verb が非同期で完了した場合は 1 に設定され、その verb が同期して完了した場合は 0 (ゼロ) に設定されます。

その他の戻りパラメーターは、verb が正常に完了したかどうかによって異なりま す。以下の節を参照してください。

# 正常な実行

verb が正常に完了した場合は、次のパラメーターが戻されます。

*lua\_prim\_rc*

LUA\_OK

*lua\_sid* この verb の発行時に、アプリケーションがセッション ID ではなく *lua\_luname* パラメーターを指定した場合は、LUA はセッション ID を戻し ます。

# 実行の失敗

verb が正常に完了しなかった場合、LUA は、エラーのタイプを示す 1 次戻りコー ドと、実行が成功しなかった理由の詳細を示す 2 次戻りコードを戻します。

**verb** の取り消し**:** 以下の戻りコードは、別の verb によって取り消されたためにそ の verb が正常に完了しなかったことを示します。

*lua\_prim\_rc*

LUA\_CANCELLED

*lua\_sec\_rc*

#### **LUA\_TERMINATED**

この verb の保留中に RUI\_TERM verb が発行されました。

パラメーターの検査**:** 以下の戻りコードは、指定パラメーターに誤りがあったため に、その verb が正常に完了しなかったことを示します。

*lua\_prim\_rc*

LUA\_PARAMETER\_CHECK

*lua\_sec\_rc*

値は次のとおりです。

#### **LUA\_BAD\_DATA\_PTR**

*lua\_data\_ptr* パラメーターが 0 (ゼロ) に設定されていました。

#### **LUA\_BAD\_SESSION\_ID**

*lua\_sid* パラメーターと一致するセッション ID をもつアクティブな LUA LU セッションはありませんでした。

AIX、LINUX

## **LUA\_INVALID\_POST\_HANDLE**

*lua\_post\_handle* パラメーターが、コールバック・ルーチンを指す有 効なポインターではありませんでした。

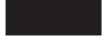

# **LUA\_RESERVED\_FIELD\_NOT\_ZERO**

verb レコードの予約フィールド、またはこの verb で使用されない パラメーターが、ゼロ以外の値に設定されていました。

#### **LUA\_VERB\_LENGTH\_INVALID**

*lua\_verb\_length* パラメーターの値に、この verb に必要な verb レ コードの長さより小さい値が指定されていました。

状態の検査**:** 以下の戻りコードは、verb が発行されたときのセッション状態では、 その verb が無効であったことを示します。

# *lua\_prim\_rc*

LUA\_STATE\_CHECK

## *lua\_sec\_rc*

#### **LUA\_NO\_RUI\_SESSION**

この verb で指定された LU 名について RUI\_INIT verb または RUI\_INIT\_PRIMARY verb がまだ正常に完了していないか、あるい はセッションに障害が発生しました。

その他の状態**:** 以下の戻りコードは、指定された verb レコードは有効であった が、verb が正常に完了しなかったことを示します。

## *lua\_prim\_rc*

LUA\_UNSUCCESSFUL

#### *lua\_sec\_rc*

値は次のとおりです。

#### **LUA\_INVALID\_PROCESS**

この verb を発行したオペレーティング・システムのプロセスが、

このセッションの RUI\_INIT verb または RUI\_INIT\_PRIMARY verb を発行したプロセスと同じではありませんでした。セッションで verb を発行できるのは、そのセッションを開始したプロセスだけで す。

#### **LUA\_NO\_READ\_TO\_PURGE**

*lua\_data\_ptr* パラメーターに RUI\_READ VCB を指すポインターが 指定されていなかったか、RUI\_PURGE verb が発行される前に RUI READ verb が完了しました。

以下の戻りコードは、verb がその他の理由で正常に完了しなかったことを示しま す。

#### *lua\_prim\_rc*

#### **LUA\_COMM\_SUBSYSTEM\_ABENDED**

Communications Server の必須ソフトウェア構成要素 (ノードなど) が終了または停止しています。必要であれば、システム管理者に連 絡してください。

### *lua\_prim\_rc*

#### **LUA\_SESSION\_FAILURE**

LUA セッションに障害が発生しました。

セッションが RUI\_INIT (RUI\_INIT\_PRIMARY ではありません) を 使用して開始されており、2次戻りコードが LUA RUI LOGIC ERROR でない場合は、RUI\_REINIT を使ってこの LU を再初期化できま す。再初期化しない場合は、同じ LU に対して RUI TERM を発行 してから RUI\_INIT または RUI\_INIT\_PRIMARY を発行する必要が あります。

*lua\_sec\_rc*

値は次のとおりです。

### **LUA\_LU\_COMPONENT\_DISCONNECTED**

この戻りコードは、通信リンクまたはホスト LU の問題のために LUA セッションに障害が発生したことを示します。

### **LUA\_RUI\_LOGIC\_ERROR**

この戻りコードは、次のいずれかを示します。

- ホスト・システムが SNA プロトコルに違反している
- LUA 内で内部エラーが検出された

SNA のトレース機能をアクティブにして問題を再現し (必要であれ ばシステム管理者に連絡してください)、ホストが正しいデータを送 信しているかどうかを調べてください。これでもまだ問題が解決さ れない場合は、Communications Server のサポート担当者に連絡して ください。

*lua\_prim\_rc*

#### **LUA\_INVALID\_VERB**

*lua\_verb* パラメーターも *lua\_opcode* パラメーターも有効ではあり ませんでした。verb は実行されませんでした。

**WINDOWS** 

*lua\_prim\_rc*

# **LUA\_STACK\_TOO\_SMALL**

アプリケーションのスタック・サイズが小さすぎて、LUA が要求を 完了できません。アプリケーションのスタック・サイズを大きくし てください。

*lua\_prim\_rc*

#### **LUA\_UNEXPECTED\_DOS\_ERROR**

オペレーティング・システムでエラーが発生しました。

*lua\_sec\_rc*

この値はオペレーティング・システムからの戻りコードです。ご使用のオペ レーティング・システムの資料で、この戻りコードの意味を調べてくださ  $\mathcal{V}^{\, \lambda}$ 。

*lua\_prim\_rc*

#### **LUA\_COMM\_SUBSYSTEM\_NOT\_LOADED**

Remote API Client ソフトウェアが開始されていないか、ノードが 始動されていない、あるいは LUA アプリケーション向けに適切に 構成されていません。Communications Server LUA 構成パラメータ ーを調べて、Remote API Client とノードを始動してから、アプリ ケーションを実行してください。

# 他の **verb** との関連

この verb は、RUI\_READ がすでに発行されていて、完了が保留されている (すな わち、1 次戻りコードが IN\_PROGRESS である) 場合にのみ使用できます。

# **RUI\_READ**

RUI READ verb は、ホストからアプリケーションの LU に送信されたデータまた は状況情報を受け取ります。

データの読み取り元として特定の 1 つのメッセージ・フロー (LU 通常、LU 急 送、SSCP 通常、または SSCP 急送) を指定するか、あるいは複数のメッセージ・ フローを指定することができます。同じフローを指定しないように、複数の RUI\_READ verb を未解決にすることができます。

# 指定パラメーター

アプリケーションが指定するパラメーターは次のとおりです。

*lua\_verb*

LUA\_VERB\_RUI

*lua\_verb\_length*

LUA verb レコードの長さ (バイト数)。

これは sizeof (LUA\_COMMON) に設定してください。

*lua\_opcode*

LUA\_OPCODE\_RUI\_READ

#### *lua\_correlator*

オプション。この verb をアプリケーション内の他の処理と相互に関連付け るために使用できる 4 バイトの値。LUA は、この情報を使用することも、 変更することもありません。

*lua\_luname*

セッションで使用する LU の ASCII 文字の名前。これは、RUI\_INIT verb または RUI INIT PRIMARY verb で戻された、アクティブな LUA セッシ ョンの LU 名と一致していなければなりません。

このパラメーターは、*lua\_sid* パラメーターが 0 (ゼロ) の場合にのみ必要で す。*lua\_sid* でセッション ID が指定されている場合は、LUA はこのパラメ ーターを使用しません。

このパラメーターの長さは 8 バイトにしてください。名前が 8 文字未満の 場合は、右側をスペース (0x20) で埋めてください。

*lua\_sid* セッションのセッション ID。これは、直前の RUI\_INIT verb または RUI INIT PRIMARY verb で戻されたセッション ID と一致していなければ なりません。

このパラメーターはオプションです。セッション ID を指定しない場合は、 *lua\_luname* パラメーターでセッションの LU 名を指定する必要がありま す。

*lua\_max\_length*

データを受信するために提供されるバッファーの長さ。

*lua\_data\_ptr*

データを受信するために提供されるバッファーを指すポインター。

*lua\_post\_handle*

#### AIX, LINUX

verb が非同期で完了した場合に、完了を通知するために LUA が呼び出す コールバック・ルーチンを指すポインター。

#### **WINDOWS**

RUI 関数呼び出し内で VCB が使用されている場合は、このフィールドをイ ベント・ハンドルに設定してください。 WinRUI 関数呼び出しで VCB が使 用されている場合、このフィールドは予約済みです。

詳しくは、 13 ページの『第 2 章 LUA [アプリケーションの設計と作成』を](#page-26-0)参照し てください。

*lua\_flag1* パラメーター

読み取り可能なデータであるかどうかに関係なく RUI\_READ verb をでき るだけ早く戻したい場合は、*lua\_flag1.nowait* パラメーターを 1 に設定して ください。データが使用可能になるのを待ってから verb を戻したい場合 は、0 (ゼロ) に設定してください。

注**:** *lua\_flag1.nowait* パラメーターに 1 を設定するということは、verb が同 期完了するということではありません。LUA ライブラリーは、ローカ ル・ノードと通信して、データが使用可能かそうでないかを判別する必 要があります。そのためには通常、アプリケーションのブロッキングを 防ぐために、verb は非同期で戻らなければなりません。このパラメータ ーは、すぐに使用できるデータがない場合、verb はそのことを示すため にできるだけ早く非同期で戻る、ということを意味しています。

最後に実行した RUI BID verb を再度使用可能にする場合は、 *lua\_flag1.bid\_enable* パラメーターを 1 に設定してください (これは、前と 全く同じパラメーターを指定して RUI\_BID をもう一度発行するのと同じで す)。RUI BID を再度使用可能にしない場合は、0 (ゼロ) に設定してくださ い。直前の RUI BID を再度使用可能にすると、もともとその verb に割り 振られていた VCB が再利用されます。したがって、その VCB を解放した り、変更したりしないでください (詳しくは、 95 [ページの『他の](#page-108-0) verb との [関連』を](#page-108-0)参照してください)。

次のフラグのうちの 1 つ以上を 1 に設定して、どのメッセージ・フローか らデータを読み取るかを指定してください。

*lua\_flag1.sscp\_exp*

*lua\_flag1.lu\_exp*

*lua\_flag1.sscp\_norm*

*lua\_flag1.lu\_norm*

複数のフラグを設定した場合、使用可能なデータのうちで最も優先順位の高 いデータが戻されます。優先順位は、(高い順から) SSCP 急送、LU 急送、 SSCP 通常、LU 通常です。*lua\_flag2* グループの対応するフラグが設定され て、どのフローからデータが読み取られたかが示されます (『戻りパラメー ター』を参照)。

Communications Server にインプリメントされた LUA では、SSCP 急送フ ローのデータは戻されません。アプリケーションでは、他のシステムにイン プリメントされた LUA との互換性を保つために *sscp\_exp* フラグを設定で きますが、このフローではデータは戻されません。

# 戻りパラメーター

LUA は、常に次のパラメーターを戻します。

*lua\_flag2.async*

このパラメーターは、verb が非同期で完了した場合は 1 に設定され、その verb が同期して完了した場合は 0 に設定されます。

<span id="page-103-0"></span>*lua\_flag2.bid\_enable*

このパラメーターは、RUI\_BID が正常に再度使用可能になった場合は 1 に 設定され、RUI BID が再度使用可能にならなかった場合は 0 に設定されま す。

その他の戻りパラメーターは、verb が正常に完了したかどうかによって異なりま す。以下の節を参照してください。

# 正常な実行またはデータの切り捨て

verb が正常に実行された場合、LUA は次のパラメーターを戻します。

*lua\_prim\_rc*

LUA\_OK

verb が正常に完了した場合は、次のパラメーターが戻されます。また、指定された *lua\_data\_length* パラメーターの値が小さすぎたために、データが切り捨てられて verb が戻る場合も、これらのパラメーターが戻されます ( 93 [ページの『その他の状](#page-106-0) [態』を](#page-106-0)参照)。

*lua\_sid* この verb の発行時に、アプリケーションがセッション ID ではなく *lua\_luname* パラメーターを指定した場合は、LUA はセッション ID を戻し ます。

*lua\_data\_length*

受け取ったデータの長さ。LUA は、 *lua\_data\_ptr* で指定されたバッファー にデータを格納します。

- *lua\_th* 受信メッセージの伝送ヘッダー (TH) の情報。
- *lua\_rh* 受信メッセージの要求応答ヘッダー (RH) の情報。
- *lua\_message\_type*

受信メッセージのメッセージ・タイプ。これは次のいずれかになります。

LUA\_MESSAGE\_TYPE\_LU\_DATA

LUA\_MESSAGE\_TYPE\_SSCP\_DATA

LUA MESSAGE TYPE RSP

LUA MESSAGE TYPE BID

LUA\_MESSAGE\_TYPE\_BIND

- LUA MESSAGE TYPE BIS
- LUA MESSAGE TYPE CANCEL
- LUA MESSAGE TYPE CHASE
- LUA\_MESSAGE\_TYPE\_CLEAR
- LUA MESSAGE TYPE CRV

LUA\_MESSAGE\_TYPE\_LUSTAT\_LU

LUA\_MESSAGE\_TYPE\_LUSTAT\_SSCP

LUA\_MESSAGE\_TYPE\_QC

LUA\_MESSAGE\_TYPE\_QEC

LUA\_MESSAGE\_TYPE\_RELQ LUA\_MESSAGE\_TYPE\_RTR LUA MESSAGE TYPE SBI LUA\_MESSAGE\_TYPE\_SHUTD LUA MESSAGE TYPE SIGNAL LUA\_MESSAGE\_TYPE\_SDT LUA MESSAGE TYPE STSN LUA\_MESSAGE\_TYPE\_UNBIND

# AIX、LINUX

以下の値は、RUI 1 次側アプリケーション (RUI\_INIT\_PRIMARY を使用し てセッションを開始したもの) にのみ戻すことができます。

LUA\_MESSAGE\_TYPE\_INIT\_SELF

LUA MESSAGE TYPE NOTIFY

LUA\_MESSAGE\_TYPE\_TERM\_SELF

# *lua\_flag2* パラメーター

次のフラグのどれかが 1 に設定され、データがどのメッセージ・フローで 受信されたかを示します。

*lua\_flag2.lu\_exp*

*lua\_flag2.sscp\_norm*

*lua\_flag2.lu\_norm*

Communications Server にインプリメントされた LUA では、SSCP 急送フ ローでデータが戻されることはありません。したがって、*sscp\_exp* フラグが 設定されることはありません (他のシステムにインプリメントされた LUA によって設定される場合もあります)。

# 実行の失敗

verb が正常に完了しなかった場合、LUA は、エラーのタイプを示す 1 次戻りコー ドと、実行が成功しなかった理由の詳細を示す 2 次戻りコードを戻します。

**verb** の取り消し**:** 以下の戻りコードは、別の verb によって取り消されたか、内部 エラーが検出されたために、その verb が正常に完了しなかったことを示します。

```
lua_prim_rc
```
LUA\_CANCELLED

*lua\_sec\_rc*

値は次のとおりです。

#### **LUA\_PURGED**

RUI\_READ verb は、RUI\_PURGE verb によって取り消されていま す。

#### **LUA\_TERMINATED**

この verb の保留中に RUI\_TERM verb が発行されました。

パラメーターの検査**:** 以下の戻りコードは、指定パラメーターに誤りがあったため に、その verb が正常に完了しなかったことを示します。

## *lua\_prim\_rc*

LUA\_PARAMETER\_CHECK

#### *lua\_sec\_rc*

値は次のとおりです。

#### **LUA\_BAD\_DATA\_PTR**

*lua\_data\_ptr* パラメーターに指定された値が有効ではありませんで した。

#### **LUA\_BAD\_SESSION\_ID**

*lua\_sid* パラメーターと一致するセッション ID をもつアクティブな LUA LU セッションはありませんでした。

#### **LUA\_BID\_ALREADY\_ENABLED**

RUI\_BID verb を再度使用可能にするよう、*lua\_flag1.bid\_enable* パ ラメーターが設定されましたが、直前の RUI\_BID verb がまだ進行 中でした。

#### **LUA\_DUPLICATE\_READ\_FLOW**

*lua\_flag1* グループのフロー・フラグで、未解決状態の RUI\_READ verb がすでにある 1 つ以上のセッション・フローが指定されまし た。各セッション・フローで同時に待ち状態にしておける RUI\_READ は 1 つだけです。

#### **LUA\_INVALID\_FLOW**

*lua\_flag1* フロー・フラグが何も設定されていませんでした。これら のフラグのうち 1 つ以上を 1 に設定して、どのフローから読み取 るかを指定する必要があります。

AIX、LINUX

#### **LUA\_INVALID\_POST\_HANDLE**

*lua\_post\_handle* パラメーターが、コールバック・ルーチンを指す有 効なポインターではありませんでした。

#### **LUA\_NO\_PREVIOUS\_BID\_ENABLED**

RUI\_BID verb を再度使用可能にするよう、*lua\_flag1.bid\_enable* パ ラメーターが設定されましたが、使用可能にできる直前の RUI BID verb はありませんでした (詳しくは、 95 [ページの『他の](#page-108-0) verb との [関連』を](#page-108-0)参照してください)。

#### <span id="page-106-0"></span>**LUA\_RESERVED\_FIELD\_NOT\_ZERO**

verb レコードの予約フィールド、またはこの verb で使用されない パラメーターが、ゼロ以外の値に設定されていました。

#### **LUA\_VERB\_LENGTH\_INVALID**

*lua\_verb\_length* パラメーターの値に、この verb に必要な verb レ コードの長さより小さい値が指定されていました。

状態の検査**:** 以下の戻りコードは、verb が発行されたときのセッション状態では、 その verb が無効であったことを示します。

*lua\_prim\_rc*

LUA\_STATE\_CHECK

*lua\_sec\_rc*

#### **LUA\_NO\_RUI\_SESSION**

この verb で指定された LU 名について RUI\_INIT verb または RUI\_INIT\_PRIMARY\_verb がまだ正常に完了していないか、あるい はセッションに障害が発生しました。

ホストへの否定応答の送信**:** 次に示す 1 次戻りコードは、次の 2 つのケースのい ずれかであることを示します。どちらのケースであるかは、2 次戻りコードで区別 できます。

- Communications Server で、ホストから受け取ったデータにエラーが検出されまし た。Communications Server は、受信メッセージを RUI\_READ verb でアプリケー ションに渡す代わりに、そのメッセージを (それがチェーンに入っている場合は チェーンの残りも) 廃棄して、否定応答をホストに送信します。LUA は、その後 の RUI READ verb または RUI BID verb で、否定応答が送信されたことをアプ リケーションに通知します。
- v LUA アプリケーションはそれまでに、チェーンの途中のメッセージに対して否定 応答を送信していました。Communications Server はそのチェーン内の後続のメッ セージを除去しており、そのチェーンのすべてのメッセージが受信されて除去さ れたことをこの戻りコードでアプリケーションに報告しています。

*lua\_prim\_rc*

LUA NEGATIVE RSP

*lua\_sec\_rc*

ゼロ以外の 2 次戻りコードは、否定応答でホストに送信されたセンス・コ ードです。これは、Communications Server がホスト・データのエラーを検 出し、ホストに否定応答を送信したことを示します。戻されるセンス・コー ドの解釈については、 38 [ページの『](#page-51-0)SNA 情報』を参照してください。

2 次戻りコードが 0 (ゼロ) の場合は、チェーンの途中のメッセージに対す る否定応答の RUI\_WRITE に続いて、Communications Server がそのチェー ンのすべてのメッセージを受け取って廃棄したことを示します。

その他の状態**:** 以下の戻りコードは、指定された verb レコードは有効であった が、verb が正常に完了しなかったことを示します。

*lua\_prim\_rc*

LUA\_UNSUCCESSFUL

*lua\_sec\_rc*

値は次のとおりです。

#### **LUA\_DATA\_TRUNCATED**

*lua\_data\_length* パラメーターに、メッセージで受信したデータの実 際の長さより小さい値が指定されていました。*lua\_data\_length* で指 定されたバイト数のデータだけが verb に対して戻され、残りのデ ータは廃棄されました。この 2 次戻りコードが戻された場合は、そ の他にもパラメーターが戻されます。 90 [ページの『正常な実行ま](#page-103-0) [たはデータの切り捨て』を](#page-103-0)参照してください。

#### **LUA\_NO\_DATA**

*lua\_flag1.nowait* パラメーターが設定され、データを待たずにただち に制御を戻すように指示されました。指定されたセッション・フロ ーには、その時点で使用可能なデータはありませんでした。

# **LUA\_INVALID\_PROCESS**

この verb を発行したオペレーティング・システムのプロセスが、 このセッションの RUI\_INIT verb または RUI\_INIT\_PRIMARY verb を発行したプロセスと同じではありませんでした。セッションで verb を発行できるのは、そのセッションを開始したプロセスだけで す。

以下の戻りコードは、verb がその他の理由で正常に完了しなかったことを示しま す。

*lua\_prim\_rc*

#### **LUA\_COMM\_SUBSYSTEM\_ABENDED**

Communications Server の必須ソフトウェア構成要素 (ノードなど) が終了または停止しています。必要であれば、システム管理者に連 絡してください。

#### *lua\_prim\_rc*

#### **LUA\_SESSION\_FAILURE**

LUA セッションに障害が発生しました。

セッションが RUI\_INIT (RUI\_INIT\_PRIMARY ではありません) を 使用して開始されており、2次戻りコードが LUA RUI LOGIC ERROR でない場合は、RUI\_REINIT を使ってこの LU を再初期化できま す。再初期化しない場合は、同じ LU に対して RUI\_TERM を発行 してから RUI\_INIT または RUI\_INIT\_PRIMARY を発行する必要が あります。

*lua\_sec\_rc*

値は次のとおりです。

#### **LUA\_LU\_COMPONENT\_DISCONNECTED**

この戻りコードは、通信リンクまたはホスト LU の問題のために LUA セッションに障害が発生したことを示します。

### **LUA\_RUI\_LOGIC\_ERROR**

この戻りコードは、次のいずれかを示します。

• ホスト・システムが SNA プロトコルに違反している
• LUA 内で内部エラーが検出された

SNA のトレース機能をアクティブにして問題を再現し (必要であれ ばシステム管理者に連絡してください)、ホストが正しいデータを送 信しているかどうかを調べてください。これでもまだ問題が解決さ れない場合は、Communications Server のサポート担当者に連絡して ください。

*lua\_prim\_rc*

### **LUA\_INVALID\_VERB**

*lua\_verb* パラメーターも *lua\_opcode* パラメーターも有効ではあり ませんでした。verb は実行されませんでした。

**WINDOWS** 

*lua\_prim\_rc*

### **LUA\_STACK\_TOO\_SMALL**

アプリケーションのスタック・サイズが小さすぎて、LUA が要求を 完了できません。アプリケーションのスタック・サイズを大きくし てください。

*lua\_prim\_rc*

### **LUA\_UNEXPECTED\_DOS\_ERROR**

オペレーティング・システムでエラーが発生しました。

*lua\_sec\_rc*

この値はオペレーティング・システムからの戻りコードです。ご使用のオペ レーティング・システムの資料で、この戻りコードの意味を調べてくださ い。

*lua\_prim\_rc*

LUA COMM SUBSYSTEM NOT LOADED

Remote API Client ソフトウェアが開始されていないか、ノードが始動され ていない、あるいは LUA アプリケーション向けに適切に構成されていませ ん。Communications Server LUA 構成パラメーターを調べて、Remote API Client とノードを始動してから、アプリケーションを実行してください。

# 他の **verb** との関連

RUI BID verb を発行するには、RUI\_INIT verb または RUI\_INIT\_PRIMARY verb が正常に完了している必要があります。

既存の RUI READ が保留状態のときに別の RUI READ を発行するには、保留中 の RUI READ とは別のセッション・フローを指定することが条件となります。同 じセッション・フローに対して複数の RUI\_READ を未解決にしておくことはでき ません。

*lua\_flag1.bid\_enable* パラメーターは、次の条件が満たされている場合にのみ使用で きます。

- RUI BID がすでに正常に発行され、完了している
- v RUI\_BID verb に割り振られたストレージがまだ解放も変更もされていない
- 保留中の RUI BID が他にない

このパラメーターを使用して直前の RUI BID を再度使用可能にする場合、 RUI READ のメッセージ・フロー・フラグのうちの少なくとも 1 つを設定して、 アプリケーションがどのフロー (1 つ以上) でデータを受け取るかを指定する必要が あります。受信される最初のデータが、RUI\_READ verb によって受け入れられるフ ロー上にある場合、RUI READ はそのデータと共に戻りますが、RUI BID は戻り ません。それ以外の場合は、RUI BID は戻って読み取り対象のデータがあることを 示します (RUI\_BID はすべてのフロー上のデータを受け入れるので、RUI\_READ が データを受け入れない場合は必ず RUI BID がデータを受け入れます)。この場合、 アプリケーションは該当するフローに対して別の RUI\_READ を発行し、データを 取得する必要があります。

特定のフロー上のデータを RUI\_BID に優先して RUI\_READ で処理するのではな く、すべてのフロー上のデータを RUI BID で処理する場合は、RUI\_READ を使用 する代わりに、RUI\_BID を明示的に再発行して、直前の RUI\_BID を再度使用可能 にします。

# 使用法と制約事項

受け取ったデータが *lua\_max\_length* パラメーターで指定された長さより長い場合 は、データは切り捨てられ、*lua\_max\_length* で指定されたバイト数のデータだけが 戻されます。 1 次戻りコード LUA\_UNSUCCESSFUL および 2 次戻りコード LUA\_DATA\_TRUNCATED も戻されます。

RUI READ verb を使ってメッセージを読み取ると、その着信されたメッセージはメ ッセージ・キューから除去され、再びアクセスすることはできなくなります (RUI\_BID verb を、非破壊読み取りとして使用することができます。すなわち RUI\_BID verb を使うと、アプリケーションは使用可能なデータのタイプを調べるこ とができ、データは着信キュー上に残るので、すぐに使用する必要はありません)。

LUA アプリケーションがメッセージであふれないようにするために、1 次と 2 次 間のハーフ・セッション (これはホスト構成で指定されます) でペーシングを使用で きます。LUA アプリケーションがメッセージを読み取る速度が遅い場合、 Communications Server はホストに対するペーシング応答の送信を遅らせて、ホスト 側の速度を遅くします。

# **RUI\_REINIT**

### AIX、LINUX

RUI\_REINIT verb は、セッションに障害が発生した後に、SSCP-LU セッションを再 確立します。これは、プールの LU を使用していたアプリケーションが、処理を続 行するために同じ LU にアクセスする必要がある場合に使用します (アプリケーシ

ョンは通常、RUI TERM を発行し、続いて RUI INIT を再発行することによって、 セッションの障害から回復します。ただし、アプリケーションがプール内の LU を 使用していた場合は、RUI\_INIT を再発行しても、それまで使用していた LU を必 ずしも取得するとは限りません)。

この verb を使用して 1 次 RUI セッション (RUI\_INIT\_PRIMARYを使用して開始 されたもの) を再開することはできません。

# 指定パラメーター

アプリケーションが指定するパラメーターは次のとおりです。

*lua\_verb*

LUA\_VERB\_RUI

*lua\_verb\_length*

LUA verb レコードの長さ (バイト数)。これは sizeof (LUA\_COMMON) に設 定してください。

*lua\_opcode*

LUA\_OPCODE\_RUI\_REINIT

*lua\_correlator*

オプション。この verb をアプリケーション内の他の処理と相互に関連付け るために使用できる 4 バイトの値。LUA は、この情報を使用することも、 変更することもありません。

*lua\_luname*

障害が発生したセッションで使用されていた LU の ASCII 文字の名前。こ れは、元の RUI INIT verb で戻された名前と一致していなければなりませ ん (元の RUI INIT verb で指定した名前と一致している必要は必ずしもあ りません)。

このパラメーターは、*lua\_sid* パラメーターが 0 (ゼロ) の場合にのみ必要で す。*lua\_sid* でセッション ID が指定されている場合は、LUA はこのパラメ ーターを使用しません。

このパラメーターの長さは 8 バイトにしてください。名前が 8 文字未満の 場合は、右側をスペース (0x20) で埋めてください。

*lua\_sid* セッションのセッション ID。これは、障害が発生したセッションに対して 直前に発行された RUI INIT verb で戻されたセッション ID と一致してい なければなりません。

このパラメーターはオプションです。セッション ID を指定しない場合は、 *lua\_luname* パラメーターでセッションの LU 名を指定する必要がありま す。

### *lua\_post\_handle*

コールバック・ルーチンを指すポインター。verb が非同期で完了した場 合、LUA はこのルーチンを呼び出して verb の完了を通知します。詳しく は、 13 ページの『第 2 章 LUA [アプリケーションの設計と作成』を](#page-26-0)参照し てください。

# 戻りパラメーター

LUA は常に次のパラメーターを戻します。

*lua\_flag2.async*

このフラグは、verb が非同期で完了した場合は 1 に設定され、同期して完 了した場合は 0 に設定されます (RUI\_REINIT は、 LUA\_PARAMETER\_CHECK などのエラーを戻す場合を除いて、常に非同期で完了します)。

その他の戻りパラメーターは、verb が正常に完了したかどうかによって異なりま す。以下の節を参照してください。

### 正常な実行

verb が正常に実行された場合、LUA は次のパラメーターを戻します。

*lua\_prim\_rc*

LUA\_OK

### 実行の失敗

verb が正常に完了しなかった場合、LUA は、エラーのタイプを示す 1 次戻りコー ドと、実行が成功しなかった理由の詳細を示す 2 次戻りコードを戻します。

**verb** の取り消し**:** 以下の戻りコードは、別の verb によって取り消されたためにそ の verb が正常に完了しなかったことを示します。

*lua\_prim\_rc*

LUA\_CANCELLED

*lua\_sec\_rc*

#### **LUA\_TERMINATED**

RUI\_REINIT が完了する前に、RUI\_TERM verb が発行されまし た。

パラメーターの検査**:** 以下の戻りコードは、指定パラメーターに誤りがあったため に、その verb が正常に完了しなかったことを示します。

*lua\_prim\_rc*

LUA\_PARAMETER\_CHECK

### *lua\_sec\_rc*

値は次のとおりです。

### **LUA\_INVALID\_POST\_HANDLE**

*lua\_post\_handle* パラメーターが、コールバック・ルーチンを指す有 効なポインターではありませんでした。

### **LUA\_RESERVED\_FIELD\_NOT\_ZERO**

verb レコードの予約フィールド、またはこの verb で使用されない パラメーターが、ゼロ以外の値に設定されていました。

### **LUA\_VERB\_LENGTH\_INVALID**

*lua\_verb\_length* パラメーターの値に、この verb に必要な verb レ コードの長さより小さい値が指定されていました。

状態の検査**:** 以下の戻りコードは、verb が発行されたときのセッション状態では、 その verb が無効であったことを示します。

*lua\_prim\_rc*

LUA\_STATE\_CHECK

*lua\_sec\_rc*

値は次のとおりです。

### **LUA\_NO\_RUI\_SESSION**

指定された LU 名またはセッション ID については、RUI\_INIT verb はこれまでに正常に完了していません。

### **LUA\_DUPLICATE\_RUI\_INIT**

このセッションに対して RUI\_REINIT verb を現在処理中です。

#### **LUA\_REINIT\_INVALID**

このセッションではセッション障害は発生していません。

その他の状態**:** 以下の戻りコードは、指定された verb レコードは有効であった が、verb が正常に完了しなかったことを示します。

```
lua_prim_rc
```
LUA\_UNSUCCESSFUL

```
lua_sec_rc
```
### **LUA\_INVALID\_PROCESS**

元の RUI INIT verb は、別のオペレーティング・システム・プロセ スから発行されています。

以下の戻りコードは、verb がその他の理由で正常に完了しなかったことを示しま す。

*lua\_prim\_rc*

### **LUA\_COMM\_SUBSYSTEM\_NOT\_LOADED**

この戻りコードは、次のいずれかの状態を示します。

- Remote API Client ソフトウェアが開始されていません。アプリ ケーションを実行する前に、Remote API Client を開始してくだ さい。
- v アクティブな Communications Server ノードがありません。 LUA verb を使用するには、要求された LU を所有しているローカ ル・ノードまたは要求された LU プール内の 1 つ以上の LU を 所有しているローカル・ノードを始動しておく必要があります。 必要であれば、システム管理者に連絡してください。
- *lua\_prim\_rc*

### **LUA\_COMM\_SUBSYSTEM\_ABENDED**

Communications Server の必須ソフトウェア構成要素 (ノードなど) が終了または停止しています。必要であれば、システム管理者に連 絡してください。

*lua\_prim\_rc*

### **LUA\_SESSION\_FAILURE**

LUA セッションに障害が発生しました。

2 次戻りコードが LUA RUI LOGIC ERROR でない場合、RUI\_REINIT を使ってこの LU を再初期化できます。再初期化しない場合は、同 じ LU に対して RUI TERM を発行してから RUI\_INIT を発行する 必要があります。

### *lua\_sec\_rc*

値は次のとおりです。

### **LUA\_LU\_COMPONENT\_DISCONNECTED**

通信リンクまたはホスト LU に問題が発生したために、LUA セッ ションが失敗しました。

### **LUA\_RUI\_LOGIC\_ERROR**

この戻りコードは、次のいずれかを示します。

- ホスト・システムが SNA プロトコルに違反している
- LUA 内で内部エラーが検出された

SNA のトレース機能をアクティブにして問題を再現し (必要であれ ばシステム管理者に連絡してください)、ホストが正しいデータを送 信しているかどうかを調べてください。これでもまだ問題が解決さ れない場合は、Communications Server のサポート担当者に連絡して ください。

### *lua\_prim\_rc*

#### **LUA\_INVALID\_VERB**

*lua\_verb* パラメーターも *lua\_opcode* パラメーターも有効ではあり ませんでした。verb は実行されませんでした。

*lua\_prim\_rc*

### **LUA\_UNEXPECTED\_DOS\_ERROR**

オペレーティング・システムでエラーが発生しました。

*lua\_sec\_rc*

この値はオペレーティング・システムからの戻りコードです。ご使用のオペ レーティング・システムの資料で、この戻りコードの意味を調べてくださ い。

# 他の **verb** との関連

この verb を発行できるのは、直前の LUA verb が 1 次戻りコード LUA SESSION FAILURE と、LUA RUI LOGIC ERROR 以外の 2 次戻りコードで戻った場 合だけです。

この verb が正常に完了するまでは、そのセッションでは RUI TERM 以外の LUA verb は発行できません (RUI TERM は、保留中の RUI REINIT を終了する verb です)。

### 使用法と制約事項

RUI REINIT verb は、ホストから ACTLU を受け取った後で完了します。この verb は、必要であれば無期限に待機します。RUI\_REINIT verb を発行する前にすで に ACTLU が受信されている場合は、この verb は 1 次戻りコード LUA\_OK で戻 ります。

RUI REINIT verb が正常に完了すると、このセッションではセッション開始時に指 定された LU が使用されます。RUI\_TERM verb が発行されるか、

LUA SESSION FAILURE 1 次戻りコードが戻されるまでは、(このアプリケーションま たは他のアプリケーションの) その他の LUA セッションではその LU を使用する ことはできません。

2 次戻りコードが LUA RUI LOGIC ERROR でない場合、RUI\_REINIT を使ってこの LU を再初期化できます。再初期化しない場合は、同じ LU に対して RUI\_TERM を発行してから RUI\_INIT を発行する必要があります。

再開されたセッションのセッション ID は、障害が発生する前のセッション ID と 同じです。RUI\_INIT とは異なり、RUI\_REINIT はこのセッション ID を戻しませ ん。アプリケーションでは、元の RUI\_INIT\_verb で戻されたセッション ID を使用 するか、その LU 名を使ってセッションにアクセスしてください。

# **RUI\_TERM**

RUI\_TERM verb は、指定された LU の LU セッションと SSCP セッションの両方 を終了します。

# 指定パラメーター

アプリケーションが指定するパラメーターは次のとおりです。

*lua\_verb*

LUA\_VERB\_RUI

*lua\_verb\_length*

LUA verb レコードの長さ (バイト数)。

これは sizeof (LUA\_COMMON) に設定してください。

*lua\_opcode*

LUA\_OPCODE\_RUI\_TERM

*lua\_correlator*

オプション。この verb をアプリケーション内の他の処理と相互に関連付け るために使用できる 4 バイトの値。LUA は、この情報を使用することも、 変更することもありません。

### *lua\_luname*

セッションで使用する LU の ASCII 文字の名前。これは、RUI\_INIT verb または RUI\_INIT\_PRIMARY verb で戻されたアクティブな LUA セッショ

ンの LU 名 (または、未解決の RUI\_INIT verb、RUI\_INIT\_PRIMARY verb、または RUI\_REINIT verb で指定された LU 名) と一致していなけれ ばなりません。

このパラメーターは、*lua\_sid* パラメーターが 0 (ゼロ) の場合にのみ必要で す。*lua\_sid* でセッション ID が指定されている場合は、LUA はこのパラメ ーターを使用しません。

このパラメーターの長さは 8 バイトにしてください。名前が 8 文字未満の 場合は、右側をスペース (0x20) で埋めてください。

*lua\_sid* セッションのセッション ID。これは、直前の RUI\_INIT verb または RUI\_INIT\_PRIMARY verb で戻されたセッション ID と一致していなければ なりません。

このパラメーターはオプションです。セッション ID を指定しない場合は、 *lua\_luname* パラメーターでセッションの LU 名を指定する必要がありま す。

*lua\_post\_handle*

AIX, LINUX

verb が非同期で完了した場合に、完了を通知するために LUA が呼び出す コールバック・ルーチンを指すポインター。

### **WINDOWS**

RUI 関数呼び出し内で VCB が使用されている場合は、このフィールドをイ ベント・ハンドルに設定してください。 WinRUI 関数呼び出しで VCB が使 用されている場合、このフィールドは予約済みです。

詳しくは、 13 ページの『第 2 章 LUA [アプリケーションの設計と作成』を](#page-26-0)参照し てください。

# 戻りパラメーター

LUA は常に次のパラメーターを戻します。

*lua\_flag2.async*

このフラグは、verb が非同期で完了した場合は 1 に設定され、同期して完 了した場合は 0 に設定されます

その他の戻りパラメーターは、verb が正常に完了したかどうかによって異なりま す。以下の節を参照してください。

### 正常な実行

verb が正常に実行された場合、LUA は次のパラメーターを戻します。

*lua\_prim\_rc*

LUA\_OK

### 実行の失敗

verb が正常に完了しなかった場合、LUA は、エラーのタイプを示す 1 次戻りコー ドと、実行が成功しなかった理由の詳細を示す 2 次戻りコードを戻します。

パラメーターの検査**:** 以下の戻りコードは、指定パラメーターに誤りがあったため に、その verb が正常に完了しなかったことを示します。

*lua\_prim\_rc*

LUA\_PARAMETER\_CHECK

*lua\_sec\_rc*

値は次のとおりです。

### **LUA\_BAD\_SESSION\_ID**

*lua\_sid* パラメーターと一致するセッション ID をもつアクティブな LUA LU セッションはありませんでした。

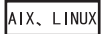

### **LUA\_INVALID\_POST\_HANDLE**

*lua\_post\_handle* パラメーターが、コールバック・ルーチンを指す有 効なポインターではありませんでした。

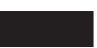

### **LUA\_RESERVED\_FIELD\_NOT\_ZERO**

verb レコードの予約フィールド、またはこの verb で使用されない パラメーターが、ゼロ以外の値に設定されていました。

### **LUA\_VERB\_LENGTH\_INVALID**

*lua\_verb\_length* パラメーターの値に、この verb に必要な verb レ コードの長さより小さい値が指定されていました。

状態の検査**:** 以下の戻りコードは、verb が発行されたときのセッション状態では、 その verb が無効であったことを示します。

### *lua\_prim\_rc*

LUA\_STATE\_CHECK

*lua\_sec\_rc*

### **LUA\_NO\_RUI\_SESSION**

この verb で指定された LU 名の LUA セッションがないか、ある いはセッションに障害が発生しました。

未解決の RUI\_INIT\_verb、RUI\_INIT\_PRIMARY\_verb、または RUI REINIT verb を取り消すために、その未解決 verb に対して指 定された *lua\_luname* パラメーターを使用して RUI\_TERM verb が 発行されている場合、この戻りコードは、この verb が処理される 前に RUI\_INIT、RUI\_INIT\_PRIMARY、または RUI\_REINIT が完了 していたことを示す場合があります。その verb が異常終了した (そのため、セッションがない) か、*lua\_luname* で指定されたプール の別の LU を使って RUI\_INIT が正常に完了した (そのため、指定 された LU 名にセッションがない) 可能性があります。

その他の状態**:** 以下の戻りコードは、指定された verb レコードは有効であった が、verb が正常に完了しなかったことを示します。

### *lua\_prim\_rc*

LUA\_UNSUCCESSFUL

#### *lua\_sec\_rc*

値は次のとおりです。

### **LUA\_COMMAND\_COUNT\_ERROR**

verb が発行されたときに、すでに保留状態の RUI TERM がありま した。

### **LUA\_INVALID\_PROCESS**

この verb を発行したオペレーティング・システムのプロセスが、 このセッションの RUI\_INIT verb または RUI\_INIT\_PRIMARY verb を発行したプロセスと同じではありませんでした。セッションで verb を発行できるのは、そのセッションを開始したプロセスだけで す。

以下の戻りコードは、verb がその他の理由で正常に完了しなかったことを示しま す。

*lua\_prim\_rc*

### **LUA\_COMM\_SUBSYSTEM\_ABENDED**

Communications Server の必須ソフトウェア構成要素 (ノードなど) が終了または停止しています。必要であれば、システム管理者に連 絡してください。

### *lua\_prim\_rc*

#### **LUA\_SESSION\_FAILURE**

LUA セッションに障害が発生しました。

#### *lua\_sec\_rc*

値は次のとおりです。

### **LUA\_LU\_COMPONENT\_DISCONNECTED**

この戻りコードは、通信リンクまたはホスト LU の問題のために LUA セッションに障害が発生したことを示します。

### **LUA\_RUI\_LOGIC\_ERROR**

この戻りコードは、次のいずれかを示します。

- ホスト・システムが SNA プロトコルに違反している
- LUA 内で内部エラーが検出された

SNA のトレース機能をアクティブにして問題を再現し (必要であれ ばシステム管理者に連絡してください)、ホストが正しいデータを送 信しているかどうかを調べてください。これでもまだ問題が解決さ れない場合は、Communications Server のサポート担当者に連絡して ください。

*lua\_prim\_rc*

### **LUA\_INVALID\_VERB**

*lua\_verb* パラメーターも *lua\_opcode* パラメーターも有効ではあり ませんでした。verb は実行されませんでした。

**WINDOWS** 

*lua\_prim\_rc*

### **LUA\_STACK\_TOO\_SMALL**

アプリケーションのスタック・サイズが小さすぎて、LUA が要求を 完了できません。アプリケーションのスタック・サイズを大きくし てください。

*lua\_prim\_rc*

### **LUA\_UNEXPECTED\_DOS\_ERROR**

オペレーティング・システムでエラーが発生しました。

*lua\_sec\_rc*

この値はオペレーティング・システムからの戻りコードです。ご使用のオペ レーティング・システムの資料で、この戻りコードの意味を調べてくださ い。

*lua\_prim\_rc*

### **LUA\_COMM\_SUBSYSTEM\_NOT\_LOADED**

Remote API Client ソフトウェアが開始されていないか、ノードが 始動されていない、あるいは LUA アプリケーション向けに適切に 構成されていません。Communications Server LUA 構成パラメータ ーを調べて、Remote API Client とノードを始動してから、アプリ ケーションを実行してください。

# 他の **verb** との関連

この verb は、RUI\_INIT verb、RUI\_INIT\_PRIMARY verb、または RUI\_REINIT verb が発行された後であれば (その verb が完了しているかどうかに関係なく)、い つでも発行できます。

RUI\_TERM が発行されたときに保留中の他の LUA verb があると、保留中の verb はそれ以上処理されず、1 次戻りコード LUA\_CANCELLED を戻して完了します。

この verb が完了した後は、このセッションについて他の LUA verb を発行するこ とはできません。

### AIX、LINUX

RUI INIT PRIMARY を使用してセッションが開始されている場合、Communications Server は、ダウンストリーム LU に DACTLU を送信してセッションを終了しま す。RUI TERM は、DACTLU 応答を待たずに、戻ります。アプリケーションは、

RUI\_TERM が終了するとすぐに RUI\_INIT\_PRIMARY を再発行して、ダウンストリ ーム LU との新しいセッションを開始できます。ただし、Communications Server は、DACTLU 応答を受け取るまでこの RUI\_INIT\_PRIMARY を処理できないた め、RUI\_INIT\_PRIMARY が完了するのに時間がかかる場合があります。

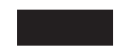

# **RUI\_WRITE**

RUI\_WRITE verb は、LU セッションまたは SSCP セッションを通して、LUA ア プリケーションからホストへ SNA 要求単位または応答単位を送信します。

# 指定パラメーター

アプリケーションが指定するパラメーターは次のとおりです。

*lua\_verb*

LUA\_VERB\_RUI

*lua\_verb\_length*

LUA verb レコードの長さ (バイト数)。

これは sizeof (LUA\_COMMON) に設定してください。

*lua\_opcode*

LUA\_OPCODE\_RUI\_WRITE

*lua\_correlator*

オプション。この verb をアプリケーション内の他の処理と相互に関連付け るために使用できる 4 バイトの値。LUA は、この情報を使用することも、 変更することもありません。

*lua\_luname*

セッションで使用する LU の ASCII 文字の名前。これは、RUI\_INIT verb または RUI\_INIT\_PRIMARY verb で戻された、アクティブな LUA セッシ ョンの LU 名と一致していなければなりません。

このパラメーターは、*lua\_sid* パラメーターが 0 (ゼロ) の場合にのみ必要で す。*lua\_sid* でセッション ID が指定されている場合は、LUA はこのパラメ ーターを使用しません。

このパラメーターの長さは 8 バイトにしてください。名前が 8 文字未満の 場合は、右側をスペース (0x20) で埋めてください。

*lua\_sid* セッションのセッション ID。これは、直前の RUI\_INIT verb または RUI INIT PRIMARY verb で戻されたセッション ID と一致していなければ なりません。

このパラメーターはオプションです。セッション ID を指定しない場合は、 *lua\_luname* パラメーターでセッションの LU 名を指定する必要がありま す。

*lua\_data\_length*

提供されるデータの長さ。LU 通常フローでデータを送信する場合、最大長 はホストから送られた BIND で指定されます。それ以外のすべてのフロー では、最大長は 256 バイトです。

肯定応答を送信する場合は、通常、このパラメーターは 0 (ゼロ) に設定し ます。LUA は、指定された順序番号に基づいて応答を完了します。BIND または STSN に対する肯定応答の場合は拡張応答を使用できるので、ゼロ 以外の値を使用できます。

否定応答を送信する場合は、このパラメーターはデータ・バッファーに提供 される SNA センス・コードの長さ (4 バイト) に設定してください。

*lua\_data\_ptr*

提供されるデータを格納するバッファーを指すポインター。

要求、またはデータを必要とする肯定応答の場合、バッファーには RU 全 体が格納されます。RU の長さは *lua\_data\_length* で指定してください。

否定応答の場合は、バッファーには SNA センス・コードが格納されます。

*lua\_post\_handle*

AIX、LINUX

verb が非同期で完了した場合に、完了を通知するために LUA が呼び出す コールバック・ルーチンを指すポインター。

### **WINDOWS**

RUI 関数呼び出し内で VCB が使用されている場合は、このフィールドをイ ベント・ハンドルに設定してください。 WinRUI 関数呼び出しで VCB が使 用されている場合、このフィールドは予約済みです。

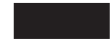

詳しくは、 13 ページの『第 2 章 LUA [アプリケーションの設計と作成』を](#page-26-0)参照し てください。

*lua\_th.snf*

これは、応答を送信する場合にのみ必要です。応答対象の要求の順序番号を 指定します。

*lua\_rh* 要求を送信する場合、*lua\_rh* ビットの大部分は、送信するメッセージの RH (要求ヘッダー) と対応するように設定します。*lua\_rh.pi* と *lua\_rh.qri* は設 定しないでください。この 2 つは、LUA によって設定されます。

応答を送信する場合は、次の 2 つの *lua\_rh* ビットだけが使用されます。そ の他のビットは 0 (ゼロ) に設定してください。使用する *lua\_rh* ビットは 次のとおりです。

*lua\_rh.rri*

応答を示す 1 に設定します。

*lua\_rh.ri*

肯定応答の場合は 0 に、否定応答の場合は 1 に設定します。

*lua\_flag1* パラメーター

次のフラグのうちのどれかを 1 に設定して、どのメッセージ・フローでデ ータを送信するかを指定してください。

*lua\_flag1.lu\_exp*

*lua\_flag1.sscp\_norm*

*lua\_flag1.lu\_norm*

これらのフラグのうちの 1 つだけを 1 に設定してください。 Communications Server では、アプリケーションは SSCP 急送フロー (*lua\_flag1.sscp\_exp* フラグ) でデータを送信することはできません。

# 戻りパラメーター

LUA は常に次のパラメーターを戻します。

*lua\_flag2.async*

このフラグは、verb が非同期で完了した場合は 1 に設定され、その verb が同期して完了した場合は 0 (ゼロ) に設定されます。

その他の戻りパラメーターは、verb が正常に完了したかどうかによって異なりま す。以下の節を参照してください。

### 正常な実行

verb が正常に実行された場合、LUA は次のパラメーターを戻します。

*lua\_prim\_rc*

LUA\_OK

- *lua\_sid* この verb の発行時に、アプリケーションがセッション ID ではなく *lua\_luname* パラメーターを指定した場合は、LUA はセッション ID を戻し ます。
- *lua\_th* 書き込まれたメッセージの完了 TH (LUA によって指定されたフィールド を含む)。ホストからの応答との相関のために、 *lua\_th.snf* (順序番号) の値 を保管しなければならないことがあります。
- *lua\_rh* 書き込まれたメッセージの完了 RH (LUA によって指定されたフィールド を含む)。

### *lua\_flag2* パラメーター

次のフラグのうちのどれかが 1 に設定され、どのメッセージ・フローでデ ータが送信されたかが示されます。

*lua\_flag2.lu\_exp*

*lua\_flag2.sscp\_norm*

*lua\_flag2.lu\_norm*

Communications Server にインプリメントされた LUA では、アプリケーシ ョンは SSCP 急送フローでデータを送信することはできません。したがっ て、*sscp\_exp* フラグが設定されることはありません (他のシステムにインプ リメントされた LUA によって設定されることはあります)。

### 実行の失敗

verb が正常に完了しなかった場合、LUA は、エラーのタイプを示す 1 次戻りコー ドと、実行が成功しなかった理由の詳細を示す 2 次戻りコードを戻します。

**verb** の取り消し**:** 以下の戻りコードは、別の verb によって取り消されたためにそ の verb が正常に完了しなかったことを示します。

*lua\_prim\_rc*

LUA\_CANCELLED

*lua\_sec\_rc*

**LUA\_TERMINATED**

このセッションに対して RUI\_TERM verb が発行されたため、verb は取り消されました。

パラメーターの検査**:** 以下の戻りコードは、指定パラメーターに誤りがあったため に、その verb が正常に完了しなかったことを示します。

*lua\_prim\_rc*

LUA\_PARAMETER\_CHECK

*lua\_sec\_rc*

値は次のとおりです。

**LUA\_BAD\_DATA\_PTR**

*lua\_data\_ptr* パラメーターに指定された値が有効ではありませんで した。

### **LUA\_BAD\_SESSION\_ID**

*lua\_sid* パラメーターと一致するセッション ID をもつアクティブな LUA LU セッションはありませんでした。

### **LUA\_DUPLICATE\_WRITE\_FLOW**

この verb で指定されたセッション・フローには、未解決状態の RUI\_WRITE がすでにあります (セッション・フローは、*lua\_flag1* フロー・フラグのどれかを 1 に設定することによって指定しま す)。各セッション・フローで同時に未解決にしておける RUI\_WRITE は 1 つだけです。

### **LUA\_INVALID\_FLOW**

*lua\_flag1.sscp\_exp* フロー・フラグが設定され、SSCP 急送フローで のメッセージの送信が指定されました。Communications Server で は、アプリケーションはこのフローでデータを送信することはでき ません。

AIX, LINUX

### **LUA\_INVALID\_POST\_HANDLE**

*lua\_post\_handle* パラメーターが、コールバック・ルーチンを指す有 効なポインターではありませんでした。

### **LUA\_MULTIPLE\_WRITE\_FLOWS**

複数の *lua\_flag1* フロー・フラグが 1 に設定されました。フロー・ フラグのいずれか 1 つだけを 1 に設定して、データを送信するセ ッション・フローを指定してください。

### **LUA\_REQUIRED\_FIELD\_MISSING**

この戻りコードは、次のいずれかの状態が発生したことを示しま す。

- v *lua\_flag1* フロー・フラグが何も設定されていませんでした。フロ ー・フラグのいずれか 1 つだけを 1 に設定する必要がありま す。
- v 応答を送信するために RUI\_WRITE verb が使用されましたが、 その応答では、提供されたデータより多くのデータが必要でし た。

### **LUA\_RESERVED\_FIELD\_NOT\_ZERO**

verb レコードの予約フィールド、またはこの verb で使用されない パラメーターが、ゼロ以外の値に設定されていました。

### **LUA\_VERB\_LENGTH\_INVALID**

*lua\_verb\_length* パラメーターの値に、この verb に必要な verb レ コードの長さより小さい値が指定されていました。

状態の検査**:** 以下の戻りコードは、verb が発行されたときのセッション状態では、 その verb が無効であったことを示します。

### *lua\_prim\_rc*

LUA\_STATE\_CHECK

### *lua\_sec\_rc*

値は次のとおりです。

### **LUA\_MODE\_INCONSISTENCY**

RUI\_WRITE で送信された SNA メッセージは、その時点では有効 ではありませんでした。これは、LU セッションがバインドされる 前に、そのセッションでデータを送信しようとしたことが原因で す。送信された SNA メッセージの順序を確認してください。

### **LUA\_NO\_RUI\_SESSION**

この verb で指定された LU 名について RUI\_INIT verb または RUI\_INIT\_PRIMARY\_verb がまだ正常に完了していないか、あるい はセッションに障害が発生しました。

その他の状態**:** 以下の戻りコードは、指定された verb レコードは有効であった が、verb が正常に完了しなかったことを示します。

#### *lua\_prim\_rc*

LUA\_UNSUCCESSFUL

### *lua\_sec\_rc*

値は次のとおりです。

### **LUA\_FUNCTION\_NOT\_SUPPORTED**

この戻りコードは、次のいずれかの状態が発生したことを示しま す。

- v *lua\_rh.fi* bit (形式インディケーター) が 1 に設定されましたが、 提供された RU の最初のバイトは認識された要求コードではあり ませんでした。
- v *lua\_rh.ruc* パラメーター (RU カテゴリー) で、ネットワーク制御 (NC) カテゴリーが指定されました。 Communications Server で は、アプリケーションはこのカテゴリーの要求は送信できませ  $h<sub>o</sub>$

### **LUA\_INVALID\_PROCESS**

この verb を発行したオペレーティング・システムのプロセスが、 このセッションの RUI\_INIT verb または RUI\_INIT\_PRIMARY verb を発行したプロセスと同じではありませんでした。セッションで verb を発行できるのは、そのセッションを開始したプロセスだけで す。

### **LUA\_INVALID\_SESSION\_PARAMETERS**

アプリケーションは、RUI\_WRITE を使用して、ホストから受け取 った BIND メッセージに対する肯定応答を送信しました。しかし、 Communications Server ノードは指定された BIND パラメーターを 受け入れることができず、ホストに対して否定応答を送信しまし た。Communications Server で受け入れられる BIND プロファイル の詳細については、 38 [ページの『](#page-51-0)SNA 情報』を参照してくださ い。

### **LUA\_RSP\_CORRELATION\_ERROR**

RUI\_WRITE を使って応答を送信するときに、(応答の対象である受 信メッセージの順序番号を示す) *lua\_th.snf* パラメーターに有効な値 が指定されませんでした。

### **LUA\_RU\_LENGTH\_ERROR**

*lua\_data\_length* パラメーターに指定された値が有効ではありません でした。LU 通常フローでデータを送信する場合、最大長はホスト から送られた BIND で指定されます。それ以外のすべてのフローで は、最大長は 256 バイトです。

### *(*その他の値*)*

その他の 2 次戻りコードはすべて、提供された SNA データが無効 であったか、あるいは送信できなかったことを示す、SNA センス・ コードです。戻される SNA センス・コードの解釈については、 [38](#page-51-0) [ページの『](#page-51-0)SNA 情報』を参照してください。

以下の戻りコードは、verb がその他の理由で正常に完了しなかったことを示しま す。

### *lua\_prim\_rc*

### **LUA\_COMM\_SUBSYSTEM\_ABENDED**

Communications Server の必須ソフトウェア構成要素 (ノードなど) が終了または停止しています。必要であれば、システム管理者に連 絡してください。

*lua\_prim\_rc*

### **LUA\_SESSION\_FAILURE**

LUA セッションに障害が発生しました。

セッションが RUI\_INIT (RUI\_INIT\_PRIMARY ではありません) を 使用して開始されており、2次戻りコードが LUA RUI LOGIC ERROR でない場合は、RUI\_REINIT を使ってこの LU を再初期化できま す。再初期化しない場合は、同じ LU に対して RUI\_TERM を発行 してから RUI\_INIT または RUI\_INIT\_PRIMARY を発行する必要が あります。

### *lua\_sec\_rc*

値は次のとおりです。

### **LUA\_LU\_COMPONENT\_DISCONNECTED**

この戻りコードは、通信リンクまたはホスト LU の問題のために LUA セッションに障害が発生したことを示します。

### **LUA\_RUI\_LOGIC\_ERROR**

この戻りコードは、次のいずれかを示します。

- ホスト・システムが SNA プロトコルに違反している
- LUA 内で内部エラーが検出された

SNA のトレース機能をアクティブにして問題を再現し (必要であれ ばシステム管理者に連絡してください)、ホストが正しいデータを送 信しているかどうかを調べてください。これでもまだ問題が解決さ れない場合は、Communications Server のサポート担当者に連絡して ください。

*lua\_prim\_rc*

### **LUA\_INVALID\_VERB**

*lua\_verb* パラメーターも *lua\_opcode* パラメーターも有効ではあり ませんでした。verb は実行されませんでした。

**WINDOWS** 

*lua\_prim\_rc*

#### **LUA\_STACK\_TOO\_SMALL**

アプリケーションのスタック・サイズが小さすぎて、LUA が要求を 完了できません。アプリケーションのスタック・サイズを大きくし てください。

*lua\_prim\_rc*

### **LUA\_UNEXPECTED\_DOS\_ERROR**

オペレーティング・システムでエラーが発生しました。

*lua\_sec\_rc*

この値はオペレーティング・システムからの戻りコードです。ご使用のオペ レーティング・システムの資料で、この戻りコードの意味を調べてくださ い。

*lua\_prim\_rc*

### **LUA\_COMM\_SUBSYSTEM\_NOT\_LOADED**

Remote API Client ソフトウェアが開始されていないか、ノードが 始動されていない、あるいは LUA アプリケーション向けに適切に 構成されていません。Communications Server LUA 構成パラメータ ーを調べて、Remote API Client とノードを始動してから、アプリ ケーションを実行してください。

# 他の **verb** との関連

この verb を発行するには、RUI\_INIT verb または RUI\_INIT\_PRIMARY verb が正 常に発行されている必要があります。

既存の RUI WRITE が保留状態のときに、さらに RUI WRITE を発行するには、保 留中の RUI\_WRITE とは別のセッション・フローを指定することが条件となりま す。すなわち、同じセッション・フローに対して複数の RUI\_WRITE を未解決にす ることはできません。

RUI\_INIT\_verb または RUI\_INIT\_PRIMARY\_verb が正常に完了した後であればいつ でも、RUI\_WRITE verb を SSCP 通常フローに対して発行できます。LU 急送フロ ーまたは LU 通常フローに対しては、BIND が受信された後にのみ、RUI\_WRITE verb を発行できます。その場合、RUI WRITE verb は BIND で指定されたプロト コルに従う必要があります。

# 使用法と制約事項

RUI WRITE の正常終了は、メッセージが正常にデータ・リンクの待ち行列に入っ たことを示します。メッセージが正常に送信されたことや、ホストがメッセージを 受け入れたことを示すとは限りません。

Communications Server LU または ホスト LU の処理能力を超える量のデータを LUA アプリケーションが送信しないようにするために、1 次と2 次間のハーフ・セ ッション (これは BIND で指定されます) でペーシングを使用することができま す。その場合、LU 通常フローに対する RUI WRITE が遅れたり、完了に時間がか かることがあります。

# 第 **5** 章 **SLI verb**

この章では、個々の LUA SLI verb について説明します。verb ごとに、次の情報が 記載されています。

- verb の目的。
- v LUA との間でやり取りされるパラメーター (VCB フィールド)。各パラメーター の説明では、そのパラメーターに有効な値についての情報を示し、必要に応じて 追加情報も示します。
- v 他の verb との関連。
- v verb の使用法に関する追加情報。

すべての verb で使用される verb 制御ブロック (VCB) の詳細については、 51 [ペー](#page-64-0) ジの『第 3 章 [LUA VCB](#page-64-0) 構造体』を参照してください。

多くのパラメーター値に対して、ヘッダー・ファイル **lua\_c.h** および **values\_c.h** (AIX/Linux オペレーティング・システム) または **winlua.h** (Windows オペレーティ ング・システム) でシンボリック定数が定義されます。移植性を確保するため、指 定パラメーターの値の設定、および戻りパラメーターの値のテストの際には、数値 ではなくシンボリック定数を使用してください。ファイル **values\_c.h** には、LUA VCB で使用される AP\_UINT16 などのパラメーターの型の定義も含まれています。

「予約済み」とされているパラメーターは、常に 0 (ゼロ) に設定してください。

# **SLI\_BID**

SLI BID verb は、待機中の受信メッセージをいつ読み取るかを決定するために、ア プリケーションによって使用されます。アプリケーションはこの verb を使うことに より、SLI RECEIVE verb を発行する前にどのデータが使用可能か (使用可能なデ ータがある場合) を判別できます。

使用可能なメッセージがあると、SLI\_BID verb は、そのメッセージが受信されたメ ッセージ・フローの詳細、メッセージ・タイプ、そのメッセージの TH および RH、最大 12 バイトのメッセージ・データを戻します。

SLI BID と SLI\_RECEIVE との主な違いは、SLI\_BID ではアプリケーションはデー タを着信メッセージ・キューから除去せずに検査できるため、そのデータをそのま まにして、後でアクセスできる点です。SLI\_RECEIVE verb では、メッセージはキ ューから除去されるので、アプリケーションはいったんデータを読み取ると、その データを処理しなければなりません。

# 指定パラメーター

アプリケーションが指定するパラメーターは次のとおりです。

*lua\_verb*

LUA\_VERB\_SLI

*lua\_verb\_length*

LUA verb レコードの長さ (バイト数)。

これは sizeof (LUA\_VERB\_RECORD) に設定してください。

*lua\_opcode*

LUA\_OPCODE\_SLI\_BID

### *lua\_correlator*

オプション。この verb をアプリケーション内の他の処理と相互に関連付け るために使用できる 4 バイトの値。LUA は、この情報を使用することも、 変更することもありません。

*lua\_luname*

セッションで使用する LU の ASCII 文字の名前。これは、(SLI\_OPEN verb で戻された) アクティブな LUA セッションの LU 名と一致していなけれ ばなりません。

このパラメーターは、*lua\_sid* パラメーターが 0 (ゼロ) の場合にのみ必要で す。*lua\_sid* でセッション ID が指定されている場合は、LUA はこのパラメ ーターを使用しません。

このパラメーターの長さは 8 バイトにしてください。名前が 8 文字未満の 場合は、右側をスペース (0x20) で埋めてください。

*lua\_sid* セッションのセッション ID。これは、直前の SLI\_OPEN verb で戻された セッション ID と一致していなければなりません。

このパラメーターはオプションです。セッション ID を指定しない場合は、 *lua\_luname* パラメーターでセッションの LU 名を指定する必要がありま す。

*lua\_post\_handle*

AIX, LINUX

verb が非同期で完了した場合に、完了を通知するために LUA が呼び出す コールバック・ルーチンを指すポインター。

### **WINDOWS**

SLI 関数呼び出し内で VCB が使用されている場合は、このフィールドをイ ベント・ハンドルに設定してください。 WinSLI 関数呼び出しで VCB が使 用されている場合、このフィールドは予約済みです。

詳しくは、 13 ページの『第 2 章 LUA [アプリケーションの設計と作成』を](#page-26-0)参照し てください。

# 戻りパラメーター

LUA は常に次のパラメーターを戻します。

*lua\_flag2.async*

このフラグは、verb が非同期で完了した場合は 1 に設定され、その verb が同期して完了した場合は 0 (ゼロ) に設定されます。

その他の戻りパラメーターは、verb が正常に完了したかどうかによって異なりま す。以下の節を参照してください。

### 正常な実行

verb が正常に完了した場合、LUA は次のパラメーターを戻します。

*lua\_prim\_rc*

LUA\_OK

*lua\_sid* この verb の発行時に、アプリケーションがセッション ID ではなく *lua\_luname* パラメーターを指定した場合は、LUA はセッション ID を戻し ます。

*lua\_data\_length*

*lua\_peek\_data* パラメーターで戻されたデータのバイト数 (0 から 12)。

- *lua\_th* 受信メッセージの TH。
- *lua\_rh* 受信メッセージの RH。

*lua\_message\_type*

受信メッセージのメッセージ・タイプ。これは次のいずれかです。

LUA\_MESSAGE\_TYPE\_LU\_DATA

LUA\_MESSAGE\_TYPE\_SSCP\_DATA

LUA\_MESSAGE\_TYPE\_RSP

LUA MESSAGE TYPE BID

LUA\_MESSAGE\_TYPE\_BIND

LUA MESSAGE TYPE BIS

LUA\_MESSAGE\_TYPE\_CANCEL

LUA MESSAGE TYPE CHASE

LUA MESSAGE TYPE LUSTAT LU

LUA MESSAGE TYPE LUSTAT SSCP

LUA\_MESSAGE\_TYPE\_QC

LUA\_MESSAGE\_TYPE\_QEC

LUA\_MESSAGE\_TYPE\_RELQ

LUA\_MESSAGE\_TYPE\_RTR

LUA MESSAGE TYPE SBI

LUA\_MESSAGE\_TYPE\_SIGNAL

LUA\_MESSAGE\_TYPE\_STSN

SLI では、アプリケーションの LUA インターフェース拡張ルーチンを使用 して、BIND および STSN 要求の受信とこれらへの応答を行います。

*lua\_flag2*

次のフラグのどれかが 1 に設定され、データがどのメッセージ・フローで 受信されたかが示されます。

*lua\_flag2.sscp\_exp*

*lua\_flag2.lu\_exp*

*lua\_flag2.sscp\_norm*

*lua\_flag2.lu\_norm*

### *lua\_peek\_data*

メッセージ・データの最初の 12 バイト (メッセージが 12 バイトより短い 場合はメッセージ・データ全部)

*lua\_rh.rri* がオフ (要求単位)で、*lua\_rh.sdi* がオン (センス・データが含まれ る) である場合は、LUA が、ホストから送信される要求単位を例外要求 (EXR) に変換したことを示します。この場合、*lua\_peek\_data* のバイト 0 か ら 3 には例外に関連したセンス・データが含まれ、バイト 4 から 6 に は、元の要求単位の先頭 3 バイトまでが含まれます。

### 正常な実行**:** 状況情報

verb により、データでなく、LUA 状況情報が戻された場合、LUA は次のパラメー ターを戻します。

*lua\_prim\_rc*

LUA\_STATUS

*lua\_sec\_rc*

#### **LUA\_READY**

SLI セッションは、追加のコマンドを処理する準備ができていま す。この状況情報が使用されるのは、直前の LUA\_NOT\_READY 状況が 報告された後か、あるいは、*lua\_prim\_rc* を LUA\_CANCELLED に、 *lua\_sec\_rc* を RECEIVED\_UNBIND\_HOLD または RECEIVED UNBIND NORMAL に設定して、SLI\_CLOSE verb が完了した 後です。

### **LUA\_NOT\_READY**

SLI セッションが、次のいずれかの理由で一時的に中断状態になっ ています。

- v CLEAR コマンドを受信した。SDT コマンドを受信すると、セッ ションは再開します。
- v タイプ X'02' (BIND 受信予定) の UNBIND コマンドを受信し た。セッションは、BIND、オプションの CRV および STSN、そ して SDT などのコマンドを受信するまで中断状態になり、SDT を受信すると再開します。元の SLI\_OPEN verb が提供したどの ユーザー拡張ルーチンも再度呼び出されます。
- v タイプ X'01' (通常) の UNBIND コマンドを受信し、このセッシ ョンの SLI\_OPEN verb に *lua\_session\_type* LUA SESSION TYPE DEDICATED が指定されていた。セッションは、 BIND、オプションの CRV および STSN、そして SDT などのコ

マンドを受信するまで中断状態になり、SDT を受信すると再開し ます。元の SLI OPEN verb が提供したどのユーザー拡張ルーチ ンも再度呼び出されます。

セッションの再開時に、アプリケーションは、他の SLI\_BID また は SLI RECEIVE を発行して、READY 状況を受け取る必要がありま す。セッション状況が LUA\_NOT\_READY であっても、SLI\_SEND\_verb と SLI RECEIVE verb を SSCP 通常フローのデータに対して発行 し続けることができます。

### **LUA\_INIT\_COMPLETE**

アプリケーションは、LUA OPEN TYPE PRIM SSCP タイプを指定して SLI OPEN を発行し、すでに発行されていた RUI\_INIT verb は完 了しています。アプリケーションは、SSCP 通常フローのデータに 対して SLI\_SEND verb および SLI\_RECEIVE verb を発行できるよ うになりました。

### **LUA\_SESSION\_END\_REQUESTED**

ホストがアプリケーションに対して、セッションのシャットダウン を要求する SHUTD コマンドを送信しました。アプリケーション は、セッションを閉じる準備ができ次第、SLI\_CLOSE を発行する 必要があります。

*lua\_sid* この verb の発行時に、アプリケーションがセッション ID ではなく *lua\_luname* パラメーターを指定した場合は、LUA はセッション ID を戻し ます。

### 実行の失敗

verb が正常に完了しなかった場合、LUA は、エラーのタイプを示す 1 次戻りコー ドと、実行が成功しなかった理由の詳細を示す 2 次戻りコードを戻します。

**verb** の取り消し**:** 以下の戻りコードは、別の verb によって取り消されたためにそ の verb が正常に完了しなかったことを示します。

*lua\_prim\_rc*

LUA\_CANCELLED

*lua\_sec\_rc*

#### **LUA\_TERMINATED**

この verb の保留中に SLI CLOSE verb が発行されました。

パラメーターの検査**:** 以下の戻りコードは、指定パラメーターに誤りがあったため に、その verb が正常に完了しなかったことを示します。

*lua\_prim\_rc*

LUA\_PARAMETER\_CHECK

*lua\_sec\_rc*

値は次のとおりです。

### **LUA\_BAD\_SESSION\_ID**

*lua\_sid* パラメーターと一致するセッション ID をもつアクティブな LUA LU セッションはありませんでした。

### **LUA\_INVALID\_LUNAME**

*lua\_luname* パラメーターで識別される LU がアクティブなノード上 で見つかりませんでした。その LU 名または LU プール名が構成 ファイルで定義され、それらが構成されているノードが始動されて いるかを確認してください。

AIX, LINUX

### **LUA\_INVALID\_POST\_HANDLE**

*lua\_post\_handle* パラメーターが、コールバック・ルーチンを指す有 効なポインターではありませんでした。

### **LUA\_RESERVED\_FIELD\_NOT\_ZERO**

verb レコードの予約フィールド、またはこの verb で使用されない パラメーターが、ゼロ以外の値に設定されていました。

### **LUA\_VERB\_LENGTH\_INVALID**

*lua\_verb\_length* パラメーターの値に、この verb に必要な verb レ コードの長さより小さい値が指定されていました。

状態の検査**:** 以下の戻りコードは、verb が発行されたときのセッション状態では、 その verb が無効であったことを示します。

### *lua\_prim\_rc*

LUA STATE CHECK

*lua\_sec\_rc*

### **LUA\_NO\_SLI\_SESSION**

この verb で指定された LU で、SLI\_OPEN verb がまだ正常に完了 していないか、あるいはセッションに障害が発生しました。

### **LUA\_SLI\_BID\_PENDING**

このセッションでは前の SLI BID verb が未解決になっているた め、SLI BID verb はリジェクトされました。各セッションでは、同 時に複数の SLI\_BID を未解決にしておくことはできません。

ホストへの否定応答の送信**:** 以下の戻りコードは、Communications Server で、ホス トから受け取ったデータにエラーが検出されたことを示します。Communications Server は、受信メッセージを SLI\_RECEIVE verb でアプリケーションに渡す代わり に、そのメッセージを (それがチェーンに入っている場合はチェーンの残りも) 廃棄 して、否定応答をホストに送信します。LUA は、その後の SLI RECEIVE verb ま たは SLI BID verb で、否定応答が送信されたことをアプリケーションに通知しま す。

*lua\_prim\_rc*

LUA NEGATIVE RSP

*lua\_sec\_rc*

2 次戻りコードでは、否定応答でホストに送信されたセンス・コードが示さ れます。戻されたセンス・コード値の解釈については、 38 [ページの『](#page-51-0)SNA [情報』を](#page-51-0)参照してください。

2 次戻りコードが 0 (ゼロ) の場合は、チェーンの途中のメッセージに対す る否定応答の SLI\_SEND に続いて、Communications Server がそのチェーン のすべてのメッセージを受け取って廃棄したことを示します。

その他の状態**:** 以下の戻りコードは、指定された verb レコードは有効であった が、verb が正常に完了しなかったことを示します。

*lua\_prim\_rc*

LUA\_UNSUCCESSFUL

*lua\_sec\_rc*

### **LUA\_INVALID\_PROCESS**

この verb を発行したオペレーティング・システムのプロセスが、 このセッションの SLI OPEN verb を発行したプロセスと同じでは ありませんでした。セッションで verb を発行できるのは、そのセ ッションを開始したプロセスだけです。

以下の戻りコードは、verb がその他の理由で正常に完了しなかったことを示しま す。

*lua\_prim\_rc*

#### **LUA\_COMM\_SUBSYSTEM\_ABENDED**

Communications Server の必須ソフトウェア・コンポーネント (ノー ドなど) が停止しています。必要であれば、システム管理者に連絡 してください。

*lua\_prim\_rc*

### **LUA\_SESSION\_FAILURE**

LUA セッションに障害が発生しました。アプリケーションは、 SLI OPEN を再発行することによって、セッションを再開できま す。

*lua\_sec\_rc*

値は次のとおりです。

### **LUA\_LU\_COMPONENT\_DISCONNECTED**

この戻りコードは、通信リンクまたはホスト LU の問題のために LUA セッションに障害が発生したことを示します。

### **LUA\_RECEIVED\_UNBIND**

この戻りコードは、UNBIND コマンドがホストから送信され、セッ ションが終了したことを示します。この値は、セッションに対する SLI\_OPEN verb に *lua\_session\_type* LUA\_SESSION\_TYPE\_DEDICATED が指定されている場合にのみ生成されます。

### **LUA\_RUI\_LOGIC\_ERROR**

この戻りコードは、次のいずれかを示します。

• ホスト・システムが SNA プロトコルに違反している

• LUA 内で内部エラーが検出された

SNA のトレース機能をアクティブにして問題を再現し (必要であれ ばシステム管理者に連絡してください)、ホストが正しいデータを送 信しているかどうかを調べてください。これでもまだ問題が解決さ れない場合は、Communications Server のサポート担当者に連絡して ください。

*lua\_prim\_rc*

### **LUA\_INVALID\_VERB**

*lua\_verb* パラメーターも *lua\_opcode* パラメーターも有効ではあり ませんでした。verb は実行されませんでした。

**WINDOWS** 

*lua\_prim\_rc*

### **LUA\_STACK\_TOO\_SMALL**

アプリケーションのスタック・サイズが小さすぎて、LUA が要求を 完了できません。アプリケーションのスタック・サイズを大きくし てください。

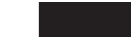

*lua\_prim\_rc*

#### **LUA\_UNEXPECTED\_DOS\_ERROR**

オペレーティング・システムでエラーが発生しました。

*lua\_sec\_rc*

この値はオペレーティング・システムからの戻りコードです。ご使用のオペ レーティング・システムの資料で、この戻りコードの意味を調べてくださ い。

# 他の **verb** との関連

この verb を発行するには、SLI BID verb が正常に完了している必要があります。

各セッションで未解決状態にできる SLI BID は常に 1 つだけです。

SLI\_BID verb が正常に完了すれば、後続の SLI\_RECEIVE verb で *lua\_flag1.bid\_enable* パラメーターを設定することにより、SLI\_BID verb を再発行す ることができます。この方法で verb を再発行する場合は、アプリケーション・プロ グラムでは、その SLI\_BID verb レコードに関連付けられたストレージを解放した り変更したりしないでください。

SLI RECEIVE と SLI BID の両方が未解決のときにホストからメッセージが送信さ れると、SLI\_RECEIVE は完了し、SLI\_BID は進行中のままになります。

# 使用法と制約事項

到着する各メッセージの送信権要求は、一度だけ行われます。SLI\_BID verb によっ て、特定のセッション・フローでデータが待機していることが通知されると、アプ リケーションは SLI RECEIVE verb を発行してそのデータを受信する必要がありま す。送信権要求されたメッセージが SLI\_RECEIVE verb の発行によって受け入れら れるまでは、後続の SLI\_BID では、そのセッション・フローに到着するデータは報 告されません。

複数のセッション・フローで使用可能なデータがある場合、優先順位が最も高いフ ロー上のデータがアプリケーションに戻されます。フローの優先順位は次のとおり です (高位から低位)。

- SSCP 急送
- v LU 急送
- SSCP 通常
- v LU 通常

SLI RECEIVE verb を使って読み取られたメッセージは、着信メッセージ・キュー から除去され、再びアクセスすることはできなくなります。アプリケーションは、 非破壊読み取りとして SLI\_BID を使用して、使用可能データのタイプを検査し、そ の処理方法を判断してから、後続の SLI\_RECEIVE を発行してデータを収集できま す。ただし、複数のフロー上でデータを受け入れるように複数の *lua\_flag1* フラグ を設定して SLI RECEIVE を発行した場合、データが SLI BID verb と SLI\_RECEIVE verb 間の高優先順位フローで到着すると、SLI\_BID に示されるメッ セージと異なるメッセージが出されることがあります。 SLI\_BID に示されるメッセ ージと同じメッセージを必ず受信するためには、SLI\_RECEIVE の *lua\_flag1* フラグ を、SLI\_BID 応答に示されているフロー上のデータのみ受信するように設定する必 要があります。

*lua\_data\_length* パラメーターは、 *lua\_peek\_data* 内のデータの長さを示します。こ のパラメーターの値が 12 未満 (待ちメッセージが 12 バイトより短い) の場合は、 *lua\_peek\_data* の残りのバイトは未定義です。アプリケーションでは、未定義のバイ トを使わないようにしてください。

# **SLI\_CLOSE**

SLI\_CLOSE verb は、指定された LU の LU セッションと SSCP セッションの両 方を終了します。

# 指定パラメーター

アプリケーションが指定するパラメーターは次のとおりです。

*lua\_verb*

LUA\_VERB\_SLI

*lua\_verb\_length*

LUA verb レコードの長さ (バイト数)。

これは sizeof (LUA\_VERB\_RECORD) に設定してください。

```
lua_opcode
```
LUA\_OPCODE\_SLI\_CLOSE

*lua\_correlator*

オプション。この verb をアプリケーション内の他の処理と相互に関連付け るために使用できる 4 バイトの値。LUA は、この情報を使用することも、 変更することもありません。

*lua\_luname*

セッションで使用する LU の ASCII 文字の名前。これは、SLI\_OPEN verb で戻されたアクティブな LUA セッションの LU 名 (または、未解決の SLI\_OPEN verb で指定された LU 名) と一致していなければなりません。

このパラメーターは、*lua\_sid* パラメーターが 0 (ゼロ) の場合にのみ必要で す。*lua\_sid* でセッション ID が指定されている場合は、LUA はこのパラメ ーターを使用しません。

このパラメーターの長さは 8 バイトにしてください。名前が 8 文字未満の 場合は、右側をスペース (0x20) で埋めてください。

*lua\_sid* セッションのセッション ID。これは、直前の SLI\_OPEN verb で戻された セッション ID と一致していなければなりません。

このパラメーターはオプションです。セッション ID を指定しない場合は、 *lua\_luname* パラメーターでセッションの LU 名を指定する必要がありま す。

*lua\_post\_handle*

AIX, LINUX

verb が非同期で完了した場合に、完了を通知するために LUA が呼び出す コールバック・ルーチンを指すポインター。

### **WINDOWS**

SLI 関数呼び出し内で VCB が使用されている場合は、このフィールドをイ ベント・ハンドルに設定してください。 WinSLI 関数呼び出しで VCB が使 用されている場合、このフィールドは予約済みです。

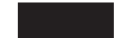

*lua\_flag1* パラメーター

セッションを即時に閉じる場合は、*lua\_flag1.close\_abend* パラメーターを 1 に設定し、SLI がホストとの SNA メッセージのやりとりを正常に終了し て、セッションを完全に終えてから閉じる場合は、0 (ゼロ) に設定します。 正常または異常終了のクローズ処理の詳細については、 129 [ページの『使用](#page-142-0) [法と制約事項』を](#page-142-0)参照してください。

# 戻りパラメーター

LUA は常に次のパラメーターを戻します。

*lua\_flag2.async*

このフラグは、verb が非同期で完了した場合は 1 に設定され、その verb が同期して完了した場合は 0 (ゼロ) に設定されます。

その他の戻りパラメーターは、verb が正常に完了したかどうかによって異なりま す。以下の節を参照してください。

### 正常な実行

verb が正常に実行された場合、LUA は次のパラメーターを戻します。

*lua\_prim\_rc*

LUA\_OK

### 実行の失敗

verb が正常に完了しなかった場合、LUA は、エラーのタイプを示す 1 次戻りコー ドと、実行が成功しなかった理由の詳細を示す 2 次戻りコードを戻します。

パラメーターの検査**:** 以下の戻りコードは、指定パラメーターに誤りがあったため に、その verb が正常に完了しなかったことを示します。

*lua\_prim\_rc*

LUA\_PARAMETER\_CHECK

```
lua_sec_rc
```
値は次のとおりです。

### **LUA\_BAD\_SESSION\_ID**

*lua\_sid* パラメーターと一致するセッション ID をもつアクティブな LUA LU セッションはありませんでした。

### **LUA\_INVALID\_LUNAME**

*lua\_luname* パラメーターで識別される LU がアクティブなノード上 で見つかりませんでした。その LU 名または LU プール名が構成 ファイルで定義され、それらが構成されているノードが始動されて いるかを確認してください。

AIX, LINUX

### **LUA\_INVALID\_POST\_HANDLE**

*lua\_post\_handle* パラメーターが、コールバック・ルーチンを指す有 効なポインターではありませんでした。

### **LUA\_RESERVED\_FIELD\_NOT\_ZERO**

verb レコードの予約フィールド、またはこの verb で使用されない パラメーターが、ゼロ以外の値に設定されていました。

### **LUA\_VERB\_LENGTH\_INVALID**

*lua\_verb\_length* パラメーターの値に、この verb に必要な verb レ コードの長さより小さい値が指定されていました。

### **SLI\_CLOSE**

状態の検査**:** 以下の戻りコードは、verb が発行されたときのセッション状態では、 その verb が無効であったことを示します。

### *lua\_prim\_rc*

LUA\_STATE\_CHECK

#### *lua\_sec\_rc*

値は次のとおりです。

### **LUA\_CLOSE\_PENDING**

SLI CLOSE (正常または異常終了) がすでに進行中である場合に、 アプリケーションが SLI\_CLOSE (正常) を発行したか、あるいは SLI\_CLOSE (異常終了) がすでに進行中である場合に、SLI\_CLOSE (異常終了) を発行しました。先に発行されたSLI\_CLOSE (正常) に 続けて発行される SLI CLOSE (異常終了) のみが 2 番目の SLI\_CLOSE として有効です。

### **LUA\_NO\_SLI\_SESSION**

この verb で指定された LU 名の LUA セッションがないか、ある いはセッションに障害が発生しました。

未解決の SLI OPEN verb を取り消すために、その verb に指定さ れた *lua\_luname* パラメーターを使用して SLI\_CLOSE verb が発行 された場合、この戻りコードは、この verb が処理される前に SLI\_OPEN が完了したことを示すことがあります。その verb が異 常終了した (そのため、セッションがない) か、*lua\_luname* で指定 された、プールの別の LU を使って SLI\_OPEN が正常に完了した (そのため、指定された LU 名のセッションがない) 可能性がありま す。

**verb** の取り消し**:** 以下の戻りコードは、ホストから送信されたメッセージによって 取り消されたために、verb が正常に完了しなかったことを示します。

### *lua\_prim\_rc*

LUA\_CANCELLED

### *lua\_sec\_rc*

値は次のとおりです。

### **LUA\_RECEIVED\_UNBIND\_HOLD**

SLI CLOSE verb が、ホストからの UNBIND タイプ 0x02 (BIND 受信予定の UNBIND) によって取り消されました。セッションは閉 じられません。アプリケーションで、SLI\_BID または SLI RECEIVE を発行して、状況情報を取得する必要があります。 アプリケーションにより、SLI\_OPEN verb に指定されたユーザー拡 張ルーチンは、ホストが新規 BIND を送信したときに、再度呼び出 されます。

### **LUA\_RECEIVED\_UNBIND\_NORMAL**

SLI\_CLOSE verb が、ホストからの UNBIND タイプ 0x01 (正常 UNBIND) によって取り消され、セッションを開始した SLI\_OPEN の *lua\_session\_type* パラメーターが LUA\_SESSION\_TYPE\_DEDICATED に設定されました。セッションは閉じられません。アプリケーショ ンで、SLI\_BID または SLI\_RECEIVE を発行して、状況情報を取得 する必要があります。アプリケーションにより、SLI\_OPEN verb に 指定されたユーザー拡張ルーチンは、ホストが新規 BIND を送信し たときに、再度呼び出されます。アプリケーションが、新規 BIND を待たずにセッションを終了させる場合は、SLI\_CLOSE (異常終了) を発行する必要があります。

その他の状態**:** 以下の戻りコードは、指定された verb レコードは有効であった が、verb が正常に完了しなかったことを示します。

*lua\_prim\_rc*

LUA\_UNSUCCESSFUL

*lua\_sec\_rc*

### **LUA\_INVALID\_PROCESS**

この verb を発行したオペレーティング・システムのプロセスが、 このセッションの SLI OPEN verb を発行したプロセスと同じでは ありませんでした。セッションで verb を発行できるのは、そのセ ッションを開始したプロセスだけです。

### **LUA\_NAU\_INOPERATIVE**

必要な SNA コンポーネント (LUA LU など) がアクティブでない か、異常終了状態です。

### **LUA\_NO\_SESSION**

リモート LU との SNA セッションがアクティブでありません。

### **LUA\_SLI\_LOGIC\_ERROR**

この戻りコードは、次のいずれかを示します。

- ホスト・システムが SNA プロトコルに違反している
- LUA 内で内部エラーが検出された

SNA のトレース機能をアクティブにして問題を再現し (必要であれ ばシステム管理者に連絡してください)、ホストが正しいデータを送 信しているかどうかを調べてください。これでもまだ問題が解決さ れない場合は、Communications Server のサポート担当者に連絡して ください。

以下の戻りコードは、verb がその他の理由で正常に完了しなかったことを示しま す。

### *lua\_prim\_rc*

### **LUA\_COMM\_SUBSYSTEM\_ABENDED**

Communications Server の必須ソフトウェア構成要素 (ノードなど) が終了または停止しています。必要であれば、システム管理者に連 絡してください。

### *lua\_prim\_rc*

### **LUA\_COMM\_SUBSYSTEM\_NOT\_LOADED**

Remote API Client ソフトウェアが開始されていないか、ノードが 始動されていない、あるいは LUA アプリケーション向けに適切に 構成されていません。Communications Server LUA 構成パラメータ ーを調べて、Remote API Client とノードを始動してから、アプリ ケーションを実行してください。

### *lua\_prim\_rc*

### **LUA\_SESSION\_FAILURE**

LUA セッションに障害が発生しました。アプリケーションは、 SLI OPEN を再発行することによって、セッションを再開できま す。

*lua\_sec\_rc*

値は次のとおりです。

### **LUA\_LU\_COMPONENT\_DISCONNECTED**

この戻りコードは、通信リンクまたはホスト LU の問題のために LUA セッションに障害が発生したことを示します。

### **LUA\_NEGATIVE\_RSP\_CHASE**

この戻りコードは、SLI で CHASE コマンドに対する否定応答が受 信されたために、LUA セッションが閉じられたことを示します。

### **LUA\_NEGATIVE\_RSP\_SHUTD**

この戻りコードは、SLI で SHUTD コマンドに対する否定応答が受 信されたために、LUA セッションが閉じられたことを示します。

### **LUA\_NEGATIVE\_RSP\_RSHUTD**

この戻りコードは、SLI で RSHUTD コマンドに対する否定応答が 受信されたために、LUA セッションが閉じられたことを示します。

#### **LUA\_RECEIVED\_UNBIND**

この戻りコードは、UNBIND コマンドがホストから送信され、セッ ションが終了したことを示します。この値は、セッションに対する SLI\_OPEN verb に *lua\_session\_type* LUA\_SESSION\_TYPE\_DEDICATED が指定されている場合にのみ生成されます。

### **LUA\_UNEXPECTED\_SNA\_SEQUENCE**

この戻りコードは、SLI でホストからの予期しない SNA メッセー ジが受信されたために、LUA セッションが閉じられたことを示しま す。

### *lua\_prim\_rc*

### **LUA\_STACK\_TOO\_SMALL**

アプリケーションのスタック・サイズが小さすぎて、LUA が要求を 完了できません。アプリケーションのスタック・サイズを大きくし てください。

### *lua\_prim\_rc*

#### **LUA\_UNEXPECTED\_DOS\_ERROR**

オペレーティング・システムでエラーが発生しました。

### *lua\_sec\_rc*

この値はオペレーティング・システムからの戻りコードです。ご使用のオペ レーティング・システムの資料で、この戻りコードの意味を調べてくださ い。

<span id="page-142-0"></span>*lua\_prim\_rc*

**LUA\_INVALID\_VERB**

*lua\_verb* パラメーターも *lua\_opcode* パラメーターも有効ではあり ませんでした。verb は実行されませんでした。

# 他の **verb** との関連

この verb は、SLI\_OPEN verb が発行された後であればいつでも発行できます。 SLI OPEN がまだ完了せず、アプリケーションで取り消す必要がある場合は、 *lua\_flag1.close\_abend* を 1 (異常終了クローズを示す) に設定して SLI\_CLOSE を発 行して取り消しを行います。

SLI CLOSE (正常) の保留中に、アプリケーションが、正常なクローズ処理を待た ずにすぐにセッションを終了する必要があると判断した場合は、SLI CLOSE (異常 終了) を発行できます。

SLI CLOSE が発行されたときに保留中の他の LUA verb があると、保留中の verb はそれ以上処理されず、1 次戻りコード LUA\_CANCELLED を戻して完了します。

この verb が完了した後は、このセッションについて他の LUA verb を発行するこ とはできません。アプリケーションは、同じ LU に対して、あるいは異なる LU に 対して SLI\_OPEN 発行して、新規セッションを開始できます。

# 使用法と制約事項

セッションのクローズ処理は、次に示すように、ホスト (最初に開始されたクロー ズ) または LUA アプリケーション (2 番目に開始されたクローズ)によって開始で きます。いずれの場合も、アプリケーションは通常、*lua\_flag1.close\_abend* を 0 (ゼ ロ) に設定します。これは、LUA とホストが、通常のメッセージ・シーケンスを交 換し合ってセッションを終了する正常なクローズを示します。

### 最初に開始されるクローズ

ホストは、SHUTD コマンドを送信することによって、クローズ処理を開始 します。これは、SLI\_BID verb または SLI\_RECEIVE verb の LUA\_SESSION\_END\_REQUESTED 状況値としてアプリケーションに戻されます。

アプリケーションでは、セッションを閉じる準備ができると、SLI\_CLOSE を発行して応答します。これによって、LUA とホスト間で次のメッセー ジ・シーケンスが生じます。

- v LUA がホストに CHASE を送信し、応答を受け取る。
- v LUA がホストにシャットダウン完了 (SHUTC) を送信し、応答を受け取 る。
- v オプションで、ホストが CLEAR を送信すると、LUA はこれを受け取 り、応答を送信する。
- v ホストが UNBIND を送信し、LUA はこれを受け取り、応答を送信す る。
- LUA が RUI セッションを停止し、SLI CLOSE verb が戻される。

**2** 番目に開始されるクローズ

アプリケーションは、SLI\_CLOSE を発行してクローズ処理を開始します。 これによって、LUA とホスト間で次のメッセージ・シーケンスが生じま す。

- v LUA がホストに RSHUTD を送信し、応答を受け取る。
- v オプションで、ホストが CLEAR を送信すると、LUA はこれを受け取 り、応答を送信する。
- v ホストが UNBIND を送信し、LUA はこれを受け取り、応答を送信す る。
- LUA が RUI セッションを停止し、SLI CLOSE verb が戻される。

SLI CLOSE (正常) の進行中は、ホストから次のメッセージのいずれかを送信する ことによって割り込みを行うことができます。

- v UNBIND タイプ 0x02 (BIND 受信予定の UNBIND)
- UNBIND タイプ 0x01 (正常な UNBIND)。セッションを開始した SLI OPEN の パラメーター *lua\_session\_type* がLUA\_SESSION\_TYPE\_DEDICATED に設定されている 場合。

これらのいずれの場合も、SLI\_CLOSE verb は、1 次戻りコード CANCELLED を戻し ます。セッションは閉じられません。アプリケーションで、SLI BID または SLI\_RECEIVE を発行して、状況情報を取得する必要があります。アプリケーション により、SLI OPEN verb に指定されたユーザー拡張ルーチンは、ホストが新規 BIND を送信したときに、再度呼び出されます。

アプリケーションが、通常のメッセージ・シーケンスを待つことなく、すぐにセッ ションを終了する必要があるか、ホストが UNBIND (正常) を送信した後で、新規 BIND を待たずに専用セッションを閉じる必要がある場合は、*lua\_flag1.close\_abend* を 1 に設定して SLI\_CLOSE を発行します。これによって、SLI セッションが終了 し、LUA が必要なクリーンアップ処理をすべて行って、セッションが終了したこと をホストに通知します。

*lua\_flag1.close\_abend* を 0 (ゼロ) に設定して SLI\_CLOSE (正常) を発行する前に、 アプリケーションでは、ホストからの未解決メッセージをすべて受信しているか、 また必要な応答をすべて送信しているかを確認しなければなりません。必要な応答 が送信されていない場合、LUA は、閉じるタイプを自動的に変更して、上記のよう に CLOSE (異常終了) 処理を実行します。

# **SLI\_OPEN**

SLI\_OPEN verb は、指定された LU の SNA セッション、または指定された LU プール内で最長未使用時間の LU の SNA セッションを確立します。

# 指定パラメーター

アプリケーションが指定するパラメーターは次のとおりです。

*lua\_verb*

LUA\_VERB\_SLI
*lua\_verb\_length*

LUA verb レコードの長さ (バイト数)。

これは sizeof (LUA\_VERB\_RECORD) に設定してください。

*lua\_opcode*

LUA\_OPCODE\_SLI\_OPEN

*lua\_correlator*

オプション。この verb をアプリケーション内の他の処理と相互に関連付け るために使用できる 4 バイトの値。LUA は、この情報を使用することも、 変更することもありません。

*lua\_luname*

セッションを開始したい LU または LU プールの ASCII 文字の名前。こ れは、Communications Server に対して設定された LU タイプ 0 から 3 の LU 名、または LU プールの名前と一致していなければなりません。この名 前は、次のように使用されます。

- v プールに含まれていない LU の名前を指定した場合、Communications Server はこの LU を使ってセッションの開始を試みます。アプリケーシ ョンは、各 verb ごとにそれぞれ異なる LU を指定した複数の SLI OPEN verb を使用することにより、複数のセッションを開始できま す。同じ LU で複数のセッションを開始することはできません。
- v LU プールの名前を指定した場合、またはプール内の LU 名を指定した 場合、Communications Server は、指定された LU が使用可能であればそ の LU を使ってセッションの開始を試みます。それ以外の場合は、その プール内の最長未使用時間の LU を使ってセッションの開始を試みま す。アプリケーションは、同じプールを使って複数のセッションを開始で きます。Communications Server は各セッションに、そのプール内の異な る LU を割り当てます。セッションに使用される実際の LU の名前は、 SLI\_OPEN verb の戻りパラメーターで示されます。

このパラメーターの長さは 8 バイトにしてください。名前が 8 文字未満の 場合は、右側をスペース (0x20) で埋めてください。

*lua\_data\_length*

*lua\_data\_ptr* パラメーターに指定される不定形式ログオン・データ または INITSELF データの長さ、またはデータが提供されない場合はゼロ。

*lua\_data\_ptr*

セッションを開始するためにホストに送信されるメッセージがあれば、それ へのポインター。この内容は、次のように、*lua\_init\_type* パラメーターによ って決まります。

- *lua\_init\_type* が LUA INIT TYPE SEC IS である場合、アプリケーション は、モード名および PLU 名などの必要なユーザー情報を含む INITSELF 要求単位を提供する必要があります。
- v *lua\_init\_type* が LUA\_INIT\_TYPE\_SEC\_LOG である場合、アプリケーション で、SSCP の通常フローに不定形式ログオン・メッセージを提供する必要 があります。

• *lua\_init\_type* が LUA\_INIT\_TYPE\_PRIM または LUA\_INIT\_TYPE\_PRIM\_SSCP である場合、このパラメーターは使用されず、アプリケーションは、ヌ ル・ポインターを提供する必要があります。

*lua\_post\_handle*

AIX, LINUX

verb が非同期で完了した場合に、完了を通知するために LUA が呼び出す コールバック・ルーチンを指すポインター。 (LUA の初期検査で verb が不 合格で、SLI エントリー・ポイントからゼロが戻されると、LUA はこのル ーチンを呼び出しません)。

**WINDOWS** 

SLI 関数呼び出し内で VCB が使用されている場合は、このフィールドをイ ベント・ハンドルに設定してください。 WinSLI 関数呼び出しで VCB が使 用されている場合、このフィールドは予約済みです。

詳しくは、 13 ページの『第 2 章 LUA [アプリケーションの設計と作成』を](#page-26-0)参照し てください。

*lua\_encr\_decr\_option*

このパラメーターは予約済みであり、ゼロに設定されていなければなりませ ん。

*lua\_init\_type*

LUA がどのようにセッションを開始する必要があるかを指定します。値は 次のとおりです。

# **LUA\_INIT\_TYPE\_SEC\_IS**

2 番目の開始: アプリケーションの INITSELF メッセージ (*lua\_data\_ptr* で示される) をホストに送信します。

#### **LUA\_INIT\_TYPE\_SEC\_LOG**

2 番目の開始: アプリケーションの不定形式ログオン・メッセージ (*lua\_data\_ptr* で示される) をホストに送信します。

### **LUA\_INIT\_TYPE\_PRIM**

最初の開始: ホストからの BIND を待ちます。

# **LUA\_INIT\_TYPE\_PRIM\_SSCP**

SSCP へのアクセスによる最初の開始: アプリケーションが、SSCP 通常フローで、SLI\_SEND\_verb および SLI\_RECEIVE verb を発行 して、独自の INITSELF または LOGON メッセージを提供し、そ れらの応答を受信するようにできます。アプリケーションでは、 SLI\_OPEN の発行後に、SLI\_BID または SLI\_RECEIVE を発行し て、状況標識 INIT COMPLETE を取得してから、SLI\_SEND と SLI\_RECEIVE を使用して、INITSELF または LOGON メッセージ を送信し、それらの応答を受信できます。

*lua\_session\_type*

LUA が UNBIND タイプ X'01' (正常) を処理する方法を指定します。値は 次のとおりです。

# **LUA\_SESSION\_TYPE\_NORMAL**

肯定応答を送信し、RUI\_TERM を発行して、NOTIFY(disabled) が SSCP に送信されるようにします。 SSCP-LU フローが使用不可に なります。

**LUA\_SESSION\_TYPE\_DEDICATED**

肯定応答を送信し、BIND コマンド、オプションで CRV および STSN コマンド、そして SDT コマンドが受信されるまで、SLI セ ッションを中断します。 NOTIFY(disabled) は、SSCP には送信され ません。この場合、アプリケーションは、ホストからの 新規 BIND を待たずに、SLI\_CLOSE (異常終了) を発行して、中断されたセッ ションを終了することができます。

*lua\_wait*

2 番目に開始されたセッション起動の再試行タイムアウト (秒数)。このパラ メーターは、*lua\_init\_type* が LUA\_INIT\_TYPE\_PRIM または LUA INIT TYPE PRIM SSCP である場合は無視されます。

最初の試行に対してホストから次のメッセージで応答が送られてくると、 LUA は、このタイムアウト時間が経過してから、セッション開始を再試行 します (アプリケーションの INITSELF または LOGON メッセージを再送 することによって)。

- v INITSELF または LOGON に対する否定応答で、2 次戻りコード RESOURCE NOT AVAILABLE、SESSION LIMIT EXCEEDED、 SSCP LU SESS NOT ACTIVE、または SESSION SERVICE PATH ERROR 付き。
- v ネットワーク・サービス・プロシージャー・エラー (NSPE) メッセージ
- v NOTIFY コマンド。プロシージャー・エラーを示します。

このパラメーターがゼロに設定されている場合は、LUA は、セッションの 開始を再試行しません。

*lua\_open\_extension*

アプリケーションの SLI OPEN 拡張ルーチンがある場合は、その情報。こ のパラメーターは構造体の配列で、それぞれに特定の拡張ルーチンの情報が 保持されています。

アプリケーションでは、0 から 3 個の拡張ルーチンを指定できます。それ らはいずれも、セッションの初期化中に、特定の SNA メッセージを処理す るアプリケーションのルーチンを示します (*lua\_routine\_type* パラメーターで 示されます)。これらは、配列内の連続したエレメント内に先頭から指定し てください。提供するエントリーの最後のものについては、

*lua\_open\_extension.lua\_routine\_type* を LUA\_ROUTINE\_TYPE\_END に設定して、 リストの終わりであることを示す必要があります。

*lua\_open\_extension.lua\_routine\_type*

拡張ルーチンのタイプ。値は次のとおりです。

# **LUA\_ROUTINE\_TYPE\_BIND**

ホストからの BIND メッセージを検査し、それに応答する ルーチン。

# **LUA\_ROUTINE\_TYPE\_SDT**

ホストからの SDT メッセージを検査し、それに応答するル ーチン。

### **LUA\_ROUTINE\_TYPE\_STSN**

ホストからの STSN メッセージを検査し、それに応答する ルーチン。

# **LUA\_ROUTINE\_TYPE\_END**

この値は、拡張ルーチンのリストの終わりを示します。これ は、他のルーチンの直後の配列エレメント内で使用する必要 があります (アプリケーションに拡張ルーチンが指定されて いない場合は最初の配列エレメント内)。

#### AIX, LINUX

*lua\_open\_extension.lua\_routine\_ptr*

拡張ルーチンのエントリー・ポイントへのポインター。このパラメ ーターは、*lua\_open\_extension.lua\_routine\_type* が LUA ROUTINE TYPE END に設定されている最後の配列エントリー内で は使用されません。

LUA は、*lua\_routine\_type* パラメーターの値にしたがって、 SLI\_BIND\_ROUTINE verb、SLI\_SDT\_ROUTINE verb、または SLI\_STSN\_ROUTINE verb でこのエントリー・ポイントを呼び出し ます。

# WINDOWS

*lua\_open\_extension.lua\_module\_name*

拡張モジュールを含む DLL の名前。このパラメーターは、 *lua\_open\_extension.lua\_routine\_type* が LUA\_ROUTINE\_TYPE\_END に設定 されている最後の配列エントリー内では使用されません。

*lua\_open\_extension.lua\_procedure\_name*

は使用されません。

拡張モジュール DLL 内で呼び出すプロシージャー名。このパラメ ーターは、*lua\_open\_extension.lua\_routine\_type* が LUA ROUTINE TYPE END に設定されている最後の配列エントリー内で

LUA は、*lua\_routine\_type* パラメーターの値にしたがって、 SLI\_BIND\_ROUTINE verb、SLI\_SDT\_ROUTINE verb、または SLI\_STSN\_ROUTINE verb でこのエントリー・ポイントを呼び出し ます。

*lua\_ending\_delim*

Communications Server SLI インターフェースでは、このパラメーターは使 用されません。これは、元は他の SLI インプリメンテーション用に作成さ れたアプリケーションとの互換性を保持するためのものです。

# **SLI** エントリー・ポイントからの戻り値

SLI\_OPEN verb は、SLI エントリー・ポイントから値が戻される唯一の verb で す。

- v この verb が LUA の初期検査で不合格になると (たとえば、アプリケーションが 提供したパラメーターが正しくないため)、SLI 関数呼び出しは、そのことを示す ために値ゼロを戻します。アプリケーションでは、*lua\_prim\_rc* および *lua\_sec\_rc* パラメーターを検査して、不合格の理由を判別する必要があります。 Communications Server では、アプリケーションが提供するコールバック・ルーチ ンは呼び出されません。
- v 初期検査に合格すると、SLI 関数呼び出しから、新規セッションのセッション ID を表すゼロ以外の値が戻されます。 *lua init type* が LUA INIT TYPE PRIM SSCP に設定された場合、アプリケーションは、SSCP 通常フローの後続の SLI\_BID verb または SLI RECEIVE verb に対してこのセッション ID を使用でき (INIT COMPLETE 状況標識を受信するために)、続いてこのフローの SLI SEND verb および SLI\_RECEIVE verb に対するセッション ID を使用することができ ます。

次いで、Communications Server は、アプリケーションが提供するコールバック・ ルーチンを他の SLI verb と同様に使用します。

# 戻りパラメーター

LUA は常に次のパラメーターを戻します。

*lua\_flag2.async*

このフラグは、verb が非同期で完了した場合は 1 に設定され、その verb が同期して完了した場合は 0 (ゼロ) に設定されます。

その他の戻りパラメーターは、verb が正常に完了したかどうかによって異なりま す。以下の節を参照してください。

# 正常な実行

verb が正常に実行された場合、LUA は次のパラメーターを戻します。

```
lua_prim_rc
```
LUA\_OK

*lua\_sid* 新しいセッションのセッション ID。これは、この verb の SLI エントリ ー・ポイントからの戻り値と同じであり、後続の verb がこのセッションを 識別するのに使用できます。

### *lua\_luname*

新しいセッションで使用される LU の名前。要求パラメーターの LU 名に LU プールが指定されていた場合、Communications Server はこのパラメー ターを使って、セッションに割り当てられた実際の LU の名前を戻しま

す。その後の verb でそのセッションを識別するときは、(要求パラメーター で指定した名前ではなく) このパラメーターで戻された名前を使用する必要 があります。

# 実行の失敗

verb が正常に完了しなかった場合、LUA は、エラーのタイプを示す 1 次戻りコー ドと、実行が成功しなかった理由の詳細を示す 2 次戻りコードを戻します。

**verb** の取り消し**:** 以下の戻りコードは、別の verb によって取り消されたためにそ の verb が正常に完了しなかったことを示します。

*lua\_prim\_rc*

LUA\_CANCELLED

*lua\_sec\_rc*

#### **LUA\_TERMINATED**

SLI OPEN が完了する前に SLI CLOSE verb が発行されました。

パラメーターの検査**:** 以下の戻りコードは、指定パラメーターに誤りがあったため に、その verb が正常に完了しなかったことを示します。

*lua\_prim\_rc*

LUA\_PARAMETER\_CHECK

*lua\_sec\_rc*

値は次のとおりです。

# **LUA\_DATA\_LENGTH\_ERROR**

*lua\_init\_type* パラメーターに、2 番目に開始されたセッションが指 定されましたが、アプリケーションから、ホストに送信する必要デ ータが提供されませんでした。

# **LUA\_INVALID\_LUNAME**

*lua\_luname* パラメーターで識別される LU がアクティブなノード上 で見つかりませんでした。その LU 名または LU プール名が構成 ファイルで定義され、それらが構成されているノードが始動されて いるかを確認してください。

#### **LUA\_INVALID\_OPEN\_DATA**

*lua\_init\_type* パラメーターが LUA\_INIT\_TYPE\_SEC\_IS に設定されま したが、*lua\_data\_ptr* で示されるデータ・バッファーには有効な INITSELF コマンドが含まれていませんでした。

### **LUA\_INVALID\_OPEN\_INIT\_TYPE**

*lua\_init\_type* パラメーターが有効な値に設定されていませんでし た。

# **LUA\_INVALID\_OPEN\_ROUTINE\_TYPE**

*lua\_routine\_type* パラメーターが有効な値に設定されていませんでし た。

AIX, LINUX

#### **LUA\_INVALID\_POST\_HANDLE**

*lua\_post\_handle* パラメーターが、コールバック・ルーチンを指す有 効なポインターではありませんでした。

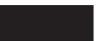

# **LUA\_INVALID\_SESSION\_TYPE**

*lua\_session\_type* パラメーターが有効な値に設定されていませんでし た。

# **LUA\_INVALID\_SLI\_ENCR\_OPTION**

*lua\_encr\_decr\_option* パラメーターが有効な値に設定されていません でした。 Communications Server の場合、このパラメーターは 0 (ゼロ) に設定する必要があります。

#### **LUA\_RESERVED\_FIELD\_NOT\_ZERO**

verb レコードの予約フィールド、またはこの verb で使用されない パラメーターが、ゼロ以外の値に設定されていました。

### **LUA\_VERB\_LENGTH\_INVALID**

*lua\_verb\_length* パラメーターの値に、この verb に必要な verb レ コードの長さより小さい値が指定されていました。

#### **LUA\_BAD\_DATA\_PTR**

*lua\_data\_ptr* パラメーターに指定された値が有効ではありませんで した。

#### **LUA\_BAD\_SESSION\_ID**

*lua\_sid* パラメーターと一致するセッション ID をもつアクティブな LUA LU セッションはありませんでした。

状態の検査**:** 以下の戻りコードは、verb が発行されたときのセッション状態では、 その verb が無効であったことを示します。

LUA\_STATE\_CHECK

*lua\_sec\_rc*

#### **LUA\_DUPLICATE\_RUI\_INIT**

このセッションに対して SLI OPEN verb を現在処理中です。

その他の状態**:** 以下の戻りコードは、指定された verb レコードは有効であった が、verb が正常に完了しなかったことを示します。

*lua\_prim\_rc*

LUA\_UNSUCCESSFUL

*lua\_sec\_rc*

値は次のとおりです。

#### **LUA\_COMMAND\_COUNT\_ERROR**

LU プールの名前、またはプール内の LU の名前を verb で指定し ましたが、そのプール内の LU はすべて使用中です。

*lua\_prim\_rc*

#### **LUA\_INVALID\_PROCESS**

*lua\_luname* パラメーターで指定された LU は、別のプロセスで使用 されています。

# **LUA\_LINK\_NOT\_STARTED**

ホストへの接続が開始されていません。使用できるリンクでアクテ ィブなものはありません。

#### **LUA\_SESSION\_ALREADY\_OPEN**

アプリケーションが提供した名前の LU では、すでにセッションが 開始しています。

# **LUA\_NAU\_INOPERATIVE**

必要な SNA コンポーネント (LUA LU など) がアクティブでない か、異常終了状態です。

#### **LUA\_NO\_SESSION**

リモート LU との SNA セッションがアクティブでありません。

#### **LUA\_SLI\_LOGIC\_ERROR**

この戻りコードは、次のいずれかを示します。

- ホスト・システムが SNA プロトコルに違反している
- LUA 内で内部エラーが検出された

SNA のトレース機能をアクティブにして問題を再現し (必要であれ ばシステム管理者に連絡してください)、ホストが正しいデータを送 信しているかどうかを調べてください。これでもまだ問題が解決さ れない場合は、Communications Server のサポート担当者に連絡して ください。

# *(*その他の値*)*

その他の 2 次戻りコードはすべて、SNA センス・コードです。戻 される SNA センス・コードの解釈については、 38 [ページの『](#page-51-0)SNA [情報』を](#page-51-0)参照してください。

次に示すセンス・コード値は Communications Server に固有の値であり、 Communications Server 構成とホスト構成の間の不一致を示します。

#### **0x10020000**

要求された LU を所有している PU の物理装置活動化 (ACTPU) が、ホストから送信されません。

# **0x10110000**

要求された LU の ACTLU が、ホストから送信されません。これ は通常、その LU がホストで設定されていないことを示します。

#### **0x10120000**

要求された LU の ACTLU が、ホストから送信されません。ホス トは従属 LU の動的定義 (DDDLU) をサポートしていますが、その LU の DDDLU 処理は失敗しました。

以下の戻りコードは、verb がその他の理由で正常に完了しなかったことを示しま す。

*lua\_prim\_rc*

# **LUA\_COMM\_SUBSYSTEM\_NOT\_LOADED**

この戻りコードは、次のいずれかの状態を示します。

- Remote API Client ソフトウェアが開始されていません。アプリ ケーションを実行する前に、Remote API Client を開始してくだ さい。
- アクティブな Communications Server ノードがありません。 LUA verb を使用するには、要求された LU を所有しているローカ ル・ノードまたは要求された LU プール内の 1 つ以上の LU を 所有しているローカル・ノードを始動しておく必要があります。 必要であれば、システム管理者に連絡してください。

# *lua\_prim\_rc*

# **LUA\_COMM\_SUBSYSTEM\_ABENDED**

Communications Server の必須ソフトウェア構成要素 (ノードなど) が終了または停止しています。必要であれば、システム管理者に連 絡してください。

### *lua\_prim\_rc*

# **LUA\_SESSION\_FAILURE**

LUA セッションに障害が発生しました。アプリケーションは、 SLI\_OPEN を再発行することによって、セッションを再開できま す。

#### *lua\_sec\_rc*

値は次のとおりです。

# **LUA\_LU\_COMPONENT\_DISCONNECTED**

通信リンクまたはホスト LU に問題が発生したために、LUA セッ ションが失敗しました。

#### **LUA\_SLI\_LOGIC\_ERROR**

この戻りコードは、次のいずれかを示します。

- ホスト・システムが SNA プロトコルに違反している
- LUA 内で内部エラーが検出された

SNA のトレース機能をアクティブにして問題を再現し (必要であれ ばシステム管理者に連絡してください)、ホストが正しいデータを送 信しているかどうかを調べてください。これでもまだ問題が解決さ れない場合は、Communications Server のサポート担当者に連絡して ください。

#### *lua\_prim\_rc*

#### **LUA\_INVALID\_VERB**

*lua\_verb* パラメーターも *lua\_opcode* パラメーターも有効ではあり ませんでした。verb は実行されませんでした。

#### *lua\_prim\_rc*

#### **LUA\_STACK\_TOO\_SMALL**

アプリケーションのスタック・サイズが小さすぎて、LUA が要求を 完了できません。アプリケーションのスタック・サイズを大きくし てください。

*lua\_prim\_rc*

**LUA\_UNEXPECTED\_DOS\_ERROR**

オペレーティング・システムでエラーが発生しました。

*lua\_sec\_rc*

この値はオペレーティング・システムからの戻りコードです。ご使用のオペ レーティング・システムの資料で、この戻りコードの意味を調べてくださ い。

# 他の **verb** との関連

SLI\_OPEN verb は、セッションで発行される最初の LUA verb でなければなりませ  $h<sub>o</sub>$ 

この verb が正常に完了するまでは、他の LUA verb でそのセッションに対して発 行できるのは、次のものだけです。

- v SLI\_CLOSE。*lua\_flag1.close\_abend* を 1 (異常終了クローズを示す) に設定しま す。これは保留中の SLI OPEN を取り消します。
- *lua\_init\_type* が LUA INIT TYPE PRIM SSCP に設定された場合:
	- SLI BID または SLI RECEIVE。INIT COMPLETE 状況標識を取得します。
	- SSCP 通常フロー・データに対する SLI SEND および SLI\_RECEIVE。INITSELF または LOGON メッセージを送信し、それらの応 答を受信します。

そのセッションで発行するその他のすべての verb では、この verb で戻される次の パラメーターのいずれかを使ってセッションを指定する必要があります。

- v セッション ID。これは、*lua\_sid* パラメーターで (また、SLI エントリー・ポイ ントからの戻り値として) アプリケーションに戻されます。
- v LU 名。これは、*lua\_luname* パラメーターでアプリケーションに戻されます。

# 使用法と制約事項

SLI\_OPEN verb が正常に完了すると、そのセッションではセッション開始時に指定 された LU が使用されます。SLI\_CLOSE verb が発行されるか、 LUA SESSION FAILURE 1 次戻りコードが戻されるまでは、(このアプリケーションま たは他のアプリケーションの) その他の LUA セッションではその LU を使用する ことはできません。

SLI OPEN verb が1 次戻りコード LUA IN PROGRESS で戻った場合は、セッション ID が *lua\_sid* パラメーターで戻されます. このセッション ID は、verb が正常に完 了した場合に戻されるものと同じで、セッションで別の verb を発行するために使用 できます。

# **SLI\_PURGE**

SLI PURGE verb は、直前の SLI RECEIVE を取り消します。SLI RECEIVE は、 *lua\_flag1.nowait* (即時に戻る) オプションを指定せずに送信された場合、指定された フローに使用可能なデータがないと、無期限に待機します。SLI\_PURGE は、この待 機中の verb を強制的に戻します (1 次戻りコード LUA\_CANCELLED を指定)。

# 指定パラメーター

アプリケーションが指定するパラメーターは次のとおりです。

*lua\_verb*

LUA\_VERB\_SLI

*lua\_verb\_length*

LUA verb レコードの長さ (バイト数)。

これは sizeof (LUA\_VERB\_RECORD) に設定してください。

*lua\_opcode*

LUA\_OPCODE\_SLI\_PURGE

*lua\_correlator*

オプション。この verb をアプリケーション内の他の処理と相互に関連付け るために使用できる 4 バイトの値。LUA は、この情報を使用することも、 変更することもありません。

*lua\_luname*

セッションで使用する LU の ASCII 文字の名前。これは、SLI\_OPEN verb で戻された、アクティブな LUA セッションの LU 名と一致していなけれ ばなりません。

このパラメーターは、*lua\_sid* パラメーターが 0 (ゼロ) の場合にのみ必要で す。*lua\_sid* でセッション ID が指定されている場合は、LUA はこのパラメ ーターを使用しません。

このパラメーターの長さは 8 バイトにしてください。名前が 8 文字未満の 場合は、右側をスペース (0x20) で埋めてください。

*lua\_sid* セッションのセッション ID。これは、直前の SLI\_OPEN verb で戻された セッション ID と一致していなければなりません。

このパラメーターはオプションです。セッション ID を指定しない場合は、 *lua\_luname* パラメーターでセッションの LU 名を指定する必要がありま す。

*lua\_data\_ptr*

除去する SLI\_RECEIVE VCB を指すポインター。

*lua\_post\_handle*

## AIX, LINUX

verb が非同期で完了した場合に、完了を通知するために LUA が呼び出す コールバック・ルーチンを指すポインター。

## **WINDOWS**

SLI 関数呼び出し内で VCB が使用されている場合は、このフィールドをイ ベント・ハンドルに設定してください。 WinSLI 関数呼び出しで VCB が使 用されている場合、このフィールドは予約済みです。

詳しくは、 13 ページの『第 2 章 LUA [アプリケーションの設計と作成』を](#page-26-0)参照し てください。

# 戻りパラメーター

LUA は常に次のパラメーターを戻します。

*lua\_flag2.async*

このフラグは、verb が非同期で完了した場合は 1 に設定され、その verb が同期して完了した場合は 0 (ゼロ) に設定されます。

その他の戻りパラメーターは、verb が正常に完了したかどうかによって異なりま す。以下の節を参照してください。

# 正常な実行

verb が正常に完了した場合は、次のパラメーターが戻されます。

*lua\_prim\_rc*

LUA\_OK

*lua\_sid* この verb の発行時に、アプリケーションがセッション ID ではなく *lua\_luname* パラメーターを指定した場合は、LUA はセッション ID を戻し ます。

# 実行の失敗

verb が正常に完了しなかった場合、LUA は、エラーのタイプを示す 1 次戻りコー ドと、実行が成功しなかった理由の詳細を示す 2 次戻りコードを戻します。

**verb** の取り消し**:** 以下の戻りコードは、別の verb によって取り消されたためにそ の verb が正常に完了しなかったことを示します。

*lua\_prim\_rc*

LUA\_CANCELLED

*lua\_sec\_rc*

#### **LUA\_TERMINATED**

この verb の保留中に SLI\_CLOSE verb が発行されました。

パラメーターの検査**:** 以下の戻りコードは、指定パラメーターに誤りがあったため に、その verb が正常に完了しなかったことを示します。

*lua\_prim\_rc*

LUA\_PARAMETER\_CHECK

*lua\_sec\_rc*

値は次のとおりです。

# **LUA\_BAD\_DATA\_PTR**

*lua\_data\_ptr* パラメーターが 0 (ゼロ) に設定されていました。

# **LUA\_BAD\_SESSION\_ID**

*lua\_sid* パラメーターと一致するセッション ID をもつアクティブな LUA LU セッションはありませんでした。

AIX, LINUX

# **LUA\_INVALID\_POST\_HANDLE**

*lua\_post\_handle* パラメーターが、コールバック・ルーチンを指す有 効なポインターではありませんでした。

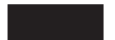

# **LUA\_RESERVED\_FIELD\_NOT\_ZERO**

verb レコードの予約フィールド、またはこの verb で使用されない パラメーターが、ゼロ以外の値に設定されていました。

#### **LUA\_VERB\_LENGTH\_INVALID**

*lua\_verb\_length* パラメーターの値に、この verb に必要な verb レ コードの長さより小さい値が指定されていました。

状態の検査**:** 以下の戻りコードは、verb が発行されたときのセッション状態では、 その verb が無効であったことを示します。

# *lua\_prim\_rc*

LUA\_STATE\_CHECK

# *lua\_sec\_rc*

値は次のとおりです。

#### **LUA\_NO\_RECEIVE\_TO\_PURGE**

*lua\_data\_ptr* パラメーターが前の SLI\_RECEIVE VCB のアドレスに 設定されていませんでした。

#### **LUA\_NO\_SLI\_SESSION**

この verb で指定された LU 名では SLI\_OPEN verb がまだ正常に 完了していないか、あるいはセッションに障害が発生しました。

#### **LUA\_SLI\_PURGE\_PENDING**

この verb が発行されたときに、SLI\_PURGE verb がすでに保留中 でした。同時に未解決にしておける SLI\_PURGE は 1 つだけで す。

その他の状態**:** 以下の戻りコードは、指定された verb レコードは有効であった が、verb が正常に完了しなかったことを示します。

*lua\_prim\_rc*

LUA\_UNSUCCESSFUL

### *lua\_sec\_rc*

値は次のとおりです。

### **LUA\_INVALID\_PROCESS**

この verb を発行したオペレーティング・システムのプロセスが、 このセッションの SLI\_OPEN verb を発行したプロセスと同じでは ありませんでした。セッションで verb を発行できるのは、そのセ ッションを開始したプロセスだけです。

#### **LUA\_NO\_RECEIVE\_TO\_PURGE**

アプリケーションが SLI PURGE を発行する前に、直前の SLI RECEIVE verb が完了しました。これはエラー状態ではないた め、エラー報告をしないでこの状態を処理するようにアプリケーシ ョンを設計する必要があります。

#### **LUA\_NAU\_INOPERATIVE**

必要な SNA コンポーネント (LUA LU など) がアクティブでない か、異常終了状態です。

#### **LUA\_NO\_SESSION**

リモート LU との SNA セッションがアクティブでありません。

#### **LUA\_SLI\_LOGIC\_ERROR**

この戻りコードは、次のいずれかを示します。

- ホスト・システムが SNA プロトコルに違反している
- LUA 内で内部エラーが検出された

SNA のトレース機能をアクティブにして問題を再現し (必要であれ ばシステム管理者に連絡してください)、ホストが正しいデータを送 信しているかどうかを調べてください。これでもまだ問題が解決さ れない場合は、Communications Server のサポート担当者に連絡して ください。

以下の戻りコードは、verb がその他の理由で正常に完了しなかったことを示しま す。

#### *lua\_prim\_rc*

#### **LUA\_COMM\_SUBSYSTEM\_ABENDED**

Communications Server の必須ソフトウェア構成要素 (ノードなど) が終了または停止しています。必要であれば、システム管理者に連 絡してください。

#### *lua\_prim\_rc*

#### **LUA\_COMM\_SUBSYSTEM\_NOT\_LOADED**

Remote API Client ソフトウェアが開始されていないか、ノードが 始動されていない、あるいは LUA アプリケーション向けに適切に 構成されていません。Communications Server LUA 構成パラメータ ーを調べて、Remote API Client とノードを始動してから、アプリ ケーションを実行してください。

## *lua\_prim\_rc*

#### **LUA\_SESSION\_FAILURE**

LUA セッションに障害が発生しました。アプリケーションは、 SLI OPEN を再発行することによって、セッションを再開できま す。

*lua\_sec\_rc*

値は次のとおりです。

# **LUA\_LU\_COMPONENT\_DISCONNECTED**

この戻りコードは、通信リンクまたはホスト LU の問題のために LUA セッションに障害が発生したことを示します。

# **LUA\_RECEIVED\_UNBIND**

この戻りコードは、UNBIND コマンドがホストから送信され、セッ ションが終了したことを示します。この値は、セッションに対する SLI\_OPEN verb に *lua\_session\_type* LUA\_SESSION\_TYPE\_DEDICATED が指定されている場合にのみ生成されます。

*lua\_prim\_rc*

#### **LUA\_INVALID\_VERB**

*lua\_verb* パラメーターも *lua\_opcode* パラメーターも有効ではあり ませんでした。verb は実行されませんでした。

*lua\_prim\_rc*

# **LUA\_STACK\_TOO\_SMALL**

アプリケーションのスタック・サイズが小さすぎて、LUA が要求を 完了できません。アプリケーションのスタック・サイズを大きくし てください。

*lua\_prim\_rc*

#### **LUA\_UNEXPECTED\_DOS\_ERROR**

オペレーティング・システムでエラーが発生しました。

*lua\_sec\_rc*

この値はオペレーティング・システムからの戻りコードです。ご使用のオペ レーティング・システムの資料で、この戻りコードの意味を調べてくださ い。

# 他の **verb** との関連

この verb は、SLI\_RECEIVE がすでに発行されていて、完了が保留されている (す なわち、1 次戻りコードが IN PROGRESS である) 場合にだけ使用できます。

# **SLI\_RECEIVE**

SLI RECEIVE verb は、ホストからアプリケーション LU に送信されるデータの完 全なチェーンまたは状況情報を受信します。

データの読み取り元として特定の 1 つのメッセージ・フロー (LU 通常、LU 急 送、SSCP 通常、または SSCP 急送) を指定するか、あるいは複数のメッセージ・ フローを指定することができます。2 つの SLI\_RECEIVE verb が同じフローを指定 していないかぎり、複数の SLI RECEIVE verb が未解決であってもかまいません。

# 指定パラメーター

アプリケーションが指定するパラメーターは次のとおりです。

*lua\_verb*

LUA\_VERB\_SLI

*lua\_verb\_length*

LUA verb レコードの長さ (バイト数)。

これは sizeof (LUA\_VERB\_RECORD) に設定してください。

*lua\_opcode*

LUA\_OPCODE\_SLI\_RECEIVE

#### *lua\_correlator*

オプション。この verb をアプリケーション内の他の処理と相互に関連付け るために使用できる 4 バイトの値。LUA は、この情報を使用することも、 変更することもありません。

*lua\_luname*

セッションで使用する LU の ASCII 文字の名前。これは、SLI\_OPEN verb で戻された、アクティブな LUA セッションの LU 名と一致していなけれ ばなりません。

このパラメーターは、*lua\_sid* パラメーターが 0 (ゼロ) の場合にのみ必要で す。*lua\_sid* でセッション ID が指定されている場合は、LUA はこのパラメ ーターを使用しません。

このパラメーターの長さは 8 バイトにしてください。名前が 8 文字未満の 場合は、右側をスペース (0x20) で埋めてください。

*lua\_sid* セッションのセッション ID。これは、直前の SLI\_OPEN verb で戻された セッション ID と一致していなければなりません。

このパラメーターはオプションです。セッション ID を指定しない場合は、 *lua\_luname* パラメーターでセッションの LU 名を指定する必要がありま す。

*lua\_max\_length*

データを受信するために提供されるバッファーの長さ。

*lua\_data\_ptr*

データを受信するために提供されるバッファーを指すポインター。

*lua\_post\_handle*

AIX, LINUX

verb が非同期で完了した場合に、完了を通知するために LUA が呼び出す コールバック・ルーチンを指すポインター。

#### **WINDOWS**

SLI 関数呼び出し内で VCB が使用されている場合は、このフィールドをイ ベント・ハンドルに設定してください。 WinSLI 関数呼び出しで VCB が使 用されている場合、このフィールドは予約済みです。

詳しくは、 13 ページの『第 2 章 LUA [アプリケーションの設計と作成』を](#page-26-0)参照し てください。

# *lua\_flag1* パラメーター

読み取り可能なデータであるかどうかに関係なく SLI\_RECEIVE verb をで きるだけ早く戻したい場合は、*lua\_flag1.nowait* パラメーターを 1 に設定し てください。データが使用可能になるのを待ってから verb を戻したい場合 は、0 (ゼロ) に設定してください。

注**:**

- 1. *lua\_flag1.nowait* パラメーターに 1 を設定するということは、verb が同期完了するということではありません。LUA ライブラリーは、 ローカル・ノードと通信して、データが使用可能かそうでないかを 判別する必要があります。そのためには、アプリケーションのブロ ッキングを防ぐために、verb は非同期で戻らなければなりません。 このパラメーターは、すぐに使用できるデータがない場合、verb は そのことを示すためにできるだけ早く非同期で戻る、ということを 意味しています。
- 2. アプリケーションが SLI RECEIVE を発行したときに、複数 RU チ ェーンの最初の RU が使用可能であると、*lua\_flag1.nowait* パラメー ターは無視されます。 SLI\_RECEIVE は、データのチェーンが完全 に到着するまで待ってから、戻ります。

最後に実行した SLI BID verb を再度使用可能にする場合は、 *lua\_flag1.bid\_enable* パラメーターを 1 に設定してください (これは、前と 全く同じパラメーターを指定して SLI\_BID をもう一度発行するのと同じで す)。SLI BID を再度使用可能にしない場合は、0 (ゼロ) に設定してくださ い。直前の SLI BID を再度使用可能にすると、もともとその verb に割り 振られていた VCB が再利用されます。したがって、その VCB を解放した り、変更したりしないでください (詳しくは、 154 [ページの『他の](#page-167-0) verb と [の関連』を](#page-167-0)参照してください)。

次のフラグのうちの 1 つ以上を 1 に設定して、どのメッセージ・フローか らデータを読み取るかを指定してください。

*lua\_flag1.sscp\_exp*

*lua\_flag1.lu\_exp*

*lua\_flag1.sscp\_norm*

*lua\_flag1.lu\_norm*

複数のフラグを設定した場合、使用可能なデータのうちで最も優先順位の高 いデータが戻されます。優先順位は、(高い順から) SSCP 急送、LU 急送、 SSCP 通常、LU 通常です。*lua\_flag2* グループの対応するフラグが設定され て、どのフローからデータが読み取られたかが示されます (『戻りパラメー ター』を参照)。

Communications Server にインプリメントされた LUA では、SSCP 急送フ ローのデータは戻されません。アプリケーションでは、他のシステムにイン プリメントされた LUA との互換性を保つために *sscp\_exp* フラグを設定で きますが、このフローではデータは戻されません。

# 戻りパラメーター

LUA は、常に次のパラメーターを戻します。

<span id="page-161-0"></span>*lua\_flag2.async*

このフラグは、verb が非同期で完了した場合は 1 に設定され、その verb が同期して完了した場合は 0 (ゼロ) に設定されます。

*lua\_flag2.bid\_enable*

このパラメーターは、SLI BID が正常に再度使用可能になった場合は 1 に 設定され、SLI\_BID が再度使用可能にならなかった場合は 0 に設定されま す。

その他の戻りパラメーターは、verb が正常に完了したかどうかによって異なりま す。以下の節を参照してください。

# 正常な実行またはデータの切り捨て

verb が正常に実行された場合、LUA は次のパラメーターを戻します。

*lua\_prim\_rc*

LUA\_OK

verb が正常に完了した場合は、次のパラメーターが戻されます。また、指定された *lua\_data\_length* パラメーターの値が小さすぎたために、データが切り捨てられて verb が戻る場合も、これらのパラメーターが戻されます ( 152 [ページの『その他の](#page-165-0) [状態』を](#page-165-0)参照)。

*lua\_sid* この verb の発行時に、アプリケーションがセッション ID ではなく *lua\_luname* パラメーターを指定した場合は、LUA はセッション ID を戻し ます。

*lua\_data\_length*

受け取ったデータの長さ。LUA は、 *lua\_data\_ptr* で指定されたバッファー にデータを格納します。

*lua\_rh.rri* がオフ (要求単位)で、*lua\_rh.sdi* がオン (センス・データが含まれ る) である場合は、LUA が、ホストから送信される要求単位を例外要求 (EXR) に変換したことを示します。この場合、データ・バッファーのバイト 0 から 3 には例外に関連したセンス・データが含まれ、バイト 4 から 6 には、元の要求単位の先頭 3 バイトまでが含まれます。

*lua\_th* 受信メッセージの伝送ヘッダー (TH) の情報。

- *lua\_rh* 受信メッセージの要求応答ヘッダー (RH) の情報。
- *lua\_message\_type*

受信メッセージのメッセージ・タイプ。これは次のいずれかです。

LUA MESSAGE TYPE LU DATA

LUA MESSAGE TYPE SSCP DATA

LUA MESSAGE TYPE RSP

LUA\_MESSAGE\_TYPE\_BID

LUA MESSAGE TYPE BIS

LUA MESSAGE TYPE CANCEL

LUA\_MESSAGE\_TYPE\_CHASE

LUA MESSAGE TYPE LUSTAT LU

LUA MESSAGE TYPE LUSTAT SSCP

LUA\_MESSAGE\_TYPE\_QC

LUA\_MESSAGE\_TYPE\_QEC

LUA\_MESSAGE\_TYPE\_RELQ

LUA MESSAGE TYPE RTR

LUA MESSAGE TYPE SBI

LUA MESSAGE TYPE SIGNAL

#### *lua\_flag2* パラメーター

次のフラグのどれかが 1 に設定され、データがどのメッセージ・フローで 受信されたかを示します。

*lua\_flag2.lu\_exp*

*lua\_flag2.sscp\_norm*

*lua\_flag2.lu\_norm*

Communications Server にインプリメントされた LUA では、SSCP 急送フ ローでデータが戻されることはありません。したがって、*sscp\_exp* フラグが 設定されることはありません (他のシステムにインプリメントされた LUA によって設定される場合もあります)。

# 正常な実行**:** 状況情報

注**:** SLI\_RECEIVE が状況情報を戻すことができるのは、未解決の SLI\_BID verb が ない場合のみです。状況情報が使用可能なときに、両方の verb が進行中である と、状況は SLI\_BID verb で戻され、SLI\_RECEIVE の進行は続けられます。

verb により、データでなく、LUA 状況情報が戻された場合、LUA は次のパラメー ターを戻します。

LUA\_STATUS

*lua\_sec\_rc*

#### **LUA\_READY**

SLI セッションは、追加のコマンドを処理する準備ができていま す。この状況情報が使用されるのは、直前の LUA\_NOT\_READY 状況が 報告された後か、あるいは、*lua\_prim\_rc* を LUA\_CANCELLED に、 *lua\_sec\_rc* を RECEIVED\_UNBIND\_HOLD または RECEIVED UNBIND NORMAL に設定して、SLI\_CLOSE verb が完了した 後です。

# **LUA\_NOT\_READY**

SLI セッションが、次のいずれかの理由で一時的に中断状態になっ ています。

- v CLEAR コマンドを受信した。SDT コマンドを受信すると、セッ ションは再開します。
- v タイプ X'02' (BIND 受信予定) の UNBIND コマンドを受信し た。セッションは、BIND、オプションの CRV および STSN、そ

*lua\_prim\_rc*

して SDT などのコマンドを受信するまで中断状態になり、SDT を受信すると再開します。元の SLI\_OPEN verb が提供したどの ユーザー拡張ルーチンも再度呼び出されます。

v タイプ X'01' (通常) の UNBIND コマンドを受信し、このセッシ ョンの SLI\_OPEN verb に *lua\_session\_type* LUA SESSION TYPE DEDICATED が指定されていた。セッションは、 BIND、オプションの CRV および STSN、そして SDT などのコ マンドを受信するまで中断状態になり、SDT を受信すると再開し ます。元の SLI OPEN verb が提供したどのユーザー拡張ルーチ ンも再度呼び出されます。

セッションの再開時に、アプリケーションは、他の SLI\_BID また は SLI\_RECEIVE を発行して、READY 状況を受け取る必要がありま す。セッション状況が LUA NOT READY であっても、SLI\_SEND verb と SLI\_RECEIVE verb を SSCP 通常フローのデータに対して発行 し続けることができます。

# **LUA\_INIT\_COMPLETE**

アプリケーションは、LUA OPEN TYPE PRIM SSCP タイプを指定して SLI OPEN を発行し、すでに発行されていた RUI INIT verb は完 了しています。アプリケーションは、SSCP 通常フローのデータに 対して SLI\_SEND verb および SLI\_RECEIVE verb を発行できるよ うになりました。

# **LUA\_SESSION\_END\_REQUESTED**

ホストがアプリケーションに対して、セッションのシャットダウン を要求する SHUTD コマンドを送信しました。アプリケーション は、セッションを閉じる準備ができ次第、SLI\_CLOSE を発行する 必要があります。

*lua\_sid* この verb の発行時に、アプリケーションがセッション ID ではなく *lua\_luname* パラメーターを指定した場合は、LUA はセッション ID を戻し ます。

# 実行の失敗

verb が正常に完了しなかった場合、LUA は、エラーのタイプを示す 1 次戻りコー ドと、実行が成功しなかった理由の詳細を示す 2 次戻りコードを戻します。

**verb** の取り消し**:** 以下の戻りコードは、他の verb またはホストから送信されたメ ッセージによって取り消されたために、その verb が正常に完了しなかったことを示 します。

#### *lua\_prim\_rc*

LUA\_CANCELLED

*lua\_sec\_rc*

値は次のとおりです。

# **LUA\_PURGED**

SLI RECEIVE verb は、SLI PURGE verb によって取り消されてい ます。

#### **LUA\_TERMINATED**

この verb の保留中に SLI\_CLOSE verb が発行されました。

#### **LUA\_CANCEL\_COMMAND\_RECEIVED**

ホストは、CANCEL コマンドを送信して、受信中のデータ・チェー ンの残りを取り消します。

パラメーターの検査**:** 以下の戻りコードは、指定パラメーターに誤りがあったため に、その verb が正常に完了しなかったことを示します。

*lua\_prim\_rc*

LUA\_PARAMETER\_CHECK

```
lua_sec_rc
```
値は次のとおりです。

#### **LUA\_BAD\_DATA\_PTR**

*lua\_data\_ptr* パラメーターに指定された値が有効ではありませんで した。

#### **LUA\_BAD\_SESSION\_ID**

*lua\_sid* パラメーターと一致するセッション ID をもつアクティブな LUA LU セッションはありませんでした。

#### **LUA\_BID\_ALREADY\_ENABLED**

SLI\_BID verb を再度使用可能にするよう、*lua\_flag1.bid\_enable* パラ メーターが設定されましたが、直前の SLI\_BID verb がまだ進行中 でした。

# **LUA\_INVALID\_FLOW**

*lua\_flag1* フロー・フラグが何も設定されていませんでした。これら のフラグのうち 1 つ以上を 1 に設定して、どのフローから読み取 るかを指定する必要があります。

#### AIX, LINUX

### **LUA\_INVALID\_POST\_HANDLE**

*lua\_post\_handle* パラメーターが、コールバック・ルーチンを指す有 効なポインターではありませんでした。

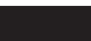

# **LUA\_NO\_PREVIOUS\_BID\_ENABLED**

SLI\_BID verb を再度使用可能にするよう、*lua\_flag1.bid\_enable* パラ メーターが設定されましたが、使用可能にできる直前の SLI BID verb はありませんでした (詳しくは、 154 [ページの『他の](#page-167-0) verb と [の関連』を](#page-167-0)参照してください)。

### **LUA\_RESERVED\_FIELD\_NOT\_ZERO**

verb レコードの予約フィールド、またはこの verb で使用されない パラメーターが、ゼロ以外の値に設定されていました。

### **LUA\_VERB\_LENGTH\_INVALID**

*lua\_verb\_length* パラメーターの値に、この verb に必要な verb レ コードの長さより小さい値が指定されていました。

<span id="page-165-0"></span>状態の検査**:** 以下の戻りコードは、verb が発行されたときのセッション状態では、 その verb が無効であったことを示します。

*lua\_prim\_rc*

LUA\_STATE\_CHECK

*lua\_sec\_rc*

値は次のとおりです。

#### **LUA\_NO\_SLI\_SESSION**

この verb で指定された LU 名では SLI\_OPEN verb がまだ正常に 完了していないか、あるいはセッションに障害が発生しました。

#### **LUA\_RECEIVE\_ON\_FLOW\_PENDING**

*lua\_flag1* グループのフロー・フラグで、未解決状態の SLI RECEIVE verb がすでにある 1 つ以上のセッション・フローが 指定されました。各セッション・フローで同時に待ち状態にしてお ける SLI RECEIVE は 1 つだけです。

ホストへの否定応答の送信**:** 次の 1 次戻りコードは、Communications Server で、 ホストから受け取ったデータにエラーが検出されたことを示します。 Communications Server は、受信メッセージを SLI\_RECEIVE verb でアプリケーシ ョンに渡す代わりに、そのメッセージを廃棄し、ホストに否定応答を送信します。 LUA は、その後の SLI RECEIVE verb または SLI BID verb で、否定応答が送信 されたことをアプリケーションに通知します。

*lua\_prim\_rc*

LUA NEGATIVE RSP

*lua\_sec\_rc*

否定応答でホストに送信されたセンス・コード。これは、Communications Server がホスト・データのエラーを検出し、ホストに否定応答を送信したこ とを示します。戻されるセンス・コードの解釈については、 38 [ページの](#page-51-0) 『SNA [情報』を](#page-51-0)参照してください。

その他の状態**:** 以下の戻りコードは、指定された verb レコードは有効であった が、verb が正常に完了しなかったことを示します。

*lua\_prim\_rc*

LUA\_UNSUCCESSFUL

*lua\_sec\_rc*

値は次のとおりです。

#### **LUA\_DATA\_TRUNCATED**

*lua\_data\_length* パラメーターに、メッセージで受信したデータの実 際の長さより小さい値が指定されていました。*lua\_data\_length* で指 定されたバイト数のデータだけが verb に対して戻され、残りのデ ータは廃棄されました。この 2 次戻りコードが戻された場合は、そ の他にもパラメーターが戻されます。 148 [ページの『正常な実行ま](#page-161-0) [たはデータの切り捨て』を](#page-161-0)参照してください。

# **LUA\_NO\_DATA**

*lua\_flag1.nowait* パラメーターが設定され、データを待たずにただち に制御を戻すように指示されました。指定されたセッション・フロ ーには、その時点で使用可能なデータはありませんでした。

### **LUA\_INVALID\_PROCESS**

この verb を発行したオペレーティング・システムのプロセスが、 このセッションの SLI OPEN verb を発行したプロセスと同じでは ありませんでした。セッションで verb を発行できるのは、そのセ ッションを開始したプロセスだけです。

#### **LUA\_NAU\_INOPERATIVE**

必要な SNA コンポーネント (LUA LU など) がアクティブでない か、異常終了状態です。

#### **LUA\_NO\_SESSION**

リモート LU との SNA セッションがアクティブでありません。

# **LUA\_SLI\_LOGIC\_ERROR**

この戻りコードは、次のいずれかを示します。

- ホスト・システムが SNA プロトコルに違反している
- LUA 内で内部エラーが検出された

SNA のトレース機能をアクティブにして問題を再現し (必要であれ ばシステム管理者に連絡してください)、ホストが正しいデータを送 信しているかどうかを調べてください。これでもまだ問題が解決さ れない場合は、Communications Server のサポート担当者に連絡して ください。

以下の戻りコードは、verb がその他の理由で正常に完了しなかったことを示しま す。

# *lua\_prim\_rc*

# **LUA\_COMM\_SUBSYSTEM\_ABENDED**

Communications Server の必須ソフトウェア構成要素 (ノードなど) が終了または停止しています。必要であれば、システム管理者に連 絡してください。

# *lua\_prim\_rc*

# **LUA\_COMM\_SUBSYSTEM\_NOT\_LOADED**

Remote API Client ソフトウェアが開始されていないか、ノードが 始動されていない、あるいは LUA アプリケーション向けに適切に 構成されていません。Communications Server LUA 構成パラメータ ーを調べて、Remote API Client とノードを始動してから、アプリ ケーションを実行してください。

#### *lua\_prim\_rc*

### **LUA\_SESSION\_FAILURE**

LUA セッションに障害が発生しました。アプリケーションは、 SLI OPEN を再発行することによって、セッションを再開できま す。

<span id="page-167-0"></span>*lua\_sec\_rc*

値は次のとおりです。

#### **LUA\_LU\_COMPONENT\_DISCONNECTED**

この戻りコードは、通信リンクまたはホスト LU の問題のために LUA セッションに障害が発生したことを示します。

# **LUA\_RECEIVED\_UNBIND**

この戻りコードは、UNBIND コマンドがホストから送信され、セッ ションが終了したことを示します。この値は、セッションに対する SLI\_OPEN verb に *lua\_session\_type* LUA\_SESSION\_TYPE\_DEDICATED が指定されている場合にのみ生成されます。

#### **LUA\_RUI\_WRITE\_FAILURE**

この SLI verb の処理中に使用される RUI\_WRITE verb が失敗し、 予期しないエラー戻りコードが生成されました。

#### *lua\_prim\_rc*

#### **LUA\_INVALID\_VERB**

*lua\_verb* パラメーターも *lua\_opcode* パラメーターも有効ではあり ませんでした。verb は実行されませんでした。

#### *lua\_prim\_rc*

#### **LUA\_STACK\_TOO\_SMALL**

アプリケーションのスタック・サイズが小さすぎて、LUA が要求を 完了できません。アプリケーションのスタック・サイズを大きくし てください。

# *lua\_prim\_rc*

#### **LUA\_UNEXPECTED\_DOS\_ERROR**

オペレーティング・システムでエラーが発生しました。

*lua\_sec\_rc*

この値はオペレーティング・システムからの戻りコードです。ご使用のオペ レーティング・システムの資料で、この戻りコードの意味を調べてくださ い。

# 他の **verb** との関連

この verb を発行するには、SLI\_OPEN verb が正常に完了している必要がありま す。

既存の SLI\_RECEIVE が保留状態であれば、保留中の SLI\_RECEIVE とは別の (単 数または複数の) セッション・フローを指定する場合にのみ SLI\_RECEIVE をもう 1 つ発行することができます。同じセッション・フローに対して複数の SLI RECEIVE を未解決にしておくことはできません。

*lua\_flag1.bid\_enable* パラメーターは、次の条件が満たされている場合にのみ使用で きます。

- SLI BID がすでに正常に発行され、完了している
- v SLI\_BID verb に割り振られたストレージがまだ解放も変更もされていない
- 保留中の SLI BID が他にない

このパラメーターを使用して直前の SLI\_BID を再度使用可能にする場合、 SLI RECEIVE のメッセージ・フロー・フラグのうちの少なくとも 1 つを設定し て、アプリケーションがどのフロー (1 つ以上) でデータを受け取るかを指定する必 要があります。最初に受信されるデータが、SLI\_RECEIVE verb によって受け入れ られるフロー上にある場合、SLI RECEIVE はそのデータと共に戻りますが、 SLI BID は戻りません。それ以外の場合は、SLI BID は戻り、読み取り対象のデー タがあることを示します (SLI\_BID はすべてのフロー上のデータを受け入れるた め、SLI\_RECEIVE がデータを受け入れない場合は必ず SLI\_BID がデータを受け入 れます)。この場合、アプリケーションは該当するフローに対して別の SLI\_RECEIVE を発行し、データを取得する必要があります。

特定のフロー上のデータを SLI\_BID に優先して SLI\_RECEIVE で処理するのでは なく、すべてのフロー上のデータを SLI BID で処理する場合は、SLI\_RECEIVE を 使用する代わりに、SLI\_BID を明示的に再発行して、直前の SLI\_BID を再度使用 可能にします。

# 使用法と制約事項

受け取ったデータが *lua\_max\_length* パラメーターで指定された長さより長い場合 は、データは切り捨てられ、*lua\_max\_length* で指定されたバイト数のデータだけが 戻されます。 1 次戻りコード LUA\_UNSUCCESSFUL および 2 次戻りコード LUA\_DATA\_TRUNCATED も戻されます。

SLI\_RECEIVE verb が、*lua\_flag1* 内にビットを設定して、複数フローからのデータ を受け入れるようにし、指定された複数のフローに使用可能なデータがある場合 は、最も優先順位の高いフローのデータがアプリケーションに戻されます。フロー の優先順位は次のとおりです (高位から低位)。

- SSCP 急送
- v LU 急送
- SSCP 通常
- v LU 通常

SLI RECEIVE verb を使って読み取られたメッセージは、着信メッセージ・キュー から除去され、再びアクセスすることはできなくなります。アプリケーションは、 非破壊読み取りとして SLI BID を使用して、使用可能データのタイプを検査し、そ の処理方法を判断してから、後続の SLI\_RECEIVE を発行してデータを収集できま す。ただし、複数のフロー上でデータを受け入れるように複数の *lua\_flag1* フラグ を設定して SLI RECEIVE を発行した場合、データが SLI BID verb と SLI RECEIVE verb 間の高優先順位フローで到着すると、SLI BID に示されるメッ セージと異なるメッセージが出されることがあります。 SLI\_BID に示されるメッセ ージと同じメッセージを必ず受信するためには、SLI\_RECEIVE の *lua\_flag1* フラグ を、SLI\_BID 応答に示されているフロー上のデータのみ受信するように設定する必 要があります。

LUA アプリケーションがメッセージであふれないようにするために、1 次と 2 次 間のハーフ・セッション (これはホスト構成で指定されます) でペーシングを使用で きます。LUA アプリケーションがメッセージを読み取る速度が遅い場合、 Communications Server はホストに対するペーシング応答の送信を遅らせて、ホスト 側の速度を遅くします。

# **SLI\_SEND**

SLI SEND verb は、LU セッションまたは SSCP セッションを通して、LUA アプ リケーションからホストへ SNA 要求単位または応答単位を送信します。

アプリケーションでは、同時に未解決にしておける SLI\_SEND verb は最大 2 つま でですが、これらは異なるセッション・フロー内になければなりません。

# 指定パラメーター

アプリケーションが指定するパラメーターは次のとおりです。

*lua\_verb*

LUA\_VERB\_SLI

*lua\_verb\_length*

LUA verb レコードの長さ (バイト数)。

これは sizeof (LUA\_VERB\_RECORD) に設定してください。

*lua\_opcode*

LUA\_OPCODE\_SLI\_SEND

*lua\_correlator*

オプション。この verb をアプリケーション内の他の処理と相互に関連付け るために使用できる 4 バイトの値。LUA は、この情報を使用することも、 変更することもありません。

*lua\_luname*

セッションで使用する LU の ASCII 文字の名前。これは、SLI\_OPEN verb で戻された、アクティブな LUA セッションの LU 名と一致していなけれ ばなりません。

このパラメーターは、*lua\_sid* パラメーターが 0 (ゼロ) の場合にのみ必要で す。*lua\_sid* でセッション ID が指定されている場合は、LUA はこのパラメ ーターを使用しません。

このパラメーターの長さは 8 バイトにしてください。名前が 8 文字未満の 場合は、右側をスペース (0x20) で埋めてください。

*lua\_sid* セッションのセッション ID。これは、直前の SLI\_OPEN verb で戻された セッション ID と一致していなければなりません。

このパラメーターはオプションです。セッション ID を指定しない場合は、 *lua\_luname* パラメーターでセッションの LU 名を指定する必要がありま す。

*lua\_data\_length*

提供されるデータの長さ。

肯定応答を送信する場合は、通常、このパラメーターは 0 (ゼロ) に設定し ます。LUA は、指定された順序番号に基づいて応答を完了します。BIND または STSN に対する肯定応答の場合は拡張応答を使用できるので、ゼロ 以外の値を使用できます。

否定応答を送信する場合は、このパラメーターはデータ・バッファーに提供 される SNA センス・コードの長さ (4 バイト) に設定してください。

*lua\_data\_ptr*

提供されるデータを格納するバッファーを指すポインター。

要求、またはデータを必要とする肯定応答の場合、バッファーには RU 全 体が格納されます。RU の長さは *lua\_data\_length* で指定してください。

否定応答の場合は、バッファーには SNA センス・コードが格納されます。

*lua\_post\_handle*

#### AIX, LINUX

verb が非同期で完了した場合に、完了を通知するために LUA が呼び出す コールバック・ルーチンを指すポインター。

**WINDOWS** 

SLI 関数呼び出し内で VCB が使用されている場合は、このフィールドをイ ベント・ハンドルに設定してください。 WinSLI 関数呼び出しで VCB が使 用されている場合、このフィールドは予約済みです。

詳しくは、 13 ページの『第 2 章 LUA [アプリケーションの設計と作成』を](#page-26-0)参照し てください。

*lua\_th.snf*

これは、応答を送信する場合にのみ必要です。応答対象の要求の順序番号を 指定します。

*lua\_rh* 要求を送信する場合、*lua\_rh* ビットの大部分は、送信するメッセージの RH (要求ヘッダー) と対応するように設定します。*lua\_rh.pi* と *lua\_rh.qri* は設 定しないでください。この 2 つは、LUA によって設定されます。

応答を送信する場合は、次の 2 つの *lua\_rh* ビットだけが使用されます。そ の他のビットは 0 (ゼロ) に設定してください。使用する *lua\_rh* ビットは 次のとおりです。

*lua\_rh.rri*

応答を示す 1 に設定します。

*lua\_rh.ri*

肯定応答の場合は 0 に、否定応答の場合は 1 に設定します。

*lua\_flag1* パラメーター

次のフラグのうちのどれかを 1 に設定して、どのメッセージ・フローでデ ータを送信するかを指定してください。

*lua\_flag1.lu\_exp*

*lua\_flag1.sscp\_norm*

*lua\_flag1.lu\_norm*

これらのフラグのうちの 1 つだけを 1 に設定してください。 Communications Server では、アプリケーションは SSCP 急送フロー (*lua\_flag1.sscp\_exp* フラグ) でデータを送信することはできません。

*lua\_message\_type*

送信されるメッセージのタイプ。値は次のとおりです。

LUA MESSAGE TYPE LU DATA

LUA MESSAGE TYPE SSCP DATA

LUA MESSAGE TYPE RSP

LUA MESSAGE TYPE BID

LUA MESSAGE TYPE BIS

LUA\_MESSAGE\_TYPE\_CANCEL

LUA MESSAGE TYPE CHASE

LUA MESSAGE TYPE LUSTAT LU

LUA MESSAGE TYPE LUSTAT SSCP

LUA\_MESSAGE\_TYPE\_QC

- LUA\_MESSAGE\_TYPE\_QEC
- LUA\_MESSAGE\_TYPE\_RELQ

LUA\_MESSAGE\_TYPE\_RTR

LUA MESSAGE TYPE SBI

# 戻りパラメーター

LUA は常に次のパラメーターを戻します。

*lua\_flag2.async*

このフラグは、verb が非同期で完了した場合は 1 に設定され、その verb が同期して完了した場合は 0 (ゼロ) に設定されます。

その他の戻りパラメーターは、verb が正常に完了したかどうかによって異なりま す。以下の節を参照してください。

# 正常な実行

verb が正常に実行された場合、LUA は次のパラメーターを戻します。

*lua\_prim\_rc*

LUA\_OK

- *lua\_sid* この verb の発行時に、アプリケーションがセッション ID ではなく *lua\_luname* パラメーターを指定した場合は、LUA はセッション ID を戻し ます。
- *lua\_th* 書き込まれたメッセージの完了 TH (LUA によって指定されたフィールド を含む)。ホストからの応答との相関のために、 *lua\_th.snf* (順序番号) の値 を保管しなければならないことがあります。

*lua\_flag2* パラメーター

次のフラグのうちのどれかが 1 に設定され、どのメッセージ・フローでデ ータが送信されたかが示されます。

*lua\_flag2.lu\_exp*

*lua\_flag2.sscp\_norm*

*lua\_flag2.lu\_norm*

Communications Server にインプリメントされた LUA では、アプリケーシ ョンは SSCP 急送フローでデータを送信することはできません。したがっ て、*sscp\_exp* フラグが設定されることはありません (他のシステムにインプ リメントされた LUA によって設定されることはあります)。

*lua\_sequence\_number*

LUA がデータ (データに RU のチェーンが必要な場合は最初の RU) の送 信に使用する RU の順序番号。これは行形式で保管されます。

# 正常な実行**:** 状況情報

verb から LUA 状況情報が戻されると、LUA は次のパラメーターを戻します。

```
lua_prim_rc
```
LUA\_STATUS

*lua\_sec\_rc*

#### **LUA\_READY**

SLI セッションは、追加のコマンドを処理する準備ができていま す。この状況情報が使用されるのは、直前の LUA NOT READY 状況が 報告された後か、あるいは、*lua\_prim\_rc* を LUA\_CANCELLED に、 *lua\_sec\_rc* を RECEIVED\_UNBIND\_HOLD または RECEIVED UNBIND NORMAL に設定して、SLI\_CLOSE verb が完了した 後です。

# **LUA\_NOT\_READY**

SLI セッションが、次のいずれかの理由で一時的に中断状態になっ ています。

- v CLEAR コマンドを受信した。SDT コマンドを受信すると、セッ ションは再開します。
- v タイプ X'02' (BIND 受信予定) の UNBIND コマンドを受信し た。セッションは、BIND、オプションの CRV および STSN、そ して SDT などのコマンドを受信するまで中断状態になり、SDT を受信すると再開します。元の SLI\_OPEN verb が提供したどの ユーザー拡張ルーチンも再度呼び出されます。
- v タイプ X'01' (通常) の UNBIND コマンドを受信し、このセッシ ョンの SLI\_OPEN verb に *lua\_session\_type* LUA\_SESSION\_TYPE\_DEDICATED が指定されていた。セッションは、 BIND、オプションの CRV および STSN、そして SDT などのコ マンドを受信するまで中断状態になり、SDT を受信すると再開し ます。元の SLI OPEN verb が提供したどのユーザー拡張ルーチ ンも再度呼び出されます。

セッションの再開時に、アプリケーションは、SLI\_BID または SLI\_RECEIVE を発行して、READY 状況を受け取る必要がありま す。セッション状況が LUA NOT READY であっても、SLI\_SEND verb と SLI\_RECEIVE verb を SSCP 通常フローのデータに対して発行 し続けることができます。

# **LUA\_INIT\_COMPLETE**

アプリケーションは、LUA OPEN TYPE PRIM SSCP タイプを指定して SLI OPEN を発行し、すでに発行されていた RUI\_INIT verb は完 了しています。アプリケーションは、SSCP 通常フローのデータに 対して SLI SEND verb および SLI RECEIVE verb を発行できるよ うになりました。

#### **LUA\_SESSION\_END\_REQUESTED**

ホストがアプリケーションに対して、セッションのシャットダウン を要求する SHUTD コマンドを送信しました。アプリケーション は、セッションを閉じる準備ができ次第、SLI\_CLOSE を発行する 必要があります。

# 実行の失敗

verb が正常に完了しなかった場合、LUA は、エラーのタイプを示す 1 次戻りコー ドと、実行が成功しなかった理由の詳細を示す 2 次戻りコードを戻します。

**verb** の取り消し**:** 以下の戻りコードは、別の verb によって取り消されたためにそ の verb が正常に完了しなかったことを示します。

*lua\_prim\_rc*

LUA\_CANCELLED

*lua\_sec\_rc*

#### **LUA\_TERMINATED**

このセッションに対して SLI CLOSE verb が発行されたため、verb は取り消されました。

パラメーターの検査**:** 以下の戻りコードは、指定パラメーターに誤りがあったため に、その verb が正常に完了しなかったことを示します。

# *lua\_prim\_rc*

LUA\_PARAMETER\_CHECK

*lua\_sec\_rc*

値は次のとおりです。

### **LUA\_BAD\_DATA\_PTR**

*lua\_data\_ptr* パラメーターに指定された値が有効ではありませんで した。

## **LUA\_BAD\_SESSION\_ID**

*lua\_sid* パラメーターと一致するセッション ID をもつアクティブな LUA LU セッションはありませんでした。

#### **LUA\_INVALID\_FLOW**

複数の *lua\_flag1* フロー・フラグが 1 に設定されました。フロー・

フラグのいずれか 1 つだけを 1 に設定して、データを送信するセ ッション・フローを指定してください。

*lua\_flag1.sscp\_exp* フロー・フラグが設定され、SSCP 急送フローで のメッセージの送信が指定されました。Communications Server で は、アプリケーションはこのフローでデータを送信することはでき ません。

### **LUA\_INVALID\_MESSAGE\_TYPE**

*lua\_message\_type* パラメーターが有効な値に設定されていませんで した。

AIX, LINUX

# **LUA\_INVALID\_POST\_HANDLE**

*lua\_post\_handle* パラメーターが、コールバック・ルーチンを指す有 効なポインターではありませんでした。

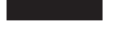

### **LUA\_REQUIRED\_FIELD\_MISSING**

*lua\_flag1* フロー・フラグが何も設定されていませんでした。フロ ー・フラグのいずれか 1 つだけを 1 に設定する必要があります。

# **LUA\_RESERVED\_FIELD\_NOT\_ZERO**

verb レコードの予約フィールド、またはこの verb で使用されない パラメーターが、ゼロ以外の値に設定されていました。

# **LUA\_VERB\_LENGTH\_INVALID**

*lua\_verb\_length* パラメーターの値に、この verb に必要な verb レ コードの長さより小さい値が指定されていました。

#### **LUA\_DATA\_LENGTH\_ERROR**

アプリケーションは、SLI\_SEND を使用して LUSTAT をホストに 送りましたが、状況情報に必要な 4 バイトを提供しませんでした。

状態の検査**:** 以下の戻りコードは、verb が発行されたときのセッション状態では、 その verb が無効であったことを示します。

#### *lua\_prim\_rc*

LUA\_STATE\_CHECK

*lua\_sec\_rc*

値は次のとおりです。

### **LUA\_MAX\_NUMBER\_OF\_SENDS**

アプリケーションで この verb を発行したときに、2 つの verb は すでに進行中でした。アプリケーションでは、同時に未解決にして おける SLI\_SEND verb は最大 2 つまでですが、これらは異なるセ ッション・フロー内になければなりません。

#### **LUA\_NO\_SLI\_SESSION**

この verb で指定された LU 名では SLI\_OPEN verb がまだ正常に 完了していないか、あるいはセッションに障害が発生しました。

#### **LUA\_SEND\_ON\_FLOW\_PENDING**

この verb で指定されたセッション・フローには、未解決状態の SLI\_SEND がすでにあります (セッション・フローは、*lua\_flag1* フ ロー・フラグのどれかを 1 に設定することによって指定します)。 各セッション・フローで同時に未解決のままにしておける SLI\_SEND は 1 つだけです。

その他の状態**:** 以下の戻りコードは、指定された verb レコードは有効であった が、verb が正常に完了しなかったことを示します。

#### *lua\_prim\_rc*

LUA\_UNSUCCESSFUL

#### *lua\_sec\_rc*

値は次のとおりです。

#### **LUA\_INVALID\_PROCESS**

この verb を発行したオペレーティング・システムのプロセスが、 このセッションの SLI OPEN verb を発行したプロセスと同じでは ありませんでした。セッションで verb を発行できるのは、そのセ ッションを開始したプロセスだけです。

# **LUA\_INVALID\_SESSION\_PARAMETERS**

アプリケーションは、SLI\_SEND を使用して、ホストから受け取っ た BIND メッセージに対する肯定応答を送信しました。しかし、 Communications Server ノードは指定された BIND パラメーターを 受け入れることができず、ホストに対して否定応答を送信しまし た。Communications Server で受け入れられる BIND プロファイル の詳細については、 38 [ページの『](#page-51-0)SNA 情報』を参照してくださ い。

#### **LUA\_RSP\_CORRELATION\_ERROR**

SLI SEND を使って応答を送信するときに、(応答の対象である受信 メッセージの順序番号を示す) *lua\_th.snf* パラメーターに有効な値が 指定されませんでした。

#### **LUA\_RU\_LENGTH\_ERROR**

*lua\_data\_length* パラメーターに指定された値が有効ではありません でした。LU 通常フローでデータを送信する場合、最大長はホスト から送られた BIND で指定されます。それ以外のすべてのフローで は、最大長は 256 バイトです。

#### **LUA\_NAU\_INOPERATIVE**

必要な SNA コンポーネント (LUA LU など) がアクティブでない か、異常終了状態です。

#### **LUA\_NO\_SESSION**

リモート LU との SNA セッションがアクティブでありません。

#### **LUA\_SLI\_LOGIC\_ERROR**

この戻りコードは、次のいずれかを示します。

- ホスト・システムが SNA プロトコルに違反している
- LUA 内で内部エラーが検出された

SNA のトレース機能をアクティブにして問題を再現し (必要であれ ばシステム管理者に連絡してください)、ホストが正しいデータを送 信しているかどうかを調べてください。これでもまだ問題が解決さ れない場合は、Communications Server のサポート担当者に連絡して ください。

*(*その他の値*)*

その他の 2 次戻りコードはすべて、提供された SNA データが無効 であったか、あるいは送信できなかったことを示す、SNA センス・ コードです。戻される SNA センス・コードの解釈については、 [38](#page-51-0) [ページの『](#page-51-0)SNA 情報』を参照してください。

以下の戻りコードは、verb がその他の理由で正常に完了しなかったことを示しま す。

*lua\_prim\_rc*

### **LUA\_COMM\_SUBSYSTEM\_ABENDED**

Communications Server の必須ソフトウェア構成要素 (ノードなど) が終了または停止しています。必要であれば、システム管理者に連 絡してください。

*lua\_prim\_rc*

#### **LUA\_COMM\_SUBSYSTEM\_NOT\_LOADED**

Remote API Client ソフトウェアが開始されていないか、ノードが 始動されていない、あるいは LUA アプリケーション向けに適切に 構成されていません。Communications Server LUA 構成パラメータ ーを調べて、Remote API Client とノードを始動してから、アプリ ケーションを実行してください。

*lua\_prim\_rc*

### **LUA\_SESSION\_FAILURE**

LUA セッションに障害が発生しました。アプリケーションは、 SLI OPEN を再発行することによって、セッションを再開できま す。

*lua\_sec\_rc*

値は次のとおりです。

## **LUA\_LU\_COMPONENT\_DISCONNECTED**

この戻りコードは、通信リンクまたはホスト LU の問題のために LUA セッションに障害が発生したことを示します。

# **LUA\_RECEIVED\_UNBIND**

この戻りコードは、UNBIND コマンドがホストから送信され、セッ ションが終了したことを示します。この値は、セッションに対する SLI\_OPEN verb に *lua\_session\_type* LUA\_SESSION\_TYPE\_DEDICATED が指定されている場合にのみ生成されます。

# **LUA\_SLI\_LOGIC\_ERROR**

この戻りコードは、次のいずれかを示します。

- ホスト・システムが SNA プロトコルに違反している
- LUA 内で内部エラーが検出された

SNA のトレース機能をアクティブにして問題を再現し (必要であれ ばシステム管理者に連絡してください)、ホストが正しいデータを送 信しているかどうかを調べてください。これでもまだ問題が解決さ れない場合は、Communications Server のサポート担当者に連絡して ください。

#### *lua\_prim\_rc*

#### **LUA\_INVALID\_VERB**

*lua\_verb* パラメーターも *lua\_opcode* パラメーターも有効ではあり ませんでした。verb は実行されませんでした。

#### *lua\_prim\_rc*

#### **LUA\_STACK\_TOO\_SMALL**

アプリケーションのスタック・サイズが小さすぎて、LUA が要求を 完了できません。アプリケーションのスタック・サイズを大きくし てください。

*lua\_prim\_rc*

#### **LUA\_UNEXPECTED\_DOS\_ERROR**

オペレーティング・システムでエラーが発生しました。

*lua\_sec\_rc*

この値はオペレーティング・システムからの戻りコードです。ご使用のオペ レーティング・システムの資料で、この戻りコードの意味を調べてくださ い。

# 他の **verb** との関連

この verb を発行するには、SLI\_OPEN verb が正常に完了している必要がありま す。

既存の SLI SEND が保留状態のときに、さらに SLI SEND を発行するには、保留 中の SLI\_SEND とは別のセッション・フローを指定することが条件となります。す なわち、同じセッション・フローに対して複数の SLI SEND を未解決にすることは できません。合計で 2 つより多くの SLI\_SEND を未解決にすることはできませ ん。

SSCP へのアクセスによる最初のセッション開始を指定する SLI\_OPEN verb が正常 に完了した後であればいつでも、SLI SEND verb を SSCP 通常フローに対して発行 できます。他のフローの SLI\_SEND verb または他のセッション開始タイプの SLI SEND verb は、BIND が受信された後でのみ許可され、BIND に指定されたプ ロトコルに従う必要があります。

# 使用法と制約事項

165 [ページの表](#page-178-0) 2 は、送信される SNA メッセージのタイプごとに、SLI SEND の さまざまなパラメーターに有効な設定値を示しています。

| <b>SLI_SEND</b>                      | LU_DATA,         | <b>RSP</b>  | BID,           | <b>CHASE OC</b> | QEC.           |                |                    |
|--------------------------------------|------------------|-------------|----------------|-----------------|----------------|----------------|--------------------|
| パラメーター                               | <b>SSCP DATA</b> |             | BIS,           |                 | RELO,          |                | LUSTAT LU,         |
|                                      |                  |             | <b>RTR</b>     |                 | SBL, SIG       | <b>ROR</b>     | <b>LUSTAT SSCP</b> |
| $lua_r$                              | $FI$ , DR1I,     | RI          | SDI, QRI       | SDI, QRI,       | <b>SDI</b>     | $\overline{0}$ | SDI, QRI,          |
|                                      | $DR2I$ , $RI$ ,  |             |                | EBI, CDI        |                |                | DR1I, DR2I,        |
|                                      | BBI, EBI,        |             |                |                 |                |                | RI、BBI、            |
|                                      | CDI, CSI, EDI    |             |                |                 |                |                | EBI, CDI           |
| $lua_th$                             | $\Omega$         | <b>SNF</b>  | $\Omega$       | $\overline{0}$  | $\overline{0}$ | $\overline{0}$ | $\overline{0}$     |
| lua_data_ptr                         | 必要(データがない        | 必要 (データが ヌル |                | ヌル              | ヌル             | ヌル             | 必要                 |
|                                      | 場合はヌル            | ない場合はヌ      |                |                 |                |                |                    |
|                                      |                  | ル           |                |                 |                |                |                    |
| lua_data_length                      | 必要               | 必要 (データが 0  |                | $\overline{0}$  | $\theta$       | $\overline{0}$ | 必要                 |
|                                      |                  | ない場合は 0)    |                |                 |                |                |                    |
| $lua\_flag1$ $\Box$ $\Box$ $\cdot$ 0 |                  | 必要 (1 に設    | $\overline{0}$ | $\theta$        | $\theta$       | $\overline{0}$ | $\theta$           |
| フラグ                                  |                  | 定)          |                |                 |                |                |                    |

<span id="page-178-0"></span>表 *2.* メッセージ・タイプに応じた *SLI\_SEND* パラメーターの設定値

アプリケーションは、SNA 応答を送信するときに以下の処理を行います。 LUA は、提供された順序番号に基づいて、該当する要求コードを入れます。

- v *lua\_message\_type* を LUA\_MESSAGE\_TYPE\_RSP に設定する。
- v *lua\_th.snf* を応答先の要求の順序番号に設定する。
- v 該当する *lua\_flag1* フロー・フラグを設定する。
- v 要求コードのみ必要な肯定応答の場合は、*lua\_rh.ri* および *lua\_data\_length* のいず れも 0 (ゼロ) に設定する。
- v 否定応答の場合は、次のようにする。
	- *lua\_rh.ri* を 1 に設定する。
	- *lua\_data\_ptr* を該当する SNA センス・コードを指すように設定する。
	- *lua\_data\_length* を 4 (センス・コードの長さ) に設定する。

SLI SEND の正常終了は、メッセージが正常にデータ・リンクのキューに入ったこ とを示します。メッセージが正常に送信されたことや、ホストがメッセージを受け 入れたことを示すとは限りません。

Communications Server LU または ホスト LU の処理能力を超える量のデータを LUA アプリケーションが送信しないようにするために、1 次と2 次間のハーフ・セ ッション (これは BIND で指定されます) でペーシングを使用することができま す。その場合、LU 通常フローに対する SLI SEND が遅れたり、完了に時間がかか ることがあります。

# **SLI\_BIND\_ROUTINE**

この verb は、LUA からアプリケーションへ送信されるもので (アプリケーション が SLI\_OPEN verb に指定する BIND 拡張ルーチンのエントリー・ポイントを使 用)、アプリケーションから LUA へは送信されません。

SLI\_BIND\_ROUTINE verb は、ホストからの BIND 要求を LUA アプリケーション に渡します。アプリケーションは、BIND をそのままの状態で受け入れるか、BIND パラメーターの折衝を試みる際に変更する、あるいは適切な SNA センス・コード を使用してリジェクトすることができます。

# 指定パラメーター

LUA は、以下のパラメーターをアプリケーションに提供します。

*lua\_verb*

LUA\_VERB\_SLI

*lua\_verb\_length*

LUA verb レコードの長さ (バイト数)。

*lua\_opcode*

LUA\_OPCODE\_SLI\_BIND\_ROUTINE

*lua\_luname*

セッションで使用する LU の ASCII 文字の名前。

*lua\_sid* セッションのセッション ID。

*lua\_data\_length*

提供される BIND RU の長さ。

*lua\_data\_ptr*

提供される BIND RU を格納するバッファーを指すポインター。

*lua\_th* BIND からの TH パラメーター。

*lua\_rh* BIND からの RH パラメーター。

# 戻りパラメーター

アプリケーションから戻されるパラメーターは、verb が正常に完了したかどうかに よって異なります。以下の節を参照してください。

# 正常な実行**:** 受け入れ済みまたは折衝された **BIND**

アプリケーションは、BIND を受け入れるか折衝することにした場合、以下のパラ メーターを戻します。

*lua\_prim\_rc*

LUA\_OK

*lua\_data\_ptr*

提供される BIND RU を格納するバッファーを指すポインター。アプリケ ーションが BIND をそのままの状態で受け入れる場合、バッファーの内容 を変更してはなりません。 BIND 内で 1 つ以上のパラメーターの折衝を試 みる場合は、データを変更して、該当のパラメーターを希望する値に設定す る必要があります。

# 正常でない実行**: BIND** のリジェクト

アプリケーションは、BIND をリジェクトすることにした場合、以下のパラメータ ーを戻します。

*lua\_prim\_rc*

LUA\_NEGATIVE\_RSP

# *lua\_data\_length*

戻された SNA センス・コードの長さ (*lua\_data\_ptr* パラメーター内)。
*lua\_data\_ptr*

バッファーへのポインター。このバッファーには、アプリケーションが BIND をリジェクトした理由に関連した SNA センス・コードが入っていま す。

#### <span id="page-180-0"></span>他の **verb** との関連

LUA は、SLI OPEN verb の処理中 (アプリケーションが SLI OPEN を発行してか ら、それが非同期で戻るまで) にこのルーチンを呼び出します。

#### 使用法と制約事項

アプリケーションの拡張ルーチンには非同期で戻るメカニズムはありません。ルー チンは同期で戻る必要があります。

#### **SLI\_SDT\_ROUTINE**

この verb は、LUA からアプリケーションへ送信されるもので (アプリケーション が SLI\_OPEN verb に指定する SDT 拡張ルーチンのエントリー・ポイントを使 用)、アプリケーションから LUA へは送信されません。

SLI SDT ROUTINE verb は、ホストからの SDT 要求を LUA アプリケーションに 渡します。アプリケーションは、SDT 応答で応えるか、該当する SNA センス・コ ードを使用してリジェクトします。

#### 指定パラメーター

LUA は、以下のパラメーターをアプリケーションに提供します。

*lua\_verb*

LUA\_VERB\_SLI

*lua\_verb\_length*

LUA verb レコードの長さ (バイト数)。

*lua\_opcode*

LUA OPCODE SLI SDT ROUTINE

*lua\_luname*

セッションで使用する LU の ASCII 文字の名前。

*lua\_sid* セッションのセッション ID。

*lua\_data\_length*

提供される SDT RU の長さ。

*lua\_data\_ptr*

提供される SDT RU を格納するバッファーを指すポインター。

*lua\_th* SDT からの TH パラメーター。

*lua\_rh* SDT からの RH パラメーター。

#### 戻りパラメーター

アプリケーションから戻されるパラメーターは、verb が正常に完了したかどうかに よって異なります。以下の節を参照してください。

#### <span id="page-181-0"></span>正常な実行**: SDT** 応答

アプリケーションは、SDT を受け入れることにした場合、以下のパラメーターを戻 します。

*lua\_prim\_rc*

LUA\_OK

*lua\_data\_ptr*

提供される SDT 応答 RU を含むバッファーを指すポインター。

#### 正常でない実行**: SDT** のリジェクト

アプリケーションは、SDT をリジェクトすることにした場合、以下のパラメーター を戻します。

*lua\_prim\_rc*

LUA\_NEGATIVE\_RSP

*lua\_data\_length*

戻された SNA センス・コードの長さ (*lua\_data\_ptr* パラメーター内)。

*lua\_data\_ptr*

バッファーへのポインター。このバッファーには、アプリケーションが SDT をリジェクトした理由に関連した SNA センス・コードが入っていま す。

#### 他の **verb** との関連

LUA は、SLI OPEN verb の処理中 (アプリケーションが SLI OPEN を発行してか ら、それが非同期で戻るまで) にこのルーチンを呼び出します。

#### 使用法と制約事項

アプリケーションの拡張ルーチンには非同期で戻るメカニズムはありません。ルー チンは同期で戻る必要があります。

#### **SLI\_STSN\_ROUTINE**

この verb は、LUA からアプリケーションへ送信されるもので (アプリケーション が SLI\_OPEN verb に指定する STSN 拡張ルーチンのエントリー・ポイントを使 用)、アプリケーションから LUA へは送信されません。

SLI STSN ROUTINE verb は、ホストからの STSN 要求を LUA アプリケーション に渡します。アプリケーションは、STSN 応答で応えるか、該当する SNA セン ス・コードを使用してリジェクトします。

#### 指定パラメーター

LUA は、以下のパラメーターをアプリケーションに提供します。

*lua\_verb*

LUA\_VERB\_SLI

*lua\_verb\_length*

LUA verb レコードの長さ (バイト数)。

<span id="page-182-0"></span>*lua\_opcode*

LUA OPCODE SLI STSN ROUTINE

*lua\_luname*

セッションで使用する LU の ASCII 文字の名前。

*lua\_sid* セッションのセッション ID。

*lua\_data\_length*

提供される STSN RU の長さ。

*lua\_data\_ptr*

提供される STSN RU を格納するバッファーを指すポインター。

*lua\_th* STSN からの TH パラメーター。

*lua\_rh* STSN からの RH パラメーター。

#### 戻りパラメーター

アプリケーションから戻されるパラメーターは、verb が正常に完了したかどうかに よって異なります。以下の節を参照してください。

#### 正常な実行**: STSN** 応答

アプリケーションは、STSN を受け入れることにした場合、以下のパラメーターを 戻します。

*lua\_prim\_rc*

LUA\_OK

*lua\_data\_ptr*

提供される STSN 応答 RU を含むバッファーを指すポインター。

#### 正常でない実行**: STSN** のリジェクト

アプリケーションは、STSN をリジェクトすることにした場合、以下のパラメータ ーを戻します。

*lua\_prim\_rc*

LUA NEGATIVE RSP

*lua\_data\_length*

戻された SNA センス・コードの長さ (*lua\_data\_ptr* パラメーター内)。

*lua\_data\_ptr*

バッファーへのポインター。このバッファーには、アプリケーションが STSN をリジェクトした理由に関連した SNA センス・コードが入っていま す。

#### 他の **verb** との関連

LUA は、SLI OPEN verb の処理中 (アプリケーションが SLI OPEN を発行してか ら、それが非同期で戻るまで) にこのルーチンを呼び出します。

#### 使用法と制約事項

アプリケーションの拡張ルーチンには非同期で戻るメカニズムはありません。ルー チンは同期で戻る必要があります。

## <span id="page-184-0"></span>第 **6** 章 **LUA** アプリケーションのサンプル

この章では、AIX/Linux オペレーティング・システム用に作成された Communications Serverv サンプル LUA プログラム **lsample.c** について説明しま す。ここでは、LUA RUI verbs の使用法を示しています。このファイルは、ディレ クトリー **/usr/lib/sna/samples** (AIX) または **/opt/ibm/sna/samples** (Linux) に格納さ れます。

ここでは、次の事項について説明します。

- v アプリケーションの処理の概要
- v アプリケーションのコンパイル、リンク、実行の手順

#### 処理の概要

このアプリケーションは、非常に単純な 3270 エミュレーション・プログラムで す。このアプリケーションは、(LU セッションと SSCP セッションの両方で) ホス トから送信される画面データの不定様式表示と、(アプリケーションが LU セッショ ンに接続されたか SSCP セッションに接続されたかを示す) 状況メッセージとを提 供します。ホストから確定応答要求を受け取ると、自動的に肯定応答が送信されま す。ユーザーが入力するデータは、ホストに送信されます。ただし、次の 2 つの特 殊キー・ストロークは例外です。

#### **[ (**左大括弧**)**

LU セッションと SSCP セッションとの切り替え

#### **] (**右大括弧**)**

アプリケーションの終了

このプログラムは、初期化処理とその後の 2 つの必須のメイン・ループから構成さ れています。1 つはホストからデータを読み取るループ、もう 1 つはユーザーから 提供されたデータをホストに送信するループです。この 2 つのメイン・ループは、 次のようにインプリメントされています。

読み取りループでは、RUI\_READ\_verb の再帰呼び出しを使用します。コールバッ ク・ルーチンでは、次に示す処理が実行されます (コールバック・ルーチンは、verb が非同期で完了した場合に LUA が呼び出すルーチンです)。

- 画面データをすべて画面に書き込む
- セッション状況情報をすべて処理する
- v 応答が必要な場合は、肯定応答を作成して送信する
- その後、RUI\_READ\_verb を再発行して、ループを続行する

verb が同期して完了した場合は、コールバック・ルーチンとして使用されるのと同 じルーチンが、戻り時に明示的に呼び出されます。これにより、戻りのタイプに関 係なく、同じ処理が実行されます。

書き込みループでは、キーボードからのデータを読み取ります。上記の 2 つの特殊 キー・ストロークのいずれかが指定されると、その機能が有効になります。それ以

外の場合は、着信データは (CSV CONVERT verb を使って) 拡張 2 進化 10 進コ ード (EBCDIC) に変換され、LU セッションまたは SSCP セッションのどちらかで ホストに送信されます。どちらのセッションかは、アプリケーションがその時点で どちらに接続されているかによって決まります。データは RUI\_WRITE verb を使っ て送信されます。このループでも、verb が非同期で完了するかどうかに関係なく、 コールバック・ルーチンが使用されます。このプログラムは、コールバック・ルー チンによってセマフォーがクリアされるのを待ってから、ループを続行します。

ユーザーが ] (右大括弧) キー・ストロークを入力してアプリケーションを終了しよ うとすると、プログラムは書き込みループから出て、RUI\_TERM verb を発行してセ ッションを終了します。読み取りループで RUI\_READ verb から LUA\_OK 以外の 戻りコードが検出された場合も、セッションは終了します。

プログラムの流れを図5のダイアグラムで示します。

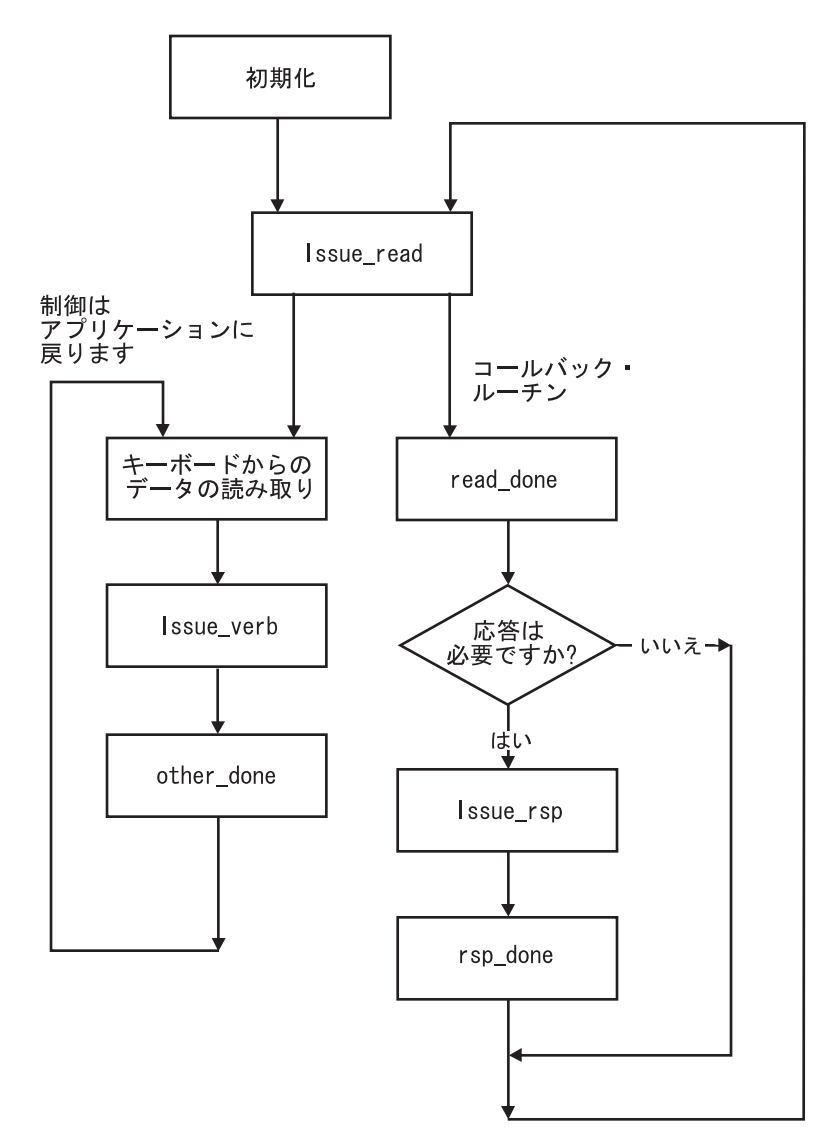

図 *5.* サンプルの *LUA* アプリケーションのプログラムの流れ

#### <span id="page-186-0"></span>アプリケーションのテスト

- サンプル・アプリケーションのソース・コードを調べた後で、それをテストできま す。必要な手順は次のとおりです。
- 1. アプリケーションの実行に適したホスト・コンピューターにアクセスできること を確認する。
- 2. アプリケーションをコンパイルしてリンクする。
- 3. LUA で使用する Communications Server を構成する (この作業は通常、システ ム管理者が実行します)。
- 4. アプリケーションを実行する。

上記手順については、以下の節で詳しく説明します。

#### ホスト要件

サンプル・アプリケーションを実行するには、ホスト・コンピューターに LU が必 要です。このサンプル・アプリケーションは 3270 ディスプレイ端末をエミュレー トするため、LU はホスト上で 3278 や 3279 などの 3270 ディスプレイ LU (LU タイプ 2) として構成されていなければなりません。Communications Server で LU を構成するときは、ホストで割り当てられた LU 番号を使用する必要があります。

#### サンプル・アプリケーションの構成

Communications Server は、必要な LU を組み込むように構成する必要があります。 この作業は通常、システム管理者によって実行されます。必要なコンポーネントは 次のとおりです。

- v DLC、ポート、LS。
- v タイプ 0 から 3 の LU。ホスト上の適切な LU の番号と一致する LU 番号。

これらのコンポーネントには、自由に名前を付けられます。アプリケーションが必 要とする情報は、セッションに使用する LU のみです。この情報は、1 つのコマン ド行パラメーター (LU 名) として、あるいは 2 つのコマンド行パラメーター (PU 名と LU 番号) として、アプリケーションに渡されます。LU の構成には、次の項 目も適用されます。

- v Communications Server 構成情報の中でこの LU に対して構成されている LU 番 号は、ホストで割り当てられた LU 番号と一致していなければなりません。
- v アプリケーションで使用するために、1 つ以上の LU から成る LU プールを構成 できます。プールにアクセスするには、プールの名前を指定するか、そのプール 内の LU の名前を指定します。プール内の最長未使用時間の LU が使用されま す。

#### サンプル・アプリケーションのコンパイルとリンク

AIX または Linux システムでプログラムをコンパイルしてリンクするには、以下の ステップを実行します。

- 1. AIX の場合は **/usr/lib/sna/samples**、または Linux の場合は **/opt/ibm/sna/samples** から **lsample.c** ファイルを専用ディレクトリーにコピーします。
- 2. AIX でプログラムをコンパイルしてリンクするには、次のコマンドを使用しま す。

<span id="page-187-0"></span>**cc -o lsample -I /usr/include/sna -bimport:/usr/lib/sna/lua.exp -bimport:/usr/lib/sna/csv.exp lsample.c**

Linux でプログラムをコンパイルしてリンクするには、次のコマンドを使用しま す。

**gcc -o lsample -I /opt/ibm/sna/include -L /opt/ibm/sna/lib -llua -lsna -lcsv -lpLiS -lpthread lsample.c**

## サンプル・アプリケーションの実行

この項では、 173 [ページの『サンプル・アプリケーションのコンパイルとリンク』](#page-186-0) の説明に従ってサンプル・アプリケーションのコンパイルとリンクが完了している ものとして説明します。

サンプル・アプリケーションは、LUA の他に CSV インターフェースも使用しま す。このサンプル・アプリケーションには、CSV CONVERT verb への呼び出しが 含まれています。この verb は、ユーザー提供のデータをホストに送信する前に ASCII から EBCDIC に変換し、ホストから受信したデータを画面に表示する前に ASCII に変換します。この変換では、ユーザー定義の変換テーブル (Table G) が使 用されます。このテーブルは Communications Server コンピューター上のファイル に保管されます。この LUA サンプル・アプリケーション・プログラム・ソース で、適切なファイル **luatblg.dat** がディレクトリー **/usr/lib/sna/samples** (AIX) また は **/opt/ibm/sna/samples** (Linux) に提供されます。

サンプル・アプリケーションを実行するには、次の手順に従ってください。

- 1. Communications Server ソフトウェアが起動されていることと、ホストへの LS がアクティブであることを確認します。必要であれば、システム管理者に連絡し てください。
- 2. 環境変数 SNATBLG を、Table G 変換テーブルが入っているファイルの名前に設 定します。そのファイルが現行ディレクトリーにない場合は、絶対パスを指定し てください。
- 3. 次のコマンドのいずれかを入力して、アプリケーションを起動します。

**lsample** *luname*

**lsample** *puname lunumber*

この例では、*luname* にはこのアプリケーション用に構成した LU 名 (あるい は、LU プールの名前、またはプール内の LU 名) を指定します。

この例では、*puname* には必要な LU を所有している PU の名前を指定し、 *lunumber* には LU 番号を (10 進数で) 指定します。

アプリケーションは、ホストとのセッションの確立に成功すると、メッセージ 「**LU active (LU** アクティブ**)**」を表示します。

- 4. 通常どおりにデータを入力して、ログオンし、ホスト・アプリケーションにアク セスします。
- 5. LU セッションと SSCP セッションとを切り替えるには、[ (左大括弧) キーを押 して、**Enter** キーを押します。

アプリケーションは、メッセージ「**LU session (LU** セッション**)**」または 「**SSCP session (SSCP** セッション**)**」を表示して、現在どちらのセッションに接 続しているかを示します。また、BIND または UNBIND メッセージを受信した ときには自動的に切り替えが行われます。

- 6. ホスト・アプリケーションでの作業が終わったら、通常の手順に従ってホスト・ アプリケーションを終了し、ログオフします。
- 7. サンプル・アプリケーションを終了するには、] (右大括弧) キーを押して、 **Enter** キーを押します。

アプリケーションは、メッセージ「**Closedown (**作業停止**)**」を表示した後、 「**Terminated (**終了**)**」を表示し、ホストとのセッションが終了したことを知らせ ます。メッセージ「Read failed (読み取り失敗)」と、未解決の RUI\_READ verb が RUI\_TERM verb によって取り消されたことを示す戻りコードが表示されるこ ともあります。

## <span id="page-190-0"></span>付録 **A.** 戻りコードの値

この付録は、LUA インターフェースのすべての可能な戻りコードを番号順にリスト しています。値は、LUA ヘッダー・ファイル **lua\_c.h** (AIX/Linux の場合) または **winlua.h** (Windows の場合) に定義されてます。

この付録をリファレンスとして使用して、アプリケーションが受け取った戻りコー ドの意味を検査することができます。

## **1** 次戻りコード

LUA アプリケーションでは以下の 1 次戻りコードが使用されます。

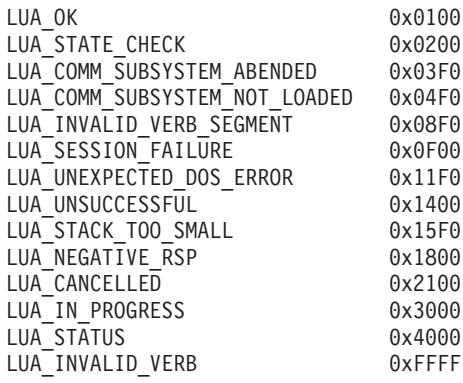

## **2** 次戻りコード

LUA アプリケーションでは以下の 2 次戻りコードが使用されます。

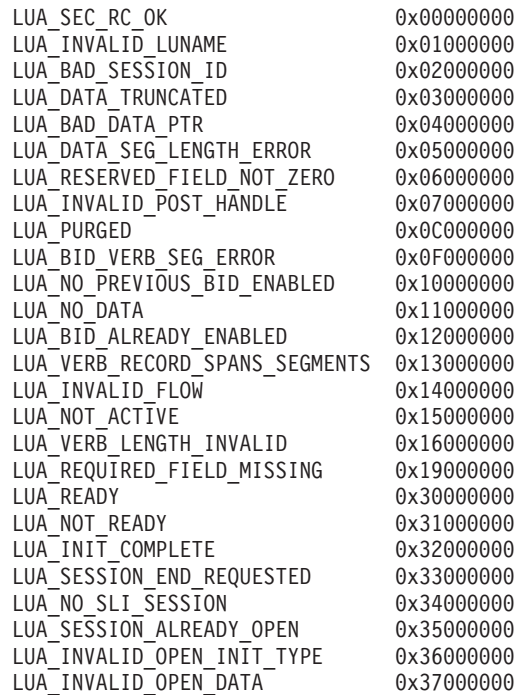

<span id="page-191-0"></span>LUA UNEXPECTED SNA SEQUENCE 0x38000000 LUA\_NEG\_RSP\_FROM\_BIND\_ROUTINE 0x39000000 LUA\_NEG\_RSP\_FROM\_CRV\_ROUTINE 0x3A000000 LUA\_NEG\_RSP\_FROM\_STSN\_ROUTINE 0x3B000000 LUA\_CRV\_ROUTINE\_REQUIRED 0x3C000000 LUA STSN ROUTINE REQUIRED 0x3D000000 LUA INVALID OPEN ROUTINE TYPE 0x3E000000 LUA\_MAX\_NUMBER\_OF\_SENDS 0x3F000000 LUA\_SEND\_ON\_FLOW\_PENDING LUA\_INVALID\_MESSAGE\_TYPE 0x41000000 LUA RECEIVE ON FLOW PENDING 0x42000000 LUA\_DATA\_LENGTH\_ERROR 0x43000000 LUA<sup>\_</sup>CLOSE<sup>PENDING</sup> 0x44000000 LUA\_NEGATIVE\_RSP\_CHASE 0x46000000 LUA\_NEGATIVE\_RSP\_SHUTC 0x47000000 LUA\_NEGATIVE\_RSP\_RSHUTD 0x48000000 LUA NO RECEIVE TO PURGE 0x4A000000 LUA\_CANCEL\_COMMAND\_RECEIVED 0x4D000000 LUA RUI WRITE FAILURE 0x4E000000 LUA<sup>T</sup>INVALID\_SESSION\_TYPE 0x4F000000 LUA SLI BID PENDING 0x51000000 LUA<sup>-</sup>SLI<sup>-</sup>PURGE PENDING 0x52000000 LUA PROCEDURE ERROR 0x53000000 LUA INVALID SLI ENCR OPTION 0x54000000 LUA RECEIVED UNBIND 0x55000000 LUA RECEIVED UNBIND HOLD 0x56000000 LUA\_RECEIVED\_UNBIND\_NORMAL 0x57000000 LUA\_SLI\_LOGIC\_ERROR 0x7F000000 LUA TERMINATED 0x80000000 LUA\_NO\_RUI\_SESSION 0x81000000 LUA\_DUPLICATE\_RUI\_INIT 0x82000000 LUA<sup>T</sup>INVALID PROCESS 0x83000000 LUA API MODE CHANGE 0x85000000 LUA COMMAND COUNT ERROR 0x87000000 LUA\_NO\_READ\_TO\_PURGE 0x880000000 LUA\_MULTIPLE\_WRITE\_FLOWS 0x89000000 LUA\_DUPLICATE\_READ\_FLOW 0x8A000000 LUA DUPLICATE WRITE FLOW 0x8B000000 LUA\_LINK\_NOT\_STARTED 0x8C000000 LUA<sup>INVALID</sup>ADAPTER 0x8D000000 LUA\_ENCR\_DECR\_LOAD\_ERROR 0x8E000000 LUA\_ENCR\_DECR\_PROC\_ERROR 0x8F000000 LUA INVALID PUNAME 0x90000000 LUA UNAUTHORIZED ACCESS 0x90020000 LUA\_INVALID\_LUNUMBER 0x91000000 LUA INVALID FORMAT 0x92000000 LUA\_DUPLICATE\_RUI\_REINIT 0x93000000 LUA<sup>\_</sup>REINIT\_INVALID 0x94000000 LUA<sup>T</sup>CPCV LENGTH\_INVALID 0x95000000 LUA\_LINK\_NOT\_STARTED\_RETRY 0x95FF0000 LUA<sup>T</sup>NEG RSP FROM SDT ROUTINE 0x96000000 LUA NEG NOTIFY RSP 0xBE000000 LUA RUI LOGIC ERROR 0xBF000000 LUA\_COBOL\_NOT\_SUPPORTED 0xC0000000 LUA DUPLICATE RUI INIT PRIMARY 0xC2000000 LUA LU INOPERATIVE 0xFF000000

以下の 2 次戻りコードは SNA センス・コードです。それらを、LUA が使用する 標準の標準のバイト配列と、SNA 解説書で SNA センス・コードに使用されるバイ ト配列の両方で示します。

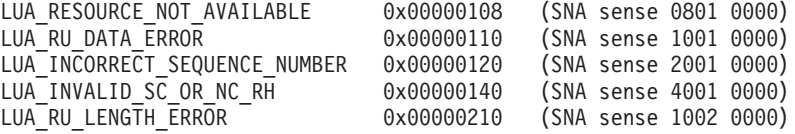

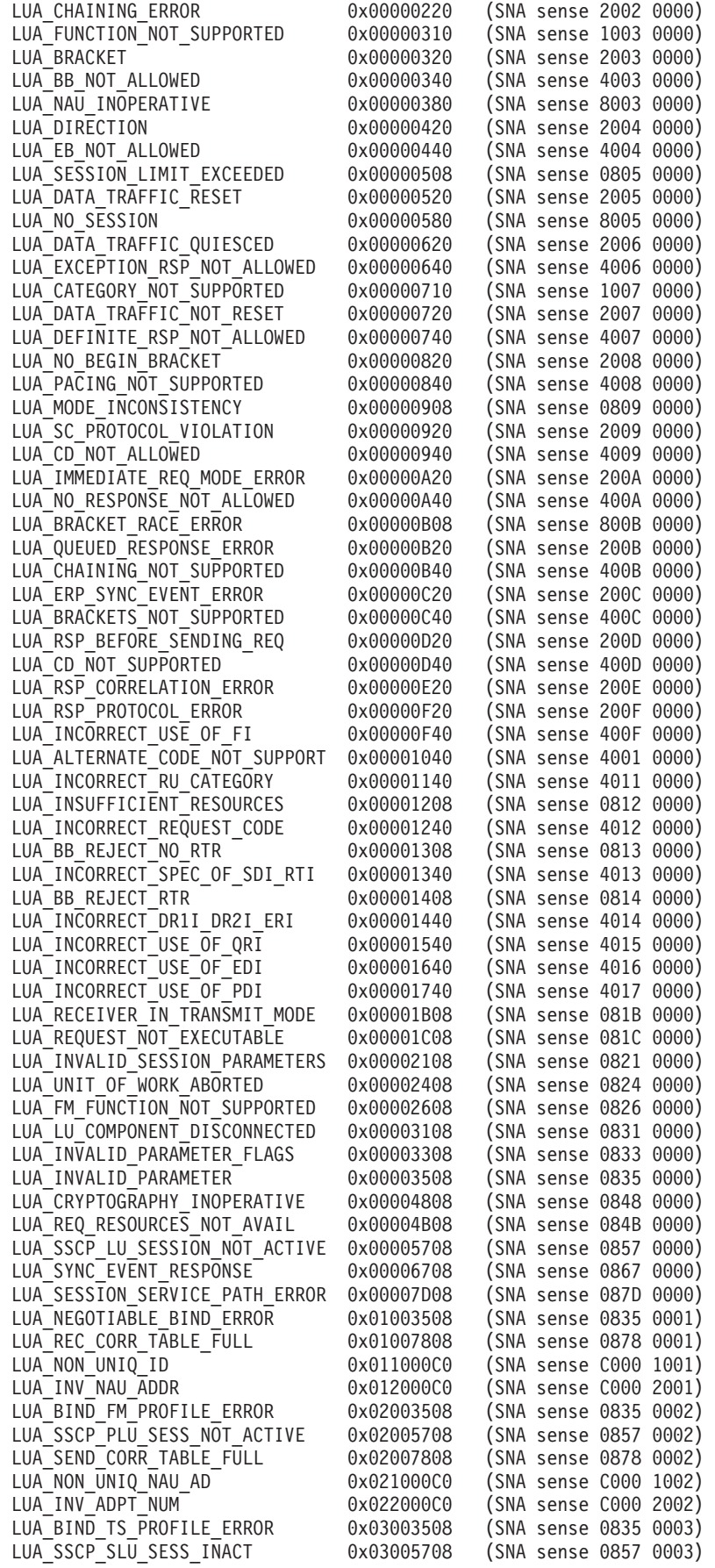

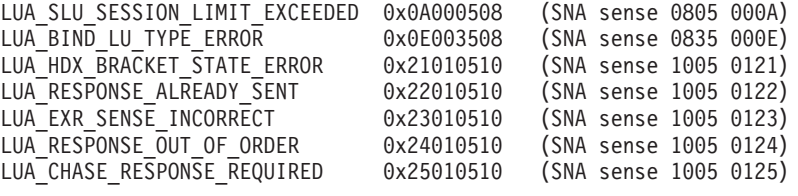

## 付録 **B.** 特記事項

本書は米国 IBM が提供する製品およびサービスについて作成したものであり、本 書に記載の製品、サービス、または機能が日本においては提供されていない場合が あります。日本で利用可能な製品、サービス、および機能については、日本 IBM の営業担当員にお尋ねください。本書で IBM 製品、プログラム、またはサービス に言及していても、その IBM 製品、プログラム、またはサービスのみが使用可能 であることを意味するものではありません。これらに代えて、IBM の知的所有権を 侵害することのない、機能的に同等の製品、プログラム、またはサービスを使用す ることができます。ただし、IBM 以外の製品とプログラムの操作またはサービスの 評価および検証は、お客様の責任で行っていただきます。

IBM は、本書に記載されている内容に関して特許権 (特許出願中のものを含む) を 保有している場合があります。本書の提供は、お客様にこれらの特許権について実 施権を許諾することを意味するものではありません。実施権についてのお問い合わ せは、書面にて下記宛先にお送りください。

〒106-8711 東京都港区六本木 3-2-12 日本アイ・ビー・エム株式会社 法務・知的財産 知的財産権ライセンス渉外

以下の保証は、国または地域の法律に沿わない場合は、適用されません。IBM およ びその直接または間接の子会社は、本書を特定物として現存するままの状態で提供 し、商品性の保証、特定目的適合性の保証および法律上の瑕疵担保責任を含むすべ ての明示もしくは黙示の保証責任を負わないものとします。国または地域によって は、法律の強行規定により、保証責任の制限が禁じられる場合、強行規定の制限を 受けるものとします。

この情報には、技術的に不適切な記述や誤植を含む場合があります。本書は定期的 に見直され、必要な変更は本書の次版に組み込まれます。 IBM は予告なしに、随 時、この文書に記載されている製品またはプログラムに対して、改良または変更を 行うことがあります。

本書において IBM 以外の Web サイトに言及している場合がありますが、便宜のた め記載しただけであり、決してそれらの Web サイトを推奨するものではありませ ん。それらの Web サイトにある資料は、この IBM 製品の資料の一部ではありませ ん。それらの Web サイトは、お客様の責任でご使用ください。

IBM は、お客様が提供するいかなる情報も、お客様に対してなんら義務も負うこと のない、自ら適切と信ずる方法で、使用もしくは配布することができるものとしま す。

本プログラムのライセンス保持者で、(i) 独自に作成したプログラムとその他のプロ グラム (本プログラムを含む) との間での情報交換、および (ii) 交換された情報の 相互利用を可能にすることを目的として、本プログラムに関する情報を必要とする 方は、下記に連絡してください。

IBM Corporation

P.O. Box 12195 3039 Cornwallis Road Research Triangle Park, NC 27709-2195 U.S.A.

本プログラムに関する上記の情報は、適切な使用条件の下で使用することができま すが、有償の場合もあります。

本書で説明されているライセンス・プログラムまたはその他のライセンス資料は、 IBM 所定のプログラム契約の契約条項、IBM プログラムのご使用条件、またはそれ と同等の条項に基づいて、 IBM より提供されます。

この文書に含まれるいかなるパフォーマンス・データも、管理環境下で決定された ものです。そのため、他の操作環境で得られた結果は、異なる可能性があります。 一部の測定が、開発レベルのシステムで行われた可能性がありますが、その測定値 が、一般に利用可能なシステムのものと同じである保証はありません。さらに、一 部の測定値が、推定値である可能性があります。実際の結果は、異なる可能性があ ります。お客様は、お客様の特定の環境に適したデータを確かめる必要がありま す。

IBM 以外の製品に関する情報は、その製品の供給者、出版物、もしくはその他の公 に利用可能なソースから入手したものです。IBM は、それらの製品のテストは行っ ておりません。したがって、他社製品に関する実行性、互換性、またはその他の要 求については確証できません。 IBM 以外の製品の性能に関する質問は、それらの 製品の供給者にお願いします。

本書には、日常の業務処理で用いられるデータや報告書の例が含まれています。よ り具体性を与えるために、それらの例には、個人、企業、ブランド、あるいは製品 などの名前が含まれている場合があります。これらの名称はすべて架空のものであ り、名称や住所が類似する企業が実在しているとしても、それは偶然にすぎませ  $h<sub>o</sub>$ 

著作権使用許諾: 本書には、様々なオペレーティング・プラットフォームでのプログ ラミング手法を例示するサンプル・アプリケーション・プログラムがソース言語で 掲載されています。お客様は、サンプル・プログラムが書かれているオペレーティ ング・プラットフォームのアプリケーション・プログラミング・インターフェース に準拠したアプリケーション・プログラムの開発、使用、販売、配布を目的とし て、いかなる形式においても、IBM に対価を支払うことなくこれを複製し、改変 し、配布することができます。このサンプル・プログラムは、あらゆる条件下にお ける完全なテストを経ていません。従って IBM は、これらのサンプル・プログラ ムについて信頼性、利便性もしくは機能性があることをほのめかしたり、保証する ことはできません。お客様は、IBM のアプリケーション・プログラミング・インタ ーフェースに準拠したアプリケーション・プログラムの開発、使用、販売、配布を 目的として、いかなる形式においても、IBM に対価を支払うことなくこれを複製 し、改変し、配布することができます。

それぞれの複製物、サンプル・プログラムのいかなる部分、またはすべての派生し た創作物にも、次のように、著作権表示を入れていただく必要があります。「® (お 客様の会社名) (西暦年)」このコードの一部は、IBM Corp. のサンプル・プログラム から取られています。 ® Copyright IBM Corp. 2000, 2005, 2006, 2007, 2008, 2009. All rights reserved.

#### 商標

IBM、IBM ロゴ、および ibm.com は、International Business Machines Corp. の商標 または登録商標であり、世界中の準拠法に登録されています。他の製品名およびサ ービス名は、IBM または他の会社の商標の可能性があります。現時点での IBM の 商標リストについては、www.ibm.com/legal/copytrade.shtml の「Copyright and trademark information」をご覧ください。

Adobe は、Adobe Systems Incorporated の米国およびその他の国における登録商標で す。

Intel および Pentium は、Intel Corporation または子会社の米国およびその他の国に おける商標または登録商標です。

Java およびすべての Java 関連の商標およびロゴは Sun Microsystems, Inc.の米国お よびその他の国における商標です。

Linux は、Linus Torvalds の米国およびその他の国における登録商標です。

Microsoft、Windows、Windows NT および Windows ロゴは、Microsoft Corporation の米国およびその他の国における商標です。

UNIX は The Open Group の米国およびその他の国における登録商標です。

他の会社名、製品名およびサービス名等はそれぞれ各社の商標です。

## 参考文献

以下の IBM 関連資料では、ここに記載されているトピックについて説明していま す。資料は、次のトピック別に大きく分けてあります。

- IBM Communications Server for AIX
- IBM Communications Server for Linux
- システム・ネットワーク体系 (SNA)
- v 拡張プログラム間通信機能 (APPC)
- v プログラミング

IBM Communications Server for AIX および IBM Communications Server for Linux 関連の資料については、簡単な説明を付記してあります。その他の資料について は、タイトルおよび資料番号のみをここに記しています。

#### **IBM Communications Server for AIX** 用語集

IBM Communications Server for 関連資料として次のものがあります。なお、これら の資料のソフトコピー版が CD-ROM で提供されています。 CD-ROM のソフトコ ピーへのアクセスの方法については、「*IBM Communications Server for AIX* 入門」 を参照してください。これらのソフトコピー・ブックをシステムにインストールす るには、9 から 15 MB のハード・ディスク・スペースが必要になります (このス ペースは、どの各国語バージョンをインストールするかによって異なります)。

v *IBM Communications Server for AIX CS/AIX* 移行ガイド (SC88-6949)

この資料は、Communications Server for AIX バージョン 4.2 以前のバージョンか ら IBM Communications Server for AIX バージョン 6 への移行方法を説明して います。

v *IBM Communications Server for AIX* 入門 (GC88-6947)

この資料は IBM Communications Server for AIX の概要を示すもので、サポート されているネットワークの特性、インストール、構成、および操作について説明 しています。

v *IBM Communications Server for AIX* 管理ガイド (邦文番号 SC88-6950: 英文番号 SC31-8586)

この資料では、SNA および IBM Communications Server for AIX の概要、およ び IBM Communications Server for AIX の構成と操作について説明しています。

v *IBM Communications Server for AIX* 管理コマンド・リファレンス (邦文番号 SD88-6675: 英文番号 SC31-8587)

この資料では、SNA および IBM Communications Server for AIX のコマンドに ついて説明しています。

v *IBM Communications Server for Linux or AIX CPI-C* プログラマーズ・ガイド (SC88-5826)

この資料では、「C」または Java™ の熟練したプログラマーを対象として、IBM Communications Server CPI 通信 API を使用する SNA トランザクション・プロ グラムの作成に関する情報を提供しています。

v *IBM Communications Server for Linux or AIX APPC* プログラマーズ・ガイド (SC88-5825)

この資料では、拡張プログラム間通信機能 (APPC) を使用するアプリケーショ ン・プログラムを作成するために必要な情報を記載しています。

v *IBM Communications Server for Linux or AIX LUA* プログラマーズ・ガイド (SC88-5827)

この資料では、従来型 LU アプリケーション・プログラミング・インターフェー ス (LUA) を使用してアプリケーション・プログラムを作成するために必要な情 報を記載しています。

v *IBM Communications Server for Linux or AIX* 共通サービス *Verb* プログラマー ズ・ガイド (SC88-5824)

この資料では、Common Service Verbs (CSV) アプリケーション・プログラミン グ・インターフェース (API) を使用してアプリケーション・プログラムを作成す るために必要な情報を記載しています。

v *IBM Communications Server for Linux or AIX* 管理サービス プログラマーズ・ガ イド (SC88-5829)

この資料では、Management Services (MS) API を使用してアプリケーション・プ ログラムを作成するために必要な情報を記載しています。

v *IBM Communications Server for AIX Node Operator Facility* プログラマーズ・ガ イド (邦文番号 SC88-6958: 英文番号 SC31-8595)

この資料では、Node Operator Facility (NOF) API を使用してアプリケーション・ プログラムを作成するために必要な情報を記載しています。

v *IBM Communications Server for AIX* 診断用ガイド (邦文番号 SC88-6951: 英文番 号 SC31-8588)

この資料では、SNA ネットワークの問題解決について説明しています。

v *IBM Communications Server for Linux or AIX APPC* アプリケーション・スイート (SC88-5828)

この資料では、IBM Communications Server for AIX で使用される APPC アプリ ケーションについて説明しています。

v *IBM Communications Server for AIX* 用語集 (邦文番号 SC88-6952: 英文番号 GC31-8589)

この資料は、IBM Communications Server for AIX 関連の資料全体で使用される 用語とその定義を包括的に収録しています。

#### **IBM Communications Server for Linux** 用語集

IBM Communications Server for Linux 関連資料として次のものがあります。なお、 これらの資料のソフトコピー版が CD-ROM で提供されています。 CD-ROM のソ フトコピーへのアクセスの方法については、「*IBM Communications Server for Linux* 入門」を参照してください。これらのソフトコピー・ブックをシステムにインスト ールするには、9 から 15 MB のハード・ディスク・スペースが必要になります (このスペースは、どの各国語バージョンをインストールするかによって異なりま す)。

v *IBM Communications Server for Linux* 入門 (GC88-9996 および GC88-9997)

この資料は IBM Communications Server for Linux の概要を示すもので、サポー トされているネットワークの特性、インストール、構成、および操作について説 明しています。この資料には、以下の 2 つのバージョンがあります。

IBM Communications Server for Linux 入門 (GC88-9996)

IBM Communications Server for Linux on System z 入門 (GC88-9997)

v *IBM Communications Server for Linux* 管理ガイド (SC88-9999)

この資料は SNA および IBM Communications Server for Linux の概要、および IBM Communications Server for Linux の構成と操作に関する情報が記載されてい ます。

v *IBM Communications Server for Linux* 管理コマンド解説書 (SC88-9998)

この資料では、SNA および IBM Communications Server for Linux のコマンドに ついて説明しています。

v *IBM Communications Server for Linux or AIX CPI-C* プログラマーズ・ガイド (SC88-5826)

この資料では、「C」または Java の熟練したプログラマーを対象として、IBM Communications Server CPI 通信 API を使用する SNA トランザクション・プロ グラムの作成に関する情報を提供しています。

v *IBM Communications Server for Linux or AIX APPC* プログラマーズ・ガイド (SC88-5825)

この資料では、拡張プログラム間通信機能 (APPC) を使用するアプリケーショ ン・プログラムを作成するために必要な情報を記載しています。

v *IBM Communications Server for Linux or AIX LUA* プログラマーズ・ガイド (SC88-5827)

この資料では、従来型 LU アプリケーション・プログラミング・インターフェー ス (LUA) を使用してアプリケーション・プログラムを作成するために必要な情 報を記載しています。

v *IBM Communications Server for Linux or AIX* 共通サービス *Verb* プログラマー ズ・ガイド (SC88-5824)

この資料では、Common Service Verbs (CSV) アプリケーション・プログラミン グ・インターフェース (API) を使用してアプリケーション・プログラムを作成す るために必要な情報を記載しています。

v *IBM Communications Server for Linux or AIX* 管理サービス プログラマーズ・ガ イド (SC88-5829)

この資料では、Management Services (MS) API を使用してアプリケーション・プ ログラムを作成するために必要な情報を記載しています。

v *IBM Communications Server for Linux NOF* プログラマーズ・ガイド (SC88-8591)

この資料では、Node Operator Facility (NOF) API を使用してアプリケーション・ プログラムを作成するために必要な情報を記載しています。

v *IBM Communications Server for Linux* 診断ガイド (GC88-8601)

この資料では、SNA ネットワークの問題解決について説明しています。

v *IBM Communications Server for Linux or AIX APPC* アプリケーション・スイート (SC88-5828)

この資料では、IBM Communications Server for Linux で使用される APPC アプ リケーションについて説明しています。

v *IBM Communications Server for Linux* 用語集 (GC88-8602)

この資料は、IBM Communications Server for Linux 関連の資料全体で使用される 用語とその定義を包括的に収録しています。

## システム・ネットワーク体系 **(SNA)** 関連資料

次の資料では、SNA ネットワークについての情報を記載しています。

- v *Systems Network Architecture: Format and Protocol Reference Manual*―*Architecture Logic for LU Type 6.2* (英文番号 SC30-3269)
- v *Systems Network Architecture: Formats* (英文番号 GA27-3136)
- v *Systems Network Architecture: Guide to SNA Publications* (英文番号 GC30-3438)
- v *Systems Network Architecture: Network Product Formats* (英文番号 LY43-0081)
- v *Systems Network Architecture: Technical Overview* (英文番号 GC30-3073)
- v *Systems Network Architecture: APPN Architecture Reference* (英文番号 SC30-3422)
- v *Systems Network Architecture: Sessions between Logical Units* (英文番号 GC20-1868)
- v *Systems Network Architecture: LU 6.2 Reference*―*Peer Protocols* (英文番号 SC31-6808)
- v *Systems Network Architecture: Transaction Programmer's Reference Manual for LU Type 6.2* (英文番号 GC30-3084)
- v *Systems Network Architecture: 3270* データ・ストリーム プログラマー用解説書 (邦文番号 N:GA23-0059: 英文番号 GA23-0059)
- v *Networking Blueprint Executive Overview* (英文番号 GC31-7057)
- v *Systems Network Architecture: Management Services Reference* (英文番号 SC30-3346)

### **APPC** 関連資料

次の資料では、拡張プログラム間通信機能 (APPC) についての情報を記載していま す。

- v *APPC Application Suite V1 User's Guide* (英文番号 SC31-6532)
- v *APPC Application Suite V1 Administration* (英文番号 SC31-6533)
- v *APPC Application Suite V1 Programming* (英文番号 SC31-6534)
- v *APPC Application Suite V1 Online Product Library* (英文番号 SK2T-2680)
- v *APPC Application Suite Licensed Program Specifications* (英文番号 GC31-6535)
- v *z/OS V1R2.0 Communications Server: APPC Application Suite User's Guide* (英文番 号 SC31-8809)

### プログラミング関連資料

次の資料では、プログラミングについての情報を記載しています。

- v 共通プログラミング・インターフェース コミュニケーション・インターフェース *CPI-C* 解説書 (邦文番号 SC88-7217: 英文番号 SC26-4399)
- v *Communications Server for OS/2 Warp* 日本語版 *32*ビット アプリケーション・プ ログラミングの手引き (邦文番号 SC88-5585: 英文番号 SC31-8152)

# 索引

日本語, 数字, 英字, 特殊文字の 順に配列されています。なお, 濁 音と半濁音は清音と同等に扱われ ています。

# [ア行]

[ウィンドウ・ハンドル](#page-21-0) 8 [エントリー・ポイント](#page-27-0) 14

# [カ行]

確立、SSCP [セッションの](#page-21-0) 8 [関数呼び出し、](#page-30-0)LUA に対する 17 [急送フロー](#page-17-0) 4 [共通データ構造](#page-65-0) 5[2, 54](#page-67-0) [コールバック・ルーチン](#page-20-0) [7, 16](#page-29-0) [構成情報](#page-18-0) [5, 44](#page-57-0) [肯定応答](#page-55-0) 4[2, 44](#page-57-0) 互換性、IBM OS/2 [拡張版との](#page-61-0) 48 [子プロセス](#page-59-0) 46 [コンパイルとリンク](#page-60-0) 47

# [サ行]

サンプル・アプリケーション [構成](#page-186-0) 173 [実行](#page-187-0) 174 [処理の概要](#page-184-0) 171 [テスト](#page-186-0) 173 [ホスト要件](#page-186-0) 173 [除去](#page-55-0) 4[2, 44](#page-57-0) [セグメント化](#page-54-0) 41 1 次 [RUI 43](#page-56-0)

# [タ行]

[他の環境への移植性](#page-61-0) 48 [通常フロー](#page-17-0) 4 [特定データ構造](#page-71-0) 58

[ハ行] [ペーシング](#page-54-0) 41 1 次 [RUI 43](#page-56-0)

[マ行] [マルチプロセス](#page-59-0) 46 戻りコード 1 次 [177](#page-190-0) 2 次 [177](#page-190-0)

# [ヤ行]

[予約済みパラメーター](#page-61-0) 4[8, 51](#page-64-0)[, 63](#page-76-0)[, 115](#page-128-0)

[ラ行] 例、LUA [通信順序の](#page-21-0) 8

# [数字]

1 [次戻りコード](#page-190-0) 177 2 [次戻りコード](#page-190-0) 177

# **A**

[ACTLU 8](#page-21-0) AIX/Linux [環境に関する考慮事項](#page-59-0) 46 ASCII から EBCDIC [への変換](#page-187-0) 174

## **B**

[BIND 8](#page-21-0) BIND [パラメーター、折衝](#page-51-0) 3[8, 39](#page-52-0)

# **C**

[CANCEL 42](#page-55-0)[, 44](#page-57-0) [CSV CONVERT verb 174](#page-187-0)

## **E**

EBCDIC から ASCII [への変換](#page-187-0) 174

## **G**

[GetLuaReturnCode](#page-41-0) 呼び出し 28

## **I**

[INITSELF 8](#page-21-0)

## **L**

LU [セッション](#page-16-0) 3 LU [タイプ](#page-14-0) 1 LU [プール](#page-18-0) [5, 46](#page-59-0) LUA verb の概要 [RUI 5](#page-18-0) [SLI 6](#page-19-0) [LUA verb](#page-48-0)、発行 35 LUA [エントリー・ポイント](#page-27-0) 14 [Windows 17](#page-30-0) LUA [の概念](#page-14-0) 1 LUA [の定義](#page-14-0) 1 [LUA\\_VERB\\_RECORD](#page-65-0) データ構造 52

## **N**

[NOTIFY 8](#page-21-0)

## **P**

PU-SSCP [セッション](#page-16-0) 3

## **R**

[RU 1](#page-14-0)[, 2](#page-15-0) [RUI 2](#page-15-0) [RUI verbs](#page-18-0) の概要 5 RUI [エントリー・ポイント](#page-27-0) 14 RUI と SLI[、比較](#page-15-0) 2 RUI\_BID [指定パラメーター](#page-76-0) 63 [使用法と制約事項](#page-83-0) 70 他の verb [との関連](#page-82-0) 69 [戻りパラメーター](#page-77-0) 64 RUI\_INIT [指定パラメーター](#page-84-0) 71 [使用法と制約事項](#page-91-0) 78 他の verb [との関連](#page-90-0) 77 RUI\_INIT\_PRIMARY [指定パラメーター](#page-91-0) 78 [使用法と制約事項](#page-95-0) 82 他の verb [との関連](#page-95-0) 82 RUI\_PURGE [指定パラメーター](#page-96-0) 83 他の verb [との関連](#page-100-0) 87 [戻りパラメーター](#page-97-0) 84 RUI\_READ [指定パラメーター](#page-100-0) 87 [使用法と制約事項](#page-109-0) 96

© Copyright IBM Corp. 2000, 2009 **191**

RUI\_READ *(*続き*)* 他の verb [との関連](#page-108-0) 95 [戻りパラメーター](#page-102-0) 89 RUI\_REINIT [指定パラメーター](#page-110-0) 97 [使用法と制約事項](#page-114-0) 101 他の verb [との関連](#page-113-0) 100 [戻りパラメーター](#page-111-0) 98 RUI\_TERM [指定パラメーター](#page-114-0) 101 他の verb [との関連](#page-118-0) 105 [戻りパラメーター](#page-115-0) 102 RUI\_WRITE [指定パラメーター](#page-119-0) 106 [使用法と制約事項](#page-126-0) 113 他の verb [との関連](#page-126-0) 113 [戻りパラメーター](#page-121-0) 108

## **S**

[SDT 8](#page-21-0)  $SLI$  2 [SLI verbs](#page-19-0) の概要 6 SLI [エントリー・ポイント](#page-27-0) 14 SLI と RUI[、比較](#page-15-0) 2 SLI\_BID [指定パラメーター](#page-128-0) 115 [使用法と制約事項](#page-136-0) 123 他の verb [との関連](#page-135-0) 122 [戻りパラメーター](#page-129-0) 116 SLI\_BIND\_ROUTINE [指定パラメーター](#page-179-0) 166 [使用法と制約事項](#page-180-0) 167 他の verb [との関連](#page-180-0) 167 [戻りパラメーター](#page-179-0) 166 SLI\_CLOSE [指定パラメーター](#page-136-0) 123 [使用法と制約事項](#page-142-0) 129 他の verb [との関連](#page-142-0) 129 [戻りパラメーター](#page-137-0) 124 SLI\_OPEN [指定パラメーター](#page-143-0) 130 [使用法と制約事項](#page-153-0) 140 他の verb [との関連](#page-153-0) 140 [戻りパラメーター](#page-148-0) 135 SLI\_PURGE [指定パラメーター](#page-154-0) 141 他の verb [との関連](#page-158-0) 145 [戻りパラメーター](#page-155-0) 142 SLI\_RECEIVE [指定パラメーター](#page-158-0) 145 [使用法と制約事項](#page-168-0) 155 他の verb [との関連](#page-167-0) 154 [戻りパラメーター](#page-160-0) 147 SLI\_SDT\_ROUTINE

[指定パラメーター](#page-180-0) 167

SLI\_SDT\_ROUTINE *(*続き*)* [使用法と制約事項](#page-181-0) 168 他の verb [との関連](#page-181-0) 168 [戻りパラメーター](#page-181-0) 168 SLI\_SEND [指定パラメーター](#page-169-0) 156 [使用法と制約事項](#page-177-0) 164 他の verb [との関連](#page-177-0) 164 [戻りパラメーター](#page-171-0) 158 SLI\_STSN\_ROUTINE [指定パラメーター](#page-181-0) 168 [使用法と制約事項](#page-182-0) 169 他の verb [との関連](#page-182-0) 169 [戻りパラメーター](#page-182-0) 169 SNA [コンポーネント、](#page-16-0)LUA 通信に使用 [される](#page-16-0) [3, 4](#page-17-0) SNA [情報](#page-51-0) 38 1 次 [RUI 42](#page-55-0) SNA [センス・コード](#page-52-0) 3[9, 49](#page-62-0) 値 [178](#page-191-0) SNA [メッセージ、](#page-22-0)LUA verb との関係 9 [SSCP 3](#page-16-0) SSCP [セッション](#page-16-0) 3

# **U**

[UNBIND 8](#page-21-0)

# **V**

VCB [共通データ構造](#page-64-0) 51 [形式](#page-64-0) 51 [構造体](#page-27-0) 14 [特定データ構造](#page-64-0) 51 verb [の同期完了](#page-28-0) 1[5, 23](#page-36-0)[, 34](#page-47-0) verb [の非同期完了](#page-20-0) [7, 15](#page-28-0)

### **W**

Windows [環境に関する考慮事項](#page-60-0) 47

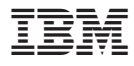

プログラム番号: 5765-E51

Printed in Japan

SC88-5827-00

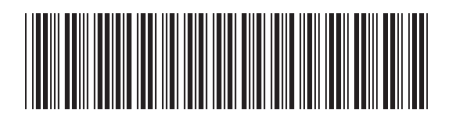

日本アイ・ビー・エム株式会社 〒106-8711 東京都港区六本木3-2-12